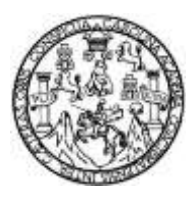

Universidad de San Carlos de Guatemala Facultad de Ingeniería Escuela de Ingeniería Civil

# **AMPLIACIÓN Y MEJORAMIENTO DE CARRETERA PARA LA ALDEA TENEDORES Y DISEÑO DE SISTEMA DE AGUA POTABLE PARA LA ALDEA CEMENTERIO GRAN CAÑÓN, MORALES, IZABAL**

### **Juan Diego Mejía Edelman**

Asesorado por el Ing. Luis Gregorio Alfaro Véliz

Guatemala, marzo de 2015

UNIVERSIDAD DE SAN CARLOS DE GUATEMALA

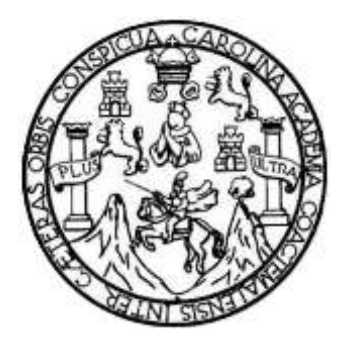

FACULTAD DE INGENIERÍA

# **AMPLIACIÓN Y MEJORAMIENTO DE CARRETERA PARA LA ALDEA TENEDORES Y DISEÑO DE SISTEMA DE AGUA POTABLE PARA LA ALDEA CEMENTERIO GRAN CAÑÓN, MORALES, IZABAL**

TRABAJO DE GRADUACIÓN

PRESENTADO A LA JUNTA DIRECTIVA DE LA FACULTAD DE INGENIERÍA POR

**JUAN DIEGO MEJÍA EDELMAN**

ASESORADO POR EL ING. LUIS GREGORIO ALFARO VÉLIZ

AL CONFERÍRSELE EL TÍTULO DE

**INGENIERO CIVIL**

GUATEMALA, MARZO DE 2015

# UNIVERSIDAD DE SAN CARLOS DE GUATEMALA FACULTAD DE INGENIERÍA

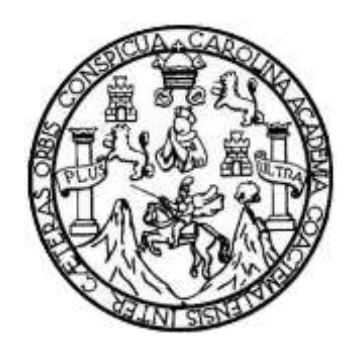

### **NÓMINA DE JUNTA DIRECTIVA**

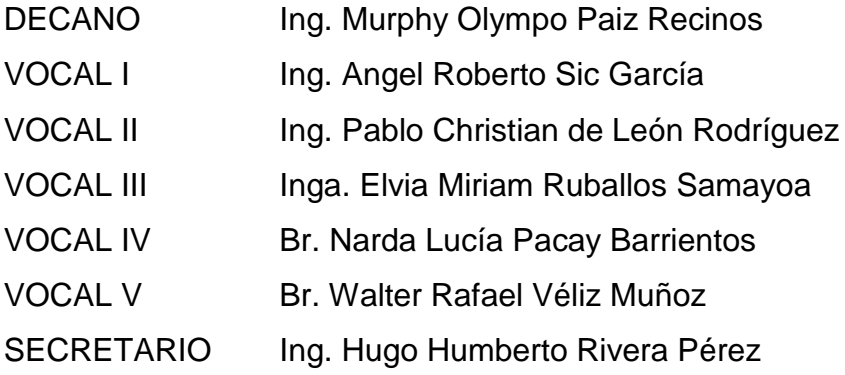

### **TRIBUNAL QUE PRACTICÓ EL EXAMEN GENERAL PRIVADO**

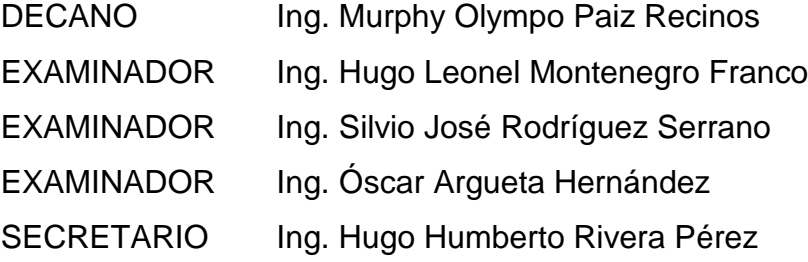

### **HONORABLE TRIBUNAL EXAMINADOR**

En cumplimiento con los preceptos que establece la ley de la Universidad de San Carlos de Guatemala, presento a su consideración mi trabajo de graduación titulado:

### **AMPLIACIÓN Y MEJORAMIENTO DE CARRETERA PARA LA ALDEA TENEDORES Y DISEÑO DE SISTEMA DE AGUA POTABLE PARA LA ALDEA CEMENTERIO GRAN CAÑÓN, MORALES, IZABAL**

Tema que me fuera asignado por la Dirección de la Escuela de Ingeniería Civil, con fecha 24 de septiembre de 2013.

**Juan Diego Mejía Edelman** 

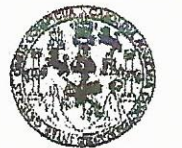

**FACULTAD DE INGENIERIA** 

**UNIDAD DE EPS** 

Guatemala, 15 de enero de 2015 Ref.EPS.DOC.21.01.15

Ing. Silvio José Rodríguez Serrano Director Unidad de EPS Facultad de Ingeniería Presente

Estimado Ingeniero Rodríguez Serrano.

Por este medio atentamente le informo que como Asesor-Supervisor de la Práctica del Ejercicio Profesional Supervisado (E.P.S.), del estudiante universitario Juan Diego Mejía Edelman con carné No.201020437, de la Carrera de Ingeniería Civil, procedí a revisar el informe final, cuyo título es: AMPLIACIÓN Y MEJORAMIENTO DE CARRETERA PARA LA ALDEA TENEDORES Y DISEÑO DE SISTEMA DE AGUA POTABLE PARA LA ALDEA CEMENTERIO GRAN CAÑÓN, MORALES, IZABAL.

En tal virtud, LO DOY POR APROBADO, solicitándole darle el trámite respectivo.

Sin otro particular, me es grato suscribirme.

Atentamente,

"Id y Enseñad a Todos"

Sydesidad de San Carlos de G upervisor de Ing. Luis Gregorio Alfaro Véliz ea de Ingeniería Civi **ASESOR - SUPERVISOR DE EPS** Unidad de Prácticas de Ingeniería y EPS seultad de Ingenie

c.c. Archivo LGAV/ra

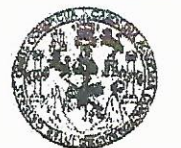

**FACULTAD DE INGENIERIA** 

**UNIDAD DE EPS** 

Guatemala, 16 de febrero de 2015 Ref.EPS.D.84.02.15

Ing. Hugo Leonel Montenegro Franco Director Escuela de Ingeniería Civil Facultad de Ingeniería Presente

Estimado Ingeniero Montenegro Franco.

Por este medio atentamente le envío el informe final correspondiente a la práctica del Ejercicio Profesional Supervisado, (E.P.S) titulado AMPLIACIÓN Y MEJORAMIENTO DE CARRETERA PARA LA ALDEA TENEDORES Y DISEÑO DE SISTEMA DE AGUA POTABLE PARA LA ALDEA CEMENTERIO GRAN CAÑÓN, MORALES, IZABAL, que fue desarrollado por el estudiante universitario Juan Diego Mejía Edelman, carné 201020437, quien fue debidamente asesorado y supervisado por el Ing. Luis Gregorio Alfaro Véliz.

Por lo que habiendo cumplido con los objetivos y requisitos de ley del referido trabajo y aprobación del mismo por parte del Asesor – Supervisor existiendo la de EPS, en mi calidad de Director apruebo su contenido solicitándole darle el trámite respectivo.

Sin otro particular, me es grato suscribirme.

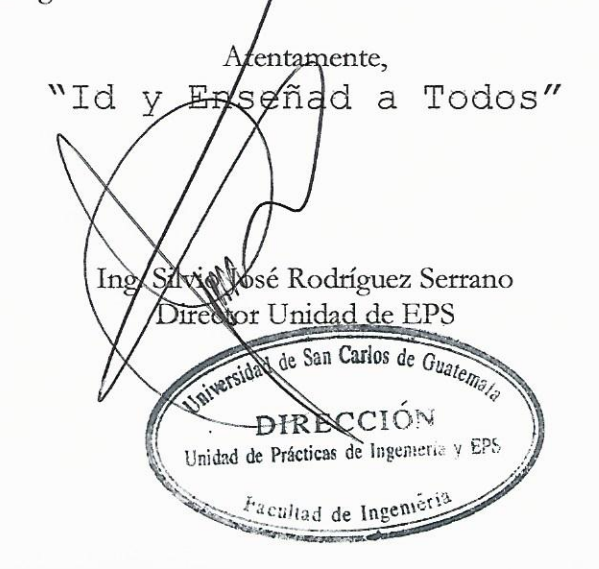

 $S<sub>IRS</sub>/ra$ 

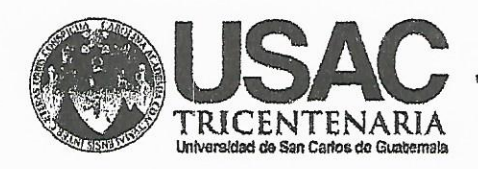

http;//civil.ingenieria.usac.edu.gt

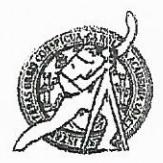

Universidad de San Carlos de Guatemala FACULTAD DE INGENIERÍA Escuela de Ingeniería Civil

Guatemala, 11 de febrero de 2015

Ingeniero Hugo Leonel Montenegro Franco Director Escuela Ingeniería Civil Facultad de Ingeniería Universidad de San Carlos

Estimado Ingeniero Montenegro.

Le informo que he revisado el trabajo de graduación AMPLIACIÓN Y MEJORAMIENTO DE CARRETERA PARA LA ALDEA TENEDORES Y DISEÑO DE SISTEMA DE AGUA POTABLE PARA LA ALDEA CEMENTERIO GRAN CAÑÓN. MORALES, IZABAL, desarrollado por el estudiante de Ingeniería Civil Juan Diego Mejia Edelman, quien contó con la asesoría del Ing. Luis Gregorio Alfaro Véliz.

Considero este trabajo bien desarrollado y representa un aporte para la comunidad del área y habiendo cumplido con los objetivos del referido trabajo doy mi aprobación al mismo solicitando darle el trámite respectivo.

Atentamente.

ID Y ENSEÑAD A TODOS

Ing. Mario Estuardo Arriola Ávila Coordinador del Área de Topografía y Transportes

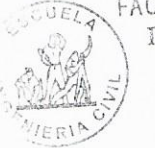

FACULTAD DE INGENIERIA DEPARTAMENTO DE TRANSPORTES  $USAC$ 

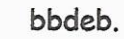

Mas de 134 años de Trabajo Académico y Mejora Contínua

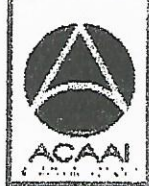

FROGRAMA DE HGENERIA cdil acreditado for Agencio Gentroenericeno dr .<br>Acreditoclor de Programas de Arquitectura e Inganier's

**PERIODO 2013 - 2019** 

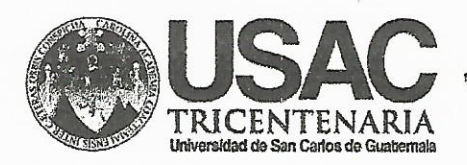

http;//civil.ingenieria.usac.edu.gt

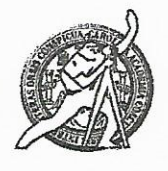

Universidad de San Carlos de Guatemala FACULTAD DE INGENIERÍA Guatemala.<br>Guatemala. 26 de enero de 2015

Ingeniero Hugo Leonel Montenegro Franco Director Escuela Ingeniería Civil Facultad de Ingeniería Universidad de San Carlos

Estimado Ingeniero Montenegro.

Le informo que he revisado el trabajo de graduación AMPLIACIÓN Y MEJORAMIENTO DE CARRETERA PARA LA ALDEA TENEDORES Y DISEÑO DE SISTEMA DE AGUA POTABLE PARA LA ALDEA CEMENTERIO GRAN CAÑON, MORALES, IZABAL, desarrollado por el estudiante de Ingeniería Civil Juan Diego Mejia Edelman, con Carnet No. 201020437, quien contó con la asesoría del Ing. Luis Gregorio Alfaro Véliz.

Considero este trabajo bien desarrollado y representa un aporte para la comunidad del área y habiendo cumplido con los objetivos del referido trabajo doy mi aprobación al mismo solicitando darle el trámite respectivo.

Atentamente, **ID Y ENSENAD** TODOS  $5CUE$ FACULTAD DE INGENIERIA DEPARTAMENTO DE HIDRAULICA USAC Ing. Rafael Ennique Morales Ochoa Revisor por el Departamento de Hidráulica **PROGRAMA DE IN GENIERIA** civil acreditado por Agencia Centraemericana de /bbdeb 34 años de Trabajo Académico y Mejora Contínua reditación de Programas de Arquitecture e Ingenier's PERIODO 2013 - 2015

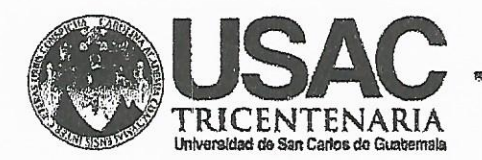

http;//civil.ingenieria.usac.edu.gt

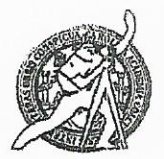

Universidad de San Carlos de Guatemala FACULTAD DE INGENIERÍA Escuela de Ingeniería Civil

El director de la Escuela de Ingeniería Civil, después de conocer el dictamen del Asesor Ing. Luis Gregorio Alfaro Véliz y del Coordinador de E.P.S. Ing. Silvio José Rodríguez Serrano, al trabajo de graduación del estudiante Juan titulado AMPLIACIÓN Y MEJORAMIENTO DE Diego Majía Edelman, CARRETERA PARA LA ALDEA TENEDORES Y DISEÑO DE SISTEMA DE AGUA POTABLE PARA LA ALDEA CEMENTERIO GRAN CAÑÓN. MORALES, IZABAL, da por este medio su aprobación a dicho trabajo.

DAD DE SAN CAR ESSUELA DE INGENIERIA CIVIL ECTOR D I Ing. Hugo Leonel Montenegro Frar TAD DE INGE

Guatemala, marzo 2015.

/bbdeb.

Mas de 134 años de Trabajo Académico y Mejora Contínua

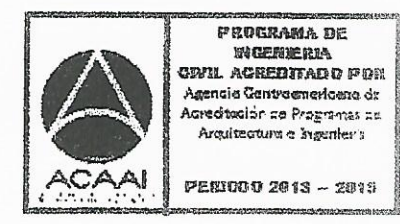

Universidad de San Carlos de Guatemala

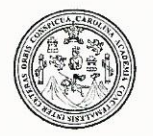

Facultad de Ingeniería Decanato

DTG. 120.2015

El Decano de la Facultad de Ingeniería de la Universidad de San Carlos de Guatemala, luego de conocer la aprobación por parte del Director de la de Ingeniería Civil, al Trabajo de Graduación titulado: Escuela AMPLIACIÓN Y MEJORAMIENTO DE CARRETERA PARA LA **ALDEA** TENEDORES Y DISEÑO DE SISTEMA DE AGUA POTABLE **PARA** ALDEA CEMENTRERIO GRAN CAÑÓN, **LA MORALES,** IZABAL, presentado por el estudiante universitario: Juan **Diego** Mejía Edelman, autoriza la impresión del mismo.

DA.CARE

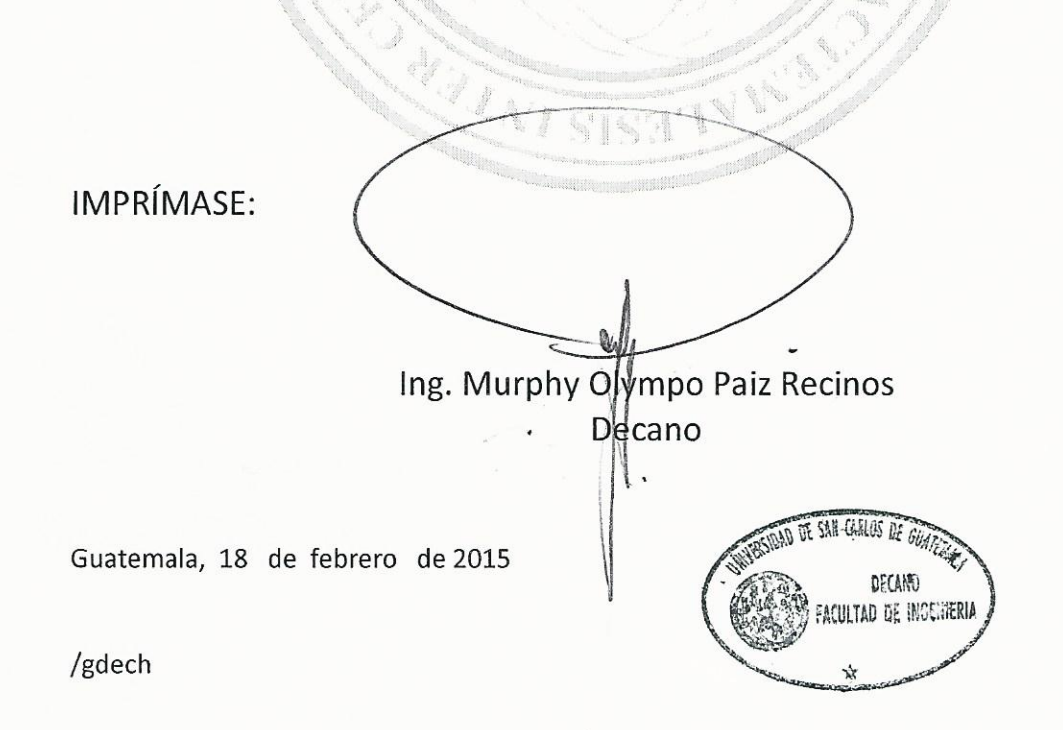

Escuelas: Ingeniería Civil, Ingeniería Mecánica Industrial, Ingeniería Química, Ingeniería Mecánica Eléctrica, - Escuela de Ciencias, Regional de Ingeniería Sanitaria y Recursos Hidráulicos (ERIS). Post-Grado Maestría en Sistemas Mención Ingeniería Vial, Carreras: Ingeniería Mecánica, Ingeniería Electrónica, Ingeniería en Ciencias y Sistemas, Licenciatura en Matemática, Licenciatura en Física. Centro de Estudios Superiores de Energía y Minas (CESEM). Guatemala, Ciudad Universitaria, Zona 12. Guatemala, Centroamérica.

# **ACTO QUE DEDICO A:**

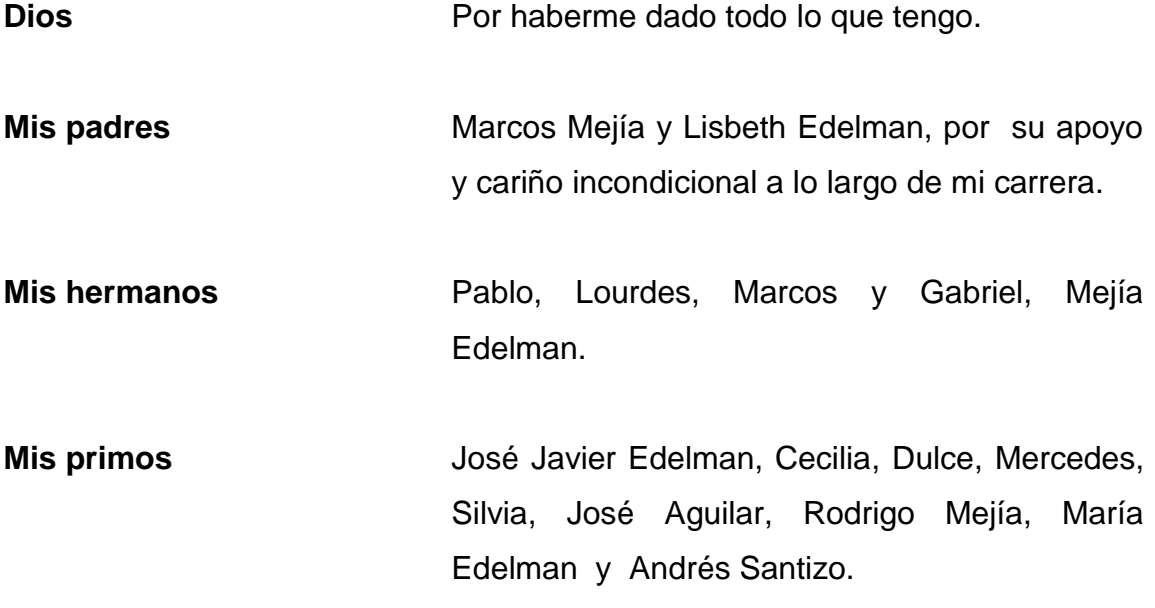

# **AGRADECIMIENTOS A:**

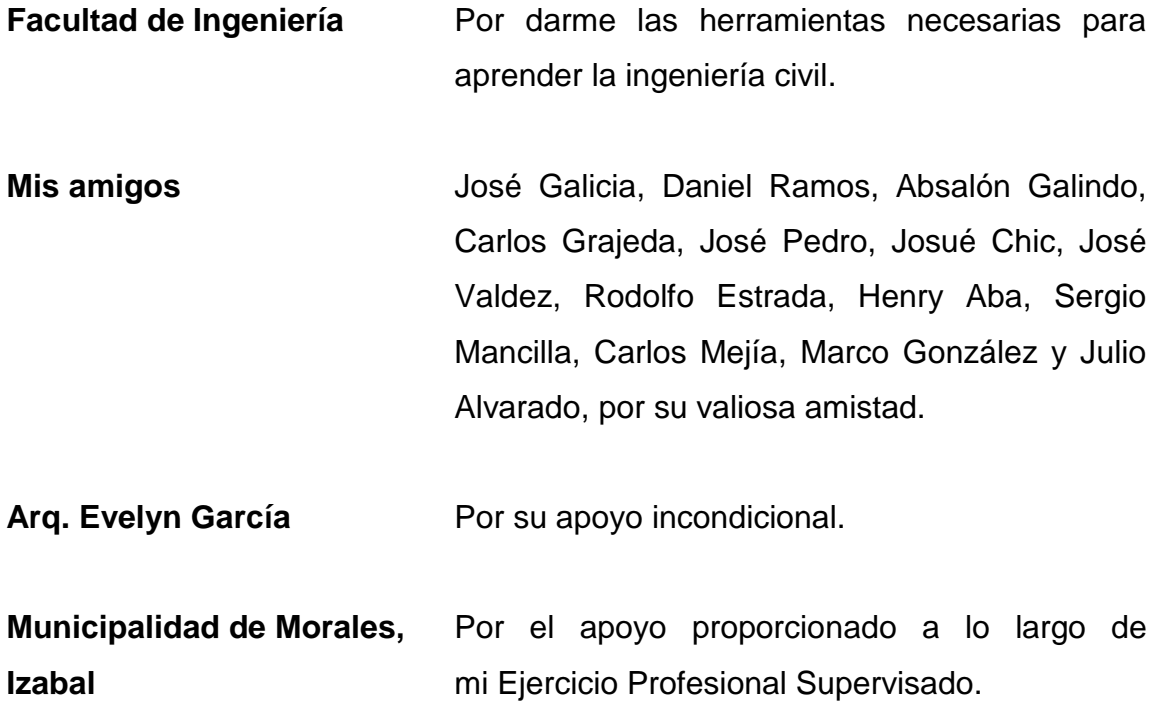

# ÍNDICE GENERAL

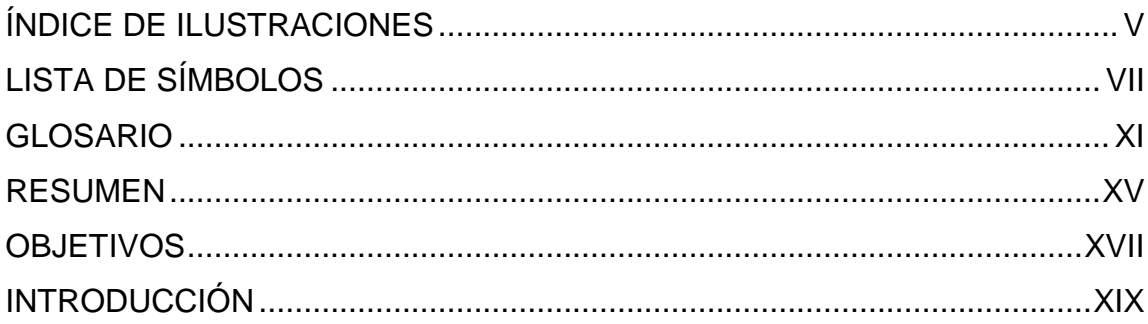

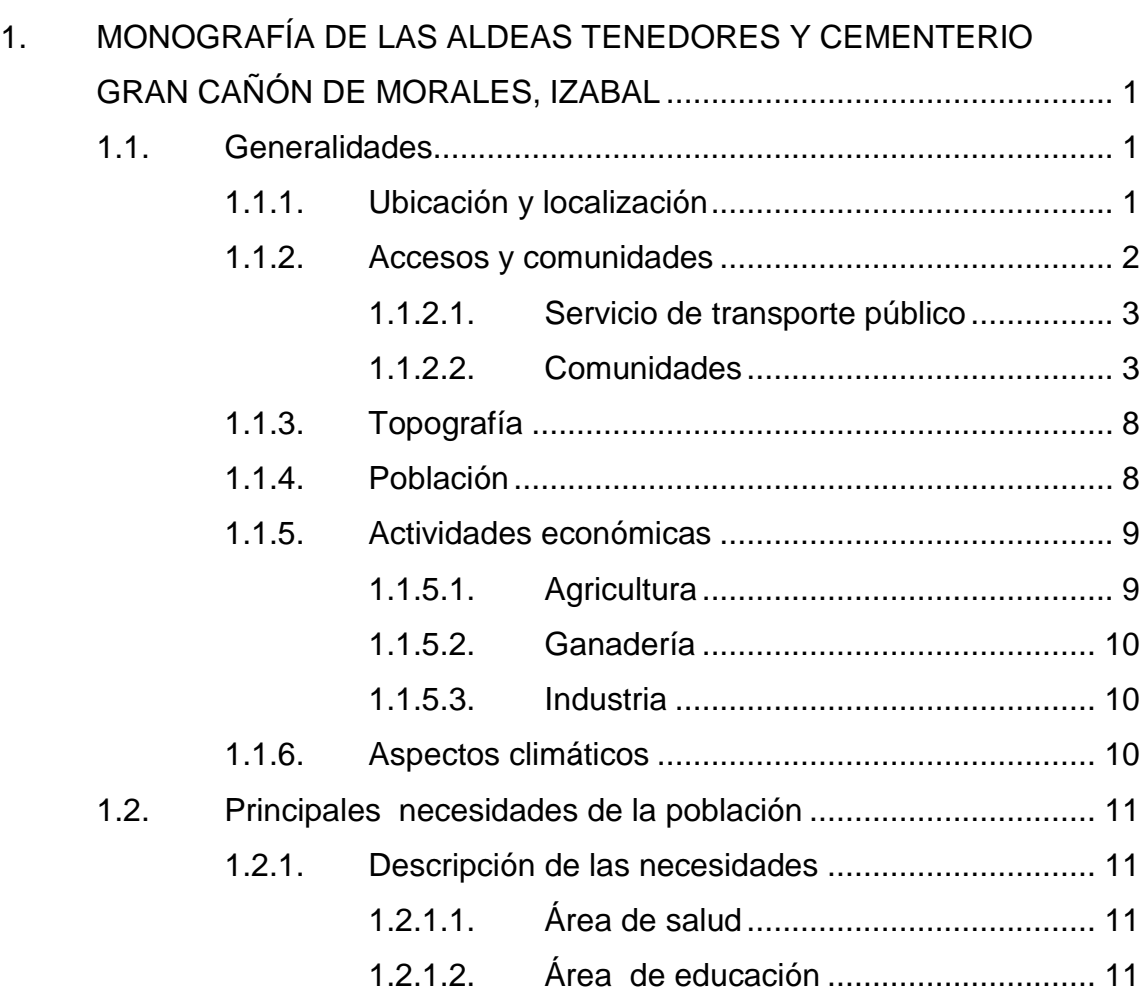

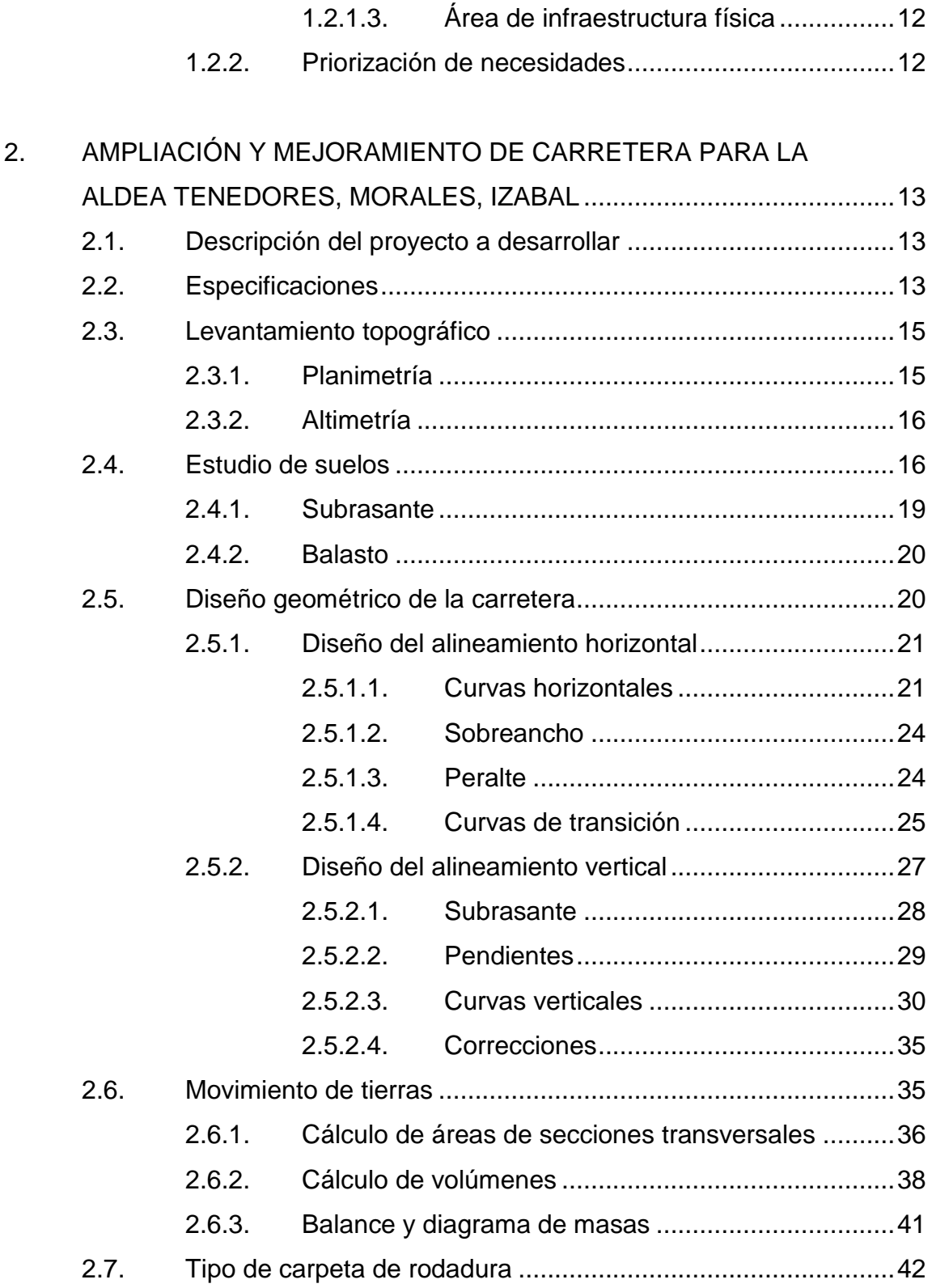

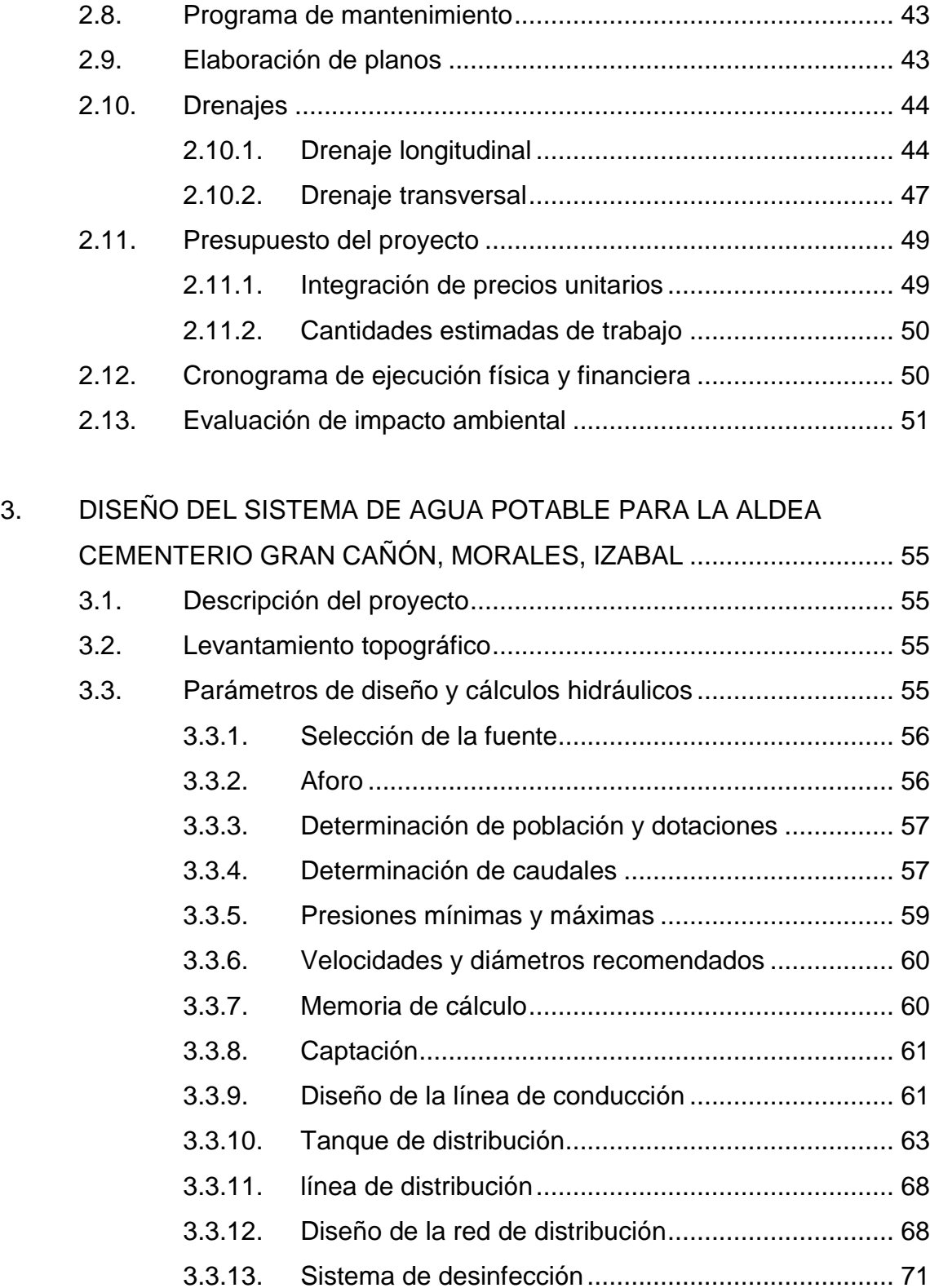

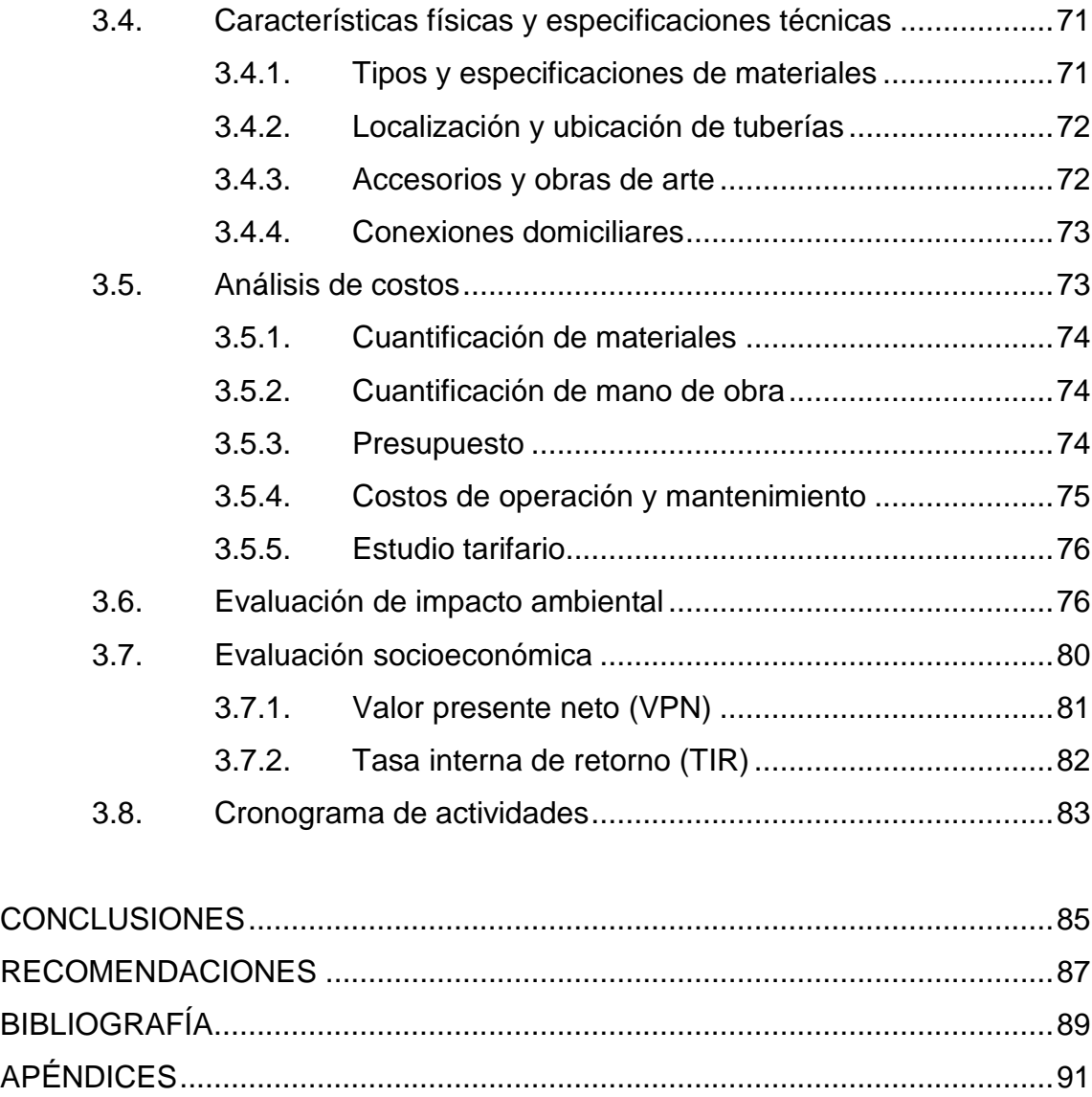

ANEXOS..........................................................................................................117

# **ÍNDICE DE ILUSTRACIONES**

### **FIGURAS**

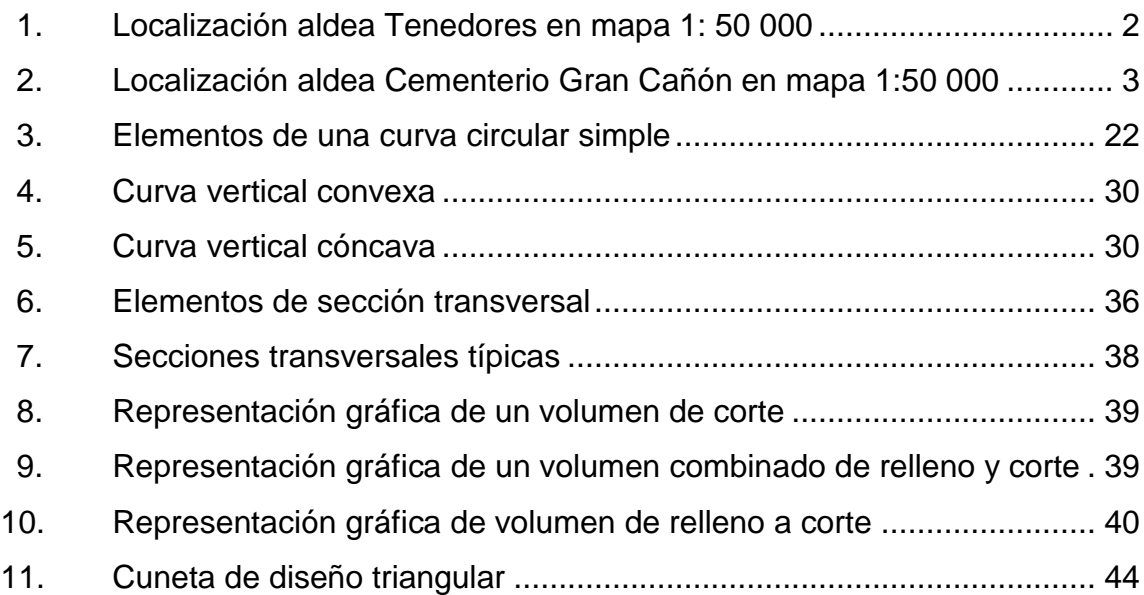

### **TABLAS**

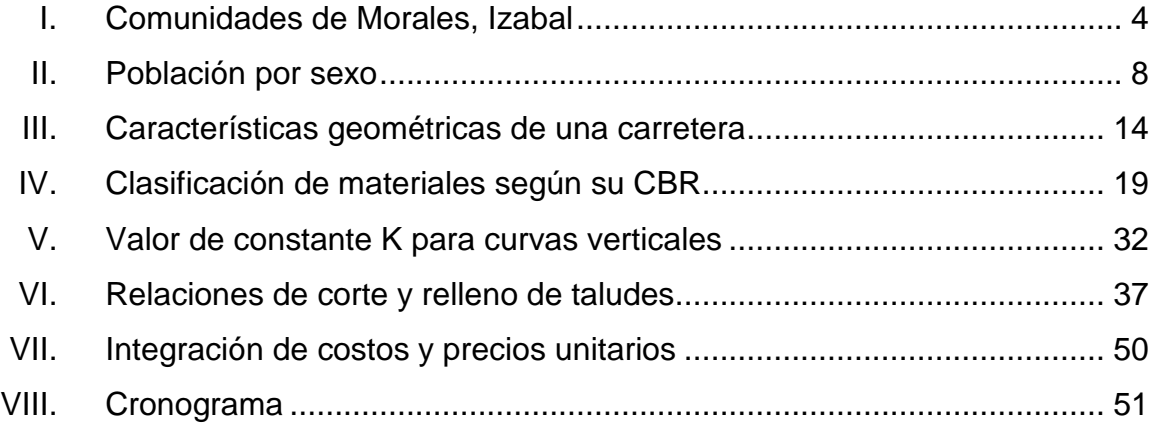

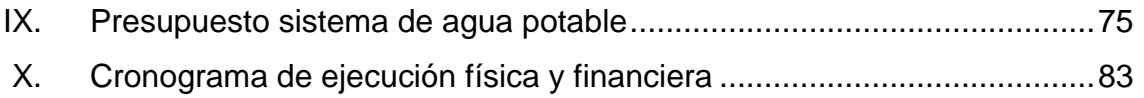

# **LISTA DE SÍMBOLOS**

# **Símbolo Significado**

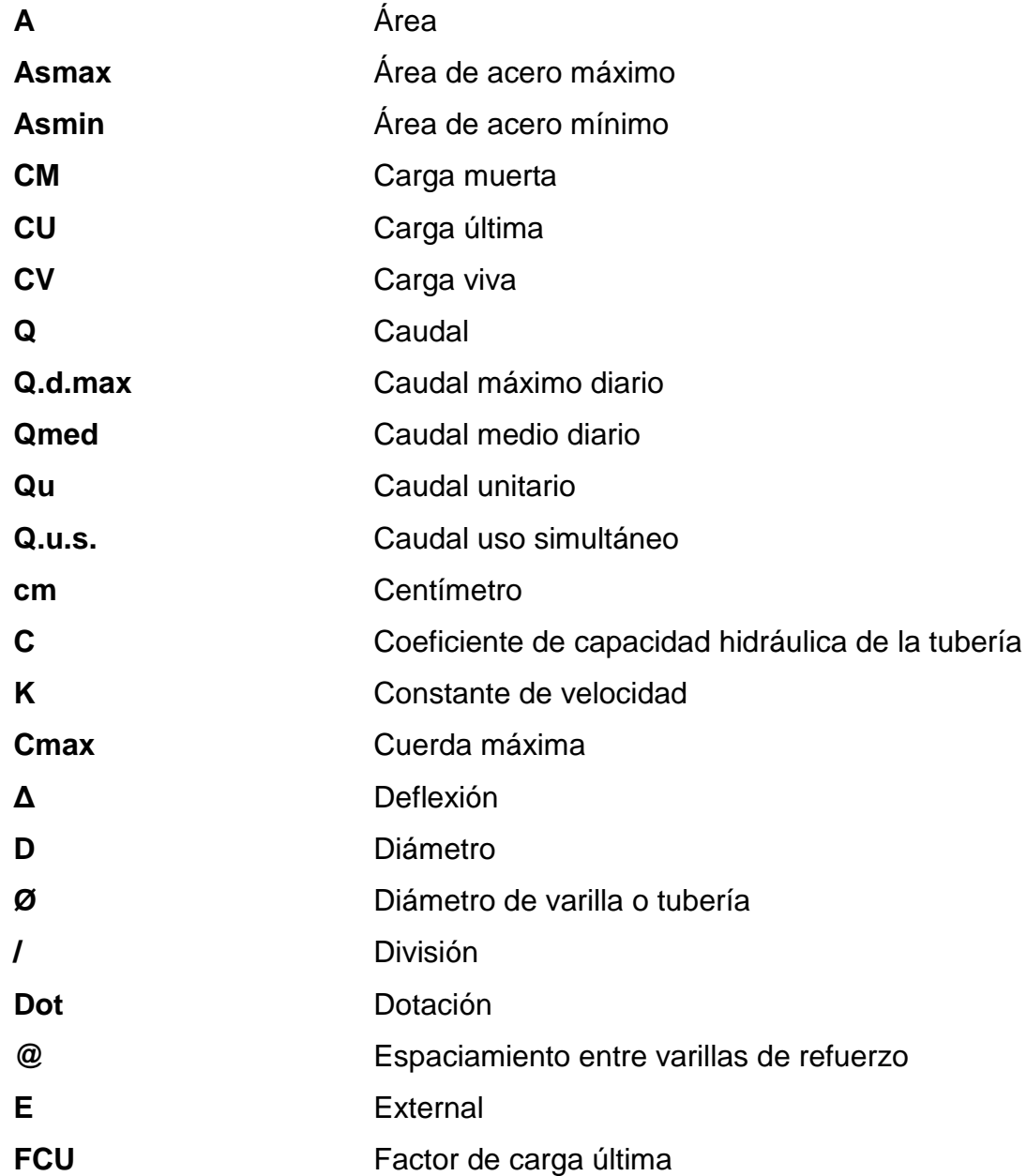

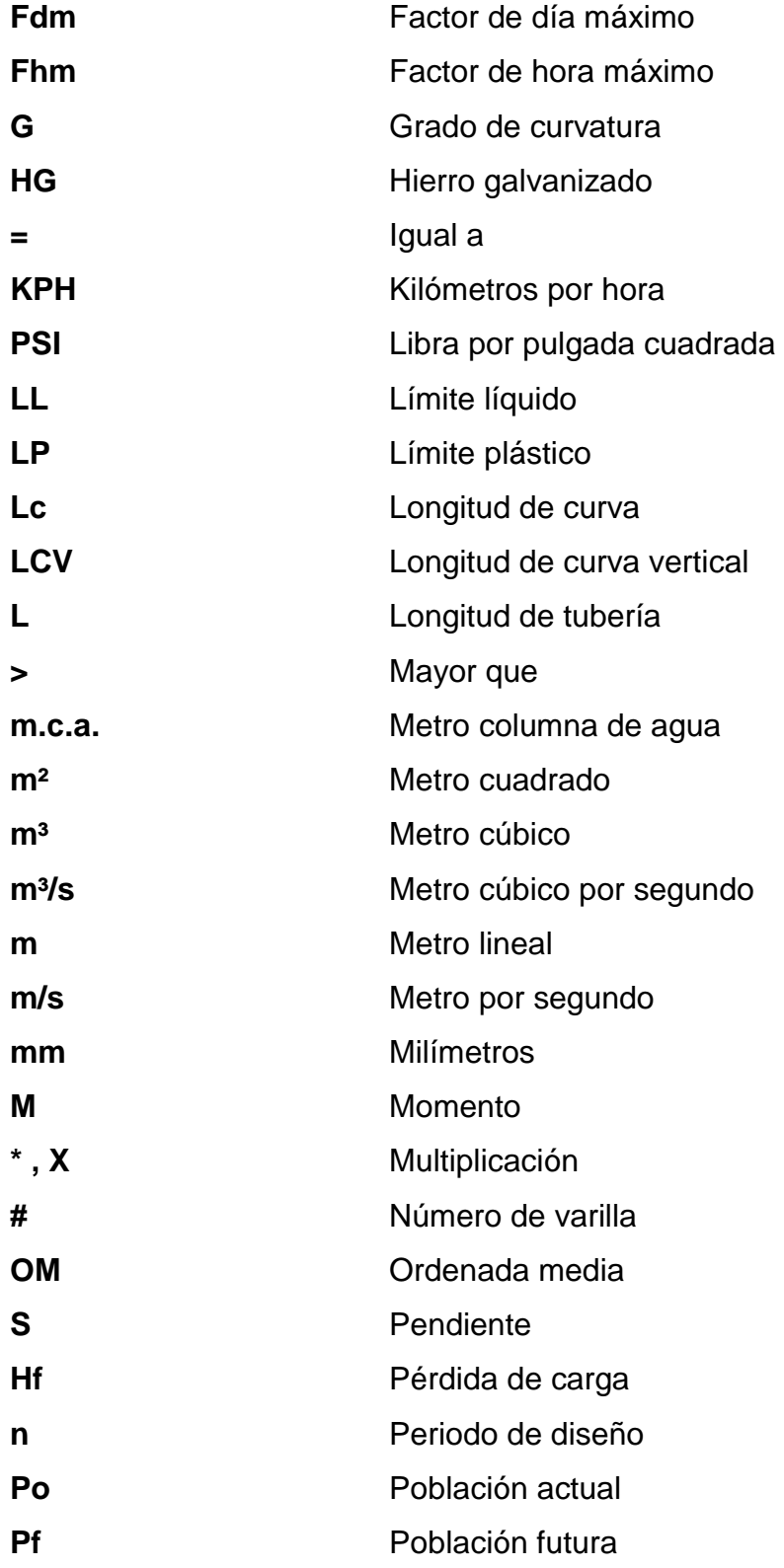

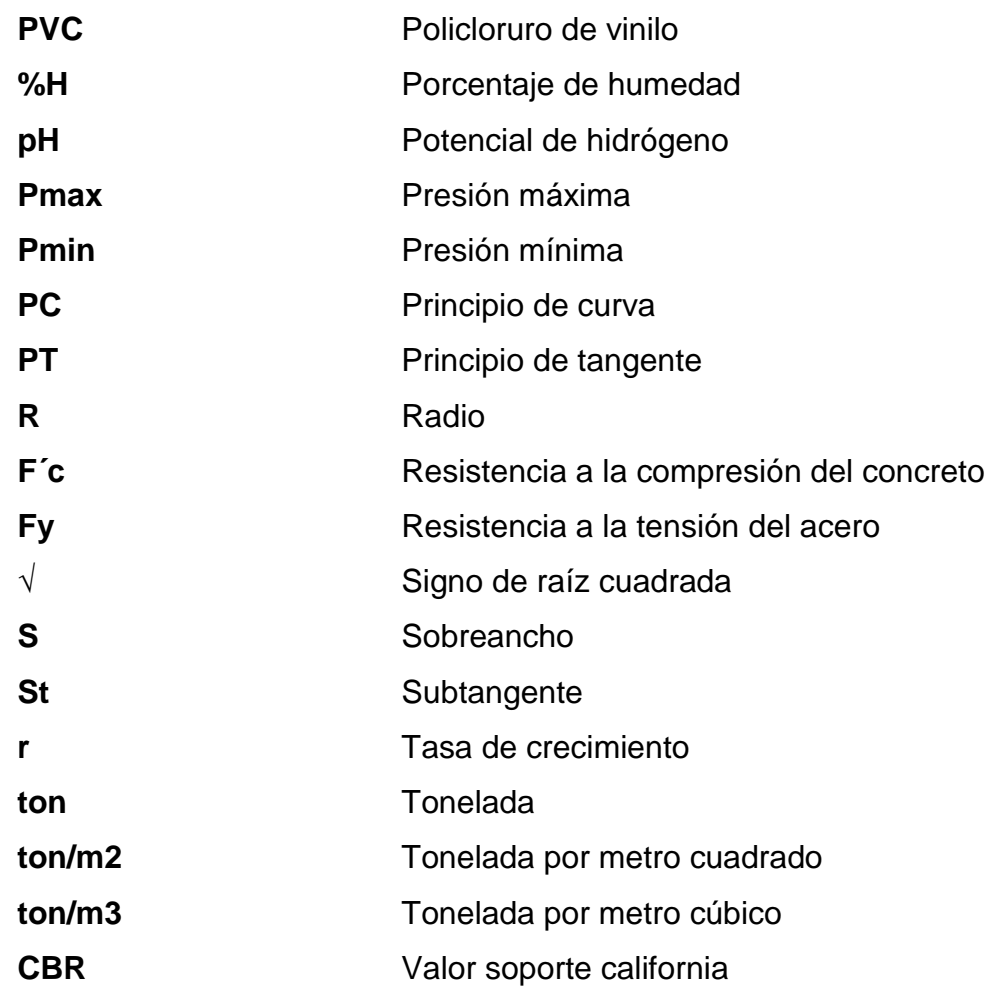

### **GLOSARIO**

- **Acero mínimo** Cantidad de acero necesaria para resistir esfuerzos inducidos en los elementos estructurales, evitando grietas, expansión o contracción por temperatura en el concreto.
- Aforo **Aforo** Operación que consiste en medir el caudal de una fuente.
- **Agua potable** Agua libre de microorganismos dañinos a la salud y agradable a los sentidos.
- **Balasto** Material clasificado que se coloca sobre la subrasante de una carretera, con el objetivo de protegerla y que sirva de carpeta de rodadura.
- **Bases de diseño** Bases técnicas utilizadas para la creación de los proyectos, varían de acuerdo al tipo de proyecto.
- **Bombeo** Inclinación que se da en ambos lados del camino para drenar la superficie de la rasante.
- **Cabezal Cabezal** Muro central de entrada y salida de las tuberías. Diseñado y construido para sostener y proteger los taludes y encauzar las aguas.

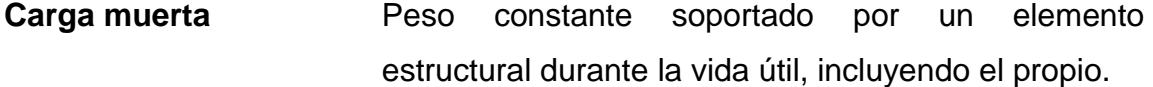

**Carga viva** Peso variable dado por el uso de la estructura, muebles, maquinaria móvil, entre otros, soportado por el elemento.

- **Caudal** Volumen de agua por unidad de tiempo que fluye dentro de una tubería, en un determinado punto de observación durante un instante.
- **Cota de terreno** Altura de un punto del terreno, haciendo referencia a un nivel determinado, banco de marca o nivel del mar.
- **Cuneta** Canal abierto paralelo al eje de la carretera elaborado para la conducción del agua de lluvia.

DGC Dirección General de Caminos.

**Dotación** Cantidad de agua necesaria para consumo, requerida por una persona en un día.

**Esfuerzo** Fuerza por unidad de área.

**Especificaciones** Normas técnicas de construcción con disposiciones especiales, de acuerdo a las características y tipo de proyecto. Son de carácter específico bajo estándares de calidad y seguridad.

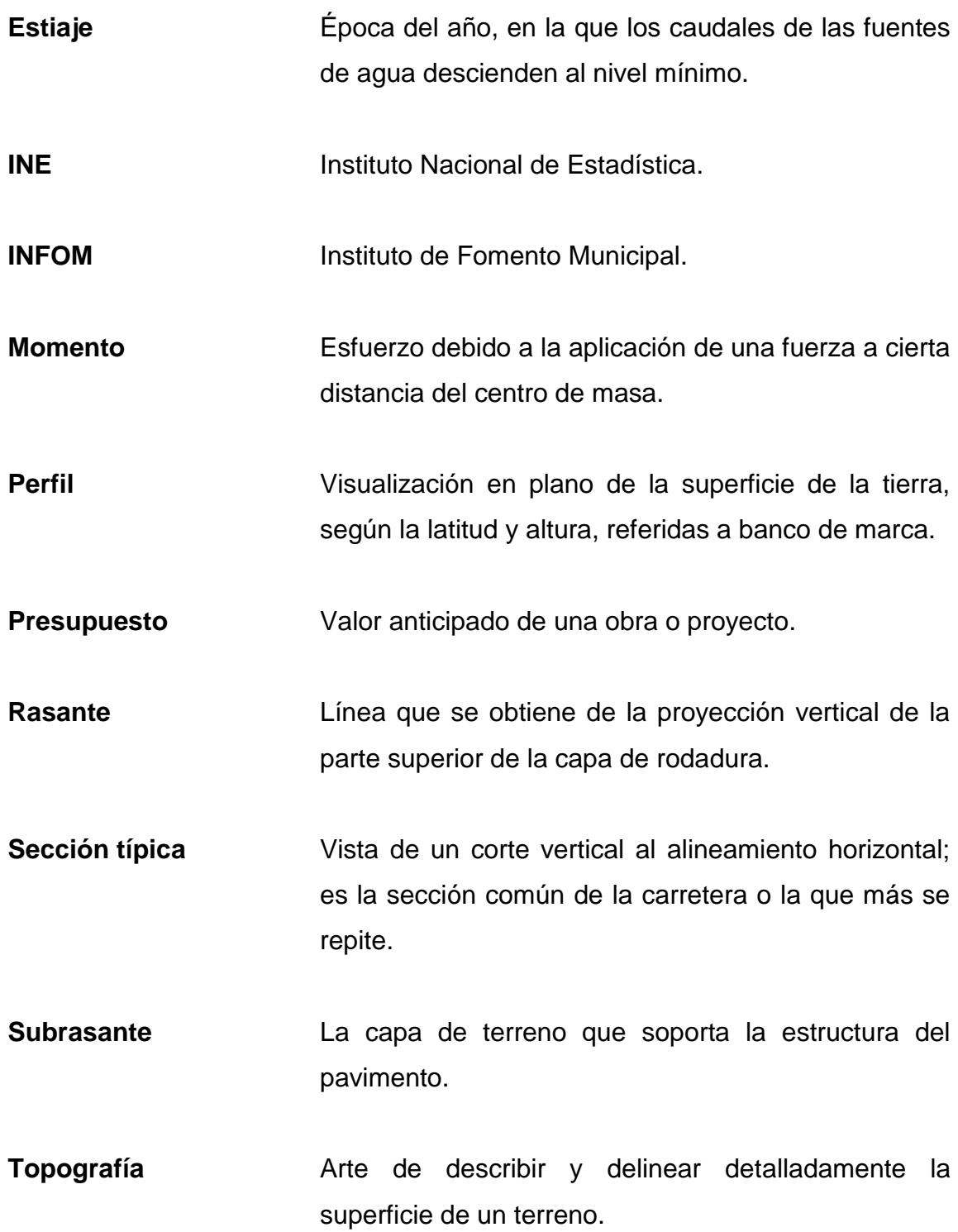

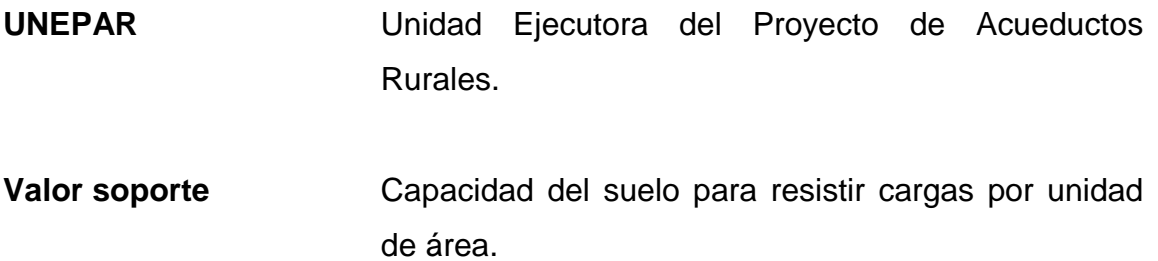

XIV

#### **RESUMEN**

El presente trabajo de investigación contiene datos útiles de la Municipalidad de Morales, los cuales permitieron definir las necesidades principales del municipio. Con base a encuestas e investigaciones se determinó que uno de los problemas actuales es el deterioro de sus calles y carreteras. Específicamente, la carretera de la aldea Tenedores

La carretera tiene un largo 3 328 metros con un ancho promedio de 5,5 metros. Con la mejora de la carretera se espera beneficiar a 2 218 habitantes.

Asimismo, otro problema identificado es que no le han dado solución al abastecimiento de agua potable a varias aldeas cercanas al casco urbano.

La aldea Cementerio Gran Cañón no cuenta con un servicio de agua potable, por lo que se propone diseñar un sistema que permita brindarles este recurso hídrico. El cual deberá proveer de agua potable a una población actual de 1 000 habitantes. El diseño del proyecto incluye: captación de agua, línea de conducción, tanque de almacenamiento y línea de distribución.

El diseño de la carretera se hizo utilizando las *Especificaciones Generales para la Construcción de Carreteras y Puentes*, de la Dirección General de Caminos.

El diseño del sistema de agua potable se realizó, siguiendo la Guía de normas sanitarias para el diseño de sistemas rurales de abastecimiento de

XV

agua para consumo humano, elaborado por el Instituto de Fomento Municipal (INFOM).

### **OBJETIVOS**

#### **General**

Diseñar una ampliación y mejoramiento de carretera para la aldea Tenedores y un sistema de agua potable para la aldea Cementerio Gran Cañón. Morales, Izabal.

#### **Específicos**

- 1. Realizar un diagnóstico sobre las necesidades de servicios básicos en el área rural del municipio de Morales, Izabal.
- 2. Investigar la demanda de agua potable que tiene la población de la aldea Cementerio Gran Cañón, y buscar una captación de agua que satisfaga las necesidades actuales y futuras de agua.
- 3. Diseñar una carretera con base a las normas correspondientes, que sea segura y apta para el tipo de vehículos que en ella transitarán.
- 4. Elaborar los planos que permitan la ejecución de los proyectos a futuro.
- 5. Calcular el presupuesto de ambos proyectos, donde se deberá indicar el precio final de cada proyecto, los materiales y la mano de obra a utilizar.

XVIII

### **INTRODUCCIÓN**

En la investigación realizada en el municipio de Morales se pudo determinar que la comunidad de la aldea Tenedores necesita mejorar y ampliar el tramo de carretera que comunica a la aldea con la carretera CA-9. La Dirección Municipal de Planificación ha solicitado también, realizar el diseño para la introducción de un sistema de agua potable para la aldea Cementerio Gran Cañón, de dicho municipio.

En el capítulo uno se hace un estudio monográfico del municipio de Morales, específicamente de las aldeas Tenedores y Cementerio Gran Cañón.

El capítulo dos describe el diseño de la ampliación y mejoramiento de la carretera que une la aldea Tenedores con la carretera CA-9.

El capítulo tres contiene el diseño del sistema de agua potable para la aldea Cementerio Gran Cañón, Morales, Izabal.

Para proponer una solución técnica a los problemas anteriormente expuestos, se ha realizado estudios para cada uno de los proyectos, donde se incluyen: levantamientos topográficos, estudios de suelos y bacteriológicos, para el agua, y aspectos socioeconómicos.

Todos los estudios e información recopilada, permitieron realizar el informe final, el cual contiene planos, diseños, presupuestos y la evaluación de impacto ambiental para cada proyecto.

XIX

En la parte final del trabajo se adjuntan las conclusiones, recomendaciones, bibliografía y anexos, como complemento a la fase de servicio técnico profesional.

# **1. MONOGRAFÍA DE LAS ALDEAS TENEDORES Y CEMENTERIO GRAN CAÑÓN DE MORALES, IZABAL**

#### **1.1. Generalidades**

Morales es un municipio del departamento de Izabal, Guatemala. Su nombre se debe al coronel Próspero Morales, quien poseía terrenos en el área donde actualmente se encuentra el municipio.

Morales está conformado por el casco urbano, 23 barrios, 3 colonias, 2 lotificaciones, 77 fincas, 10 aldeas, 182 caseríos, 7 haciendas, 8 parajes y 3 parcelamientos.

La población de las aldeas Tenedores y Cementerio Gran Cañón es de etnia mestiza en su mayoría (95 %), mientras que la población restante es de etnia indígena.

#### **1.1.1. Ubicación y localización**

Se encuentra ubicado al sur de la cabecera departamental de Puerto Barrios, en el departamento de Izabal, colinda al norte con los municipios de Livingston y Puerto Barrios; al sur con el municipio de los Amates y la República de Honduras; al este con el municipio de Puerto Barrios y la República de Honduras; al oeste con el municipio de los Amates.

El casco urbano de Morales se encuentra a una altura de 50 metros sobre el nivel del mar, la aldea Tenedores está a una altura de 39 metros sobre el nivel del mar mientras que la aldea Cementerio Gran Cañón a 37 metros sobre el nivel del mar.

La aldea Tenedores se encuentra ubicada dentro de las coordenadas: 15º 34' 30,32" norte, 88º 37' 39,96" oeste; mientras que la aldea Cementerio Gran Cañón tiene las coordenadas 15º 26' 26,2" norte, 88º 57' 07,5" oeste.

#### **1.1.2. Accesos y comunidades**

La aldea Tenedores está a 270 kilómetros de la ciudad capital y Cementerio Gran Cañón a 222 kilómetros de la ciudad capital. Para llegar a las dos aldeas se debe tomar la carretera CA-9. Sobre el kilómetro 270 está el desvío para la aldea Tenedores, y sobre el km 222 está la aldea Cementerio Gran Cañón.

Tanto la aldea Tenedores como la de Cementerio Gran Cañón, cuentan con infraestructura vial. Las calles y caminos son de terracería en su mayoría y carecen de cunetas, drenajes transversales y mantenimiento periódico.

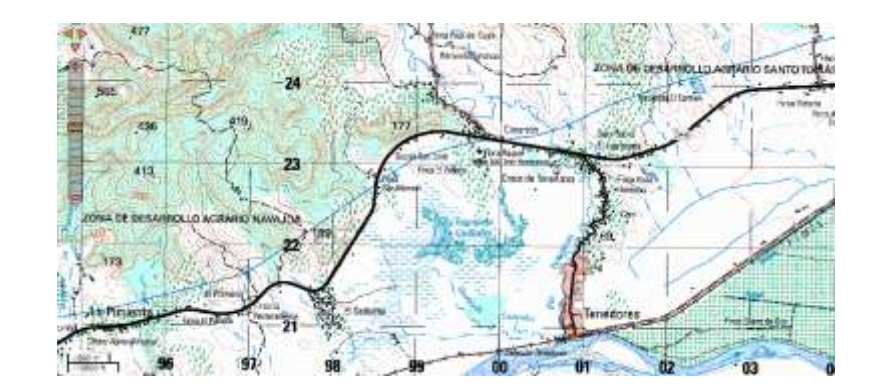

Figura 1. **Localización aldea Tenedores en mapa 1: 50 000** 

Fuente: Instituto Geográfico Nacional (IGN).

#### Figura 2. **Localización aldea Cementerio Gran Cañón en mapa 1:50 000**

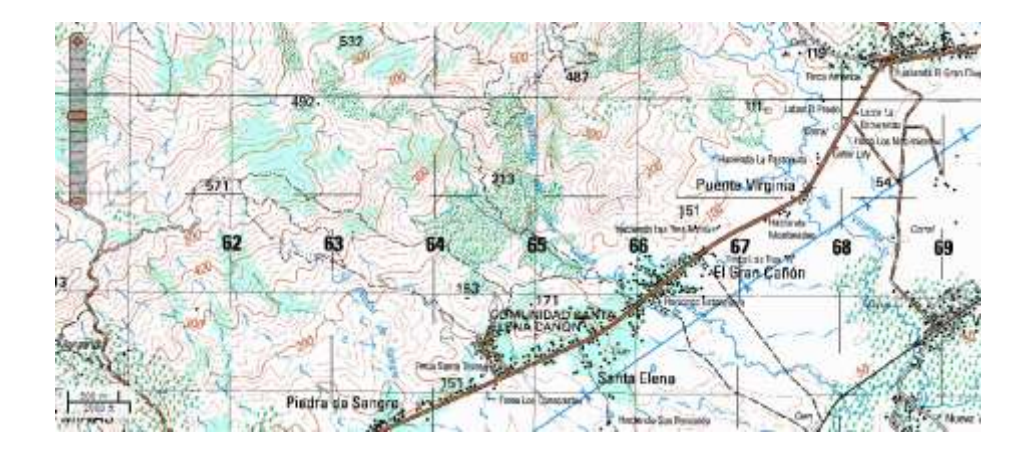

Fuente: Instituto Geográfico Nacional (IGN).

#### **1.1.2.1. Servicio de transporte público**

Los pobladores, tanto de la aldea Tenedores como de Cementerio Gran Cañón, utilizan microbuses para trasladarse hacia el casco urbano del municipio de Morales. El servicio tiene un horario de 7:00 a 17:30 horas.

Los pobladores de las aldeas anteriormente mencionadas, también tienen acceso a transporte público para viajar hacia la cabecera de Puerto Barrios y Río Dulce. Los vehículos utilizados para estos viajes son buses y microbuses.

El traslado hacia aldeas lejanas del casco urbano se hace mediante picop y vehículos de doble tracción.

#### **1.1.2.2. Comunidades**

El municipio de Morales cuenta con 242 comunidades las cuales se describen en la tabla I.
# Tabla I. **Comunidades de Morales, Izabal**

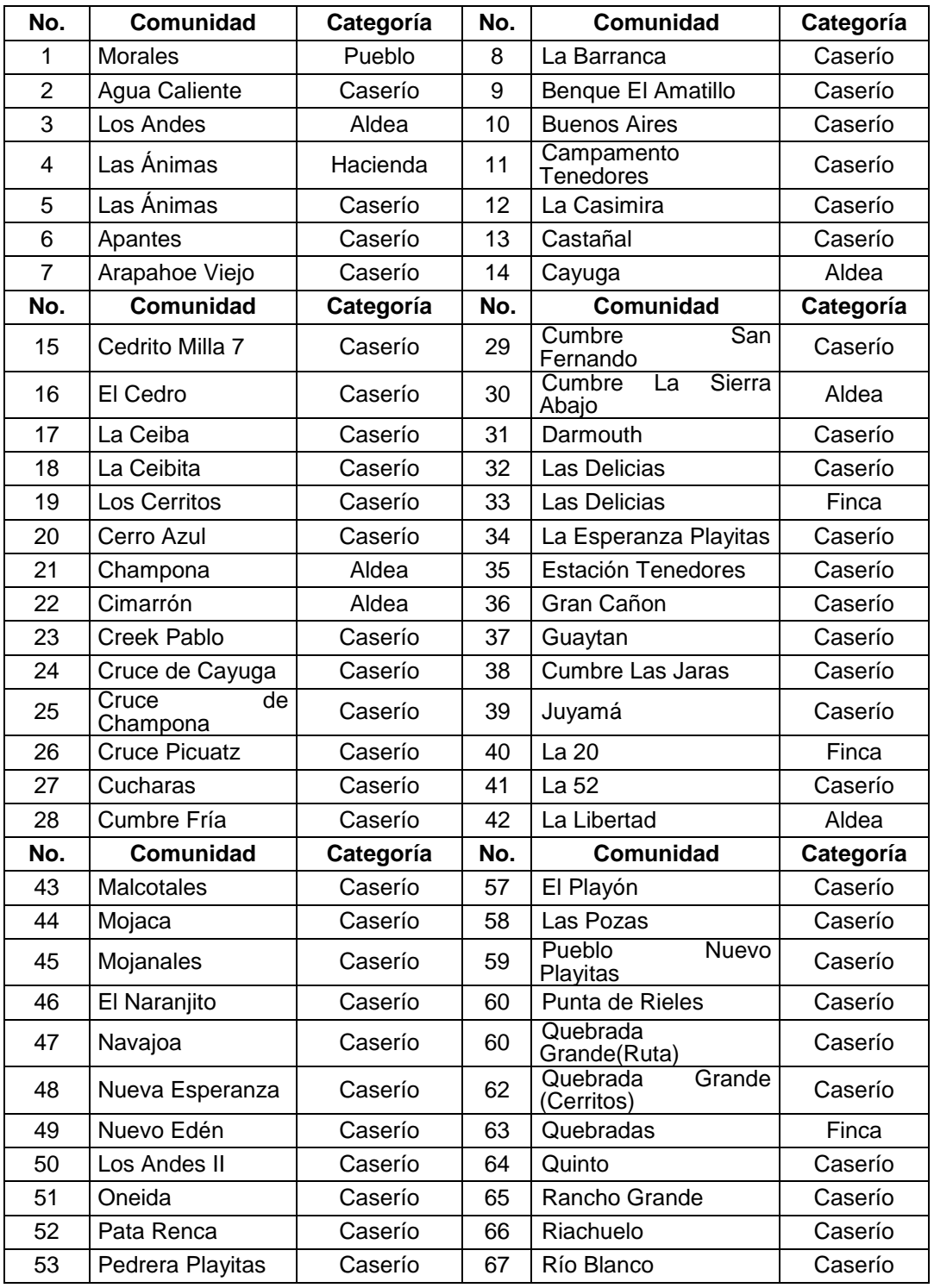

# Continuación de la tabla I.

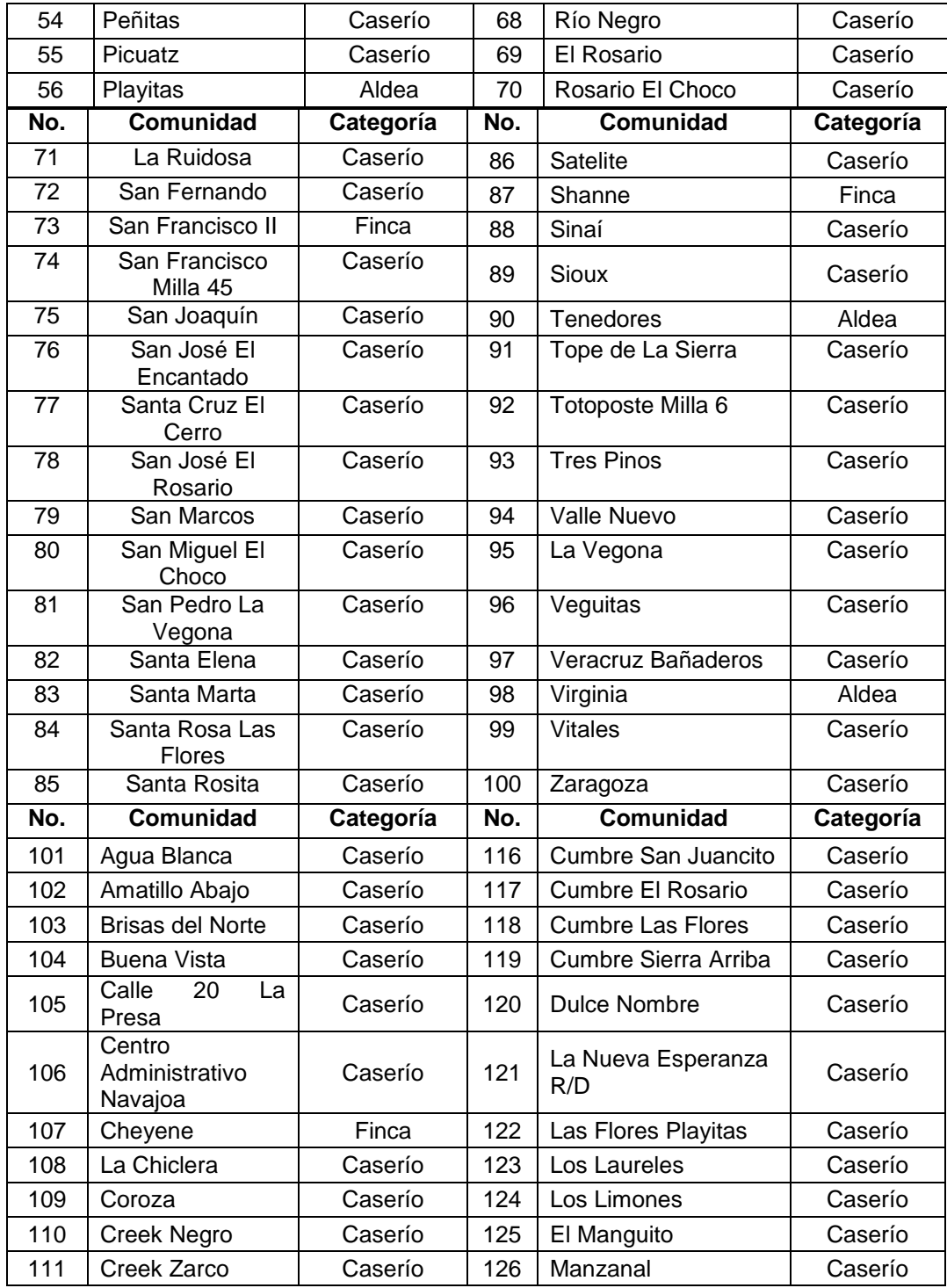

# Continuación de la tabla I.

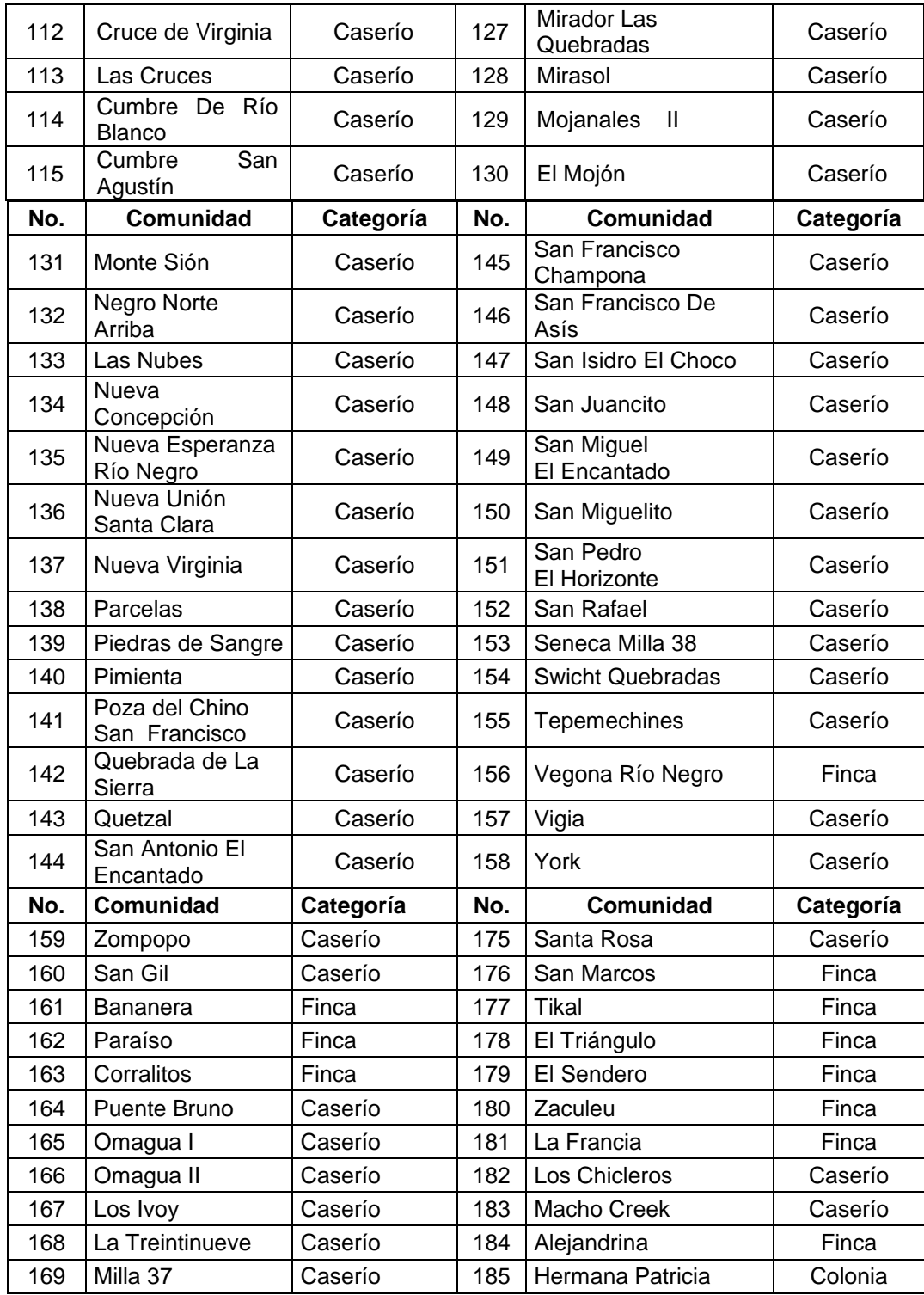

# Continuación de la tabla I.

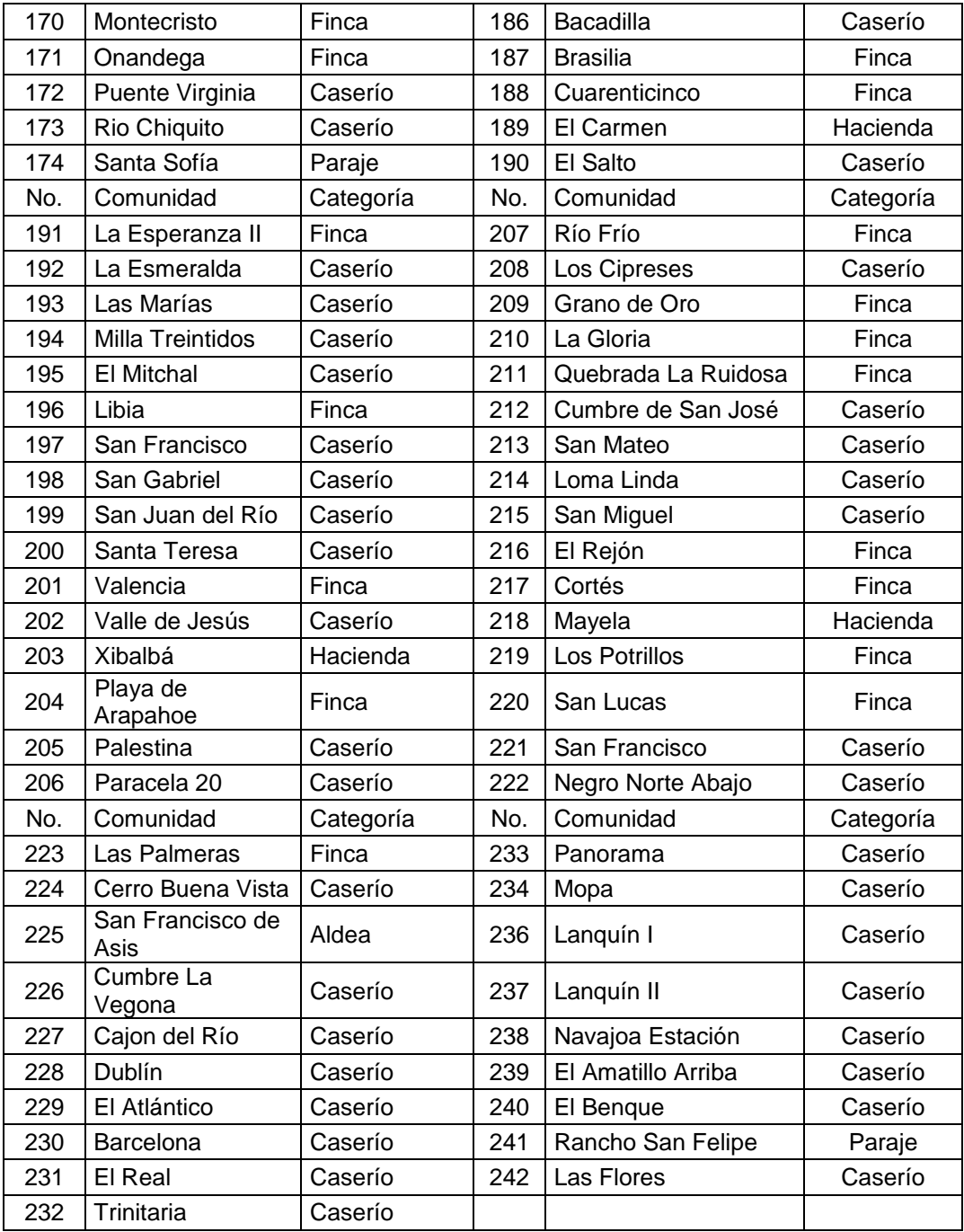

Fuente: Dirección Municipal de Planificación, Municipalidad de Morales, Izabal.

#### **1.1.3. Topografía**

El municipio de Morales tiene un territorio de 1 295 kilómetros cuadrados que representa el 14,33 por ciento de la extensión territorial total departamental, y está situado en la región nororiente de la República de Guatemala.

El casco urbano del municipio está a una altitud aproximada de 50 metros sobre el nivel del mar. La aldea Tenedores se encuentra a una altitud que varía entre 60 y 35 metros sobre el nivel del mar, mientras que la aldea Cementerio Gran Cañón posee alturas entre 100 y 50 metros sobre el nivel del mar.

#### **1.1.4. Población**

Para el censo realizado en 1994, la población del municipio era de 67 668 habitantes. El realizado en el 2002, la población del municipio era de 85 469 habitantes, por lo que se tiene una tasa de crecimiento de 2,5 por ciento anual. El último censo se llevó a cabo en el 2009 y se obtuvo los siguientes resultados:

Tabla II. **Población por sexo**

| <b>Hombres</b> | 53 618  |
|----------------|---------|
| <b>Mujeres</b> | 51 617  |
| Total          | 105 235 |

Fuente: Dirección Municipal de Planificación, Municipalidad de Morales, Izabal.

La densidad de población en el 2009 es de 82 habitantes por kilómetro cuadrado.

La aldea Tenedores tiene una población de 2 200 habitantes, donde el 90 por ciento son mestizos y el 10 por ciento indígenas; 1 050 son hombres y 1 150 son mujeres.

#### **1.1.5. Actividades económicas**

La economía en el municipio de Morales está ligada al comercio de banano, maíz, frijol, piña, cardamomo, café, toronja, plátano, hule, palma africana y aguacate. Existen también empresas fabricantes de productos de cartón, industrias madereras y ganadería.

En la aldea Tenedores la población se dedica a la extracción de arena de río, albañilería y a la agricultura y la aldea Cementerio Gran Cañón a la agricultura, ganadería y albañilería.

#### **1.1.5.1. Agricultura**

El producto de mayor cosecha es el banano. La mayoría de la producción es exportada a otros países y departamentos de Guatemala. Pequeños porcentajes de la producción son vendidos en mercados locales.

También se cosecha maíz, frijol, piña, cardamomo, café, toronja, plátano, hule, palma africana y aguacate. A excepción de la palma africana, los productos anteriormente mencionados son utilizados para consumo local, mientras que la palma africana se emplea como materia prima para la fabricación de aceites.

9

#### **1.1.5.2. Ganadería**

Existen fincas cercanas al casco urbano, las cuales están dedicadas a la crianza de ganado bovino para la producción de carne, leche y sus derivados. A menor escala, se practica la crianza de ganado porcino.

En las aldeas Tenedores y Cementerio Gran Cañón, las familias producen productos a menor escala y, por lo general son utilizados para el autoconsumo.

#### **1.1.5.3. Industria**

En el casco urbano existe una fábrica dedicada a la producción de cartón, el cual es utilizado para hacer cajas. Esta genera empleos y es una fuente de ingresos y desarrollo para el municipio.

#### **1.1.6. Aspectos climáticos**

La temperatura media varía entre 25,8 y 27,2 grados Celsius. La temperatura máxima promedio es de 30,5 grados Celsius y la temperatura mínima promedio es de 14,1 grados Celsius. Se tiene una precipitación anual entre 2 513 y 4 275 milímetros.

Los datos anteriormente presentados fueron obtenidos de la estación meteorológica de la base militar del municipio de Puerto Barrios, debido a que el municipio de Morales no cuenta con una estación meteorológica.

#### **1.2. Principales necesidades de la población**

La Municipalidad de Morales ha realizado estudios e investigaciones para determinar las principales necesidades de la población, a continuación se presentan las identificadas.

#### **1.2.1. Descripción de las necesidades**

De acuerdo a la información obtenida por parte de la Municipalidad de Morales se clasificaron las necesidades de la población en tres áreas: de salud, de educación y de infraestructura física.

## **1.2.1.1. Área de salud**

El municipio posee dos centros de Salud, uno tipo A ubicado en Morales y el otro tipo B ubicado en Navajoa. La aldea Cementerio Gran Cañón cuenta con un puesto de Salud atendido por un médico cubano.

Actualmente se está construyendo un Centro de Atención Permanente (CAP), con el cual se pretende satisfacer las necesidades de la población en relación al tema de atención hospitalaria.

## **1.2.1.2. Área de educación**

La cantidad de edificios escolares en el casco urbano sí satisface las necesidades de la población. Pero en la mayoría se deben hacer reparaciones y reemplazar el mobiliario y equipo.

11

En las zonas rurales, la demanda de educación es alta. En muchas comunidades se debe ampliar y mejorar los centros educativos que actualmente existen.

## **1.2.1.3. Área de infraestructura física**

Existe la necesidad de construir puentes para comunicar aldeas, ya que estas se encuentran lejos del casco urbano. Es necesario mejorar carreteras, construir alcantarillados para zonas rurales y sistemas de agua potable.

#### **1.2.2. Priorización de necesidades**

La aldea Tenedores cuenta con una carretera en malas condiciones, lo cual dificulta la movilización de vehículos de dicha aldea para el casco urbano. Por lo tanto, se tiene como prioridad el mejoramiento y la ampliación de la carretera que la une con la carretera CA-9.

La aldea Cementerio Gran Cañón no cuenta con agua potable, por lo que sus pobladores deben obtener este vital líquido, por medio de acarreo desde un río hasta sus viviendas, por esta razón, se estableció como prioridad la construcción de un sistema de agua potable que pueda satisfacer la necesidad de este servicio en la aldea.

12

# **2. AMPLIACIÓN Y MEJORAMIENTO DE CARRETERA PARA LA ALDEA TENEDORES, MORALES, IZABAL**

#### **2.1. Descripción del proyecto a desarrollar**

El proyecto es el diseño de la ampliación y mejoramiento del tramo carretero que conduce a la aldea Tenedores, del municipio de Morales, Izabal. La carretera tiene una longitud de 3 328 metros. La carpeta de rodadura será de balasto y tendrá un ancho promedio de 5,5 metros. También se hará el diseño para cunetas y drenajes transversales.

El lugar donde se ubica la aldea es montañoso. Debido a la topografía del lugar, y a la cantidad de vehículos que transitan por la zona, se diseñará la carretera para una sección típica F, utilizando las *Especificaciones Generales para la Construcción de Carreteras y Puentes*, de la Dirección General de Caminos (DGC).

#### **2.2. Especificaciones**

Como parámetros de diseño se tomaron el Manual Centroamericano para Diseño de Pavimentos SIECA, el libro de *Especificaciones Generales para la Construcción de Carreteras y Puentes* de la Dirección General de Caminos (DGC) y algunos criterios de la Asociación Americana de Funcionarios de Carreteras Estatales y Transporte, por sus siglas en inglés AASHTO (American Association of State Highway and Transportation Officials).

Para determinar el diseño y tipo de carretera, se utilizaron como parámetros de diseño el tránsito promedio diario (TPD), la topografía de la zona donde se encuentra la carretera y el tipo de vehículo que circulará por la carretera. Con la tabla que se muestra a continuación se determinaron las características geométricas de la carretera.

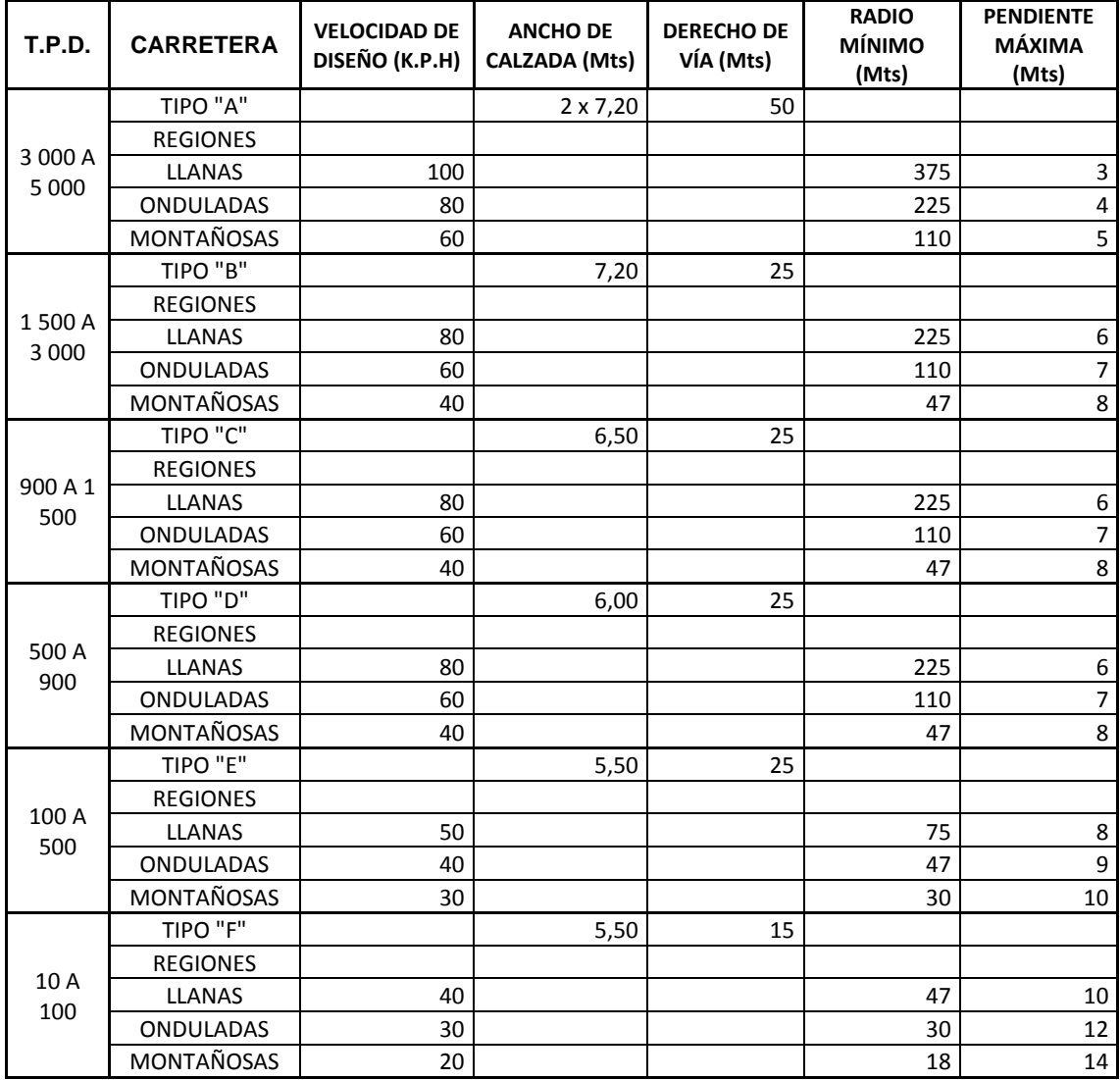

Tabla III. **Características geométricas de una carretera**

Fuente: Dirección General de Caminos.

Se realizaron conteos vehiculares en la carretera durante varios días y a diferentes horas, por lo que se obtuvo el promedio de vehículos que transitan en este sector. El tránsito promedio diario fue de 43 vehículos, razón por la cual se hará el diseño de la carretera siguiendo los parámetros de la sección típica "F" y en una región montañosa.

Para el diseño de la carretera se utilizó el software computacional AutoCAD Civil 3D 2015. En el programa se tabularon los parámetros necesarios para el diseño y se verificó que los resultados obtenidos cumplieran con las Especificaciones de la Dirección General de Caminos.

## **2.3. Levantamiento topográfico**

Proporciona los datos acerca de la superficie en la cual se construirá la carretera. En un levantamiento topográfico se miden distancias, elevaciones y direcciones, las cuales sirven para el diseño geométrico de la carretera.

Para el levantamiento topográfico efectuado en la aldea Tenedores fue necesario hacer uso de una estación total, trípode, prisma, trompos, machetes y un marcador. Como el equipo utilizado fue una estación total, por medio de coordenadas geográficas se obtuvo la libreta topográfica.

### **2.3.1. Planimetría**

Consiste en obtener las características horizontales de la superficie. Se miden las distancias horizontales y los ángulos que definen la ruta preliminar.

Con la planimetría se representan los puntos por donde va a pasar la carretera y se definen los accidentes geográficos que pueden afectar el diseño de la carretera.

#### **2.3.2. Altimetría**

Consiste en obtener las elevaciones o alturas de cada punto respecto a un plano de referencia. Con la altimetría se obtiene la representación en relieve del terreno.

## **2.4. Estudio de suelos**

Tiene como finalidad obtener las características físicas y propiedades mecánicas de un suelo. Para el diseño de una carretera es importante conocer la composición del suelo en sus diferentes estratos y los asentamientos que sufre en relación a la carga que deberá soportar.

La propuesta para esta carretera es colocar una capa protectora de balasto sobre la subrasante, por lo que los estudios de suelo que se deben realizar son:

 Granulometría: consiste en determinar la cantidad en porcentaje de los diversos tamaños de las partículas que constituyen los suelos. Para clasificar los tamaños de las partículas se puede utilizar el método de tamices. Según los porcentajes de finos y grava que tiene un suelo, se pueden clasificar y nombrar. Para clasificar un suelo se puede utilizar el Sistema Unificado de Clasificación de Suelos (CSU) y el Sistema de Clasificación de la AASHTO.

- Límites de Atterberg: con este ensayo se determina el comportamiento del suelo cuando está en contacto con el agua o humedad. Cada límite se define por la variación de humedad que produce una consistencia determinada en el suelo.
	- o Limite líquido: está definido como el contenido de humedad en la cual una muestra de suelo se encuentra entre el estado plástico, para pasar al estado líquido.
	- o Limite plástico: se define como el contenido de humedad en el cual una muestra de suelo se encuentra entre el estado semisólido y el estado plástico. Para medir esta propiedad se hace un cilindro de un diámetro aproximado de tres milímetros con la palma de la mano, el procedimiento se repite hasta que se agriete el cilindro y ya no sea posible moldear un cilindro con las mismas dimensiones.
	- o Índice de plasticidad: es la diferencia entre el límite líquido y el plástico. Este parámetro relaciona la manejabilidad de un suelo con la cantidad y tipo de arcilla que contenga. El índice de plasticidad depende generalmente, de la cantidad de arcilla en el suelo.

## $IP = LL - LP$

Donde:

 $IP =$ índice de plasticidad

 $LL =$  límite líquido

LP = límite plástico

Si

I.P = 0, es un suelo no plástico

I.P entre 0 y 7, es un suelo de baja plasticidad

I.P entre 7 y 17, es un suelo de mediana plasticidad

I.P mayor de 17, es un suelo altamente plástico

- Peso unitario suelto (PUS): en este estudio se establece la relación entre el peso y el volumen de un material. Se hace dejando caer el material libremente en un recipiente de volumen conocido, posteriormente se pesa el material y se calcula el peso unitario del material.
- Proctor modificado: con este estudio se determina la humedad óptima de la muestra, la densidad máxima seca y las características de compactación. Para alcanzar la densidad máxima, es necesario que la masa del suelo tenga una humedad determinada, la que se conoce como humedad óptima. Cuando el suelo alcanza su densidad máxima se reducen los vacíos y la capacidad de absorber humedad. También se aumenta la capacidad del suelo para soportar cargas mayores.
- CBR valor soporte: el objetivo de este ensayo es determinar la capacidad soporte de un suelo, cuando el suelo posee una humedad óptima y niveles de compactación variables. Lo que mide el ensayo es la resistencia al corte bajo condiciones de humedad y densidad controladas, con lo que se obtiene el porcentaje de la relación soporte.

El porcentaje de la relación soporte expresa el esfuerzo requerido para hacer penetrar un pistón a una profundidad determinada, de una muestra compactada de suelo con un contenido de humedad y densidad dadas, con respecto a la fuerza necesaria para que el mismo pistón penetre a esa misma profundidad y con igual velocidad, una probeta con una muestra estándar de material triturado.

#### **2.4.1. Subrasante**

Para la subrasante se obtuvieron los siguientes resultados: Porcentaje de grava = 0,04 % Porcentaje de arena = 76,88 % Porcentaje de finos = 23,08 % La clasificación del suelo = A-2-4 Limite líquido = no presenta Índice de plasticidad = no presenta Peso unitario suelto = 1 005,47 kg/m<sup>3</sup> Humedad óptima = 37,50 % CBR al 94 % = 24,52 %

Por el porcentaje de arena, el suelo es una arena limosa color beige. Para determinar si es un material apto para la subrasante se clasifica el material como se indica en la tabla III:

| No. de CBR | <b>Clasificación general</b> | <b>Usos</b>   |
|------------|------------------------------|---------------|
| $0 - 3$    | Muy pobre                    | Subrasante    |
| $3 - 7$    | Pobre A regular              | Subrasante    |
| $7 - 20$   | Regular                      | Subbase       |
| 20-50      | <b>Bueno</b>                 | Base, Subbase |
| > 50       | <b>Excelente</b>             | <b>Base</b>   |

Tabla IV. **Clasificación de materiales según su CBR**

Fuente: BOWLES, Joseph E. *Manual de laboratorio de suelos en ingeniería civil*. p. 191.

Para la muestra de material, se obtuvo un valor de CBR de 24,52, por lo que se clasifica el material como bueno y tiene un uso para base o subbase.

#### **2.4.2. Balasto**

Para el balasto se obtuvieron los siguientes resultados: Porcentaje de grava = 72,92 % Porcentaje de arena = 22,44 % Porcentaje de finos = 4,64 % La clasificación del suelo = A-1-a Limite liquido  $= 25\%$ Indice de plasticidad =  $5,5\%$ Peso unitario suelto = 1 794,25 kg/m<sup>3</sup> Humedad óptima = 7,96 %

El suelo es una grava arenosa color café grisáceo. El balasto cumple con las especificaciones de la sección 209 de las Especificaciones Generales para la Construcción de Carreteras y Puentes, de la Dirección General de Caminos (DGC).

En los anexos se encuentran los resultados obtenidos en el estudio de suelos, tanto para la subrasante como para el balasto.

## **2.5. Diseño geométrico de la carretera**

Consiste en diseñar y trazar la línea central de la carretera. Para el trazo de la línea central se deben tomar en cuenta muchos factores, entre ellos están: la topografía del terreno, la geología y tipo de suelos por donde pasará la carretera, la hidrología de la región, accidentes geográficos cercanos al terreno por donde pasará la carretera e infraestructura cercana a la carretera.

Con el diseño geométrico se definen tanto el eje en planta como en perfil, por lo que se deben realizar alineamientos horizontales y verticales.

#### **2.5.1. Diseño del alineamiento horizontal**

Es el diseño de la carretera horizontalmente, se calculan tangentes o rectas, y las curvas que unirán dichas rectas. El diseño horizontal deberá cumplir con las Normas establecidas por la Dirección General de Caminos (DGC).

#### **2.5.1.1. Curvas horizontales**

Son segmentos de circunferencia que sirven para unir dos rectas consecutivas. Para el cálculo de los elementos de curvas horizontales es necesario conocer las deflexiones entre tangentes (Δ) y el grado de curvatura (G).

El grado de curvatura de una curva depende la velocidad de diseño de la carretera. Mientras mayor sea la velocidad de diseño de la carretera menor será el grado de curvatura de la curva. A continuación, en la figura 3 se presentan los otros elementos que forman parte de una curva horizontal simple.

21

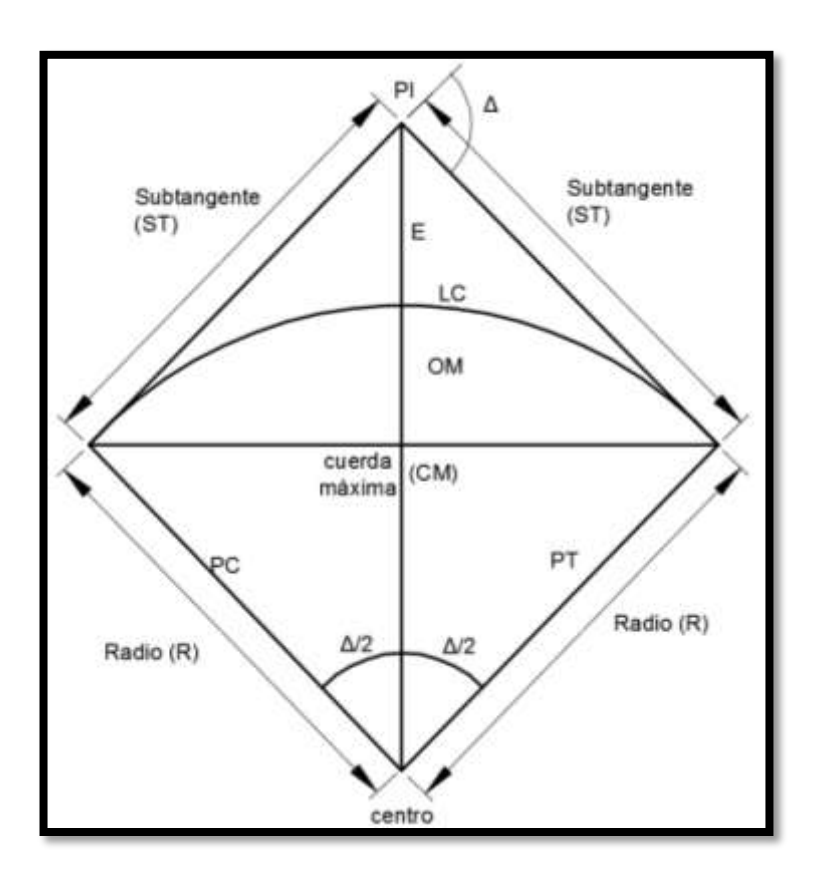

## Figura 3. **Elementos de una curva circular simple**

Fuente: elaboración propia, con programa AutoCAD 2015.

En la figura 3 se puede apreciar los siguientes elementos:

- Subtangente (St)
- Delta (Δ)
- External (E)
- Longitud de curva (LC)
- Cuerda máxima (Cm)
- Principio de curva (PC)
- Principio de tangente (PT)
- Ordenada media (OM)
- Radio  $(R)$
- Centro de curva
- Punto de intersección (PI)
	- o Grado de curvatura: es el ángulo central que subtiende un arco de circunferencia de 20 metros de longitud.

 $G = 1 145,9156 / R$ 

o Subtangente: es la distancia entre el principio de curva (PC) y el punto de intersección (PI) o la distancia entre el punto de intersección (PI) y el principio de tangente (PT).

$$
St = R * tan (\Delta/2)
$$

o External: distancia entre el punto de intersección (PI) y el arco de la curva, intersecta la curva exactamente en el centro.

$$
E = R^* [sec (\Delta/2) - 1]
$$

o Longitud de curva: distancia total del arco o de la curva, inicia en el PC y termina en el PT.

$$
Lc = (20^* \Delta) / G
$$

- o Cuerda máxima: distancia en línea recta desde el PC hasta el PT. CM = 2 \* R \* sen (Δ/2)
- o Ordenada media: distancia dentro del punto medio de la curva y el punto medio de la cuerda máxima.

$$
OM = R * (1 - \cos(\Delta/2))
$$

#### **2.5.1.2. Sobreancho**

Es el ancho adicional que se da a la curvas con el objetivo de que, los vehículos no se salgan de la carretera. Para calcular el sobreancho es importante conocer el tipo de vehículo que transitará en la carretera.

$$
Sa = n\left(R - \sqrt{R^2 - L^2}\right) + \frac{v}{10\sqrt{R}}
$$

Donde:

Sa = sobreancho

n = número de carriles

 $R$  = radio de la curva

L = longitud de la parte frontal a la posterior del vehículo (largo del vehículo)

V = velocidad de diseño

#### **2.5.1.3. Peralte**

Es la pendiente transversal que se coloca en las curvas de la carretera para poder contrarrestar la fuerza centrífuga ejercida por los vehículos en las curvas.

$$
e = (V^2 / (127 * R)) - Cr
$$

Donde:

 $e =$  peralte  $V =$  velocidad  $R =$  radio

Cr = coeficiente de rozamiento

#### **2.5.1.4. Curvas de transición**

La sección transversal de la carretera sobre un alineamiento recto tiene una inclinación llamada bombeo, el cual facilita el drenaje o escurrimiento del agua de lluvia. El valor del bombeo dependerá del tipo de superficie y de la intensidad de las lluvias en la zona del proyecto, variando del 1 al 4 por ciento.

Asimismo, la sección transversal de la calzada sobre un alineamiento curvo tendrá una inclinación asociada al peralte, el cual tiene por objetivo facilitar el desplazamiento seguro de los vehículos sin peligros de deslizamientos.

Las curvas de transición son curvas que se utilizan para hacer el cambio de pendiente de una sección transversal con bombeo a una sección transversal con peralte. La función de la curva de transición es hacer el cambio de pendiente de una forma gradual a lo largo de la curva.

Para obtener la longitud de la curva de transición se pueden utilizar varios métodos. Si se toma en cuenta la variación de la aceleración centrífuga, se puede deducir una fórmula en función de la velocidad de diseño y del radio de la curva circular.

Para calcular la longitud de curva de transición se puede utilizar la siguiente fórmula:

Fórmula de Barnett, deducida de la fórmula de Euler

 $Lt = V^3 / 28 R$ 

25

#### Donde:

Lt = longitud de curva de transición (m)

V = velocidad de diseño (kph)

 $R =$  radio de la curva circular (m)

A continuación se presentan los cálculos para obtener los elementos geométricos de la curva 1.

Datos:

Delta (Δ) = 28,9825 grados  $Radio = 56,26$  metros

Grado de curvatura

 $G = 1 145,9156 / R = 1 145,9156 / 56,26 = 20,37 m$ 

Longitud de curva

Lc =  $(20 * \Delta) / G = (20 * 28,9825) / 20,37 = 28,46$  m

Subtangente

St = R  $*$  tan ( $\Delta/2$ ) = 56,26  $*$  tan (28,9825 / 2) = 14,51 m

Cuerda máxima

CM =  $2 * R *$  sen (Δ/2) =  $2 * 56,26 *$  sen (28,9825 / 2) = 28,16 m

**External** 

E = R<sup>\*</sup> [sec ( $\Delta/2$ ) – 1] = 56,26 <sup>\*</sup> [sec (28,9825 / 2) – 1] = 1,85 m

Ordenada media

 $OM = R * (1 - cos (Δ/2)) = 56,26 * (1 - cos (28,9825 / 2)) = 1,79$  m Sobreancho

$$
Sa = n\left(R - \sqrt{R^2 - L^2}\right) + \frac{v}{10\sqrt{R}} = \left(56,26 - \sqrt{56,26^2 - 8^2}\right) + \frac{20}{10\sqrt{56,26}} = 0,84 \text{ m}
$$

**Peralte** e =  $(V^2 / (127 * R))$  – Cr =  $(40^2 / 127 * 56,26)$ ) – 0.3 = 176,89 / 100 = 1,77 %

Longitud de curva de transición

$$
Lt = V^3 / 28 R = 20^3 / (28 * 56,26) = 5,08 m
$$

Los datos calculados de las otras curvas horizontales se encuentran tabulados en el apéndice.

#### **2.5.2. Diseño del alineamiento vertical**

El alineamiento vertical de una carretera es la proyección del eje real de la vía sobre una superficie vertical paralela al mismo. Debido al paralelismo, dicha proyección mostrará la longitud real del eje de la vía.

Al igual que el diseño horizontal, el eje del alineamiento vertical está constituido por una serie de tramos rectos denominados tangentes verticales, enlazados entre sí por curvas verticales. El alineamiento a proyectar estará en directa correlación con la topografía del terreno natural.

Las pendientes del alineamiento vertical dependen tanto de la velocidad de diseño como del tipo de carretera y topografía del terreno. Para el diseño de la carretera para la aldea Tenedores se ha utilizado como pendiente máxima 14 por ciento, de acuerdo a los datos de la tabla II.

Para el diseño de las curvas verticales deben tomarse en cuenta factores de seguridad, comodidad, apariencia y drenaje. Las curvas verticales pueden diseñarse circular o parabólicamente. Por facilidad de cálculo y mejor adaptación a las condiciones topográficas, la Dirección General de Caminos recomienda diseñar las curvas verticales con el método de la parábola simple.

Para poder diseñar el alineamiento vertical es necesario conocer primero la subrasante de la carretera.

### **2.5.2.1. Subrasante**

Es la línea trazada en el perfil que define las zonas de corte y de relleno. Sobre la subrasante se coloca la subbase, la base y la carpeta de rodadura. Para el proyecto de ampliación y mejoramiento de la carretera para la aldea Tenedores se colocará solamente una capa de balasto sobre la subrasante, la cual servirá como carpeta de rodadura y, también será una capa protectora para la subrasante.

Como la subrasante existente no está en buenas condiciones, será necesario reacondicionarla, según las indicaciones de las Especificaciones Generales para Construcción de Carreteras y Puentes. Las cuales dicen que para mejorar las condiciones de la subrasante se deberán hacer cortes y rellenos con un espesor no mayor a 200 milímetros, esto se hace con el objetivo de homogenizar, escarificar, conformar y compactar la subrasante existente.

Un factor que influye grandemente en el trazo de la subrasante es el costo del movimiento de tierras. Para economizar en este aspecto, es importante tratar de trazar la línea de la subrasante lo más cercano a la línea del terreno natural.

28

Otro factor que influye en el trazado de la subrasante es la pendiente que se colocará en cada tangente. A continuación se profundiza a cerca de las pendientes que son aceptables para el diseño de una carretera tipo "F".

Finalmente, se deberán de seleccionar los materiales que conformarán la subrasante. Habrán de ser suelos de preferencia granulares con menos de 3 por ciento de hinchamiento, de acuerdo con el ensayo AASHTO T 193 (CBR). No se debe colocar material con compuestos orgánicos, texturas fibrosas y olores a podredumbre. Es importante que el material que se coloque no debe de tener características inferiores a los suelos que se encuentran en el tramo o sección que se está reacondicionando.

### **2.5.2.2. Pendientes**

Las pendientes dependen del terreno, para economizar en movimientos de tierra se tratará de seguir la pendiente del terreno, siempre respetando los siguientes valores máximos y mínimos.

La pendiente mínima será con la que sea posible drenar el agua de lluvia de la carretera eficientemente. Para este proyecto la pendiente mínima será de 0,5 por ciento.

La pendiente máxima para el proyecto es de 14 por ciento, de acuerdo a las Especificaciones de la Dirección General de Caminos.

Según la dirección de las pendientes, pueden clasificarse en positivas y negativas. Las positivas son las que generan un cambio de altura positivo, es decir, la altura va aumentando con respecto a puntos de referencia anteriores.

Por el contrario, las pendientes negativas disminuyen la elevación con respecto a puntos anteriores.

## **2.5.2.3. Curvas verticales**

Después de definir las tangentes en el alineamiento vertical, se procede a calcular las curvas verticales que unirán dos tangentes consecutivas. Como pueden existir cambios de pendientes de positivo a negativo y viceversa, existen curvas verticales cóncavas y convexas. Las convexas se originan por un cambio de pendiente de positivo a negativo, mientras que las cóncavas de un cambio de pendiente de negativo a positivo.

Figura 4. **Curva vertical convexa**

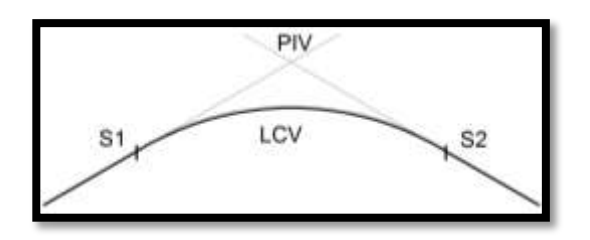

Fuente: elaboración propia, con programa AutoCAD 2015.

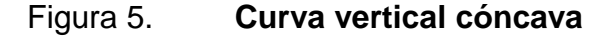

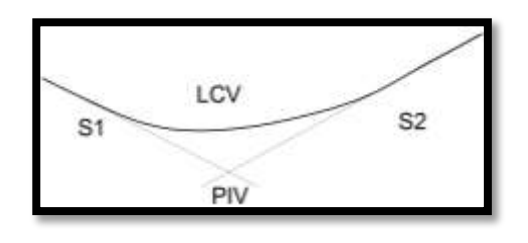

Fuente: elaboración propia, con programa AutoCAD 2015.

Para determinar la longitud de curvas se utilizan los siguientes criterios:

Criterio de seguridad

Las longitudes mínimas de las curvas verticales convexas y cóncavas, además de ser suficientes para producir la variación gradual de la pendiente desde su tangente de entrada hasta su tangente de salida, sin que se generen cambios bruscos de curvatura, deberán satisfacer los requisitos de visibilidad de parada.

$$
LCV = K * A
$$

Donde:

LCV = longitud mínima de curva vertical

 $K =$  constante que depende de las distancias de visibilidad y de las características geométricas de la curva.

A = diferencia de pendientes

El valor de k se obtiene determinando la velocidad de diseño de la carretera y por la forma de la curva vertical. En la tabla IV se muestran los valores de K para ciertas velocidades de diseño.

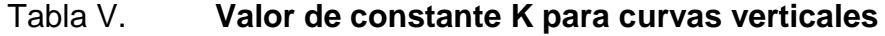

| Velocidad de  | Valor de K      |                 |
|---------------|-----------------|-----------------|
| diseño (km/h) | <b>Cóncavas</b> | <b>Convexas</b> |
| 20            | 2               | 1               |
| 30            | 9               | 2               |
| 40            | 9               | 4               |
| 50            | 13              | 7               |
| 60            | 18              | 11              |
| 70            | 23              | 17              |
| 80            | 30              | 26              |
| 90            | 38              | 39              |
| 100           | 45              | 52              |
| 110           | 55              | 74              |
| 120           | 63              | 95              |
| 130           | 73              | 124             |

Fuente: MORALES SOSA, Hugo Andrés. *Ingeniería vial I.* p. 132.

Para el alineamiento vertical de este proyecto se utilizaron los valores K para una velocidad de diseño de 20 kilómetros por hora.

Criterio de comodidad

El efecto de incomodidad producido por los cambios de pendiente es mayor en curvas verticales cóncavas que convexas, ya que las fuerzas componentes de la gravedad y el peso actúan en el mismo sentido, generando una mayor fuerza centrífuga vertical.

$$
k = \frac{LCV}{A} \ge \frac{V^2}{395}
$$

 Criterio de apariencia: las curvas verticales deben presentar al conductor una buena apariencia o estética, esto se hace para que el conductor no sienta cambios bruscos de pendientes. Para carreteras de primer orden es necesario disponer de longitudes amplias en las curvas, para así garantizar una buena apariencia.

$$
k = \frac{LCV}{A} \geq 30
$$

 Criterio de drenaje**:** para tener un buen drenaje en las curvas verticales es necesario que la longitud de curva cumpla con la siguiente expresión.

$$
k = \frac{LCV}{A} \le 43
$$

Para la curva vertical 1 del proyecto se tiene los siguientes cálculos y resultados.

Datos:

Velocidad de diseño = 20 km/h Pendiente de entrada = 0,17 Pendiente de salida = 14 Cálculo: Diferencia de pendientes =  $14-0,17 = 13,83$ Tipo de curva: cóncava

Criterio de seguridad

$$
LCV = K * A = 2 * 13,83 = 27,66 \text{ m}
$$

Criterio de comodidad

$$
k = \frac{LCV}{A} \ge \frac{V^2}{395} = \frac{27,66}{13,83} \ge \frac{20^2}{395} = 2 \ge 1,01
$$

Con la LCV mínima sí cumple el criterio de comodidad.

Criterio de apariencia

$$
k = \frac{LCV}{A} \ge 30 = 2 \ge 30
$$

Como no cumple el criterio, se debe de rediseñar la LCV en función del criterio de apariencia.

$$
LCV = 30 * 13.83 = 414.9 \text{ m}
$$

Criterio de drenaje

$$
k = \frac{LCV}{A} \le 43 = 2 \le 43
$$

Sí cumple el criterio de drenaje.

Al interpretar los resultados se puede notar que la LCV mínima permitida es de 27,66 m; mientras que la LCV ideal es de 414,9 m. Para el diseño de la carretera solamente se utilizarán las LCV mínimas, debido a que la carretera no será de primera categoría y el diseño de LCV ideales genera un costo mucho mayor en el proyecto.

#### **2.5.2.4. Correcciones**

Al momento de diseñar una curva vertical se deben calcular las cotas de la subrasante en la curva. Debido al cambio de pendientes hay que calcular las correcciones en las cotas o elevaciones. Mientras exista menor distancia entre el cálculo de correcciones mayor será la exactitud del cálculo de alturas de la curva. Para calcular las correcciones se utiliza la siguiente fórmula:

$$
y = \frac{A * L^2}{200 * LCV}
$$

Donde:

 $y = corrección$ 

A = diferencia de pendientes (pendiente de salida menos pendiente de entrada) L = distancia horizontal del PCV al punto donde se calcula la corrección; O también puede ser la distancia del PTV al punto donde se calcula la corrección. LCV = longitud de curva vertical

Los datos de las curvas verticales se encuentran tabulados en el apéndice.

#### **2.6. Movimiento de tierras**

Después de haber calculado el diseño geométrico tanto horizontal como verticalmente, se obtiene la línea por donde pasará la rasante de la carretera, tanto en planta como en perfil. Con la anterior información se definen la ubicación y dimensiones de los elementos que conforman la carretera, y su relación con el terreno natural. Se fija la rasante y el ancho típico de la carretera para poder calcular las áreas y volúmenes de tierra a mover.

35

#### **2.6.1. Cálculo de áreas de secciones transversales**

Antes de iniciar con el cálculo de áreas de las secciones transversales es importante conocer los elementos que integran a la sección. Geométricamente, la sección transversal está compuesta por el derecho de vía, el ancho de calzada, los hombros o bermas, las cunetas y taludes laterales. En la figura 6 se detallan estos elementos.

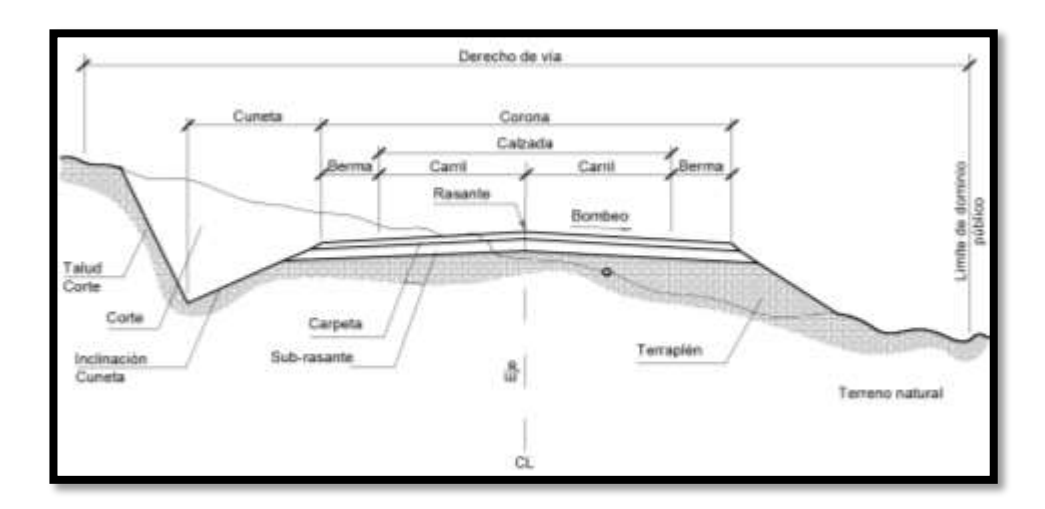

#### Figura 6. **Elementos de sección transversal**

Fuente: CÁRDENAS GRISALES, James. *Diseño geométrico de carreteras*. p. 350.

Para el diseño de la carretera de Tenedores se utilizaron los siguientes elementos:

Ancho de calzada

Es la sección por donde transitarán los vehículos. Dependiendo de si la sección transversal corresponde a un segmento de recta o a un segmento de curva se define el bombeo y el peralte de la carretera.

#### • Cunetas

Son canales que sirven para drenar el agua que proviene de la lluvia. Las dimensiones de las cunetas dependen de la hidrología de la zona donde se construirá la carretera.

### **Taludes**

Son las líneas inclinadas que se encuentran a los extremos de la sección transversal. Definen las áreas de corte y relleno de una sección particular de la carretera. El cálculo de la pendiente de los taludes está en función de las propiedades del terreno natural.

Se puede generalizar la pendiente de un talud en función de la altura del corte o relleno como se muestra en la tabla VI.

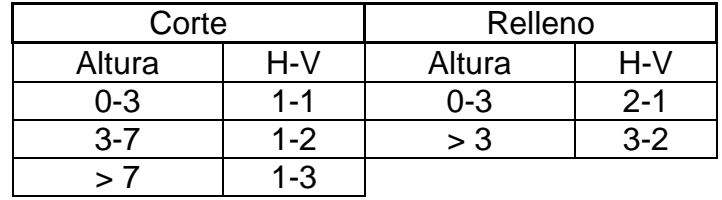

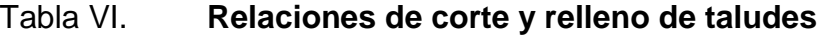

Fuente: CÁRDENAS GRISALES, James. *Diseño geométrico de carreteras*. p. 340.

#### Donde:

 $H =$ horizontal

 $V =$  vertical

Después de conocer los elementos básicos de una sección transversal, se procede a calcular el área de la misma. Para el diseño de esta carretera se utilizó el software AutoCAD Civil 3D 2015, para calcular las áreas de las secciones transversales.

Con el software se determinan las áreas de las siguientes secciones transversales típicas.

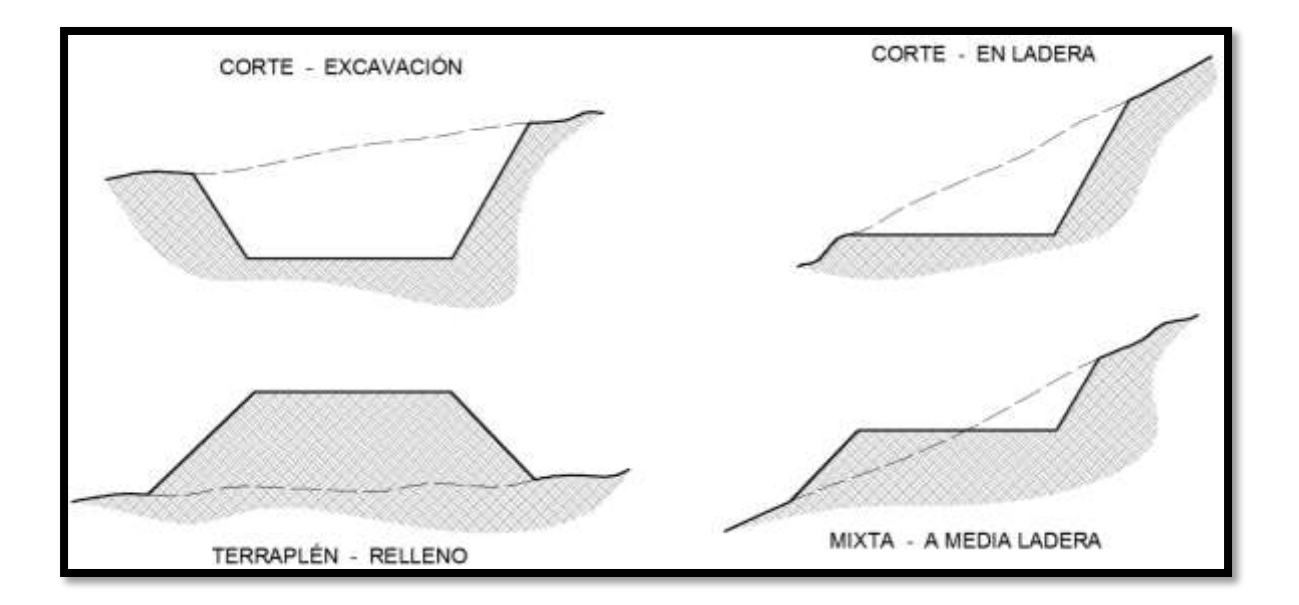

#### Figura 7. **Secciones transversales típicas**

Fuente: CÁRDENAS GRISALES, James. *Diseño geométrico de carreteras*. p. 355.

## **2.6.2. Cálculo de volúmenes**

Para el cálculo de volúmenes se deben conocer las áreas de las secciones, ya sean de corte, de relleno o combinadas. El volumen que se obtiene es el que se encuentra dentro de las dos secciones transversales.

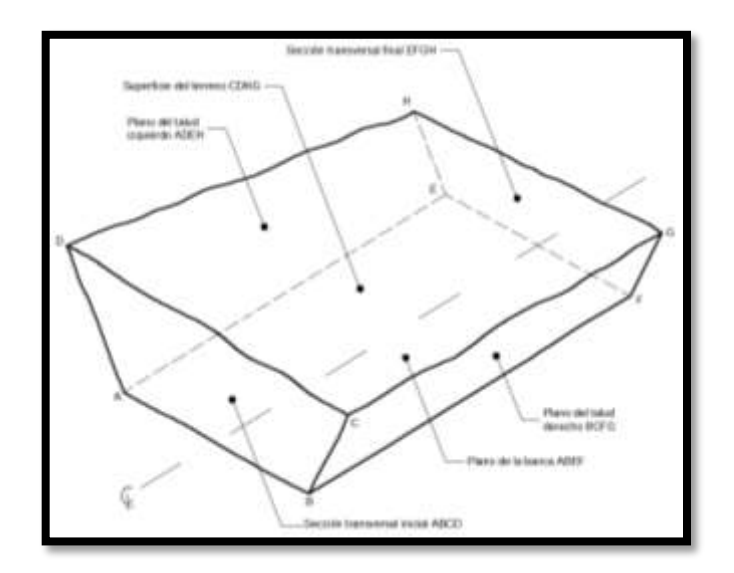

## Figura 8. **Representación gráfica de un volumen de corte**

Fuente: CÁRDENAS GRISALES, James. *Diseño geométrico de carreteras*. p. 381.

Figura 9. **Representación gráfica de un volumen combinado de relleno y corte**

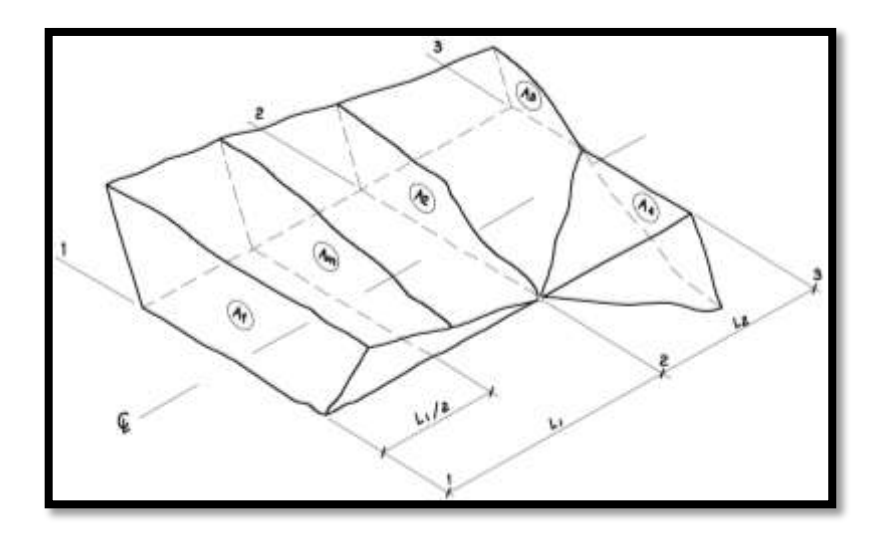

Fuente: CÁRDENAS GRISALES, James. *Diseño geométrico de carreteras*. p. 382.
Para calcular el volumen, ya sea de corte o de relleno, se debe suponer que entre cada par de secciones consecutivas existe un sólido geométrico compuesto de elementos conocidos. El sólido que más se aproxima a esta configuración es un prismoide, por lo que la fórmula para encontrar el volumen es la siguiente:

Volumen = 
$$
\frac{A1 + A2}{2} * L
$$

Donde:

A1 = área de sección transversal 1

A2 = área de sección transversal 2

 $L =$  longitud entre secciones transversales

## Figura 10. **Representación gráfica de volumen de relleno a corte**

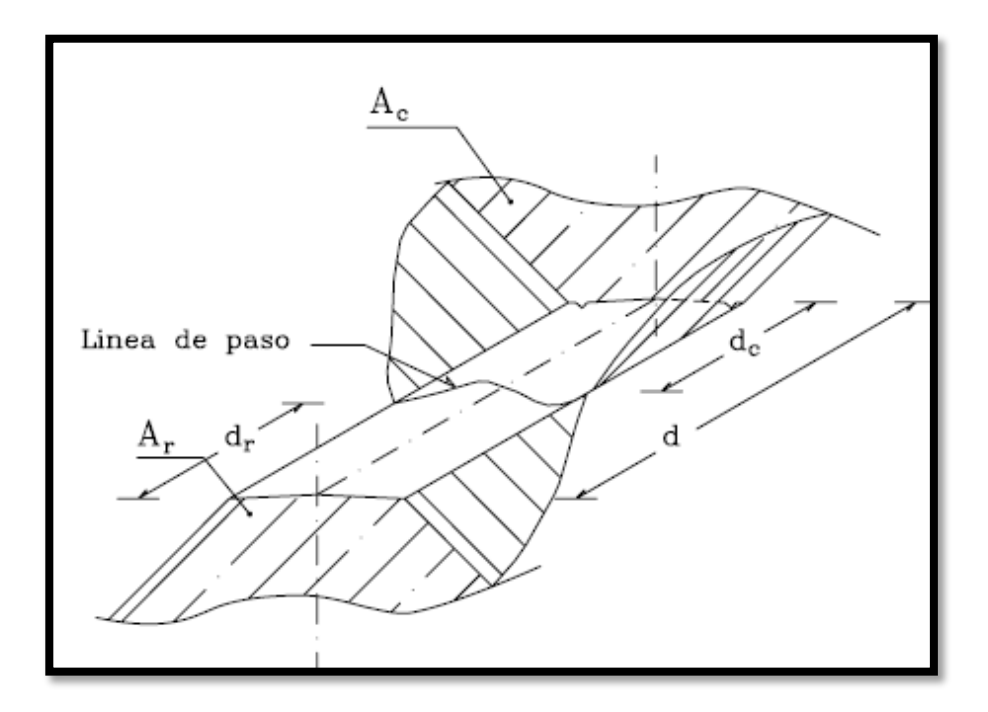

Fuente: CASANOVA, Leonardo. *Elementos de geometría.* p. 1-30.

Para calcular el volumen de relleno y el volumen de corte se pueden utilizar las siguientes fórmulas:

Volumen de relleno: Vol. R =  $\frac{A}{a}$  $\frac{4r}{2}$  \* Volumen de corte: Vol.  $C = \frac{A}{a}$  $rac{1}{2}$  \* Distancia de relleno: dr =  $\frac{A}{\Delta x}$  $\frac{H}{Ar+Ac}$  \* Distancia de corte:  $dc = \frac{A}{\Delta a}$  $\frac{AC}{Ac+Ar}$  \*

Donde:

Vol. R= volumen de relleno en metros cúbicos Ar = área de relleno en metros cuadrados dr = distancia de relleno en metros Vol. C= volumen de corte en metros cúbicos Ac = área de corte en metros cuadrados dc = distancia de corte en metros

Se recomienda utilizar un software computacional donde los métodos de cálculo son más exactos. Por lo tanto, se utilizó el software computacional Autocad Civil 3D 2015 para el cálculo de volúmenes de movimiento de tierras.

#### **2.6.3. Balance y diagrama de masas**

El balance de masas es la diferencia de volúmenes de corte y de relleno acumulados en un tramo de carreta. Sirve para determinar la cantidad de material que se deberá cortar y la cantidad de material que servirá como relleno en donde sea necesario. El diagrama de masas es la representación gráfica del balance de masas. El diagrama de masas de este proyecto se encuentra en el apéndice.

Para el diseño de la carretera de la aldea Tenedores se tomó en cuenta que la mayoría del movimiento de tierras es para corte, por lo que el acarreo de materiales será colocado en bancos de materiales que se encuentran a menos de mil metros de distancia entre ellos, utilizando los camiones y maquinaria municipal.

#### **2.7. Tipo de carpeta de rodadura**

El material que se utilizará como carpeta de rodadura será balasto y deberá cumplir con las siguientes especificaciones:

- De calidad uniforme y estar exento de residuos de madera, raíces o cualquier material perjudicial o extraño.
- Con un peso unitario suelto, no menor a 1 450 kg/m<sup>3</sup> determinado por el método AASHTO T 19.
- El tamaño máximo del agregado grueso no debe exceder de 2/3 del espesor de la capa y en ningún caso debe ser mayor a 100 milímetros.
- El espesor de la capa de balasto será de 150 milímetros. Y se deberá compactar como mínimo al 95 % de la densidad máxima determinada por el método AASHTO T 180.

El banco de materiales se encuentra ubicado a 250 metros del inicio de la carretera a mejorar, y por los estudios de suelos realizados se puede concluir que es un material adecuado para usarse como carpeta de rodadura.

42

#### **2.8. Programa de mantenimiento**

Para aumentar el tiempo de vida útil de la carretera es necesario darle un mantenimiento periódico. La Municipalidad de Morales cuenta con maquinaria, equipo y trabajadores para el mantenimiento de la red vial del municipio.

Para mantener la carretera en buen estado es necesario tener programas de bacheo, con los cuales se mantiene la carpeta de rodadura en buen estado y evita daños a la subrasante.

Además de la carpeta de rodadura, es importante mantener los drenajes tanto transversales como longitudinales, libres de basura o materiales que ocasionen un taponamiento de los mismos. Para evitar problemas de drenaje, se recomienda limpiar las cunetas y drenajes transversales cada seis meses. En época de invierno es importante revisar los drenajes después de una lluvia torrencial, ya que, por lo general se llenan de basura y materiales como piedras o vegetación.

Es importante que los materiales que se utilicen durante el bacheo deben de cumplir con las especificaciones que anteriormente se han presentado. También es importante revisar que funcione correctamente el disipador de energía para el caudal de salida de los drenajes y que esté libre de basura y otros desechos.

## **2.9. Elaboración de planos**

Los planos del proyecto se encuentran en los anexos, entre ellos: de planta general del proyecto, especificaciones, planta y perfil, movimiento de tierras, secciones transversales y detalles constructivos.

43

## **2.10. Drenajes**

En el presente proyecto se describirán el longitudinal y el transversal.

# **2.10.1. Drenaje longitudinal**

También denominado cuneta de diseño triangular, como se muestra en la figura 11.

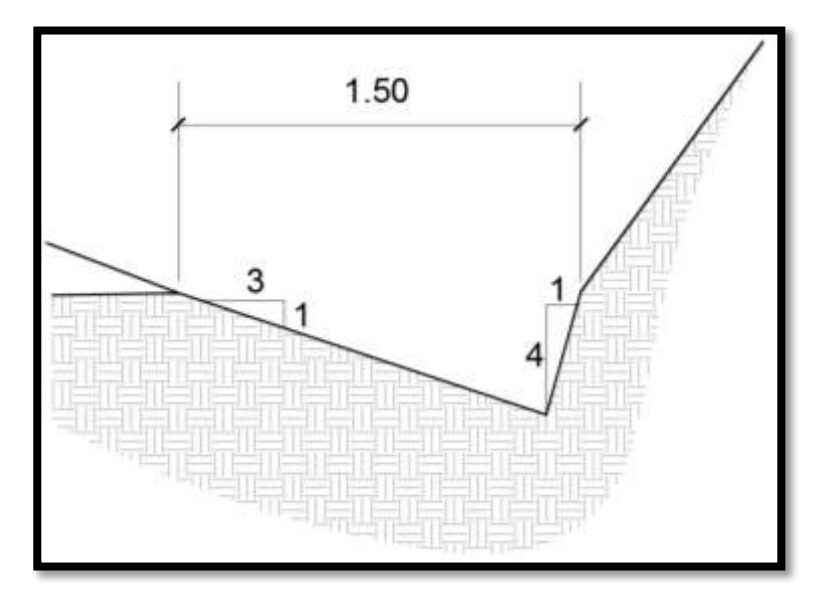

Figura 11. **Cuneta de diseño triangular**

Fuente: elaboración propia, con programa AutoCAD 2015.

Para el diseño de dicha cuneta se utilizó el método racional, para determinar el caudal de escorrentía máxima que puede presentarse en la zona donde pasará la carretera.

La fórmula que expresa el principio racional es:

$$
Q = \frac{CIA}{360}
$$

Donde:

 $Q =$  caudal máximo (m $3/s$ )

A = área de la cuenca (Ha)

I = intensidad máxima de lluvia (mm/h)

C = coeficiente de escorrentía (depende de la vegetación, el tipo de suelo y la pendiente)

Para obtener el dato de intensidad de lluvia se utiliza la siguiente fórmula:

$$
I = \frac{A}{(tc + B)^h}
$$

Donde:

 $I =$  intensidad de lluvia (mm/hr).

A, B y n = constantes que se obtienen por el Instituto de Sismología, Vulcanología, Meteorología e Hidrología (INSIVUMEH).

Tc = tiempo de concentración de la cuenca en minutos.

Para determinar el tiempo de concentración de la cuenca se utilizará la siguiente fórmula:

$$
Tc = \frac{3 * L^{1,15}}{154 * H^{0,38}}
$$

Donde:

Tc = tiempo de concentración de la cuenca

 $L =$  longitud del cauce principal en metros

H = diferencia del nivel inicial respecto al nivel final en metros

La zona del proyecto es afectada por una cuenca con una longitud de cauce de 1 125 metros y una diferencia de niveles desde el punto inicial hasta el punto final de 7,24 metros. Los datos fueron proporcionados por la Municipalidad de Morales.

$$
Tc = \frac{3 * 1125^{1.15}}{154 * 7,24^{0.38}} = 29,69 \text{ minutes}
$$

Las constantes A, B y n fueron obtenidas de la estación meteorológica más cercana, la cual se encuentra en Puerto Barrios. Los datos son para un periodo de retorno de 30 años.

 $A = 11508$  $B = 30$  $N = 1.05$ 

Con los datos anteriores se obtiene la intensidad de lluvia.

$$
I = \frac{11\,508}{((29.69 + 30)^{1.05})} = 157.15 \text{ mm/hr}
$$

El área de la cuenca que afecta al proyecto es de aproximadamente 2,3 hectáreas. El dato fue obtenido por el software computacional Google Earth PRO.

$$
Q = \frac{0.15 * 157.15 * 2.3}{360} = 0.15 \text{ m}^3/\text{s}
$$

Ahora se debe calcular el caudal que la cuneta propuesta puede transportar. Para esto se utilizará la fórmula de Manning.

$$
Q = \frac{1}{n} * A * R^{\frac{2}{3}} * S^{1/2}
$$

Donde:

 $Q =$  caudal en m<sup>3</sup>/s

 $n = rugosidad de la cuneta =  $0.029$$ 

A = área mojada

R = radio hidráulico

S = pendiente

El área mojada de la cuneta es de 0,34 m²

El radio hidráulico es igual a:  $(2*0,4) / (2*(1+2^2)/2) = 0,179$  m

La pendiente mínima es de 0,75 %

El caudal es:

$$
Q = \frac{1}{0.029} * 0.34 * 0.179^{\frac{2}{3}} * 0.0075^{\frac{1}{2}} = 0.322 \text{ m}^3/\text{s}
$$

Como el caudal que puede transportar la cuneta es mayor al caudal de escorrentía máximo, se concluye que es diseño de la cuneta es correcto.

#### **2.10.2. Drenaje transversal**

Tiene la función de evacuar el agua existente en los drenajes longitudinales de la carretera. Deben de colocarse perpendicularmente a la carretera. La distancia recomendada entre drenajes transversales es de 150 metros máximo. También se recomienda colocar drenajes transversales al inicio de curvas horizontales, en los puntos más bajos de la carretera y en zonas donde exista riesgo de estancamiento de agua.

Para los drenajes transversales de esta carretera se usará tubería circular. El caudal a utilizar será el de escorrentía máxima el cual es:

$$
Q = Qe + Qr
$$

Donde:

Qe = caudal de escorrentía máxima en metros cúbicos sobre segundo

Qr = caudal de riachuelos intermitentes generados en época lluviosa

Para este caso: Qe será el caudal calculado para el drenaje longitudinal.

Mientras que Qr: será el caudal obtenido de la microcuenca del riachuelo:

$$
Qr = \frac{0.15 * 157.15 * 0.76}{360} = 0.05 \text{ m}^3/\text{s}
$$

Para calcular el diámetro de tubería se utilizará la siguiente fórmula:

$$
D = \left(\frac{Q * 4^{\frac{5}{3}} * n}{S^{1/2} * \pi}\right)^{\frac{3}{8}}
$$

Donde:

D = diámetro en metros

n = rugosidad, por proponer una tubería hg el coeficiente es de 0,017

S = pendiente de la tubería, que será de 0,01

Q = caudal en metros cúbicos sobre segundo.

$$
D = \left(\frac{0.20 * 4^{\frac{5}{3}} * 0.017}{0.01^{1/2} * \pi}\right)^{\frac{3}{8}} = 0.43 \text{ m}
$$

El diámetro en pulgadas es de:

 $0,43$  \* 39,3701 = 17,15 pulgadas

El diámetro mínimo recomendado para un drenaje transversal es de 30 pulgadas. Sin embargo, la Municipalidad de Morales ha solicitado colocar un diámetro de 36 pulgadas, por lo tanto, ese se utilizará.

#### **2.11. Presupuesto del proyecto**

Es el trabajo donde se detallan los precios de materiales que serán utilizados en el proyecto, la mano de obra y otros costos que surgen durante su ejecución.

Es importante tener la mayor cantidad de información del proyecto para hacer el presupuesto, ya que así se estimará un valor adecuado para el proyecto.

#### **2.11.1. Integración de precios unitarios**

En la tabla VI se muestran los precios unitarios de cada renglón de trabajo para el proyecto de ampliación y mejoramiento de carretera para la aldea Tenedores. Cada precio unitario incluye costo de materiales, mano de obra calificada y no calificada, transporte de materiales, alquiler de maquinaria pesada, gasto de gasolina y costos indirectos.

El cálculo de cada precio unitario se encuentra en los apéndices.

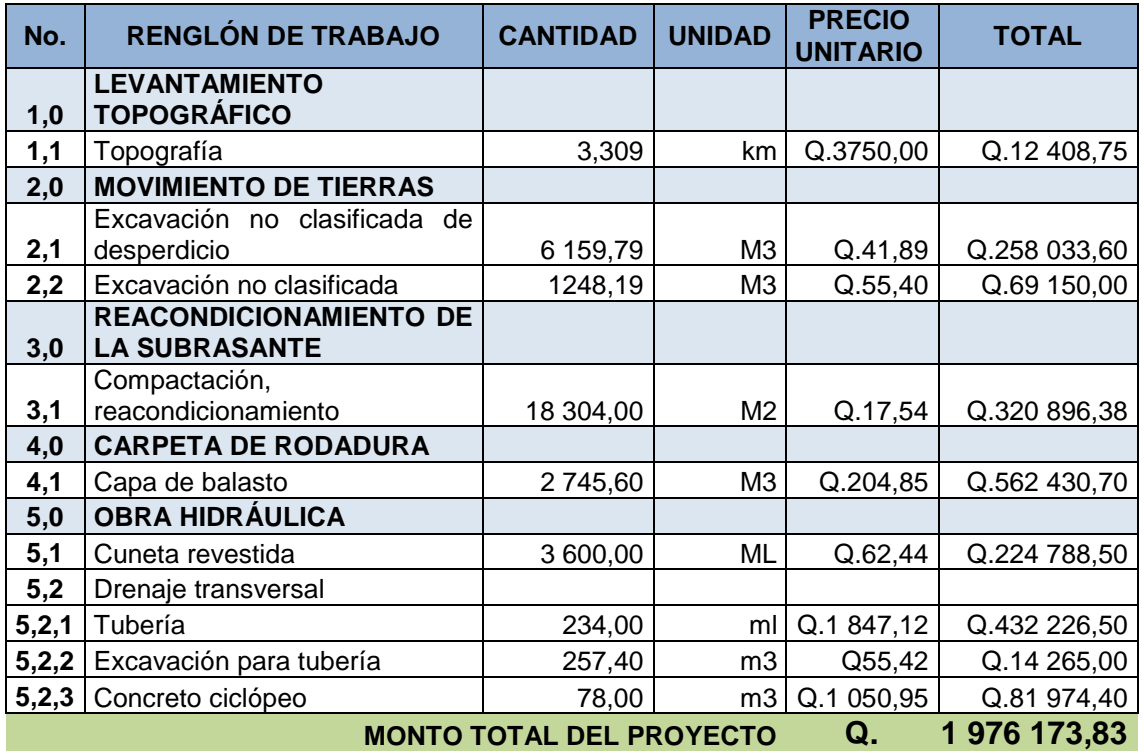

#### Tabla VII. **Integración de costos y precios unitarios**

Fuente: elaboración propia, con programa Microsoft Excel 2013.

## **2.11.2. Cantidades estimadas de trabajo**

Cada renglón de trabajo se ha desglosado para mostrar las cantidades de trabajo y materiales necesarios para la ejecución del proyecto. En los apéndices se encuentra el desglose de dichos renglones.

# **2.12. Cronograma de ejecución física y financiera**

Un aspecto importante al momento de elaborar un diseño de un proyecto es determinar la cantidad de dinero necesario para que exista un avance físico de acuerdo a los cronogramas de ejecución. A continuación, en la tabla VII se

presenta el mismo, donde se muestran los tiempos estimados para ejecutar cada renglón y el dinero necesario para los costos.

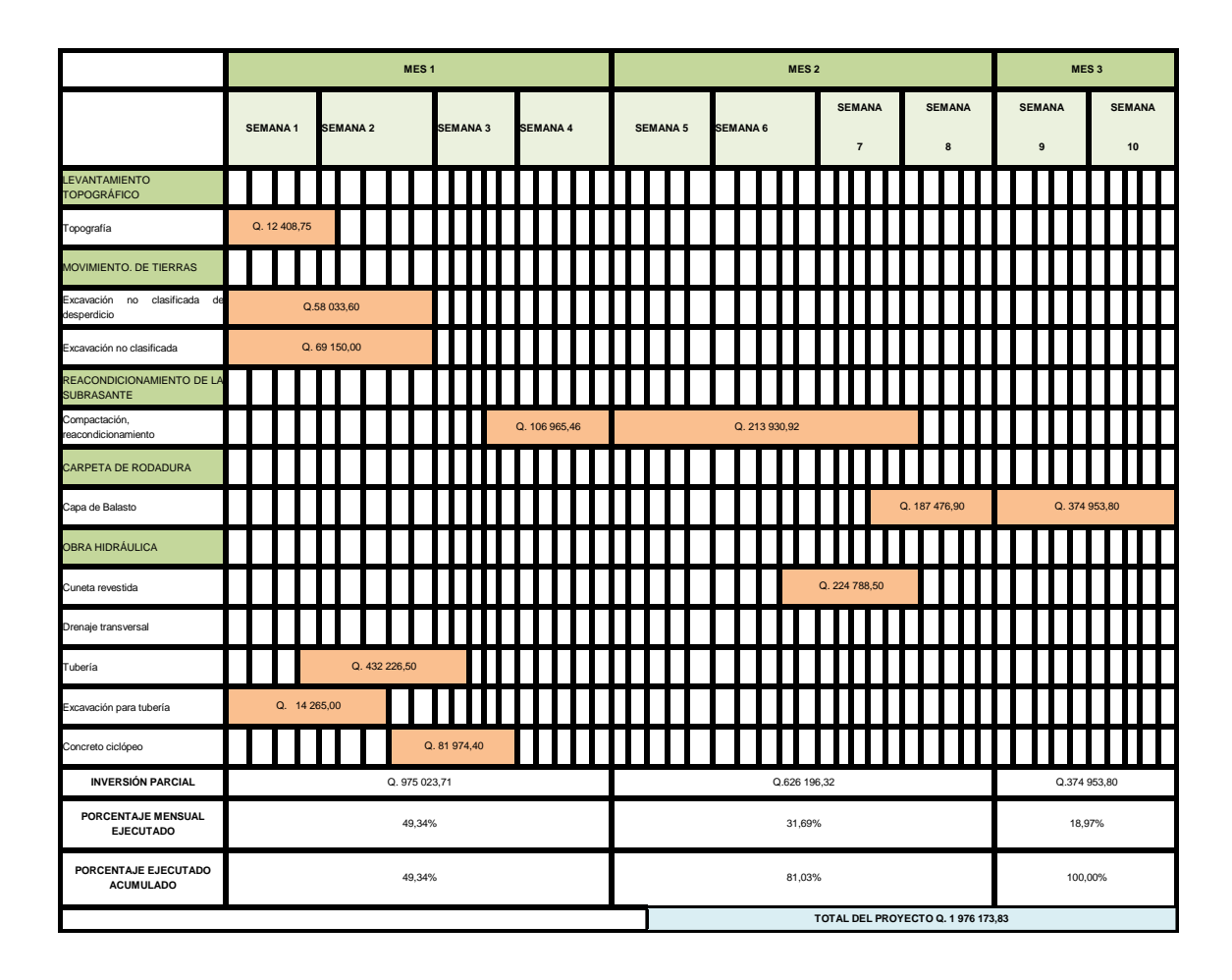

Tabla VIII. **Cronograma** 

Fuente: elaboración propia, con programa Microsoft Excel 2013.

## **2.13. Evaluación de impacto ambiental**

Es una evaluación que sirve para identificar e interpretar los impactos ambientales que se producirán en la zona donde se construirá la carretera. La evaluación de impacto ambiental es el trabajo introductorio que sirve para

realizar un estudio de impacto ambiental, en donde se determinan todos los factores que puedan afectar directa o indirectamente al medio ambiente. A continuación se presenta la evaluación de impacto ambiental para el proyecto de ampliación y mejoramiento de la carretera para la aldea Tenedores.

Características generales del proyecto:

- Longitud del proyecto: 3 328,00 metros
- Tipo de carretera: típica F según la Dirección General de Caminos
- Tipo de región: montañosa
- Velocidad de diseño: 20 kilómetros por hora
- Pendiente máxima: 14 por ciento
- Tránsito promedio diario: de 10 a 100 vehículos
- Ancho de terracería: 8,50 metros
- Superficie de rodadura: 5,50 metros
- Espesor de carpeta de rodadura: 0,15 metros
- Costo del proyecto: Q. 1 976 173,83

Características de las zonas cercanas al proyecto:

- Área: las zonas aledañas al proyecto son áreas boscosas en su mayoría. Existen viviendas a la orilla del proyecto en algunos puntos.
- Situación legal del terreno donde se construirá la carretera: Legalmente el área donde se construirá la carretera pertenece a la Municipalidad de Morales, por lo que no existen problemas al respecto.
- Trabajos necesarios para la preparación del terreno: limpieza superficial de la carretera actual, localización de zonas donde se colocarán los materiales de construcción y eliminación de la vegetación que se encuentre dentro del área del proyecto.
- Uso de recursos naturales del área: cercano al lugar del proyecto existe un banco de materiales de donde se puede obtener piedra bola y arena de río. Estos materiales serán utilizados para la construcción de cajas para drenajes transversales.
- Sustancias o materiales que serán utilizados: aceites y combustible para maquinaria, agua, cemento madera, arena, piedrín de 3/8 de pulgada, piedra bola de un tamaño máximo de 10 pulgadas, tuberías de metal corrugado de 36 pulgadas de diámetro, balasto, entre otros.
- Impacto ambiental que será producido por la construcción de la carretera:
	- o Emisiones de gases perjudiciales: las emisiones serán generadas por la utilización de equipo mecánico como retroexcavadoras, camiones de volteo y compactadoras. Todos los gases serán producto de la combustión de diésel y gasolina.
- Desechos sólidos: vegetación que se encuentra en el área del proyecto, residuos de material producidos por el movimiento de tierras y basura generada por los trabajadores.
- Desechos líquidos: agua contaminada, combustible y aceites utilizados pueden ser desechos líquidos.
- Ruidos y/o vibraciones: durante el movimiento de tierras se generan vibraciones y ruidos, también durante la compactación de la carpeta de rodadura.
- Medidas de mitigación del proyecto:
	- o Emisiones de gases perjudiciales: se deberá verificar que la maquinaria se encuentre en buen estado, esto se hará con la

finalidad de reducir el consumo de combustible excesivo, que ocurre cuando existen fallas mecánicas en las máquinas.

- o Desechos sólidos: el material sobrante del movimiento de tierras deberá ser depositado en bancos de materiales autorizados por la Municipalidad de Morales, como también, la vegetación que será removida. La basura se llevará al basurero municipal.
- o Desechos líquidos: deberán depositarse en contenedores para evitar su esparcimiento sobre la zona del proyecto. Estos serán llevados a un lugar de desechos líquidos autorizado por la Municipalidad de Morales.
- Ruidos y/o vibraciones: a los operadores de maquinaria se les dará equipo adecuado para proteger sus oídos. Se operará la maquinaria solamente en horario matutino y vespertino. Para evitar vibraciones excesivas, se rentará maquinaria diseñada para ello.

# **3. DISEÑO DEL SISTEMA DE AGUA POTABLE PARA LA ALDEA CEMENTERIO GRAN CAÑÓN, MORALES, IZABAL**

#### **3.1. Descripción del proyecto**

El diseño del sistema de agua potable será por gravedad, la longitud de la línea de conducción será de 2 560 metros, la línea de distribución de 1 550 metros y se diseñará un tanque de almacenamiento.

## **3.2. Levantamiento topográfico**

Proporciona los datos acerca de la superficie en la cual se construirá el sistema de agua potable. En un levantamiento topográfico se miden distancias, elevaciones y direcciones.

Para la aldea Cementerio Gran Cañón fue necesario hacer uso de una estación total, trípode, prisma, trompos, machetes y un marcador. Como el equipo utilizado fue una estación total, por medio de coordenadas geográficas se obtuvo la libreta topográfica.

En el capítulo anterior se presentan los procedimientos para realizar un levantamiento topográfico.

#### **3.3. Parámetros de diseño y cálculos hidráulicos**

A continuación se describirán los parámetros de diseño y cálculos hidráulicos.

55

#### **3.3.1. Selección de la fuente**

Debido a que existen nacimientos de agua en zonas cercanas a la aldea Cementerio Gran Cañón, se tomó como decisión obtener el agua de uno de los ríos cercanos a dicha aldea. El río seleccionado se encuentra en la ladera de una montaña y la ventaja que se tiene es que se encuentra a una altitud que permite transportar el agua por gravedad, sin utilizar equipo de bombeo.

#### **3.3.2. Aforo**

Es la medición del caudal que será utilizado para el diseño del proyecto. Es un dato de suma importancia, ya que con este se determina si el caudal proveniente de la fuente es capaz de abastecer a la aldea beneficiada. Los aforos deben hacerse en época seca para obtener los caudales más bajos de la fuente a lo largo del año.

Para aforar existen varios métodos de medición. Debido a que el caudal a medir es relativamente pequeño, se elige el método de aforo volumétrico. En este aforo es necesario tener un cronometro y un recipiente de volumen conocido.

Volumen del recipiente = 10 galones = 37,86 litros  $Q =$  volumen / tiempo  $Q1 = 37,86 / 8,18 = 4,63$  I/s  $Q2 = 37.86 / 8.21 = 4.61$  I/s  $Q3 = 37,86 / 8,19 = 4,62$  I/s El promedio es de: 4  $=$ 

3

56

#### **3.3.3. Determinación de población y dotaciones**

Actualmente existen 1 050 habitantes en la aldea Cementerio Gran Cañón. Según datos estadísticos proporcionados por la Municipalidad de Morales, la tasa de crecimiento poblacional de dicha aldea es de 1,23 por ciento anual. Para determinar la población futura se utilizará la fórmula de incremento geométrico para un periodo de diseño de 20 años.

$$
Pf = Pa (1 + \frac{r}{100})^n
$$

Donde:

Pf = población futura

Pa = población actual

r = tasa de crecimiento en porcentaje

n = periodo de diseño en años

$$
Pf = 1 050 (1 + \frac{1,23}{100})^{20} = 1 341
$$
 habitantes

La dotación es la cantidad de agua que se brindará diariamente a cada habitante. Para determinar la dotación es necesario conocer el tipo de clima del lugar y la calidad de vida. La que se recomienda, por ser un clima cálido, es entre 120 a 150 litros por habitante al día.

La dotación elegida es de 150 litros por habitante por día.

## **3.3.4. Determinación de caudales**

Caudal medio diario: es el promedio que se utilizará al día.

Q  $\mathsf{P}$ 8

Donde: Qmed = caudal medio Pf = población futura dot = dotación

$$
Qmed = \frac{1\,341 * 150}{86\,400} = 2,32\,1/s
$$

 Caudal máximo diario: es el que se puede presentar en un día. Este caudal es utilizado para el diseño de sistema de agua potable por gravedad.

 $Q.d.max = Qmed * F.D.max$ 

Donde:

Q.d.max = caudal máximo diario

Qmed = caudal medio diario

F.D.max = factor de día máximo, varía entre 1,2 y 1,8 se utilizará un valor de 1,5

Q.d.max =  $2,32 * 1,5 = 3,49$  I/s

 Caudal de uso simultáneo: es utilizado para el sistema de distribución de ramales abiertos. Se debe calcular en cada ramal del sistema. Su fórmula es:

$$
Q.u.s. = k * \sqrt{(n-1)}
$$

Donde:

Q.u.s. = caudal de uso simultáneo

- K = coeficiente que depende de la cantidad de agua que consume el habitante. Varía entre 0,15 a 0,20. Se usará 0,20
- n = número de vivienda futuras que serán abastecidas
- Caudal unitario: al igual que el caudal de uso simultáneo, este sirve para diseñar la línea de distribución de ramales abiertos. Su fórmula es:

$$
Qu = \frac{Pf * dot * F.H. max}{86\,400}
$$

Por cada ramal se debe calcular el de uso simultáneo y el unitario. El mayor de ambos será el utilizado para el diseño de la línea de distribución.

#### **3.3.5. Presiones mínimas y máximas**

Para que la red de distribución funcione de forma correcta, es necesario calcular las presiones a las que trabajarán las tuberías. Estas presiones deben de estar dentro de un rango de presiones mínimas y máximas.

En la línea de conducción, las presiones deben estar dentro del siguiente rango:

Presión mínima = 6 mca Presión máxima = 90 mca

En la línea de conducción las presiones deben estar dentro del siguiente rango:

Presión mínima = 10 mca Presión máxima = 60 mca mca = metros columna de agua

#### **3.3.6. Velocidades y diámetros recomendados**

Para cumplir las Normas sanitarias para el diseño de sistemas rurales de abastecimiento de agua para consumo humano del Instituto de Fomento Municipal (INFOM), deben de respetarse los siguientes parámetros:

Velocidad mínima  $= 0.4$  m/s Velocidad máxima = 3 m/s

Los diámetros en la red de distribución deberán ser como mínimo de tres cuartos de pulgada. Los diámetros mínimos y máximos para la línea de conducción dependerán de las velocidades mínimas y máximas especificadas anteriormente.

## **3.3.7. Memoria de cálculo**

Para este proyecto se realizarán los cálculos hidráulicos con el software computacional Microsoft Excel 2013. De las secciones 3.3.9 a la sección 3.3.12 se encuentran de forma detallada los procedimientos de cálculo para el sistema de agua potable.

## **3.3.8. Captación**

Para la captación del agua se hará una caja de concreto, como filtro se colocarán piedras de tamaño variable, también se colocará una tapadera para poder ingresar y darle mantenimiento.

Dentro de las especificaciones que deberá cumplir la caja de captación se encuentran:

- Poseer un rebalse.
- Tener un filtro para impedir el ingreso de vegetación y lodos dentro de la tubería de conducción.
- Tener tapadera para ingresar y hacer reparaciones.
- Deberá delimitarse la zona de la caja con un muro perimetral.

## **3.3.9. Diseño de la línea de conducción**

La línea de conducción tiene la función de transportar el agua desde la captación hasta el tanque de distribución.

Para el diseño de la línea de conducción se utilizarán las siguientes fórmulas:

 La fórmula de Hazen y Williams para determinar los diámetros de tubería y las pérdidas de presión.

$$
Hf = \frac{1\ 743,811 * L * Q^{1,85}}{C^{1,85} * \emptyset^{4,87}}
$$

#### Donde:

Hf = pérdida por carga en m

- L = longitud de tubería en m
- $Q =$  caudal que pasa por la tubería en  $I/s$
- C = coeficiente que depende de la rugosidad del material. Para PVC es de 150
- $\emptyset$  = diámetro del tubo en pulgadas

Utilizando todos los parámetros anteriormente presentados se procede a diseñar la línea de distribución. A continuación se presenta el procedimiento realizado para el tramo que inicia en la estación 1 y finaliza en la estación 6.

Datos:

Estación 1, cota 228,45 m Estación 7, cota 222,09 m Distancia entre estaciones = 235,00 m Diferencia de alturas =  $6,36$  m Cálculo del diámetro:

$$
\emptyset = (\frac{1743.811 \times L \times Q^{1.85} \times 1}{C^{1.85} \times Hf})^{4.87}
$$

$$
\emptyset = (\frac{1743.811 \times 235 \times 3,49^{1.85} \times 1}{150^{1.85} \times 6,36} -)^{4.87} = 2,33 \text{ pulgadas}
$$

Pérdidas usando diámetro de 3 pulgadas:

$$
Hf = \frac{1743.811 \times L \times Q^{1.85}}{C^{1.85} \times \emptyset^{4.87}}
$$

$$
Hf = \frac{1743.811 \times 235 \times 3,49^{1.85}}{150^{1.85} \times 3^{4.87}} = 1,84 \text{ m}
$$

Velocidad:

$$
v = \frac{Q}{A}
$$

Donde:

V = velocidad en metros/segundos

Q = caudal en metros cúbicos/segundo

A = área de la sección transversal de la tubería en metros cuadrados

$$
v = \frac{0.00349}{0.00456} = 0.77
$$
 m/s

Presión estática:

Inicial: 0 mca

Final: 6,36 mca

Presión dinámica:

Inicial: 0 mca

Final:  $6,36 - 1,84 = 4,52$  mca

Cotas piezométricas: Inicial: 228,45 Final:  $228,45 - 1,84 = 226,61$ 

En apéndices se encuentra la tabla de resultados para el diseño de la línea de conducción.

#### **3.3.10. Tanque de distribución**

Es un depósito que tiene como objetivo compensar las demandas de agua a través del tiempo. Se llena en horas de bajo consumo y en horas pico se vacía. La altura en la que se encuentran los tanques de distribución es de gran importancia, ya que para sistemas por gravedad la energía se obtiene por diferencias de altitudes.

En pequeñas comunidades rurales, el volumen de almacenamiento es, por lo general, un porcentaje del caudal de diseño. Se puede considerar un porcentaje de 25 a 40 por ciento del caudal medio diario en el caso de sistemas por gravedad

A continuación se presenta el diseño del tanque de distribución.

 $Q$  medio diario = 2,32 l/s

 Cálculo del volumen del tanque Volumen =  $0.25 * (2.32 * 86 400) * (\frac{1}{100})$  $\frac{1 \text{ m}^2}{1\ 000\ 1}$  = Se aproximará a 50 m<sup>3</sup> el volumen.

Se propone un diseño con losa de concreto reforzado y muros por gravedad hechos concreto ciclópeo.

Diseño de la losa

La relación largo-ancho de la losa será de 1,5 a 1 para asegurar que la losa trabaje en dos sentidos, según el método 3 del ACI.

La altura del tanque será de 1,5 metros por lo que el área será:

Volumen = área \* altura Volumen = 50 = área \* 1,5 m  $Área = 50 / 1.5 = 33.33 m<sup>2</sup>$ 

Ahora se calcularán los lados de la losa:

$$
L=1,5^*a
$$

Donde:

L= lado largo de la losa

a= lado corto de la losa

Se utilizará la fórmula anterior para asegurar que la losa trabajará en dos sentidos. Sustituyendo L en la ecuación del área se tiene:

 $L^*a = 1,5a * a = 4$ rea = 33,33 m<sup>2</sup>

Despejando "a" se tiene:

$$
a = 4,71 \text{ m}
$$
  
L = 4,71\*1,5 = 7,07 m

El siguiente procedimiento es el utilizado en el método 3 del ACI

$$
a / L = 4,71 / 7,07 = 0,667
$$

Como a / L > 0,50 la losa trabaja en dos direcciones.

Se procede a calcular el espesor de la losa

$$
T = \frac{P}{180} = \frac{(4.71 \times 2 + 7.07 \times 2)}{180} = 0.13
$$
 metres

Se colocará un espesor de 0,15 metros a petición de la Municipalidad de Morales.

Integración de cargas vivas y muertas Peso propio =  $2\,400\,$  kg/m<sup>3</sup>  $*$  0,15 m = 360 kg/m<sup>2</sup>

Carga viva de 125 kg/m². Esta se obtuvo de la tabla de 1.1 del libro Diseño de estructuras de concreto de Arthur Nilson.

Determinación de cargas últimas Carga muerta última =  $1.4 * 360$  kg/m<sup>2</sup> =  $504$  kg/m<sup>2</sup> Carga viva última = 1,7  $*$  125 kg/m<sup>2</sup> = 212,5 kg/m<sup>2</sup>

El coeficiente de mayoramiento fue obtenido según las recomendaciones que se encuentran en el ACI.

 $CU = 504 + 212,5 = 716,5 kg/m<sup>2</sup>$ 

Por el tipo de losa (discontinua en sus cuatro lados) se diseñará según el caso 1 del método 3 del ACI.

Coeficientes para momentos positivos en losas por carga viva Coeficiente de A  $(Ca2) = 0.074$ Coeficiente de B (Cb2)= 0,013 Coeficientes para momentos positivos por carga muerta Coeficiente de A $(Ca1) = 0.074$ Coeficiente de B $(Cb1) = 0,013$ M A  $(+) = (Ca1<sup>*</sup>CMu<sup>*</sup>a<sup>2</sup>) + (Ca2<sup>*</sup>CVu<sup>*</sup>a<sup>2</sup>)$  $MB (+) = (Cb1*CMu*b<sup>2</sup>) + (Cb2*CVu*b<sup>2</sup>)$ M A (+) =  $(0.074 * 504 * 4.71^2) + (0.074 * 212.5 * 4.71^2) = 1.176$  kg-m M B (+) =  $(0,013 * 504 * 7,07^2) + (0,013 * 212,5 * 7,07^2) = 465$  kg-m

Los momentos negativos serán un tercio de los momentos positivos, según recomienda el Código ACI.

 $MA (-) = (1 176 / 3) = 392 kg-m$ M B (-) =  $(465 / 3)$  = 155 kg-m

Determinación del área de acero mínimo

$$
A \text{smin} = \frac{14.1}{\text{Fy}} * \text{b} * \text{d}
$$

Donde:

Asmin = área de acero mínimo

b = base de la sección

d = peralte de la sección

Fy = límite de fluencia del acero

$$
A \text{smin} = \frac{14,1}{2810} * 100 * 12,50 = 6,27 \text{ cm}^2
$$

Determinación del espaciamiento para el Asmin: Utilizando varillas de acero Núm. 4 grado 40

$$
S = 1m * \frac{As}{Asmin}
$$

Donde:

As = área de acero de una varilla Núm. 4

S = espaciamiento

$$
S = 1m * \frac{1,27}{6,27} = 0.20 \text{ m} = 20 \text{ cm}
$$
  
\n
$$
Smax = 3h = 3*15 = 45 \text{ cm}
$$
  
\n
$$
Mu = \emptyset * Asmin * Fy * d - \frac{Asmin^{2} * Fy^{2}}{1,7 * f'c * b} = 1895,15 \text{ kg} - \text{m}
$$

Ya que el Mu es mayor que todos los momentos que son aplicados se utilizara el área de acero mínimo.

El armado de losa será: rieles Núm. 4 @ 20 cm, bastones Núm. 4 @ 20 cm y tensión Núm. 4 @ 20 cm en ambos sentidos.

Para el diseño de las paredes del tanque se utilizaron muros de gravedad, los cuales se encuentran en el apéndice de este trabajo.

## **3.3.11. línea de distribución**

Son las tuberías que inician en el tanque de distribución y llegan hasta los tramos finales del sistema de agua potable. Tienen como función transportar el agua hasta los circuitos de la red de distribución o los ramales, según sea el caso. Para el diseño del sistema de agua potable para la aldea Cementerio Gran Cañón se diseñará una red de distribución por ramales abiertos, la cual se especifica en la siguiente sección.

#### **3.3.12. Diseño de la red de distribución**

La red de distribución es el conjunto de tuberías que abastecen de agua a las viviendas y predios de una comunidad. Existen dos métodos para el diseño de redes de distribución. Por circuitos y por ramales abiertos. Debido a la topografía y la lejanía de algunas viviendas, se utilizará el método de ramales abiertos. Deben de tomarse en cuenta las consideraciones de presión, velocidad y diámetros de tubería que anteriormente se han presentado. A continuación se presenta el procedimiento de cálculo y diseño para el ramal 1 de la red de distribución.

Al igual que en el diseño de la línea de conducción, para la red de distribución se deberán calcular los diámetros de tubería adecuados para transportar agua. La fórmula utilizada será la de Hazen y Williams. Para el cálculo del caudal por tramo se utilizarán las fórmulas del caudal de uso simultáneo y el caudal unitario. Deberá utilizarse el resultado que sea mayor de ambos para el diseño.

Datos: E-65 a E-67 Cota inicial =  $79,00 \text{ m}$ Cota final  $= 57,00$  m Longitud entre estaciones = 31,21 metros Número de viviendas futuras = 4  $Hf = 79 - 57 = 22$ 

Todas las variables y coeficientes de las fórmulas que a continuación se muestran, han sido explicadas en la sección 3.3.4. y 3.3.9.

Cálculo de caudal de uso simultáneo:

$$
Q.u. s. = k\sqrt{(N-1)} = 0.2\sqrt{(4-1)} = 0.4 \frac{1}{s}
$$

Cálculo del caudal unitario:

$$
Qu = \frac{N * \eta * DOT * F.H.MAX}{86400} = \frac{4 * 6 * 150 * 1.5}{86400} = 0.061/s
$$

Como Q.u.s. > Qu entonces se utilizará el Q.u.s. como caudal de diseño para este ramal.

Cálculo del diámetro a utilizar:

$$
\emptyset = (\frac{1743.811 \times L \times Q^{1.85}}{C^{1.85} \times Hf})^{\frac{1}{4.87}}
$$

$$
\emptyset = (\frac{1743.811 * 31,21 * 0,4^{1.85}}{150^{1.85} * 22})^{\frac{1}{4.87}} = 0.52 \text{ pulgadas}
$$

Como es importante que la presión del agua a lo largo del ramal se encuentre entre los 10 y los 60 mca se utilizará una tubería de 2 pulgadas para reducir las pérdidas por fricción.

Pérdida real

$$
Hf = \frac{1743.811 \times 1 \times Q^{1.85}}{C^{1.85} \times \emptyset^{4.87}}
$$

$$
Hf = \frac{1743.811 \times 31,21 \times 0,4^{1.85}}{150^{1.85} \times 2^{4.87}} = 0.03 \text{ m}
$$

Presión hidrostática

Cuando el sistema no se encuentre en funcionamiento se producirá esta presión, la cual siempre es mayor que la presión dinámica en sistemas por gravedad.

> Presión hidrostática inicial = 0 mca Presión hidrostática final =  $79-57 = 22$  mca

Presión dinámica

Esta presión se presenta cuando el sistema se encuentra en funcionamiento. Debe chequearse que no sea inferior a los 10 mca

> Presión dinámica inicial = 0 mca Presión dinámica final = 22- 0,03 = 21,97 mca Cota piezométrica inicial: 79,00 Cota piezométrica final: 79,00 – 0,03 = 78,97

Los resultados del diseño de la línea de distribución se encuentran en el apéndice.

#### **3.3.13. Sistema de desinfección**

Debido a que el agua que se utilizará tiene bacterias, se hace necesario desinfectarla, ya sea con cloro, rayos ultravioleta y ozono. El método elegido es por cloración, debido a que es el más económico y bastante efectivo.

Existen varios productos para clorar el agua, desde pastillas o tabletas hasta cloro líquido. Para este proyecto se recomienda hacer la cloración con cloro líquido, siguiendo el siguiente procedimiento: por cada 1 000 litros de agua se deberán agregar 200 mililitros de cloro. Se deberá introducir el cloro líquido en los depósitos de agua cuando este se encuentre lleno. Para que el agua sea homogénea con el cloro se deberá dejar el agua con el cloro y esperar cuatro horas, por lo menos.

## **3.4. Características físicas y especificaciones técnicas**

Todos los materiales deberán de cumplir con las Normas COGUANOR. El material de la tubería a utilizar será PVC (policloruro de vinilo rígido. Los tubos deben de cumplir con la Norma ASTM D 2241, como también la COGUANOR NGO 19 003.

## **3.4.1. Tipos y especificaciones de materiales**

Según la Norma COGUANOR NGO 19 002, los tubos deberán tener una longitud de 6 metros, con una diferencia máxima de  $\pm$  0,25 metros. La presión requerida mínima que debe resistir cada tubo es de 160 PSI.

## **3.4.2. Localización y ubicación de tuberías**

Las tuberías deberán colocarse enterradas, por lo que su material debe ser resistente a la corrosión de los ácidos de la tierra. La profundidad, ancho y material de relleno deben de ser los adecuados para que la tubería funcione correctamente y se mantenga protegida de la intemperie.

La ubicación de la tubería ha de considerar y prevenir los posibles daños por derrumbes, deslaves, y otras condiciones naturales.

# **3.4.3. Accesorios y obras de arte**

- Cajas rompe-presión: son cajas elaboradas con mampostería, concreto ciclópeo o concreto reforzado que tienen la función de reducir la presión del agua de la tubería a la presión atmosférica.
- Válvulas: son las llaves que tienen la función de regular, interrumpir o abrir el paso de agua en los diferentes componentes del sistema de agua. Se colocan en puntos donde normalmente deben hacerse mantenimientos al sistema. Según su función las válvulas se dividen en:
	- o Válvulas de limpieza: son las que permiten la descarga de los sedimentos acumulados en la tubería. Se deben colocar en los puntos bajos del sistema y en zonas donde exista la posibilidad de acumulación de sedimentos.
	- o Válvulas de compuerta: tienen la función de regular el paso del agua. Las válvulas de compuerta se instalan en la entrada y salida del tanque de distribución. Se pueden colocar al inicio de ramales para seccionar tramos de tubería.

o Válvulas de aire: tienen la función de evacuar el aire de la tubería. Se colocan en los puntos altos del sistema. El aire debe ser evacuado para que el sistema funcione de manera correcta y no se generen presiones perjudiciales a causa del aire.

## **3.4.4. Conexiones domiciliares**

Son las conexiones finales del sistema. Tienen como función abastecer de agua a las viviendas o predios beneficiados. Como la Municipalidad de Morales solicitó un servicio predial, solamente se colocará una tubería con un chorro por vivienda o predio.

Los accesorios y materiales a utilizar por cada conexión son:

- Adaptador macho PVC Ø ½ pulgada
- Llave de paso de bronce Ø ½ pulgada
- Tee reductora de PVC de tubería principal a Ø ½ pulgada
- Niple de PVC longitud variable de Ø ½ pulgada
- Tubo pvc de longitud variable de Ø ½ pulgada
- Codo de 90º de Ø ½ pulgada
- Chorro de bronce de Ø ½ pulgada

#### **3.5. Análisis de costos**

A continuación, dentro del análisis de costos del proyecto, se describen: la cuantificación de materiales y mano de obra, el presupuesto del sistema de agua potable, entre otros.

## **3.5.1. Cuantificación de materiales**

Es la cantidad de materiales que se deberán utilizar para realizar el proyecto. En la sección 3.5.3 se encuentra la cuantificación de cada material.

# **3.5.2. Cuantificación de mano de obra**

Es la cantidad de trabajo que deberá realizarse por cada renglón de trabajo. En el desglose del presupuesto se encuentran las cantidades de trabajo o de mano de obra.

# **3.5.3. Presupuesto**

El resumen del presupuesto del sistema de agua potable se detalla en la tabla VIII.

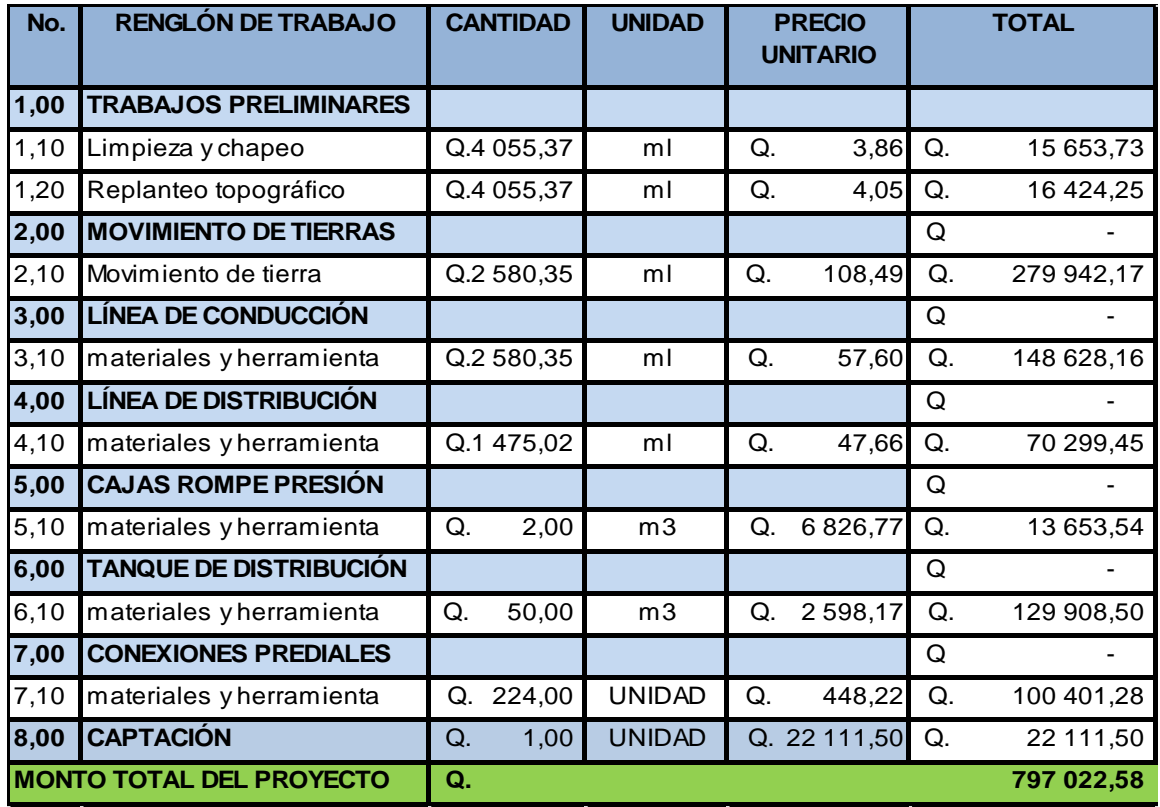

#### Tabla IX. **Presupuesto sistema de agua potable**

Fuente: elaboración propia, con programa Microsoft Excel 2013.

## **3.5.4. Costos de operación y mantenimiento**

Se tiene contemplado contratar a un fontanero, quien tendrá a su cargo la operación del servicio de agua. Deberá revisar que el sistema opere correctamente. Incluye la supervisión de la captación, línea de conducción, tanque de distribución y red de distribución.

El fontanero contratado deberá darle el mantenimiento necesario al sistema completo, incluyendo al de desinfección. Los fondos para darle
mantenimiento al sistema y la contratación del fontanero se obtendrán del pago mensual de los usuarios por el servicio de agua.

El salario mensual del fontanero será de 3 000,00 quetzales mensuales. Se ha estimado un cantidad de 1 500,00 quetzales mensuales para materiales de mantenimiento.

### **3.5.5. Estudio tarifario**

Cálculo de tarifa mensual **Datos** Número de conexiones = 224 Costo total del proyecto =  $Q.$  797 024,59 Costo de operación y mantenimiento mensual =  $Q. 4500,00$ 

La tarifa será la sumatoria de los costos de operación y mantenimiento dividido el número de conexiones.

Tarifa =  $4\,500$  / 225 = 20,00 quetzales mensuales por vivienda o predio.

El cobro será de Q. 25,00 mensual, a petición de la Municipalidad de Morales.

#### **3.6. Evaluación de impacto ambiental**

Es una evaluación que sirve para identificar e interpretar los impactos ambientales que se producirán en la zona donde se construirá el sistema de agua potable. La evaluación de impacto ambiental es el trabajo introductorio que sirve para posteriormente realizar un estudio de impacto ambiental, en donde se determinan todos los factores que puedan afectar directa o indirectamente al medio ambiente. A continuación se presenta la evaluación de impacto ambiental para el proyecto de sistema de agua potable para la aldea Cementerio Gran Cañón.

Características generales del proyecto:

- Dimensión del proyecto: línea de conducción de 2 560 metros, la línea de distribución de 1 550 metros, se diseñará un tanque de almacenamiento de 50 metros cúbicos y un sistema de captación de agua de aproximadamente 7,5 metros cuadrados de construcción.
- Tipo de región: montañosa
- Ancho de zanjas: 0,5 metros
- Profundidad de zanjas: 0,80 metros zona no rural; 1,20 zona rural
- Costo del proyecto: Q. 797 024,59

Características de las zonas cercanas al proyecto:

### Área:

Las zonas aledañas a la línea de conducción y al tanque de distribución son áreas boscosas. Para la red de distribución el área es rural, donde no existe mucha vegetación.

Situación legal del terreno donde se construirá la el sistema de agua potable.

Legalmente el área donde se construirá la línea de conducción es propiedad privada. Sin embargo, se llegó a un acuerdo con los propietarios y han aceptado ceder el área por donde pasará la línea de conducción.

El área donde se construirá el tanque de distribución y la red de distribución pertenece a la Municipalidad de Morales, por lo que no existe problema legal.

Trabajos necesarios para la preparación del terreno: limpieza donde se harán las excavaciones para las zanjas. Asimismo se construirá la captación y tanque de distribución, en este lugar deberá removerse toda la vegetación existente.

Uso de recursos naturales del área: cercano al lugar del proyecto existe un banco de materiales de donde se puede obtener piedrín arena de rio. Estos materiales serán utilizados para la construcción de cajas rompe-presión.

Sustancias o materiales que serán utilizados: aceites para maquinaria, combustibles para maquinaria, agua, cemento madera, arena, piedrín de 3/8 de pulgada, tubería de pvc de diámetros variables, pegamento para tuberías, juntas para tubería, malla para cercar, candados, varillas de acero, cloro, accesorios para la tubería, rejillas de metal, entre otros.

 Impacto ambiental que será producido por la construcción del sistema de agua potable.

Emisiones de gases perjudiciales: las emisiones serán generadas por la utilización de equipo mecánico como retroexcavadoras, camiones de volteo y compactadoras. Todos los gases serán producto de la combustión de diésel y gasolina.

78

Desechos sólidos: vegetación que se encuentra en el área del proyecto, residuos de material producidos por el movimiento de tierras y basura generada por los trabajadores.

Desechos líquidos: agua contaminada, combustible y aceites utilizados pueden ser desechos líquidos.

Ruidos y/o vibraciones: en el movimiento de tierras se generan vibraciones y ruidos, también durante la compactación del terreno cuando se haya instalado la tubería.

Contaminación visual: se puede generar al momento de ubicar los bancos de materiales y las casetas de vigilancia en zonas inapropiadas.

Medidas de mitigación del proyecto

Emisiones de gases perjudiciales: se deberá verificar que la maquinaria se encuentre en buen estado, esto se hará con la finalidad de reducir el consumo de combustible excesivo, que ocurre cuando existen fallas mecánicas en las máquinas.

### Desechos sólidos

El material sobrante del movimiento de tierras deberá ser depositado en bancos de materiales autorizados por la municipalidad de Morales, así como también la vegetación que sea removida. La basura generada por los trabajadores deberá ser depositada en contenedores adecuados. Dichos contenedores serán trasladados al basurero municipal.

79

#### Desechos líquidos

Deberán depositarse en contenedores para evitar su esparcimiento sobre la zona del proyecto. Los contenedores serán llevados a un lugar de desechos líquidos autorizado por la Municipalidad de Morales.

Ruidos y/o vibraciones:

Para los operadores de la maquinaria, se les dará equipo adecuado para proteger sus oídos. Para evitar problemas con pobladores del lugar, se operará la maquinaria solamente en horario matutino y vespertino. Para evitar vibraciones excesivas, se rentará maquinaria diseñada para ello.

Contaminación visual:

Se deberán instalar las casetas de vigilancia y los bancos de materiales en zonas donde no afecte a la población de la aldea. Al finalizar el proyecto se recomienda reforestar el área donde se instalaron las casetas y bancos de materiales.

### **3.7. Evaluación socioeconómica**

Es una evaluación sobre los factores económicos y sociales que determinarán la rentabilidad y aceptabilidad de un proyecto.

80

#### **3.7.1. Valor presente neto (VPN)**

Es un valor que permite determinar si un proyecto es rentable o no. El valor presente neto (VPN) evalúa la inversión de proyectos a través del tiempo. A continuación se presenta el VPN del proyecto de sistema de agua potable.

Costo del proyecto =  $Q.$  797 024,59 Ingreso por conexión inicial = 225 \* Q. 250 = Q. 56 250,00 Gastos administrativos, por operación y mantenimiento anual = Q. 4 500  $*$  12 = Q. 54 000,00 Ingreso anual por tarifa = 225 \* 25 \* 12 = Q. 67 500,00 Diferencia entre gastos e ingresos anuales =  $67500 - 54000 = Q. 13500,00$ Tasa de interés activa de Guatemala = 13,75 % Tiempo de operación del proyecto = 20 años

$$
VPN = f + d * (\frac{(1+i)^n - 1}{i * (1+i)^n})
$$

Donde:

 $VPN =$  valor presente neto

f = pago único

d = diferencia entre gastos e ingresos

i = interés activo

n = número de años de operación del proyecto

$$
VPN = 56\ 250,00 + 13\ 500 \left(\frac{(1+0.1375)^{20} - 1}{0.1375*(1+0.1375)^{20}}\right) = 0.146\ 967,28
$$

Q 797 024,59 > Q 146 967,28

El VPN es menor que el costo del proyecto, por lo que se concluye que el proyecto no es rentable. Sin embargo, como el proyecto es para beneficio comunitario no existe problema al respecto, ya que los costos del proyecto serán pagados por la Municipalidad de Morales.

### **3.7.2. Tasa interna de retorno (TIR)**

Es la tasa efectiva anual que hace que el valor actual neto de una determinada inversión de igual a cero.

Tasa interna de retorno:

$$
TIR = \frac{(tasa 1 - tasa 2) * (VPNmenor)}{VPNmayor + VPNmenor} + tasa2
$$

Utilizando una tasa de 0,02 se obtendrá el VPN mayor

$$
VPN = 56\ 250,00 + 13\ 500 \left(\frac{(1+0.02)^{20} - 1}{0.02*(1+0.02)^{20}}\right) = Q\ 276\ 972,82
$$

$$
TIR = \frac{(tasa 1 - tasa 2) * (VPNmenor)}{VPNmayor + VPNmenor} + tasa2
$$

$$
TIR = \frac{(0,1375 - 0,02) * (146\,967,28)}{276\,972,82 + 146\,967,28} + 0,02 = 0,0607
$$

Por lo tanto, la TIR será de 0,0607 \* 100 = 6,07 % anual

Para que sea viable el proyecto deberá pagarse 6,07% anual del proyecto durante 20 años.

### **3.8. Cronograma de actividades**

La ejecución físicofinanciera del proyecto se presenta en la tabla IX.

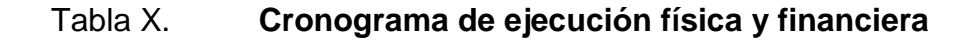

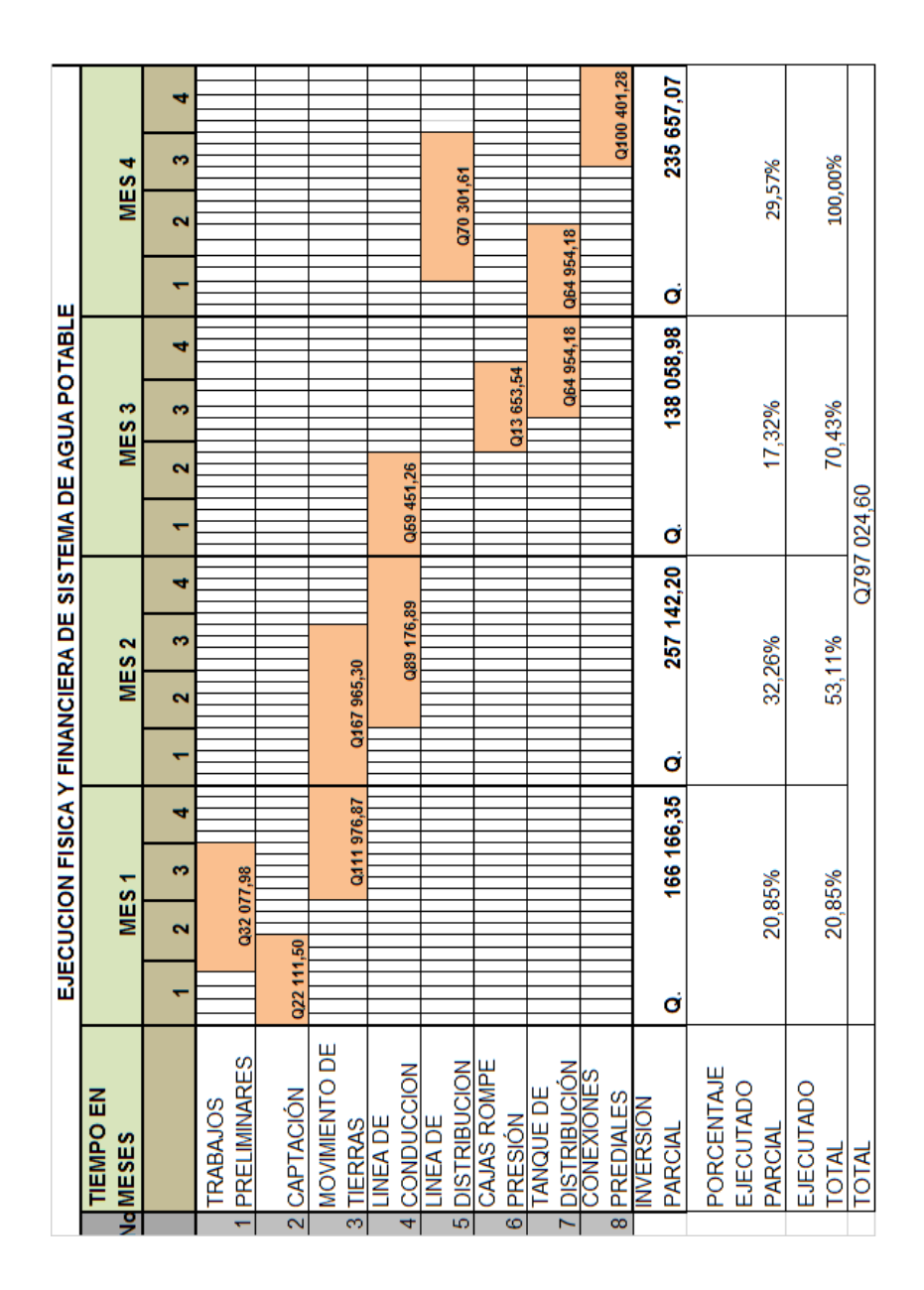

Fuente: elaboración propia, con programa Microsoft Excel 2013.

### **CONCLUSIONES**

- 1. El diseño de la ampliación y mejoramiento de la carretera para la aldea Tenedores y el sistema de agua potable para la aldea Cementerio Gran Cañón serán de beneficio para la comunidad. Con la realización de dichos proyectos aumentará la calidad de vida de sus habitantes.
- 2. La ampliación y mejoramiento de la carretera en la aldea Tenedores servirá para que los comerciantes de la zona puedan tener un acceso fácil a la aldea. Esto ocasionará un mejoramiento en el comercio local.
- 3. La construcción del sistema de agua potable para la aldea Cementerio Gran Cañón será de gran ayuda, ya que no deberán de invertir tiempo en acarrear agua del río hasta su vivienda.
- 4. Se aplicaron los conocimientos teóricos adquiridos en la carrera de Ingeniería Civil en el diseño de los dos proyectos. Además, durante el EPS se colaboró en la Municipalidad de Morales en trabajos de ingeniería que fueron para beneficio de la comunidad. Lo anterior fue de utilidad para poder concluir que el EPS es un trabajo que permite aplicar los conocimientos en proyectos reales y adquirir experiencia en el ámbito laboral.

### **RECOMENDACIONES**

- 1. Utilizar materiales que tengan garantías del fabricante. Esto se hace con el objetivo de evitar posibles fallos en los materiales. También es importante que los proyectos se desarrollen de acuerdo a las especificaciones y planos que se presentan en este trabajo.
- 2. Por la tasa de crecimiento poblacional positiva que hay en la aldea Tenedores, es importante que en futuro se diseñe la pavimentación de la carretera.
- 3. Para evitar el desperdicio de agua potable, se recomienda que la Municipalidad de Morales realice reuniones comunitarias explicando los usos adecuados del agua.
- 4. Concientizar a las comunidades beneficiadas del uso adecuado que se les debe dar a las obras de infraestructura vial y que de alguna forma apoyen en los proyectos que serán para su beneficio.

### **BIBLIOGRAFÍA**

- 1. BOWLES, Joseph E. *Manual de laboratorio de suelos de ingeniería civil*. México: McGraw-Hill, 213 p.
- 2. CÁRDENAS GRISALES James*, Diseño geométrico de carretera*. 2a ed. Colombia: Lito Perla, 2002. 100 p.
- 3. CRESPO VILLALAZ, Carlos. *Mecánica de suelos y cimentaciones*. 5a ed. México: Limusa, 640 p.
- 4. \_\_\_\_\_\_\_\_\_\_. *Vías de comunicación, caminos, ferrocarriles, aeropuertos, puentes y puertos*. México: Limusa, 1979. 150 p.
- 5. *Dirección General de Caminos*, *Especificaciones Generales para la Construcción de Carreteras y Puentes*. Guatemala: Ministerio de Comunicaciones, Infraestructura y Vivienda. 724 p.
- 6. Instituto de Fomento Municipal. Unidad Ejecutora del Programa de Acueductos Rurales UNEPAR. *Guía para el abastecimiento de agua potable en zonas rurales. Guatemala*: INFOM, 1997 40 p.
- 7. MOTT, Robert*. Mecánica de fluidos.* 6a. ed. Estados Unidos: Pearson Prentice-Hall, 647 p.
- 8. Oficina Sanitaria Panamericana. *Normas de diseño de abastecimientos de agua potable a zonas rurales de Guatemala*. Guatemala: OPS, 1997. 107 p.
- 9. ROCHA FELICES, Arturo*, Hidráulica de tuberías y canales*. Perú: UNI. 2007. 530 p.

# **APÉNDICES**

Apéndice 1. **Cálculo de curvas horizontales**

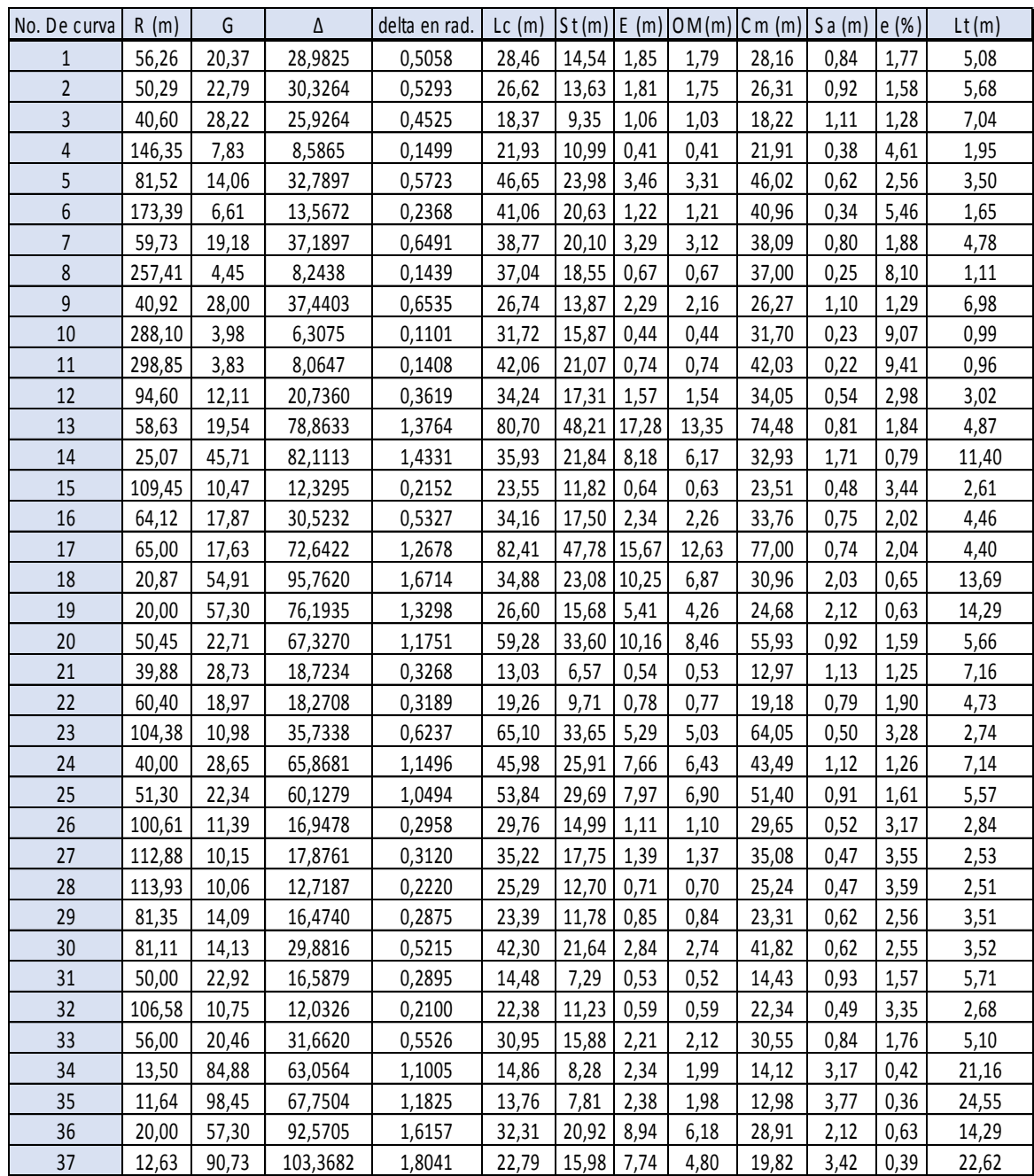

Fuente: elaboración propia, con programa Microsoft Excel 2013.

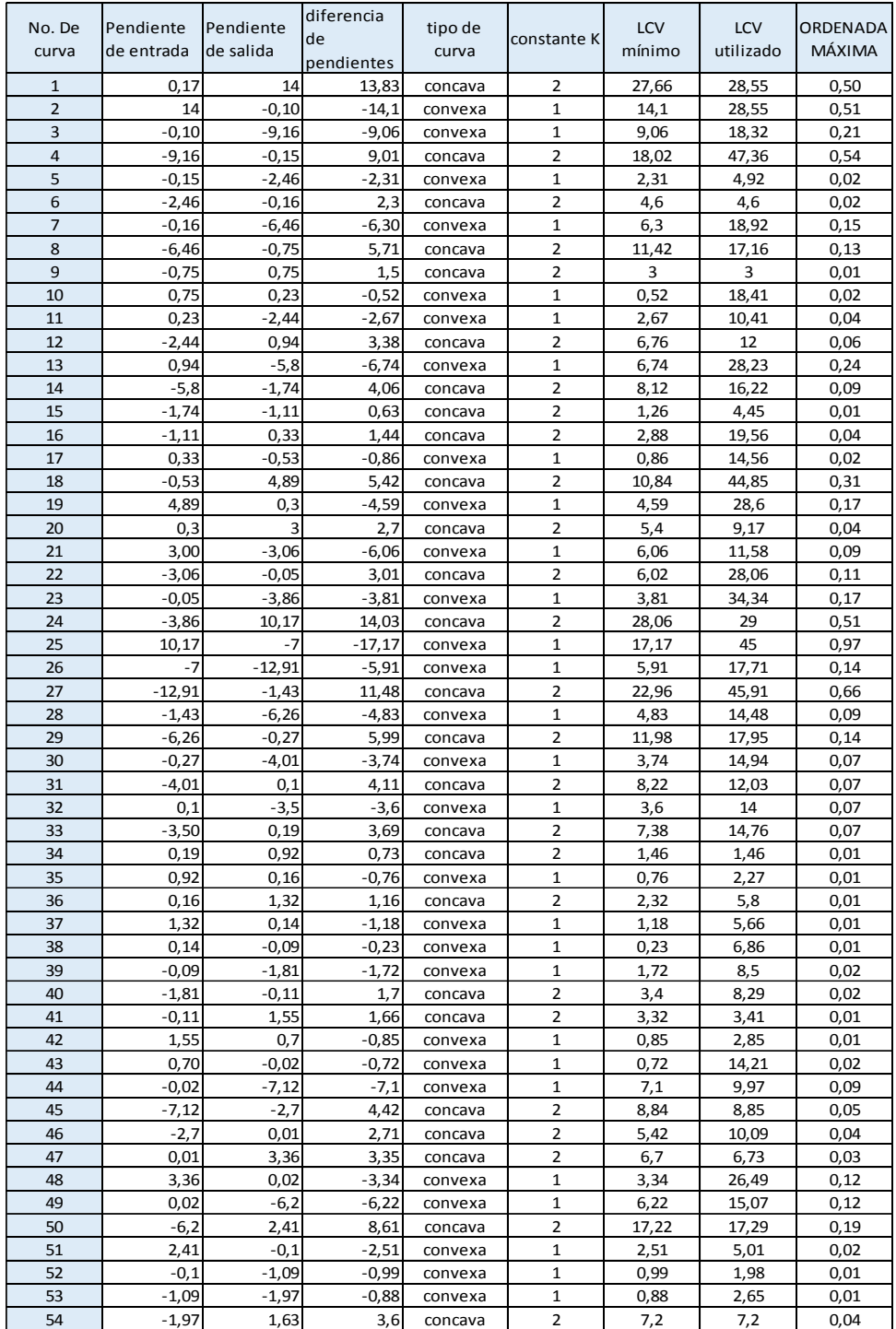

### Apéndice 2. **Cálculo de curvas verticales**

Fuente: elaboración propia, con programa Microsoft Excel 2013.

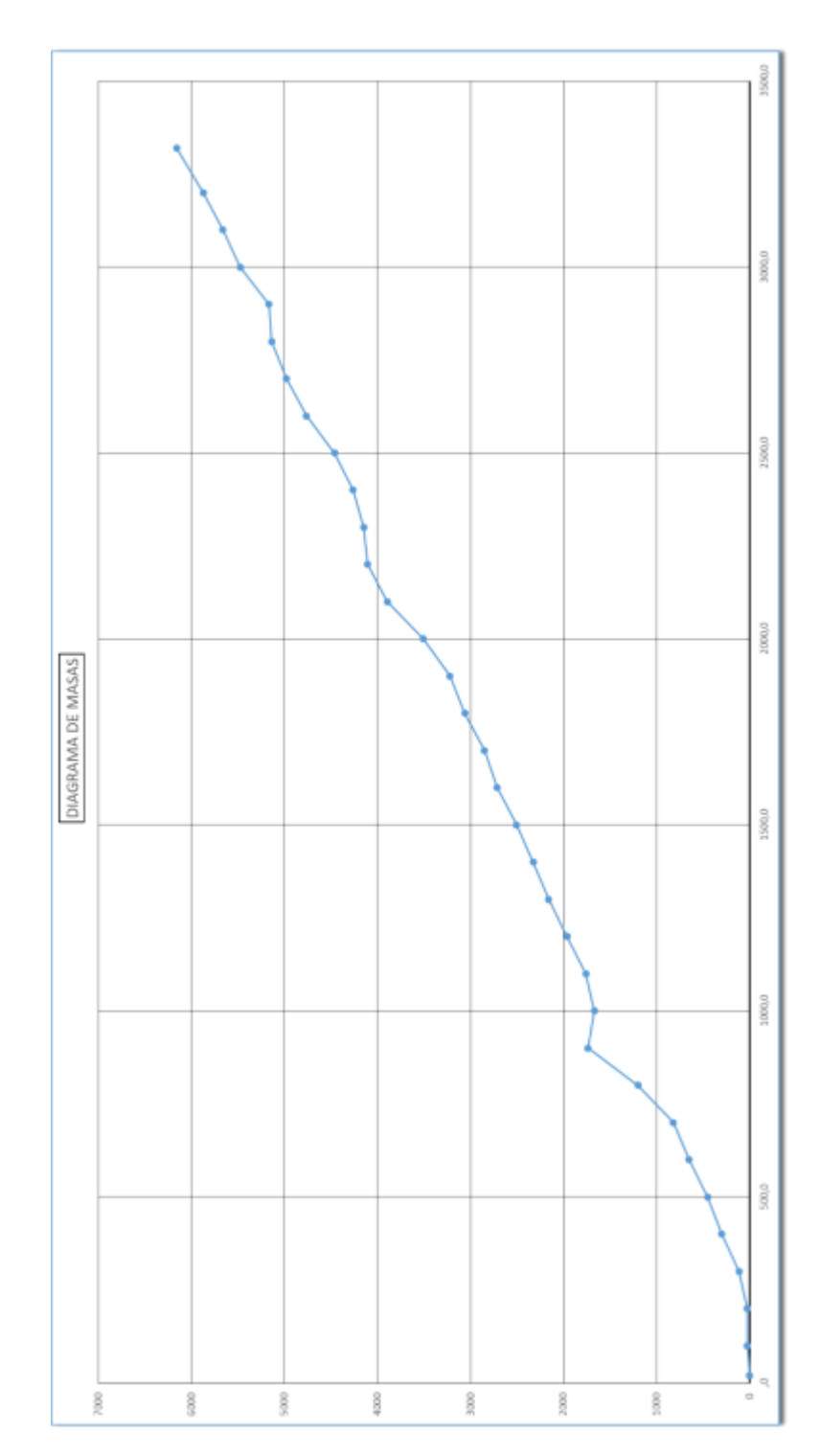

Apéndice 3. **Diagrama de masas** 

Fuente: elaboración propia, con programa Microsoft Excel 2013.

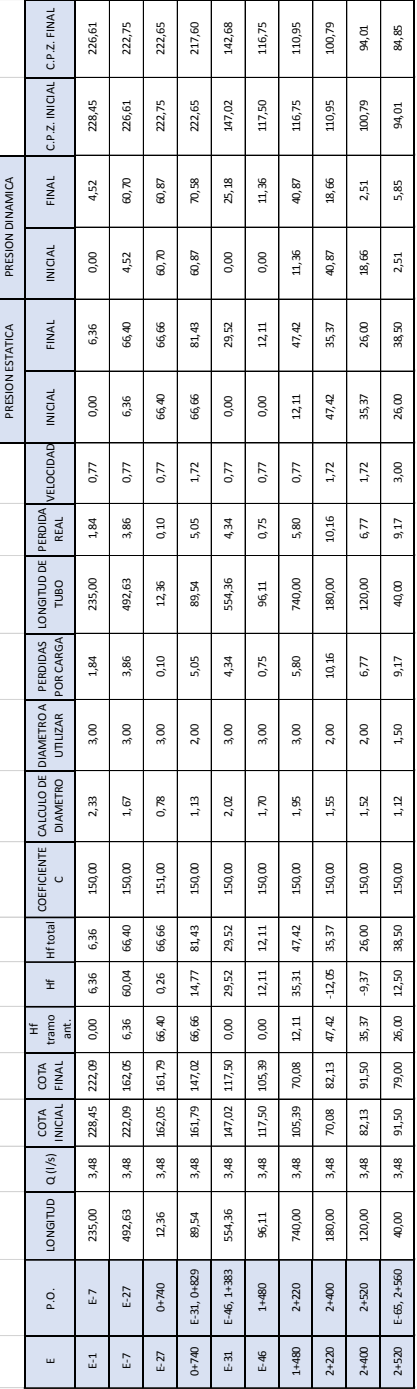

### Apéndice 4**. Cálculo de línea de conducción**

Fuente: elaboración propia, con programa Microsoft Excel 2013.

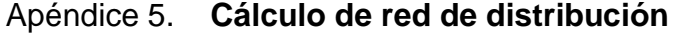

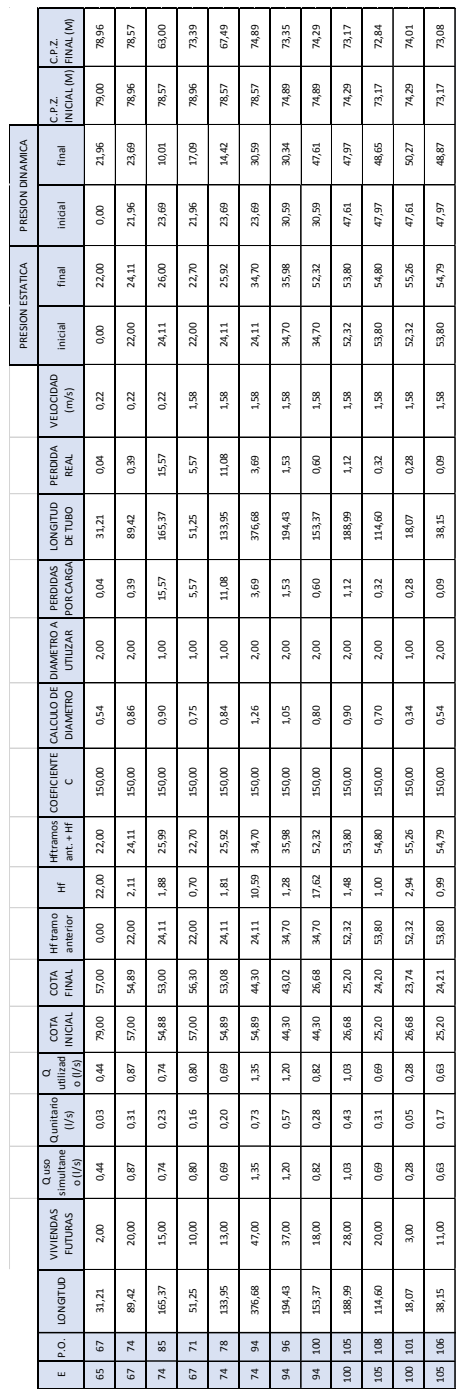

Fuente: elaboración propia, con programa Microsoft Excel 2013.

## Apéndice 6. **Diseño de muros de gravedad para el tanque de distribución**

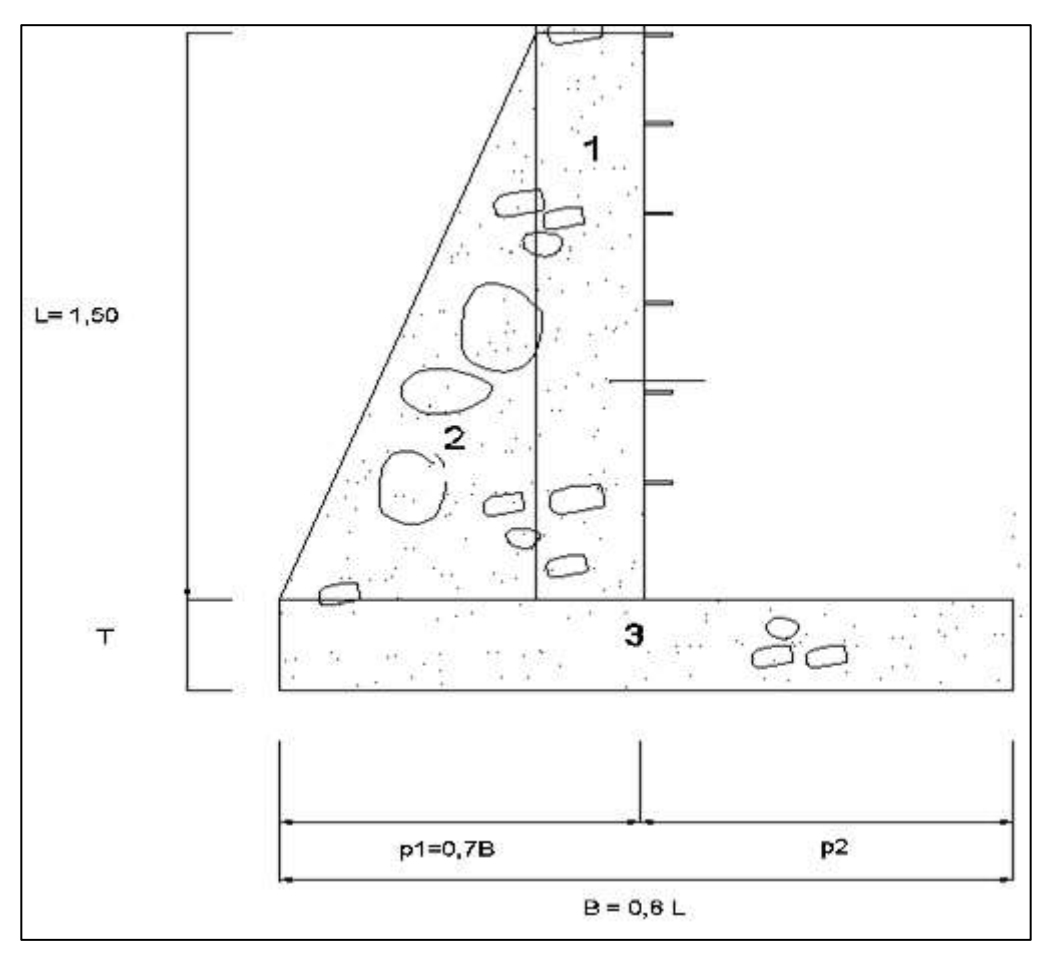

Predimensionamiento

Fuente: elaboración propia, con programa AutoCad 2015.

#### Apéndice 7. **Fórmulas**

 $B = 0.6 * 1.50 = 0.9$  m  $T = 0,30$  m  $p1 = 0.7 * 0.9 = 0.63$  m  $p2 = 0.9 - 0.63 = 0.27$  m

El ancho del muro en la parte superior será de 0,30 metros.

- Determinación de cargas y momentos que deberá soportar el muro.
	- o Momentos activos provocados por el agua:

Momento agua =  $Ma = carga$  del agua  $*$  brazo

Carga del agua =  $1t/m^3$  \* 1,50 m \* 0,5<sup>\*</sup> 1,50 m = 1,13 t/m

Brazo =  $(1/3 * 1,50m) + 0,30m = 0,8m$ 

Momento agua =  $1,13 * 0,8 = 0,904$  t/m  $*$  m

- Momentos pasivos del muro:
	- o Figura 1:

Peso =  $2,450t/m^3 * 0.30m * 1,50m = 1,1 t/m$ Brazo =  $(1,5m * 0,5) + 0,30m = 1,05m$ Momento =  $1,1$  \*  $1,05$  =  $1,15$ T/m \* m

o Figura 2:

Peso =  $2,450t/m^3$  \*  $0.5$  \*  $0.33$  \*  $1,50m$  =  $0.61$  t/m Brazo =  $2/3$   $\degree$  0,5  $\degree$  1,5m = 0,5m Momento =  $0,61 * 0,5 = 0,31$  T/m  $*$  m

o Figura 3:

Peso =  $2,450t/m^3$  \*  $0,3$  \*  $0,9$  =  $0,66$  t/m Brazo =  $0.5 * 0.9m = 0.45 m$ 

Momento =  $0,66 * 0,45 = 0,30$  T/m  $*$  m

Ahora se calculará el momento generado por la losa superior del tanque.

Momento de la losa = carga de la losa \* brazo Carga de la losa = carga ultima total \* (área tributaria/L) Carga de la losa = 716,5 kg/m<sup>2</sup> \* (11,18 / 7,07) = 1 133,02 kg/m = 1,13 t/m  $Brazo = 2,37/2 = 1,2 m$ Momento de la losa =  $1,13$  \*  $1,2$  =  $1,36$  t/m  $*$  m

Por último se chequeará si el muro cumple la estabilidad contra volteo deslizamiento y las presiones.

 Estabilidad contra volteo: Estabilidad contra volteo = (Mmuro + Mlosa) / Magua > 1,5

> Fuente: elaboración propia, con aportes del Manual de diseño de muros de contención, de Jorge Alva Hurtado.

### Apéndice. 8. **Estabilidad contra volteo**

 $=(1,15+0,31+0,30+1,36)/0,90=3,47>1,5$ 

Estabilidad contra deslizamiento:

Fd = (sumatoria de fuerzas pasivas / sumatoria de fuerzas activas) \* β tan  $30 > 1.5$ 

 $Fd = (3.5 / 1.13)<sup>*</sup>0.9*tan 30 = 1.61 > 1.5$ 

Verificación de presiones

 $X =$  sumatoria de momentos / (peso del muro y peso del agua)  $X = (3,12-0,90)/(3,5+1,13) = 0,48$ 

$$
\frac{qmax}{qmin} = \frac{peso\ del\ muro}{B*L} (1 \pm \frac{6e}{B})
$$

Donde:

qmax = capacidad soporte del suelo máximo

qmin= capacidad soporte del suelo mínimo

 $B = base$ 

 $L =$  longitud

e = excentricidad

Para determinar la excentricidad se utilizará la siguiente fórmula:

e =valor absoluto (B / 2 – X) = 0,45 – 0,48 = 0,03

$$
qmax = \frac{3.5}{0.9 \times 1} \left( 1 + \frac{6 \times 0.03}{0.9} \right) = 4.6 \frac{ton}{m^2} < 15 \frac{ton}{m^2}
$$

$$
qmin = \frac{3.5}{0.9 \times 1} \left( 1 - \frac{6 \times 0.03}{0.9} \right) = 3.11 \frac{ton}{m^2} > 0
$$

A continuación se presenta el chequeo por corte del talón del muro. Corte que resiste el talón:

$$
Vcu = \frac{0.85 * 0.53 * \sqrt{210} * 100 * 30}{1\ 000} = 19,60
$$
toneladas

El corte actuante es:

$$
Va = \frac{peso \, talon * base \, talon}{2}
$$

$$
Va = \frac{((2,45*1*0,30) + (1*1*1,50)) * 0,27}{2} = 0,30 \, toneladas
$$

Como Vcu > Va entonces talón si resiste las fuerzas aplicadas.

El muro si cumple con todos los criterios anteriormente presentados.

Fuente: HURTADO, Jorge, Manual de Diseño de Muros de Contención, p, 5-15

### Apéndice 9. **Presupuesto desglosado de la ampliación y mejoramiento de carretera para la aldea Tenedores**

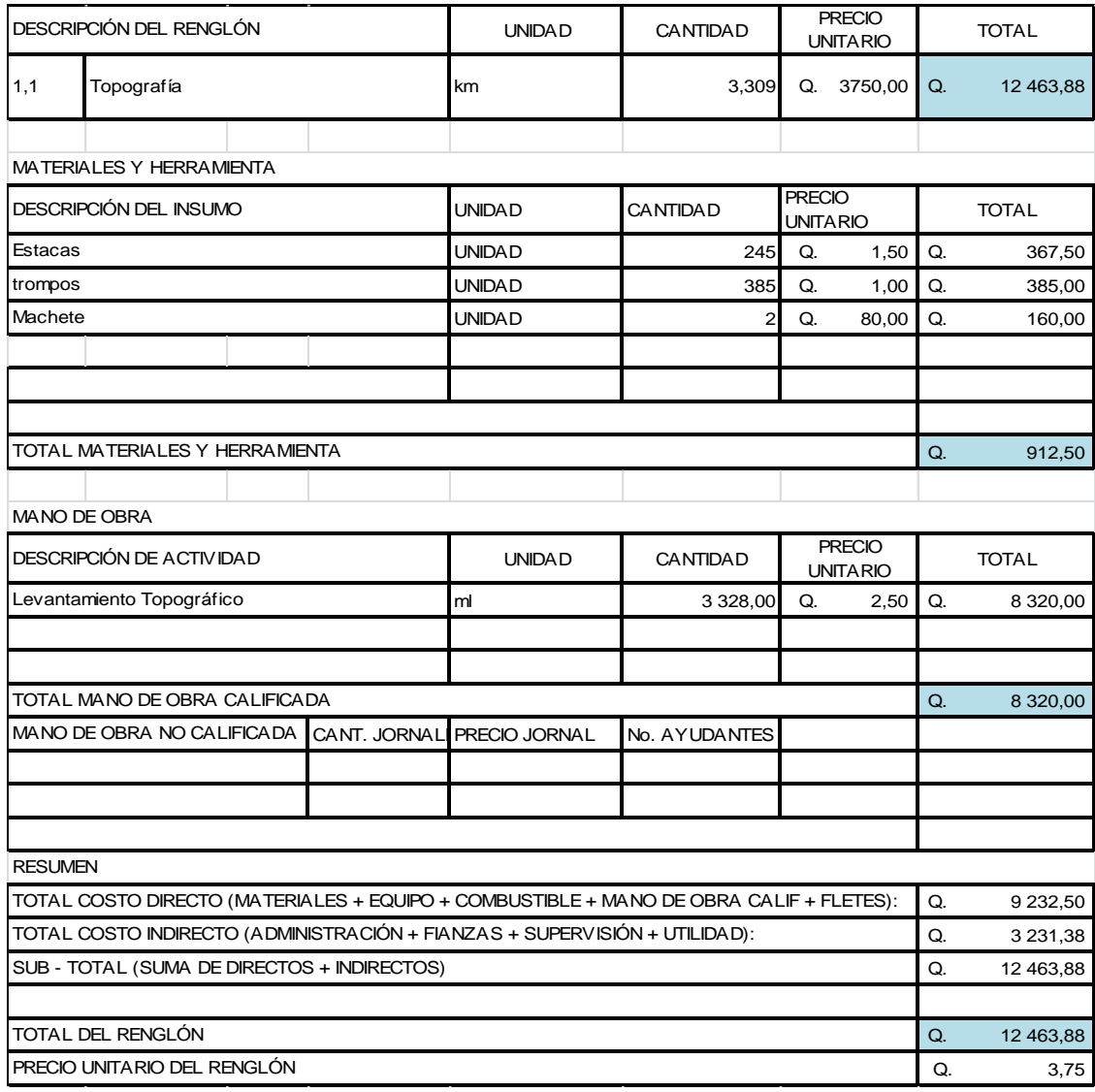

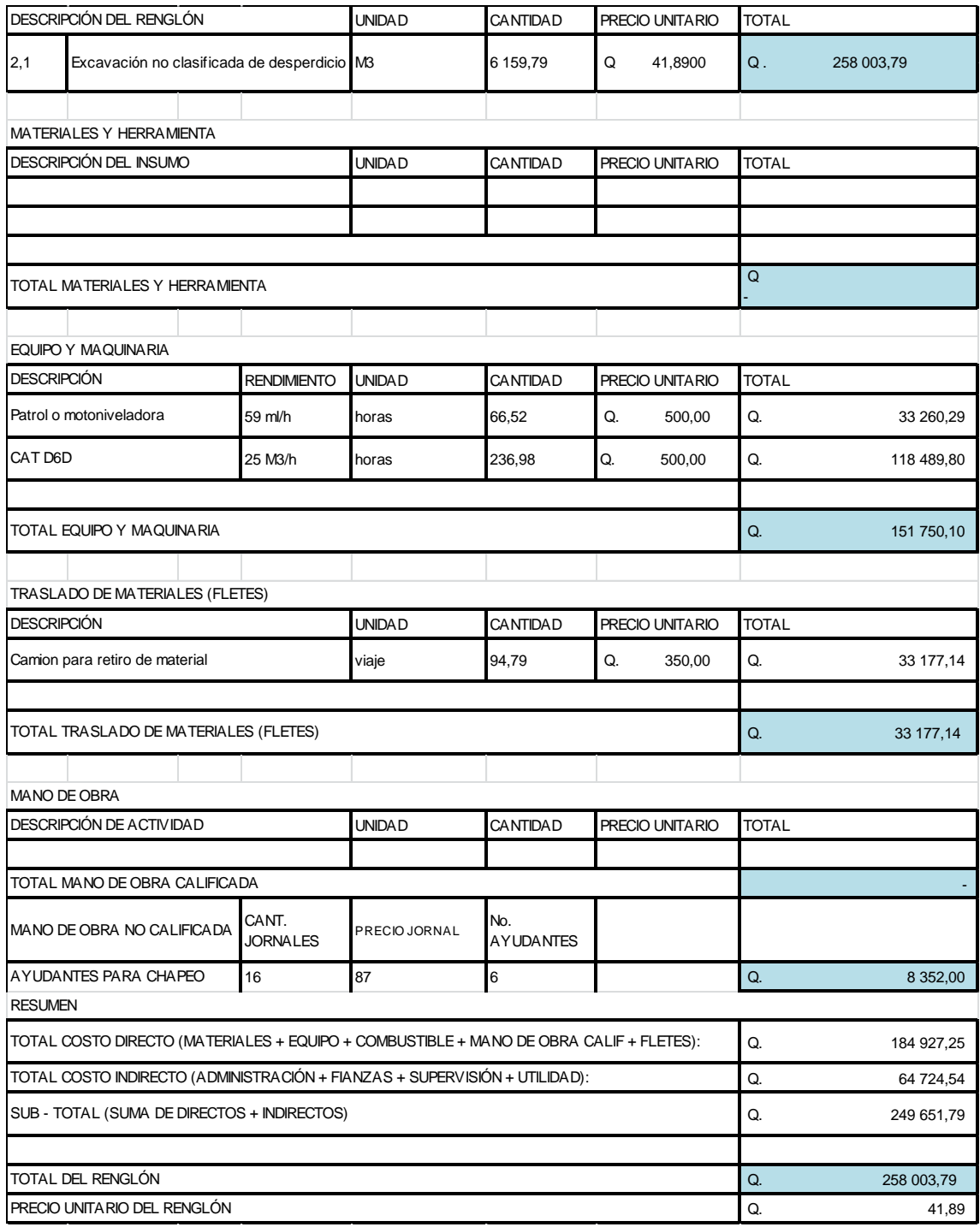

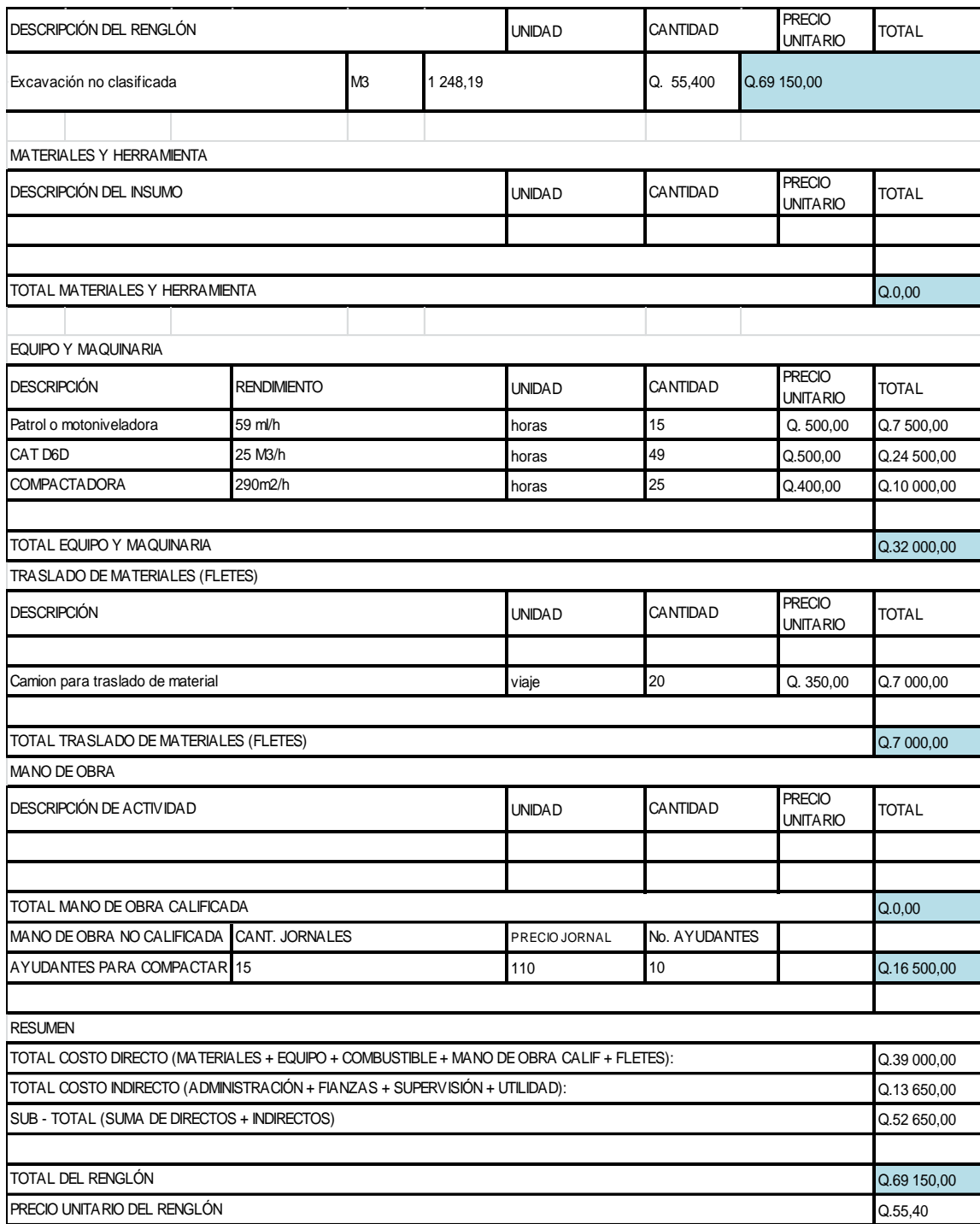

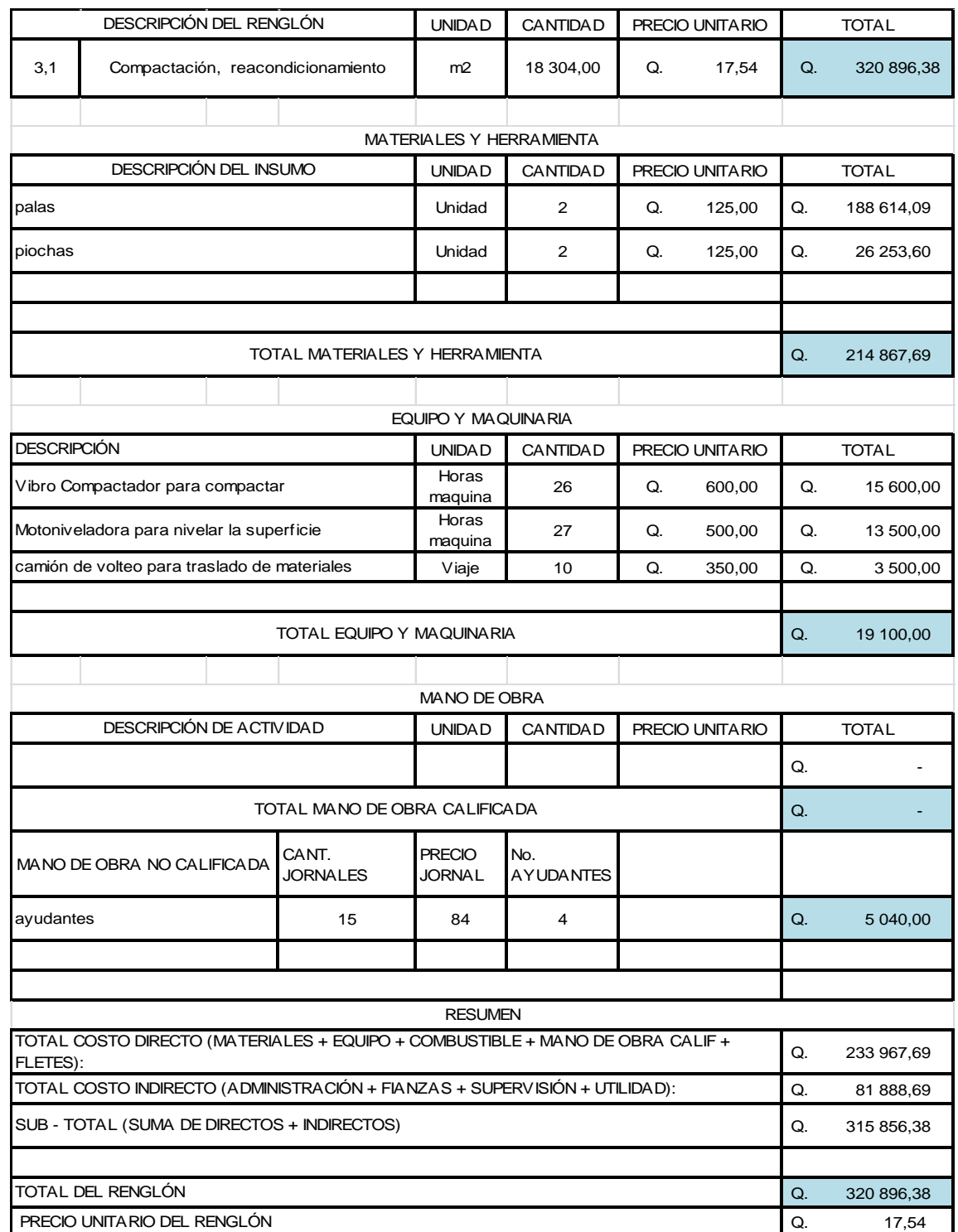

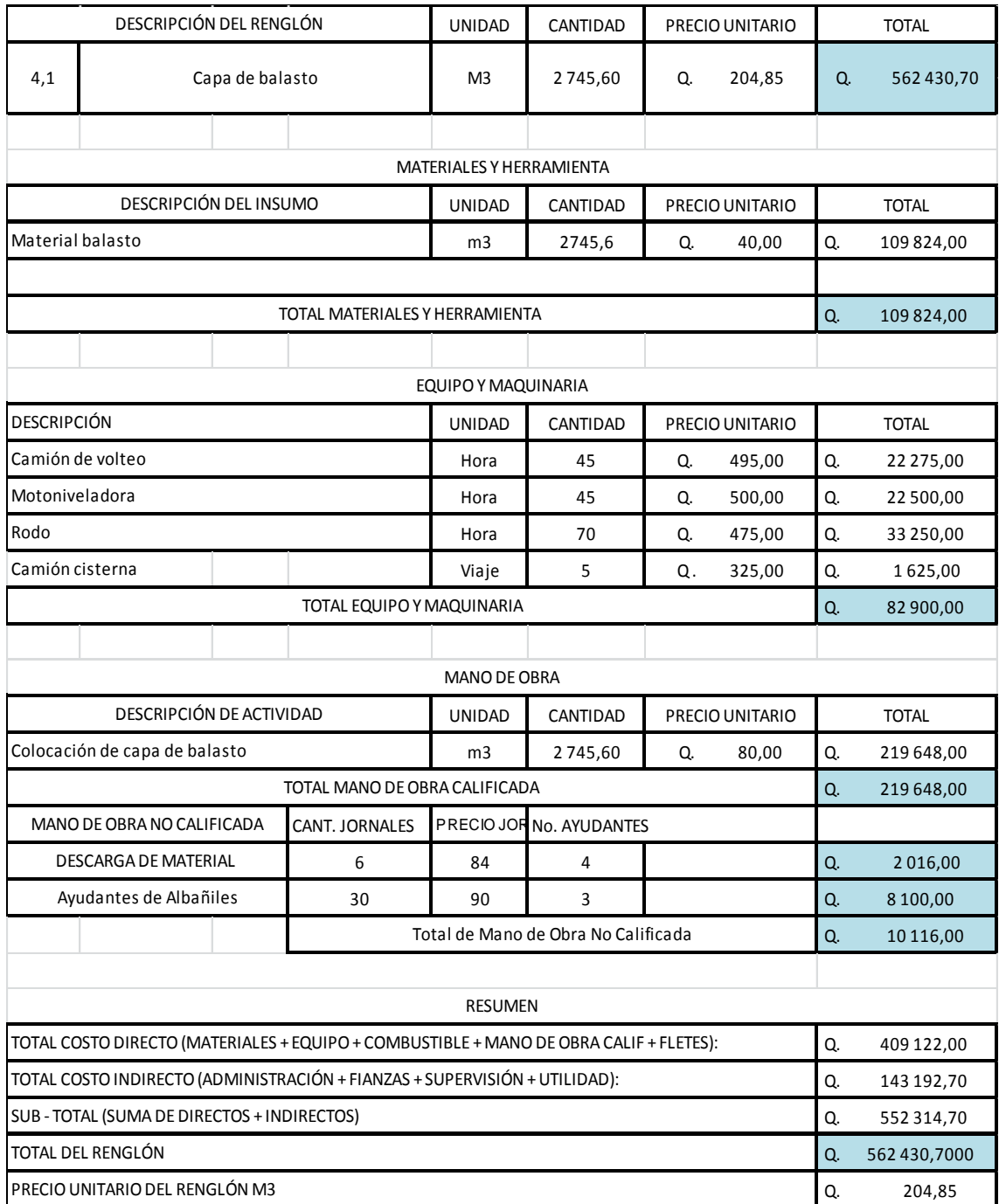

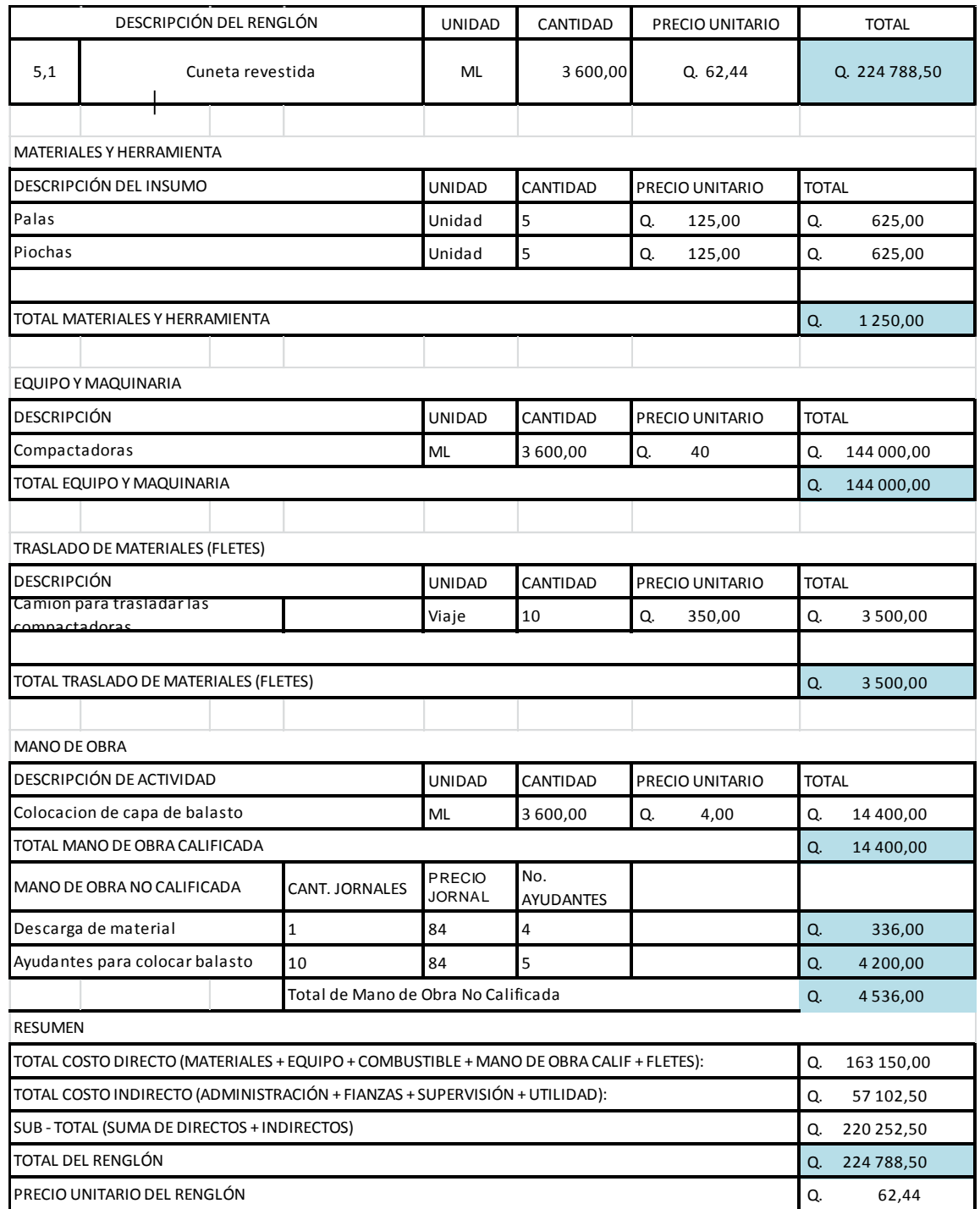

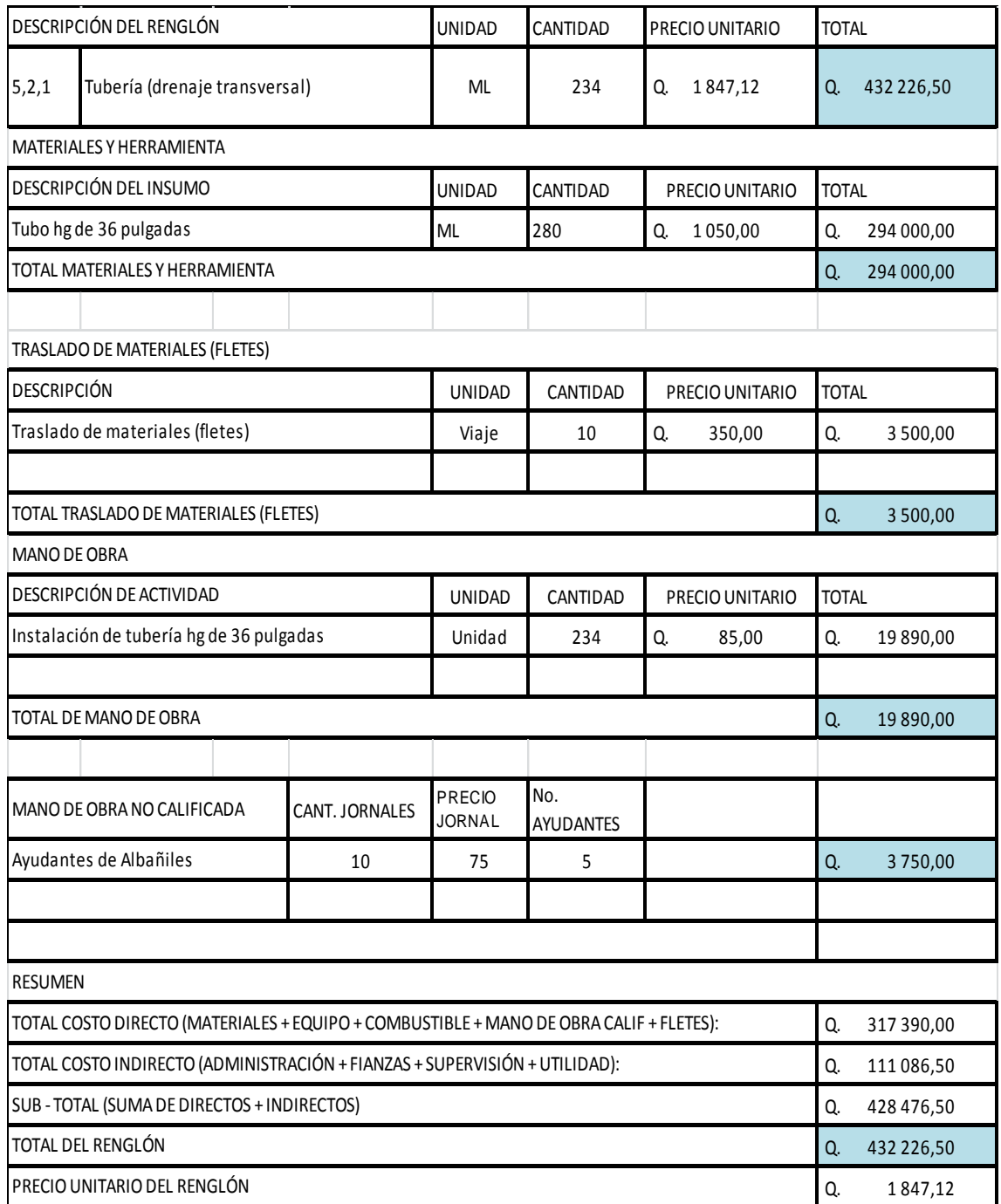

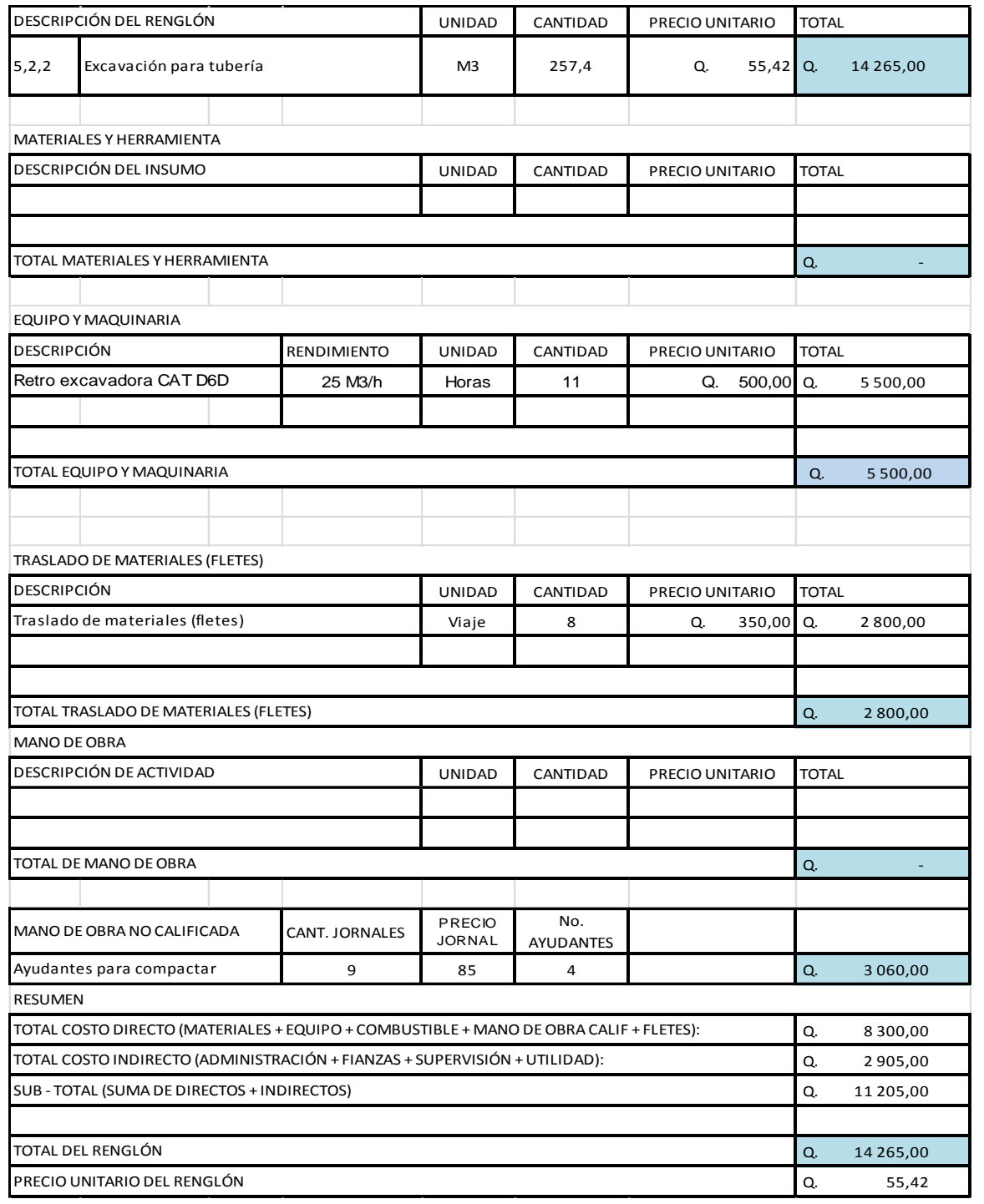

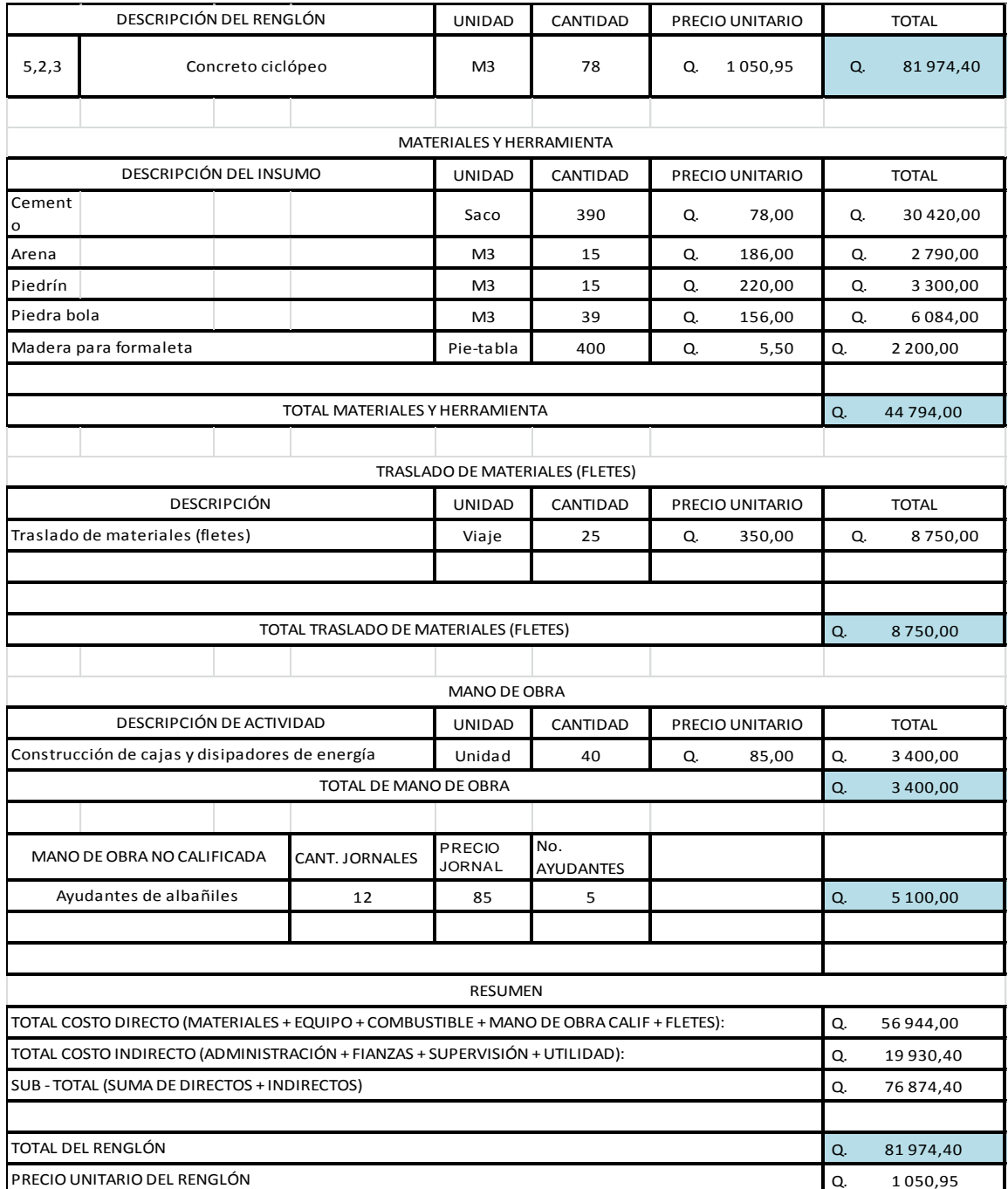

Fuente: elaboración propia, con programa Microsoft Excel 2013.

## Apéndice 10. **Presupuesto desglosado de la introducción de sistema de agua potable para la aldea Cementerio Gran Cañón**

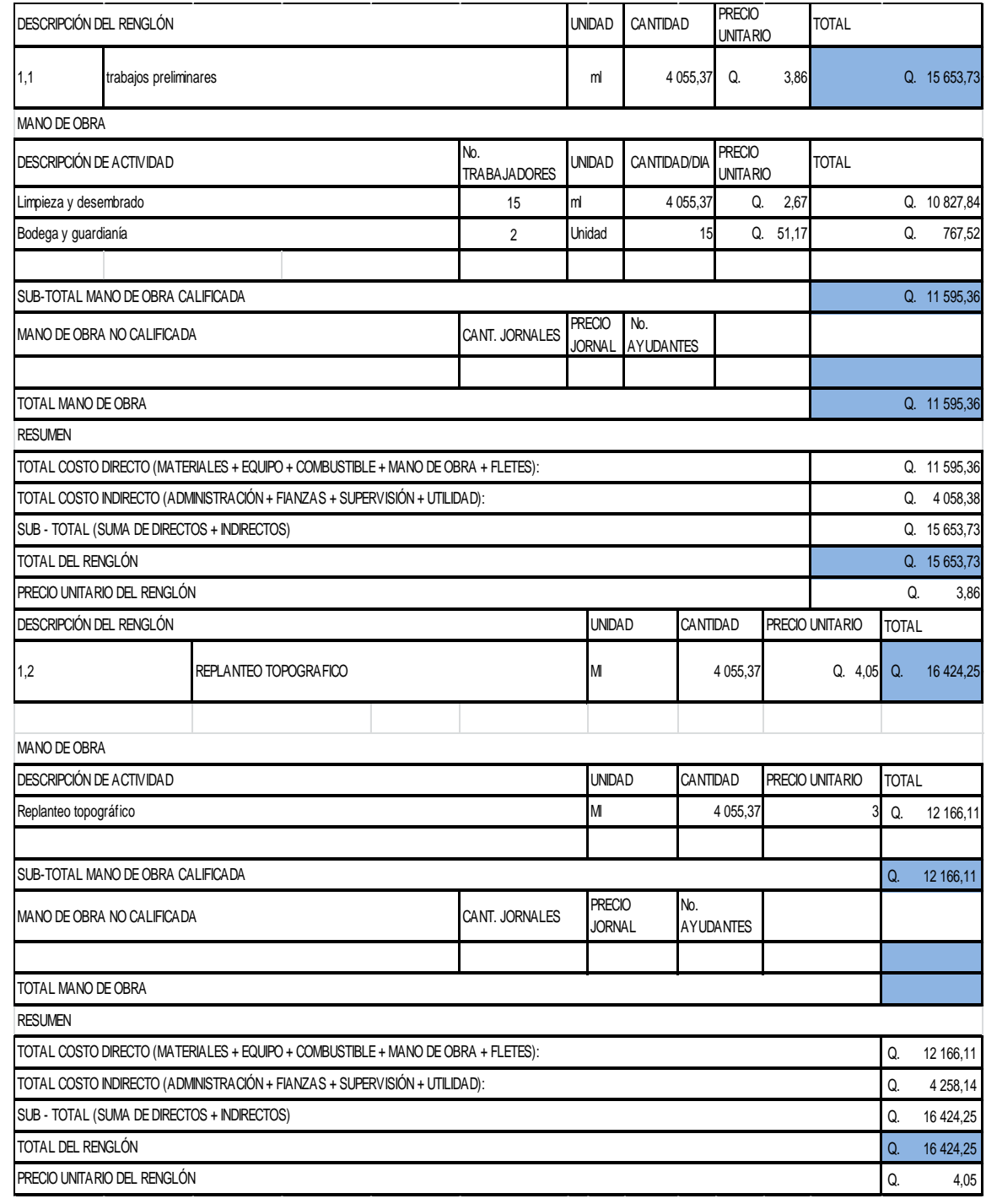

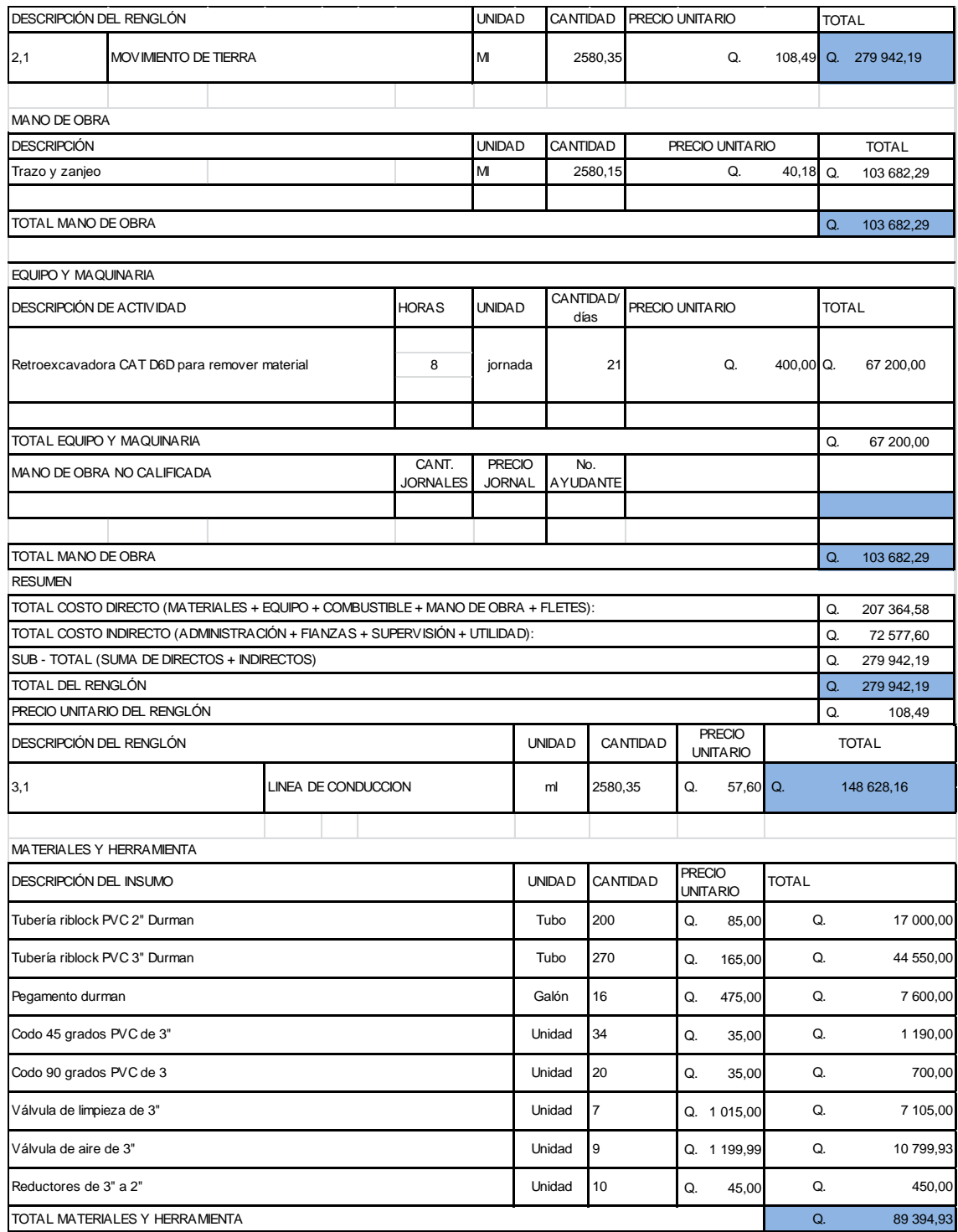

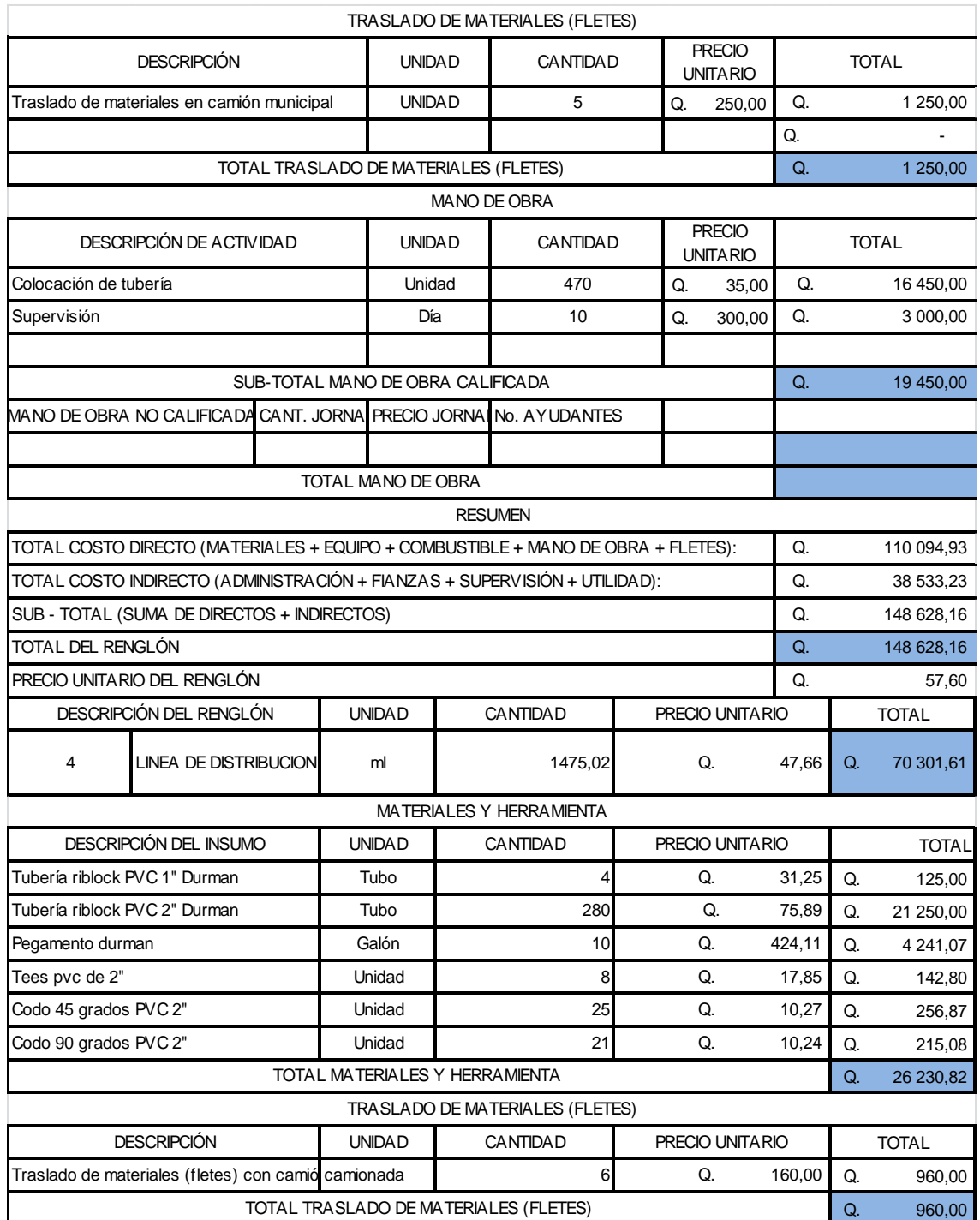
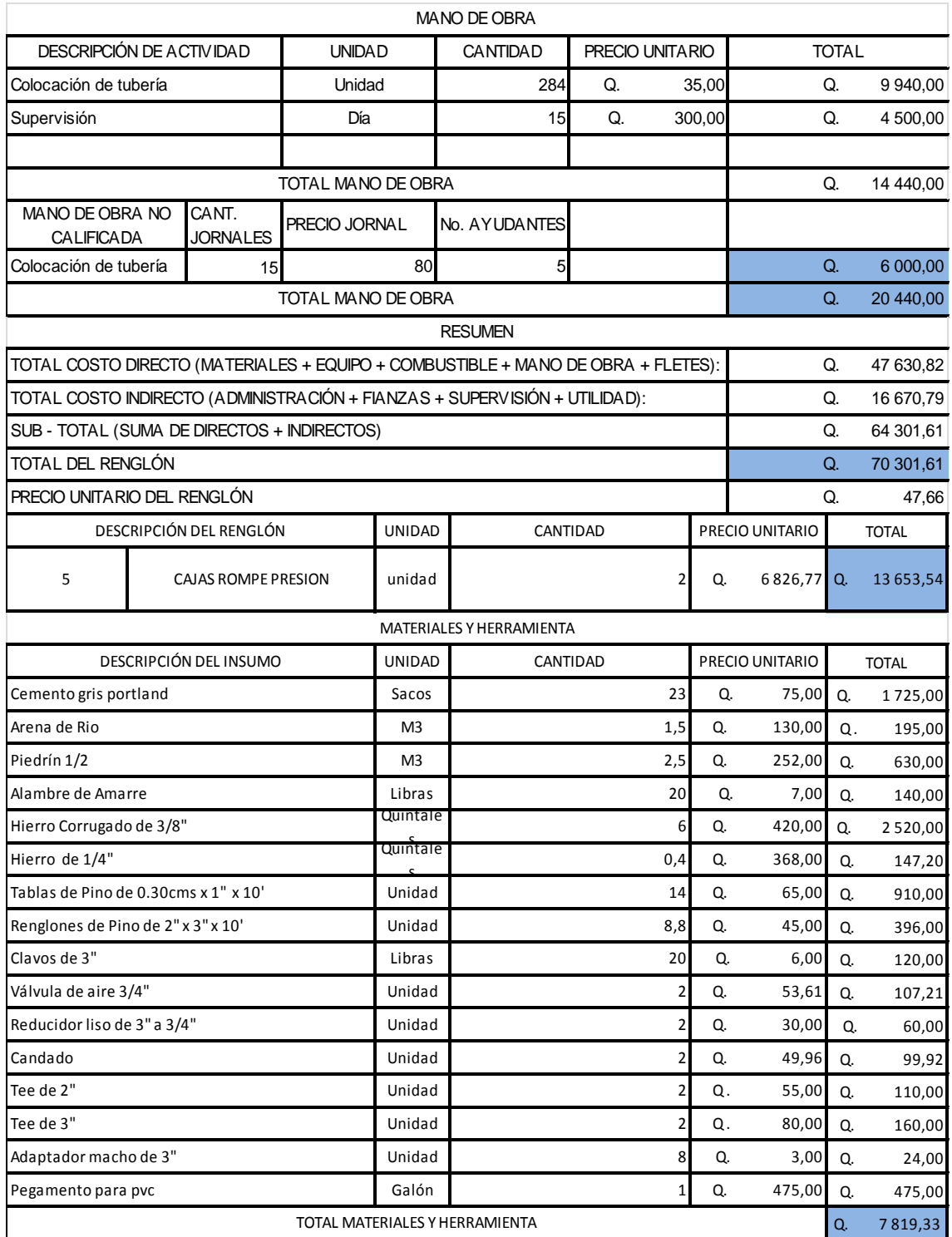

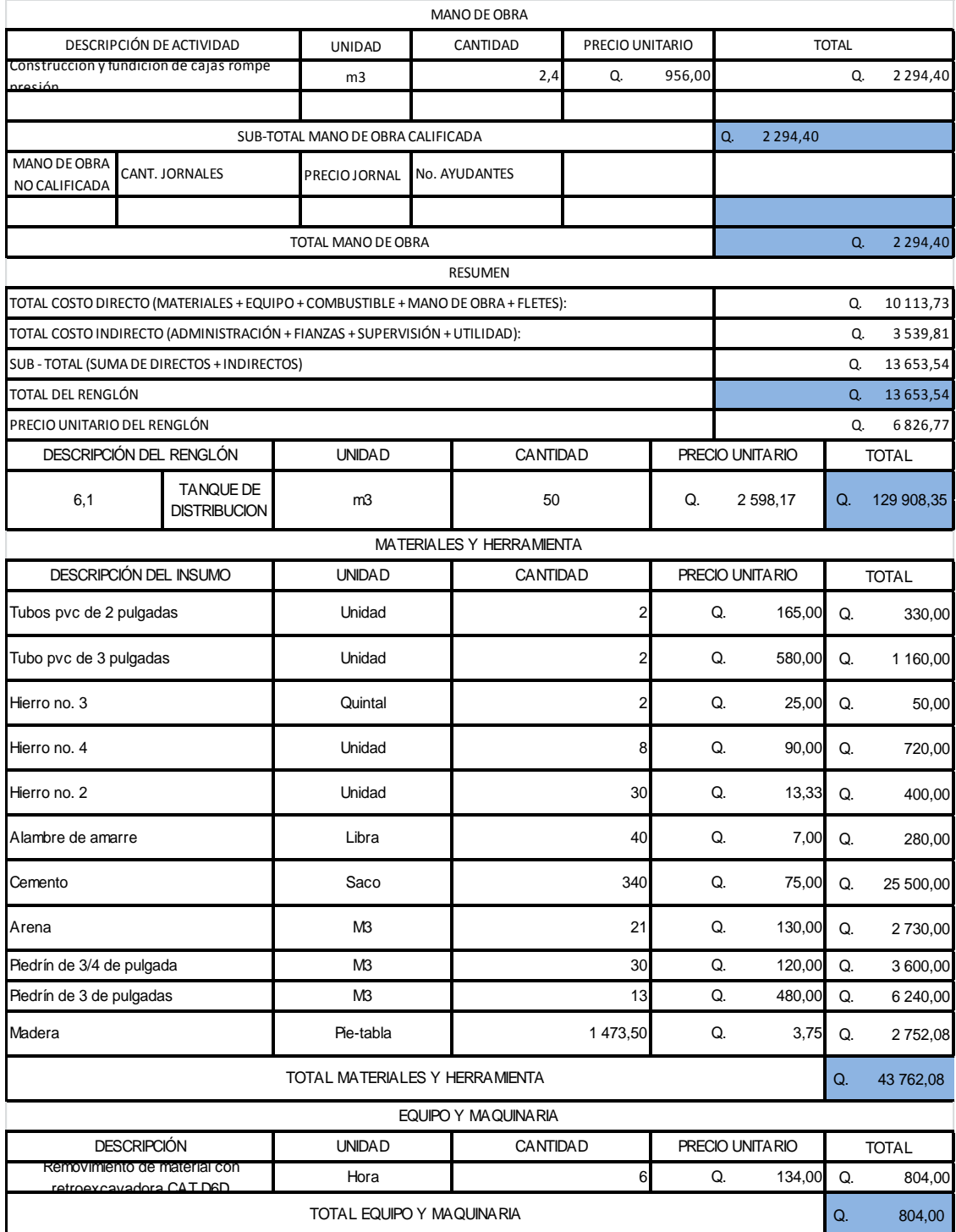

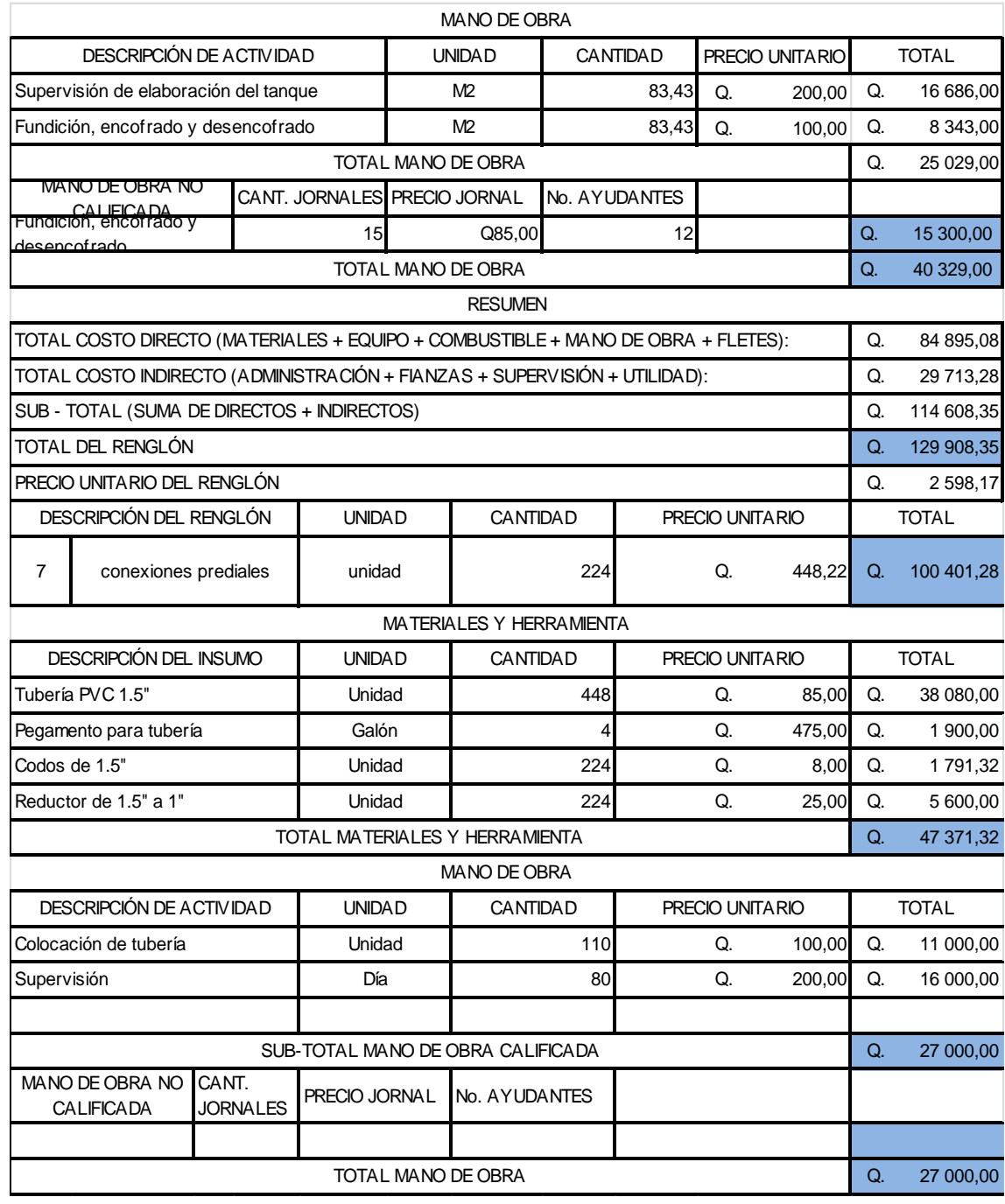

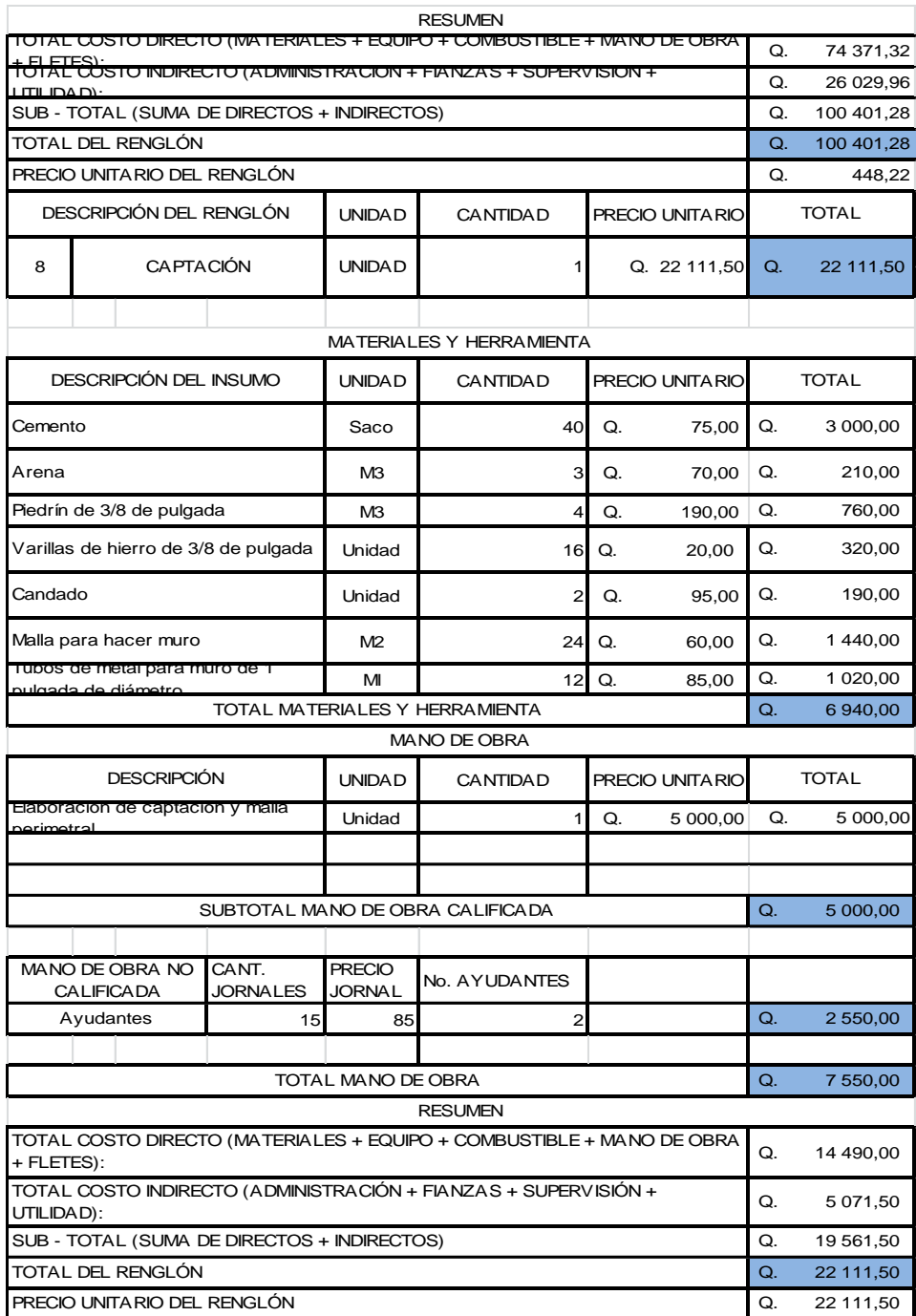

Fuente**:** elaboración propia, con programa Microsoft Excel 2013.

## **ANEXOS**

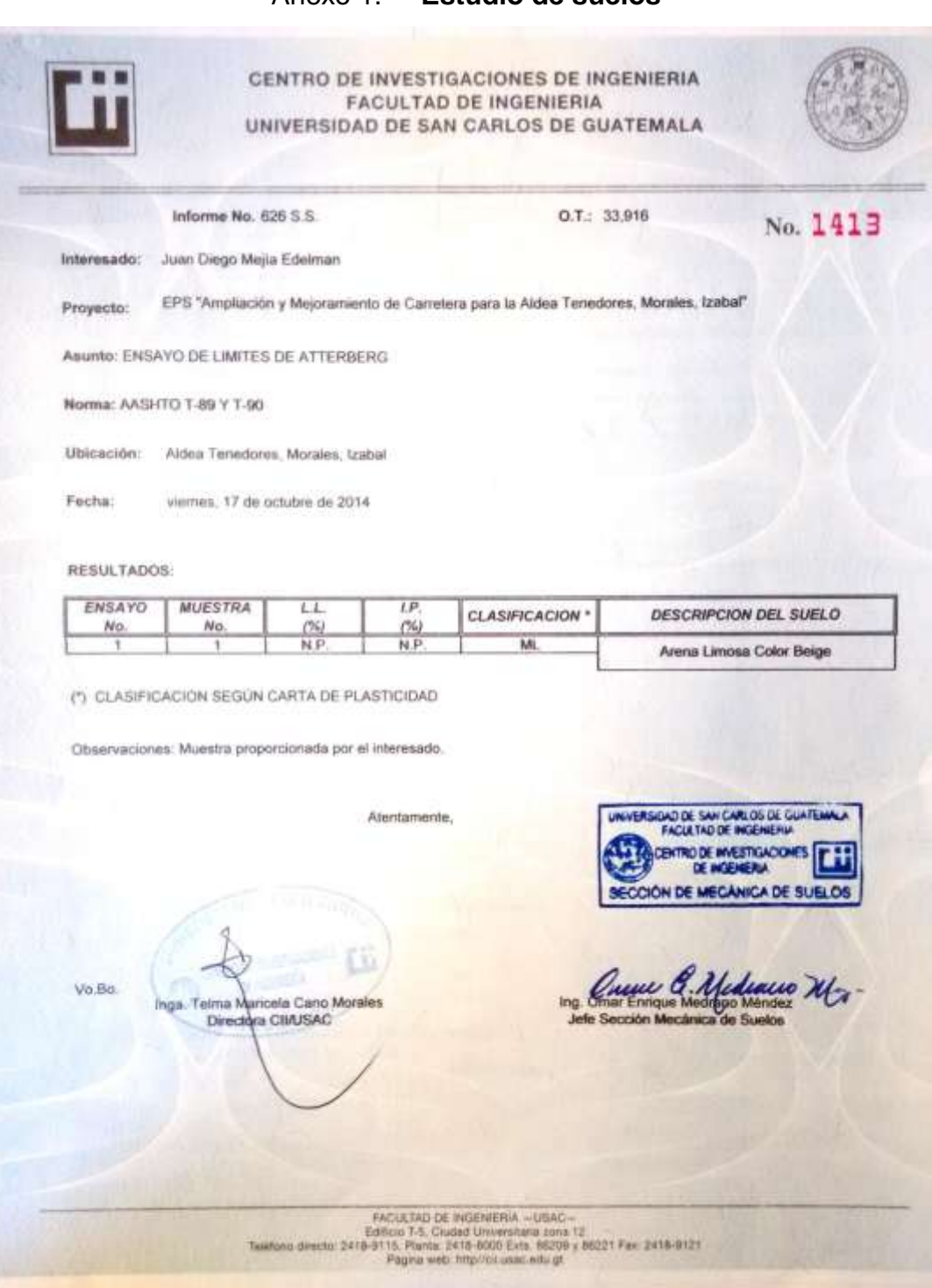

## Anexo 1. **Estudio de suelos**

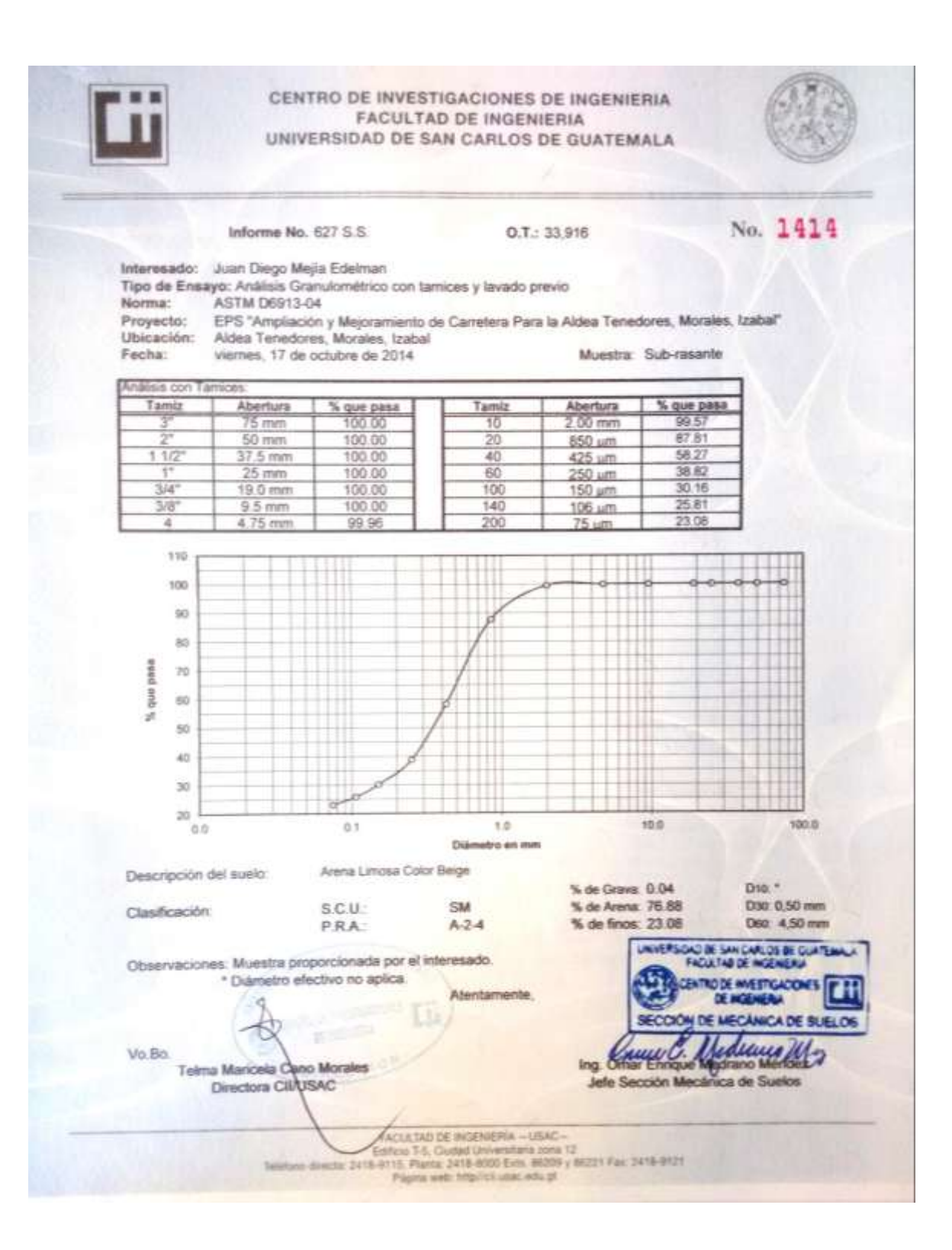

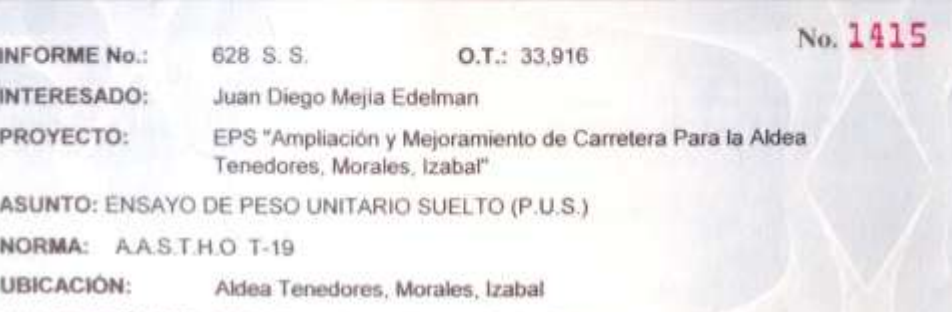

DESCRIPCIÓN DEL SUELO: Arena Limosa Color Beige

FECHA: viernes, 17 de octubre de 2014

RESULTADO DEL ENSAYO:

P.U.S.= 1,005.47 kg/m<sup>3</sup>

OBSERVACIONES: Muestra tomada por el interesado. Muestra de Sub-rasante.

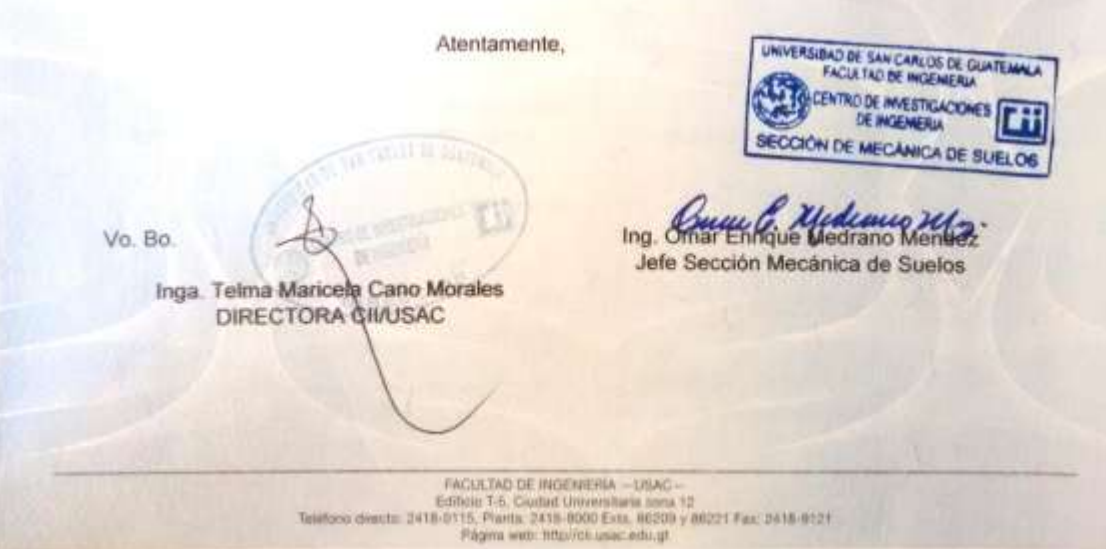

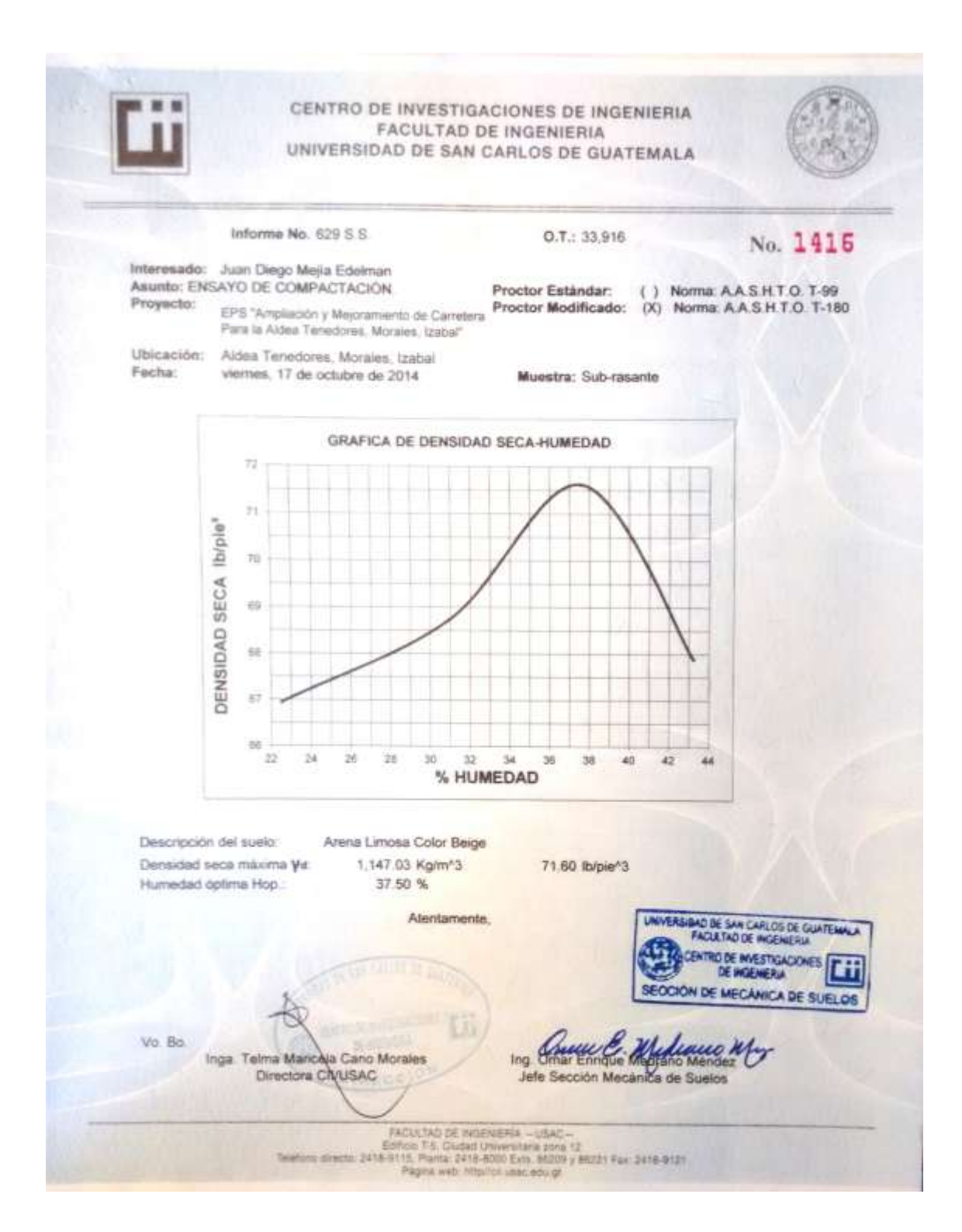

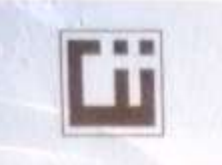

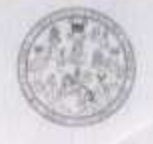

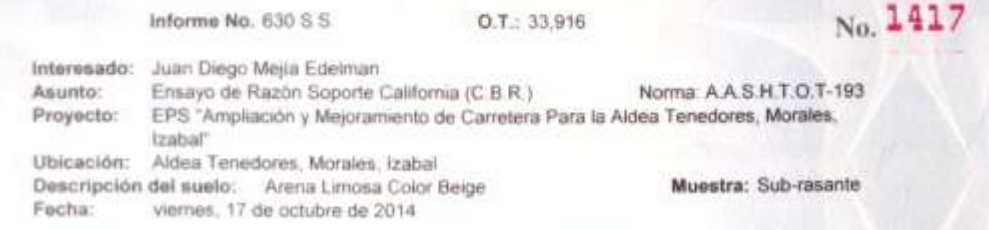

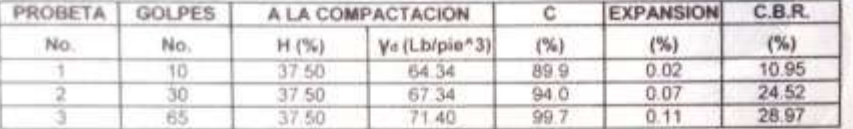

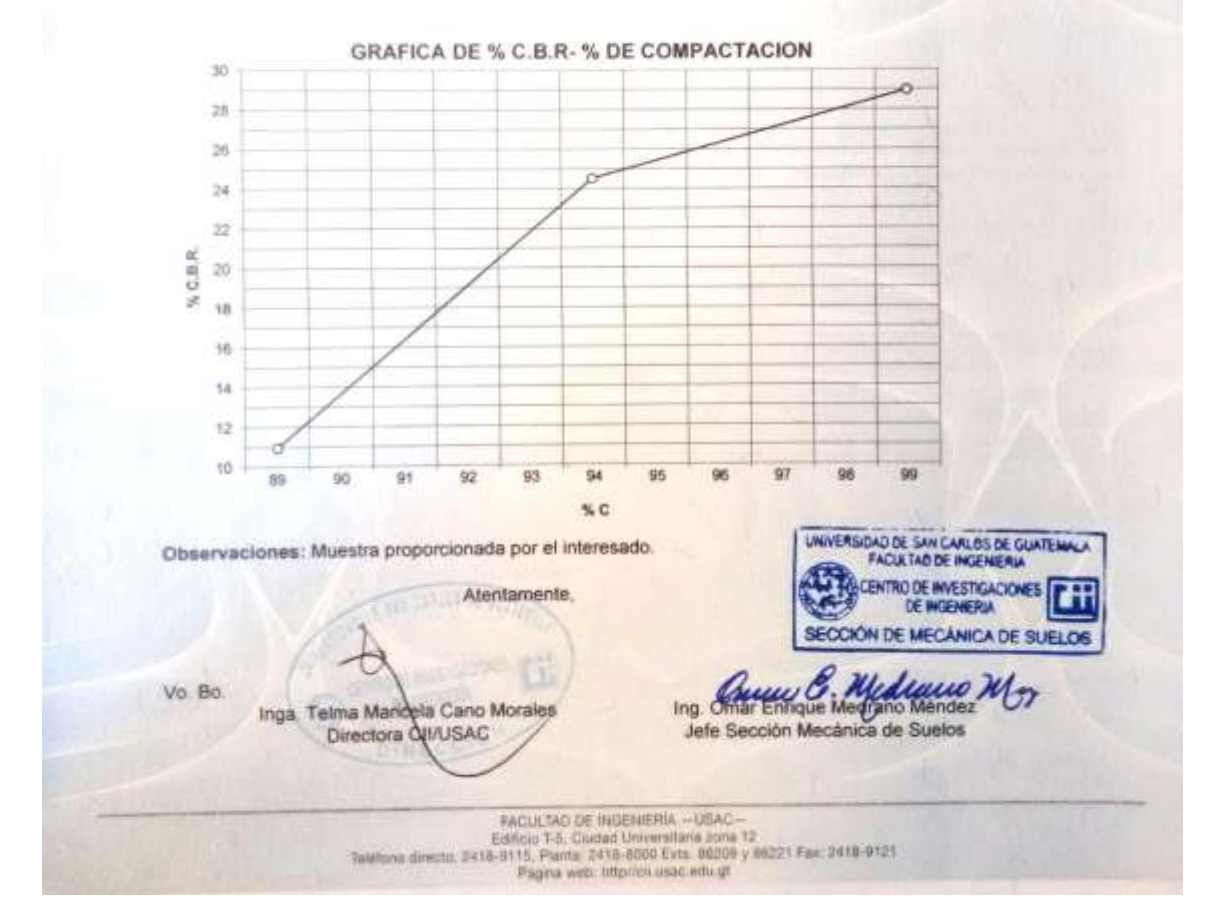

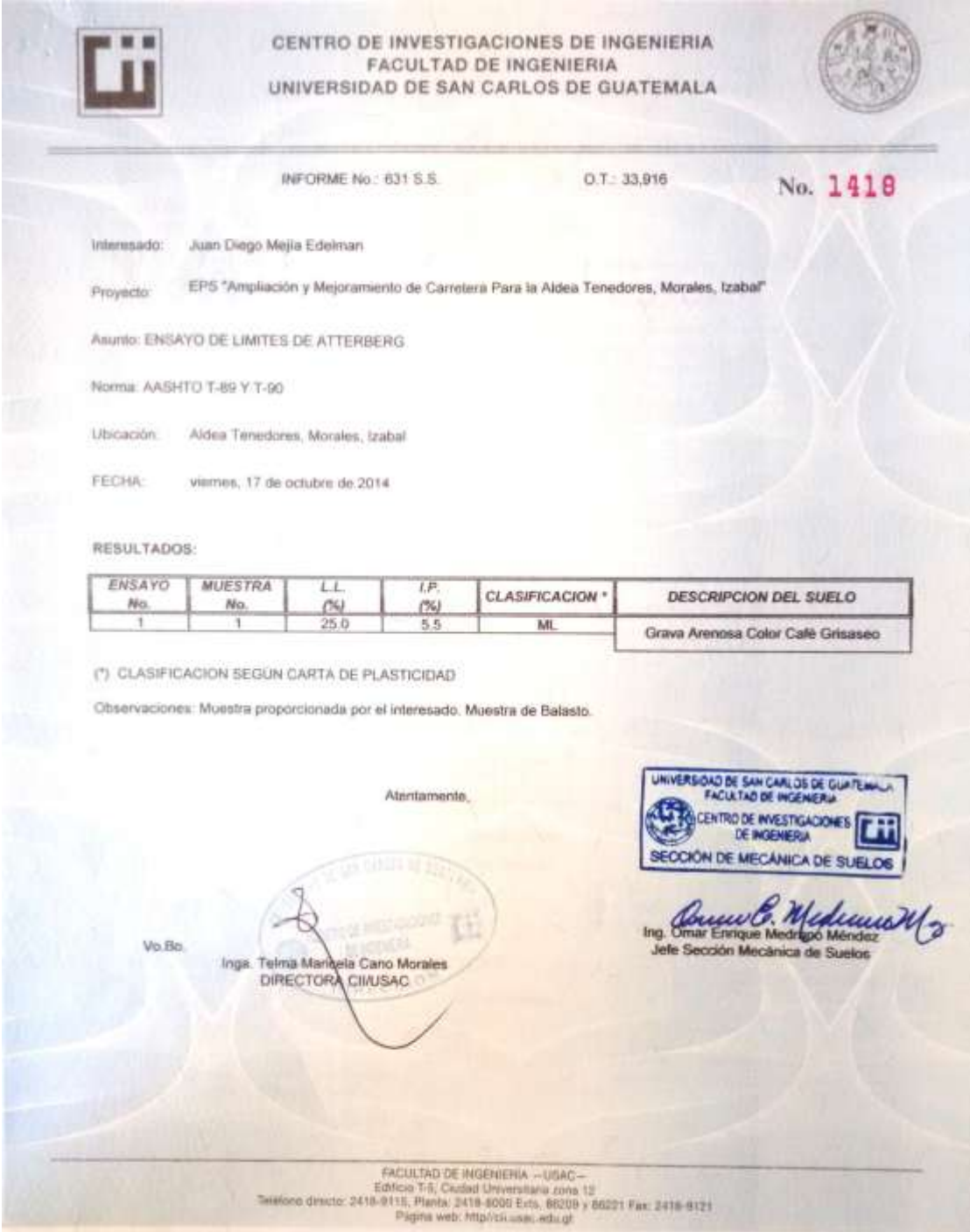

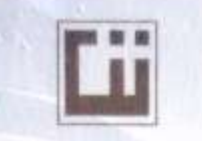

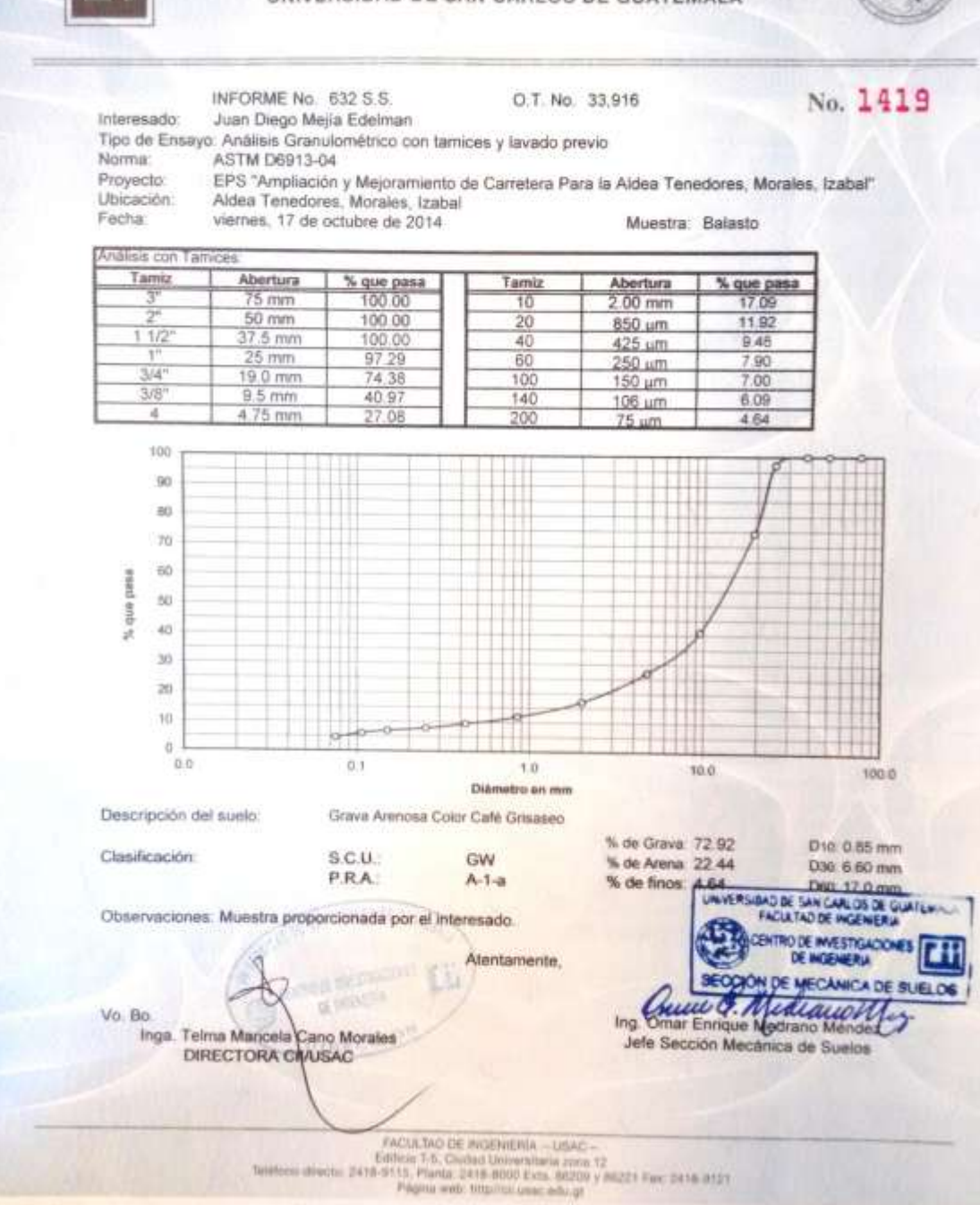

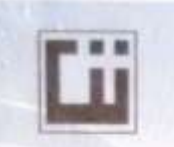

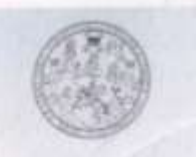

No. 1420

**INFORME No.:** 633 S.S. O.T.: 33,916 INTERESADO: Juan Diego Mejla Edelman PROYECTO: EPS "Ampliación y Mejoramiento de Carretera Para la Aldea Tenedores, Morales, Izabal" ASUNTO: ENSAYO DE PESO UNITARIO SUELTO (P.U.S.) NORMA: A.A.S.T.H.O T-19 UBICACIÓN: Aldea Tenedores, Morales, Izabal DESCRIPCIÓN DEL SUELO: Grava Arenosa Color Café Grisaseo FECHA: viernes, 17 de octubre de 2014 RESULTADO DEL ENSAYO:  $P.U.S. =$ 1,794.25 kg/m<sup>2</sup> OBSERVACIONES: Muestra tornada por el interesado. Muestra de Balasto. UNIVERSIBILITY DE SAN CARLOS DE GUATEMANA Atentamente, **ODE INVESTIGATIONS! MECANICA DE SUELOS** Vo. Bo Ing. Omar Enri Jefe Sección Mecánica de Suelos Inga. Telma Maricele Cano Morales DIRECTORA QUUSAC  $\begin{array}{c} \textit{FACOLTo DE NGCEMEMA, - 123AC--} \\ \textit{Estitioned Gwectic ZCHI-17-A; Codd Univeratana znota 12} \\ \textit{Infinite Gwectic ZCHI-18min. 2415-2000 Ecn. 542321 Fac. 2416-9121 \\ \textit{Figure 4-18 min. 2415-2135} \end{array}$ 

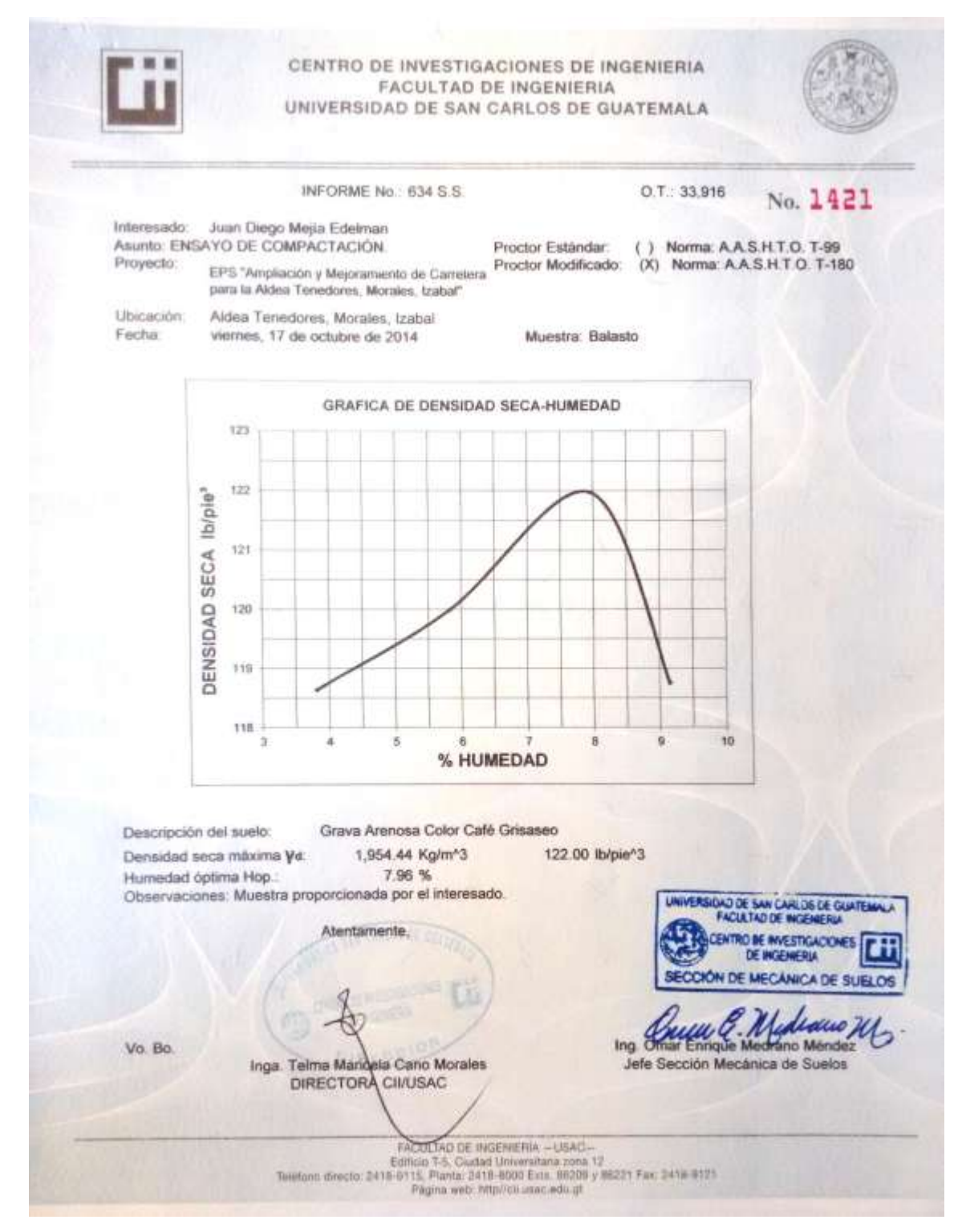

Fuente: Centro de Investigaciones de Ingeniería, Facultad de Ingeniería, USAC.

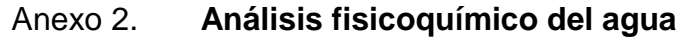

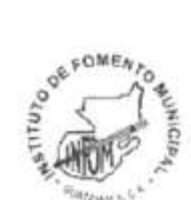

## INSTITUTO DE FOMENTO MUNICIPAL -INFOM-**LABORATORIO DE AGUA** 11 Avenida "A" 11-67, zona 7, La Verbena, Guatemala Teléfono/fax: 2472-3499

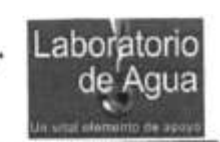

Q

### www.infom.gob.gt laboratorio@infom.gt INFORME DE ANÁLISIS FISICOQUÍMICO DE AGUA **MUESTRA No. 2479-14**

## INFORMACIÓN DE LA MUESTRA

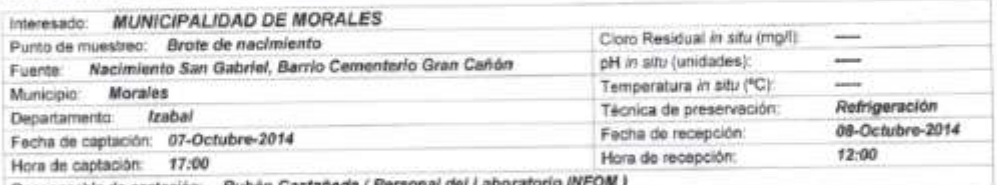

Responsable de captación Rubén Castañeda (Personal del Labor

### **RESULTADOS**

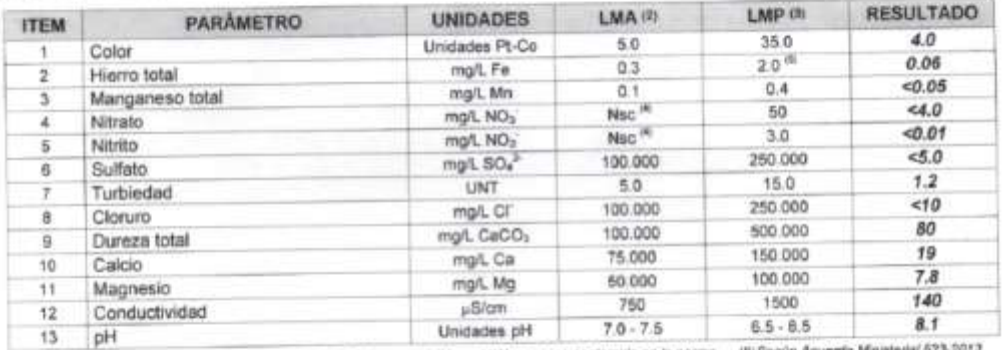

(2) LXA + limite maximo acoptable (3)LMP = limite máximo permisible (4)Nsc= no se contemple en la norma  $(11.5 + 0.1)$ 

## **CONCLUSIÓN**

De acuerdo con los resultados obtenidos, la muestra de agua CUMPLE con los Limites Máximos Permisibles (LMP) establecidos en la Norma COGUANOR NTG 29001.

## **OBSERVACIONES**

 $\boxtimes$  Los limites máximos aceptables y permisibles corresponden a la Norma Técnica Guaternalteca (Agua para consumo Humano. Especificaciones) COGUANOR NTG 29001 (Acuerdo Gubernativo 83-2013) publicada en el Diario de Cent 2013

9 M 8 DIRECTOR Jorge Mario Estrada Asturias Ingeniero Quimico, Calegiado 685 **QUATENAL** Director del Laboratorio

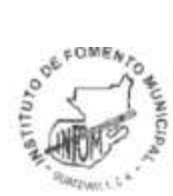

#### Anexo 3. Análisis bacteriológico del agua

INSTITUTO DE FOMENTO MUNICIPAL -INFOM-**LABORATORIO DE AGUA** 11 Avenida "A" 11-67, zona 7, La Verbena, Guatemala Teléfono/fax: 2472-3499 laboratorio@infom.gt www.infom.gob.gt

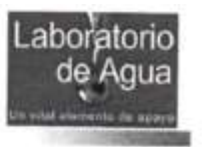

## INFORME DE ANÁLISIS BACTERIOLÓGICO DE AGUA **MUESTRA No. 2480-14**

## **INFORMACIÓN DE LA MUESTRA**

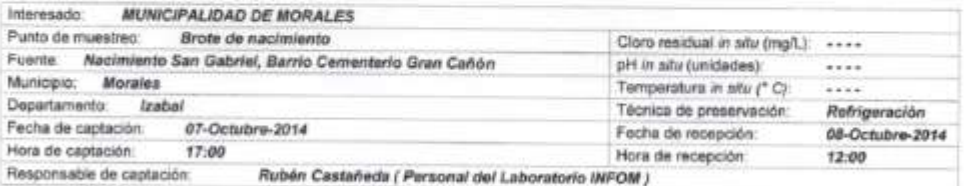

## **RESULTADOS**

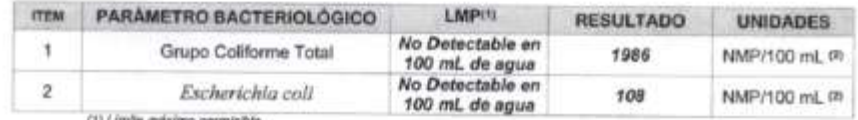

(1) Lunes maximo permisiple<br>(2) Número más probable en 100 mL de muestra

### **CONCLUSION**

D De acuerdo a los resultados obtenidos, la muestra de agua NO CUMPLE con las características microbiológicas según los Limites Máximos Permisibles establecidos en la Norma COGUANOR NTG 29001. "Agua para consumo humano. Especificaciones".

## **OBSERVACIONES**

- D Los límites máximos permisibles de las características microbiológicas corresponden a los establecidos en la Norma Técnica Guatemalteca (Agua para consumo humano. Especificaciones) COGUANOR NTG 29001 (Acuerdo Gubernativo 83-2013) publicada en el Diario de Centro América el 2 de abril de 2013, numeral 6.1. Los parâmetros microbiológicos analizados corresponden a los establecidos en el numeral 4.8 Programa de Análisis Minimo de dicha norma.
- El examen del grupo Coliforme Total y Escherichia coli se realizó a través de la Prueba de Sustrato Enzimático en pozos múltiples, según lo establece la Norma Guatemalteca COGUANOR NGO 29018 h21, en el numeral 7.2. (aprobada por Acuerdo Gubernativo 510-2005, publicado en el Diario de Centroamérica el 19 de octubre de 2005).<br>El límite de detección para esta prueba es NMP/100 mL <1.

**SALONE** OMEA 10 DIRECTOR SEARCHUL William Estrada Vargas Vo.Bo. Jorge Mario/Estrada Asturias tplico Biologo , Colegiado 2241 ರ **CUATEMA** Ingeniero Químico, Colegiado 685 Supervisor Microbiológico Director del Laboratorio

Fuente: Instituto de Fomento Nacional, INFOM.

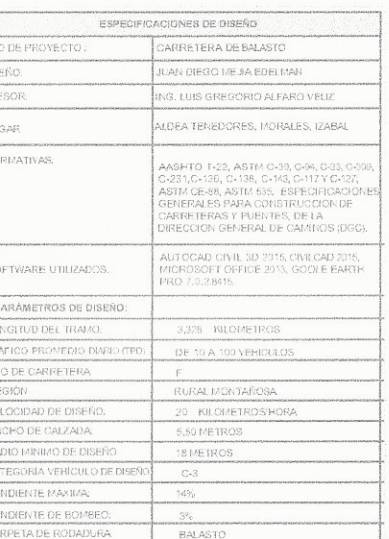

 $\frac{1}{2} \left[ \frac{1}{2} \left[ \frac{1}{2} \left[ \frac{1}{2} \right] \right] \geq \left[ \frac{1}{2} \left[ \frac{1}{2} \right] \right] \equiv \frac{1}{2} \left[ \frac{1}{2} \right]$ 

### ESPECIFICACIÓNES DE LA SUB-RASANTE

 $\delta^{\prime\prime}$ 

 $\mathcal{L}$ 

EL TRABAJO CONSISTE EN LA ELIMINACIÓN DE TODO MATERIAL EXISTENTE SOBRE<br>EL AREA DE LA SUB-RASANTE A REACONDICIONAR, ASÍ COMO LA MEZCLA.<br>HOMOGENEZACIÓN, HUMEDECIMENTO, CONFORMACIÓN Y COMPACTACIÓN DEL<br>SUELO DE LA SUB-RASANTE, NO MAYOR DE 200 MILÍMETROS.

PARA LA GONFORMACION DE LA NUEVA SUB RASANTE NO SE DEBERAN USAR<br>SUELOS ALTAMENTE ORGANICOS, SUELOS CONSTITUIDOS POR MATERIAS<br>VEGETALES O PARCIALMENTE CARBONIZADAS O TANGOSAS LA CLAST-IGACION<br>ESTA BASADA EN UNA INSPECCION V

SE RECOMENDAN SUELOS GRANULARES PARA LA SUB-RASANTE Y QUE NO SE RECOMENDAN SUELOS GRANNLARES PARA LA SUELOS QUE SE ENCUENTRAN EN TERGAN GARACTERISTICAS INFERIORES A LOS SUELOS QUE SE ENCUENTRAN EN LA ZONA DE LA CARRETERIA A PERCOFICACIONES<br>DE LA SUBRASANTE FUEROA GREACOND CIONAR TOD

#### ESPECIFICACIÓNES DE LA SUPERFICIE DE RODADURA

LA SUPERFICIE DE RODADURA SERÁ DE BALASTO, DE CALIDAD UNIFORME.<br>EXTENTO DE RESIDUOS DE MADERA, RAICES O CUALQUIER MATERIAL PERJUDICIAL.

EL MATERIAL DE BALASTO DEBE TENER UN PESO UNITARIO SUELTO NO<br>MENOR DE 1.450 KG/METRO CUBICO. EL TAMAÑO MAXIMO DEL AGREGADO<br>GRUESO DEL BALASTO NO DEBE EXCEDER DE 2/3 DEL ESPESOR DE LA CAPA Y EN NINGÚN CASO DEBE SER MAYOR DE 100 MILÍMETROS.

EL ESPESOR TOTAL DE LA CAPA DE BALASTO NO DEBE SER MENOR DE 150<br>MILÍMETROS.

LAS CAPAS DE BALASTO SE DEBEN COMPACTAR COMO MÍNIMO AL 95% DE LAS CAPAS DE BALASTO SE DEBEN COMPACIAN COMO MINICIAL AL BENSIDAD MAXIMA DETERMINADA POR EL MÉTODO ARS-ITO T 180.<br>LAS ESPECIFICACIONES PARA LA CAPA DE BALASTO SE BASAN EN LA<br>SECCION 209.03, 209.04 Y 209.05 DE LAS ESPECIFIC

#### CAJAS Y CABEZALES PARA ALCANTARILLAS

SON LAS ESTRUCTURAS DE CONCRETO CICLÓPEO, COLOCADAS EN LOS<br>EXTREMOS DE LAS ALCANTARILLAS (ENTRADA Y SALIDA), PARA ENCAUZAR<br>EL AGUA Y PROTECCIÓN DE LA CARRETERA, SEGUN LA SECON S67 DE<br>LAS ESPECIFICACIÓNES GENERALES PARA CON

### TUBOS DE METAL CORRUGADO PARA ALCANTARILLAS TRANSVERSALES

ANTES DE COLOCAR LOS TUBOS, SE DEBEN COMPROBAR QUE LAS ZANJAS ANN SIDO EXCAVADAS DE ACUERDO CON LOS REQUISITOS DE LA SECCIÓN<br>205 DE LAS ESPECIFICACIONES GENERALES PARA LA CONSTRUCCIÓN DE CARRETERAS Y PUENTES.

EL ANCHO DE LA ZANJA DEBE SER EL MÍNIMO QUE PERMITA TRABAJAR CON EL PROTAVO EL EN CANVA DELE JOST DE LA ALCANTARIALIA Y PARA LA COMPACTACIÓN<br>COMPLETA DEL RELLENCO DE LA ALCANTARIALIA Y PARA LA COMPACTACIÓN<br>SECCION 200.05 DE LAS ESPECIFICACIONES GENERALES PARA<br>CONSTRUCCION DE CARRETERAS DE CAMINOS (DGC).

LAS PAREDES DE LA ZANJAS DEBEN QUEDAR LO MAS VERTICALES QUE SEA POSIBLE, DESDE LA CIMENTACIÓN HASTA POR LO MENOS LA CORONA DE<br>LA ALCANTARILLA, SEGUN LA SECCION 205.06 DE LAS ESPECIFICACIONES<br>GENERALES PARA CONSTRUCCION DE CARRETERAS Y PUENTES, DE LA DIRECCION GENERAL DE CAMINOS (DGC).

LAS PLANCHAS ESTRUCTURALES DE ACERO GALVANIZADO DEBEN<br>CUMPILIR CON LOS REQUISITOS DE AASHTO M 167M, SEGUN LA SECCION<br>603 DE LAS ESPECIFICACIONES GENERALES PARA CONSTRUCCION DE<br>CARRETERAS Y PUENTES, DE LA DIRECCION GENERAL

LA COLOCACIÓN DE LAS ALCANTARILLAS SE DEBE PRINCIPIAR EN EL LA COLOGACION DE LAS ALCANTARILLAS SE DEBE PRINCIPANE EN EL<br>EXTREMO DE AGUAS ABAJO, CUIDANDO QUE LAS PESTAÑAS EXTERIORES<br>CRUNFERENCIALES Y LAS LONGITUDINALES DE LOS DOSTADOS SE<br>COLOQUEN FRENTE A LA DIRECCIÓN AGUAS ARRIBA,

## PLANTA DE CONJUNTO

AMPLIACIÓN Y MEJORAMIENTO DE CARRETERA<br>ALDEA TENEDORES

### RELLENO PARA ZANJAS DE LAS ALCANTARILLAS

 $\frac{1}{2} \left( \frac{1}{2} \right) \left( \frac{1}{2} \right) \left( \frac$ 

EL MATERIAL PARA RELLENO DEBERÁ SER GRANULAR PERMEABLE, LIBRE LE EXCESO DE HUMEDAD, TURBA, TERRONES DE ARCILIA Y VEGETACIÓN.<br>LA DIMENSIÓN MÁXIMA ES DE 60 MILÍMETROS, EL LÍMITE LÍQUIDO, AASHTO T 89 DEBERÁ SER DE 30% MÁXIMO.

 $\delta$ 

 $\overline{\phi}^{k...}$ 

EN GENERAL, LAS ZANJAS Y LAS EXCAVACIONES SE DEBEN RELLENAR.<br>INMEDIATAMENTE

EL MATERIAL DE RELLENO SE DEBE COMPACTAR EN CAPAS QUE NO<br>EXCEDAN DE 150 MILÍMETROS DE ESPESOR, DEBIENDO SER COLOCADAS SIMULTANEAMENTE A AMBOS LADOS DE LA ALCANTARILLA PARA QUE NO<br>SE PRODUZCAN PRESIONES DESIGUALES.

LA COMPACTACIÓN SE HARÁ A MANO. DESDE EL FONDO DE LA ZANJA HASTA 600 MILIMETROS ARRIBA DE LA TUBERÍA, A PARTIR DE ESA ALTURA. SE PUEDE COMPACTAR CON MAQUINA.

NO SE PERMITIRA QUE SE OPERE EQUIPO PESADO SOBRE UNA<br>ALCANTARILLA, SINO HASTA QUE HAYA SIDO HEOHO OORRECTAMENTE EL<br>RELLENO Y ÉSTA SE HAYA CUBIERTO, A PARTIR DE LA CORONA, CON<br>MATERIAL DE POR LO MENOS 600 MILÍMETROS DE ALTU

EN TODO CASO, LAS CAPAS DEBEN SER COMPACTADAS COMO MINIMO AL 90% DE LA DENSIDAD MÁXIMA DETERMINADA POR EL MÉTODO AASHTO T<br>180.

TODAS LAS ESPECIFICAIONES PARA EL RELLENO DE ZANJAS SE BASAN EN LA SECCICA 206.12 DE LAS ESPECIFICACIONES GENERALES PARA<br>CONSTRUCCION DE CARRETERAS Y PUENTES, DE LA DIRECCION GENERAL<br>DE CAMINOS (DGC).

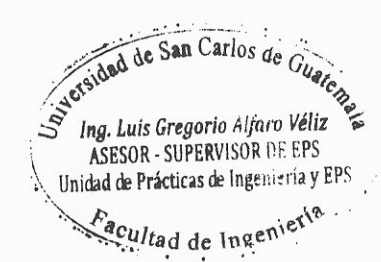

a de la companya de la companya de la companya de la companya de la companya de la companya de la companya de<br>La companya de la companya de la companya de la companya de la companya de la companya de la companya de la co

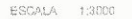

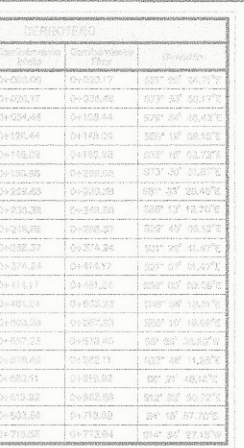

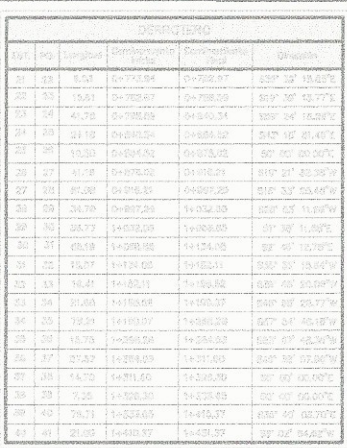

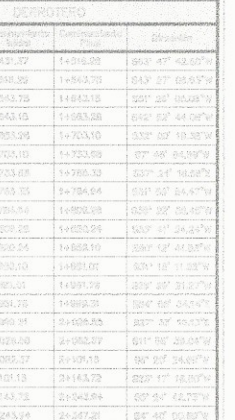

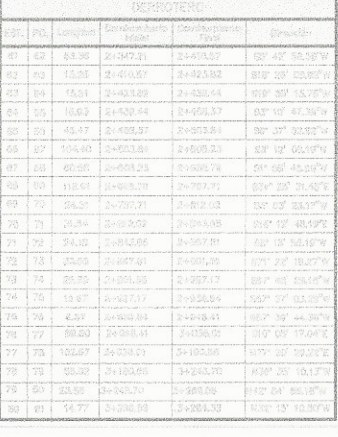

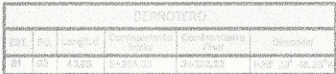

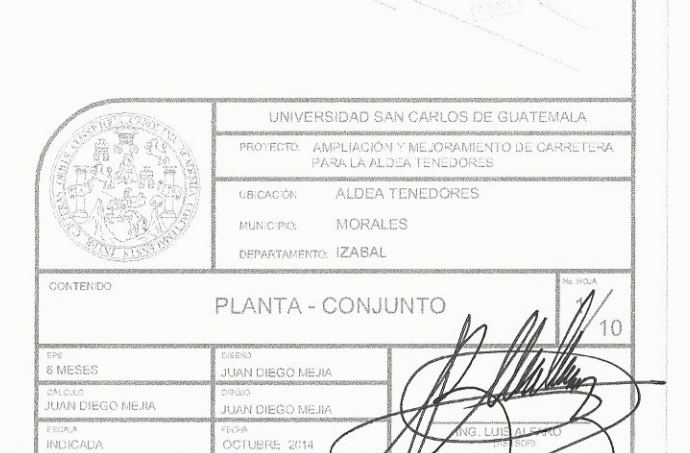

 $\frac{3}{4}$ 

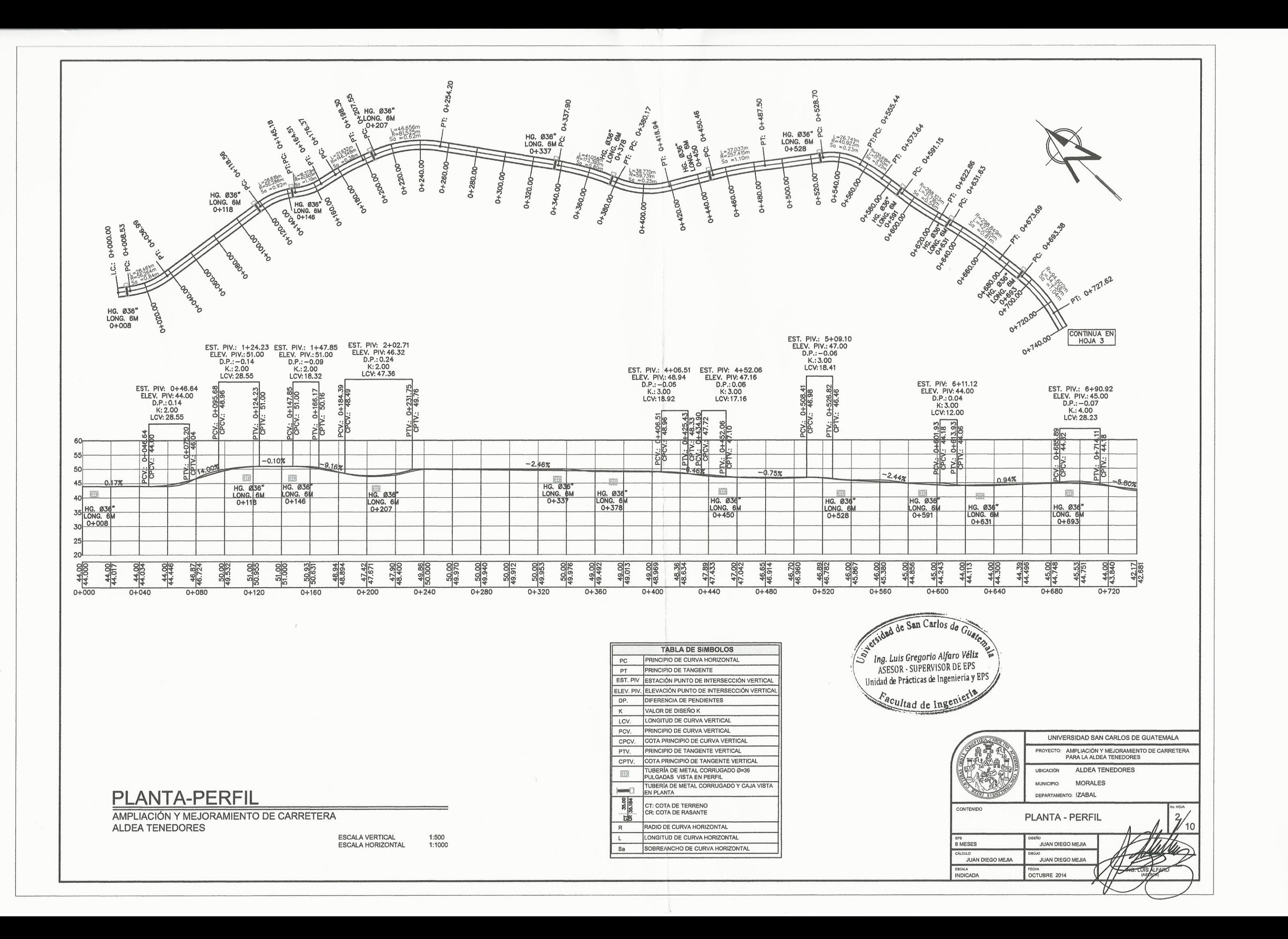

 $\left(\begin{array}{c} \cdot \\ \cdot \end{array}\right)$ 

 $\left( \begin{array}{c} \end{array} \right)$ 

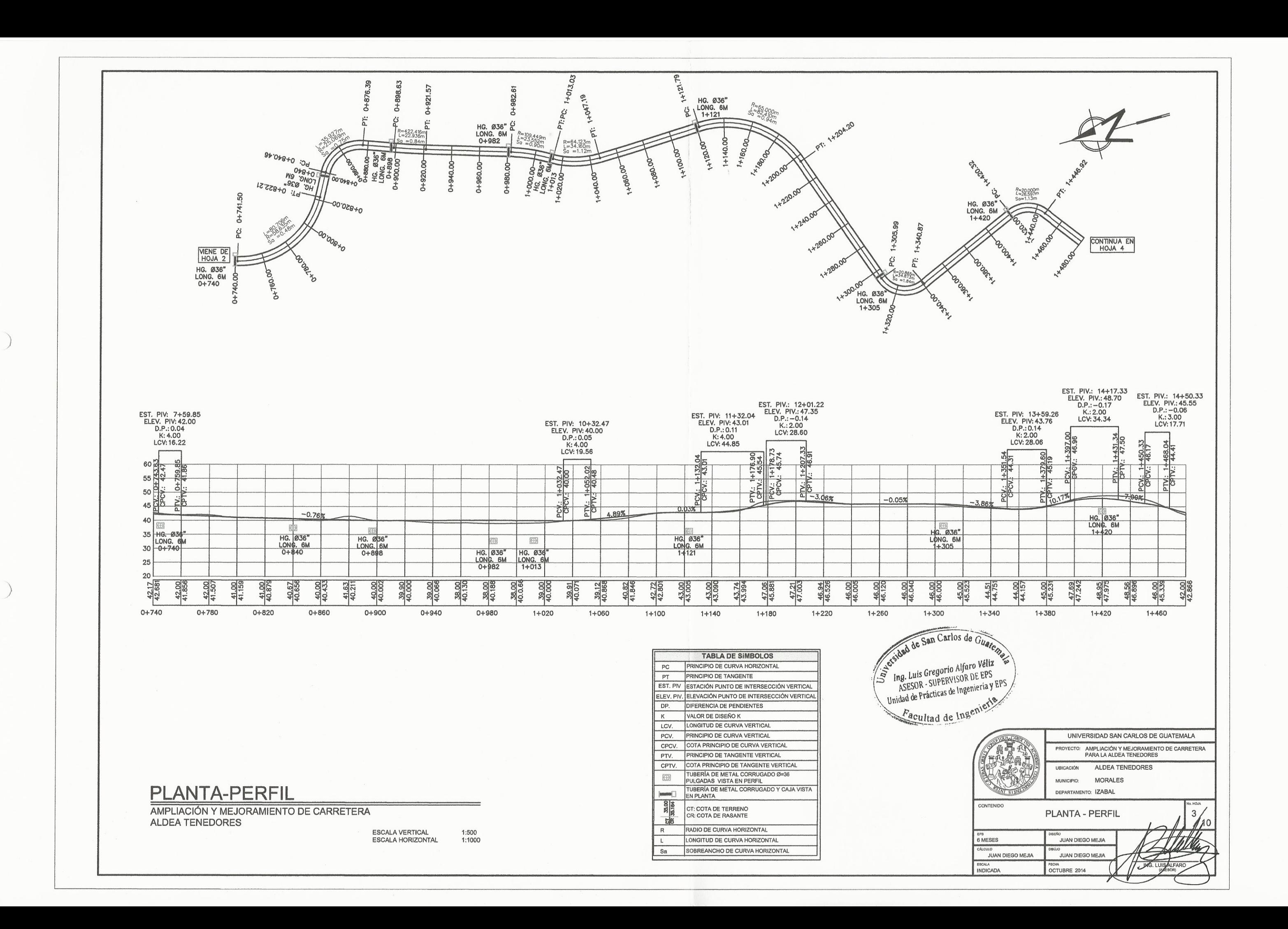

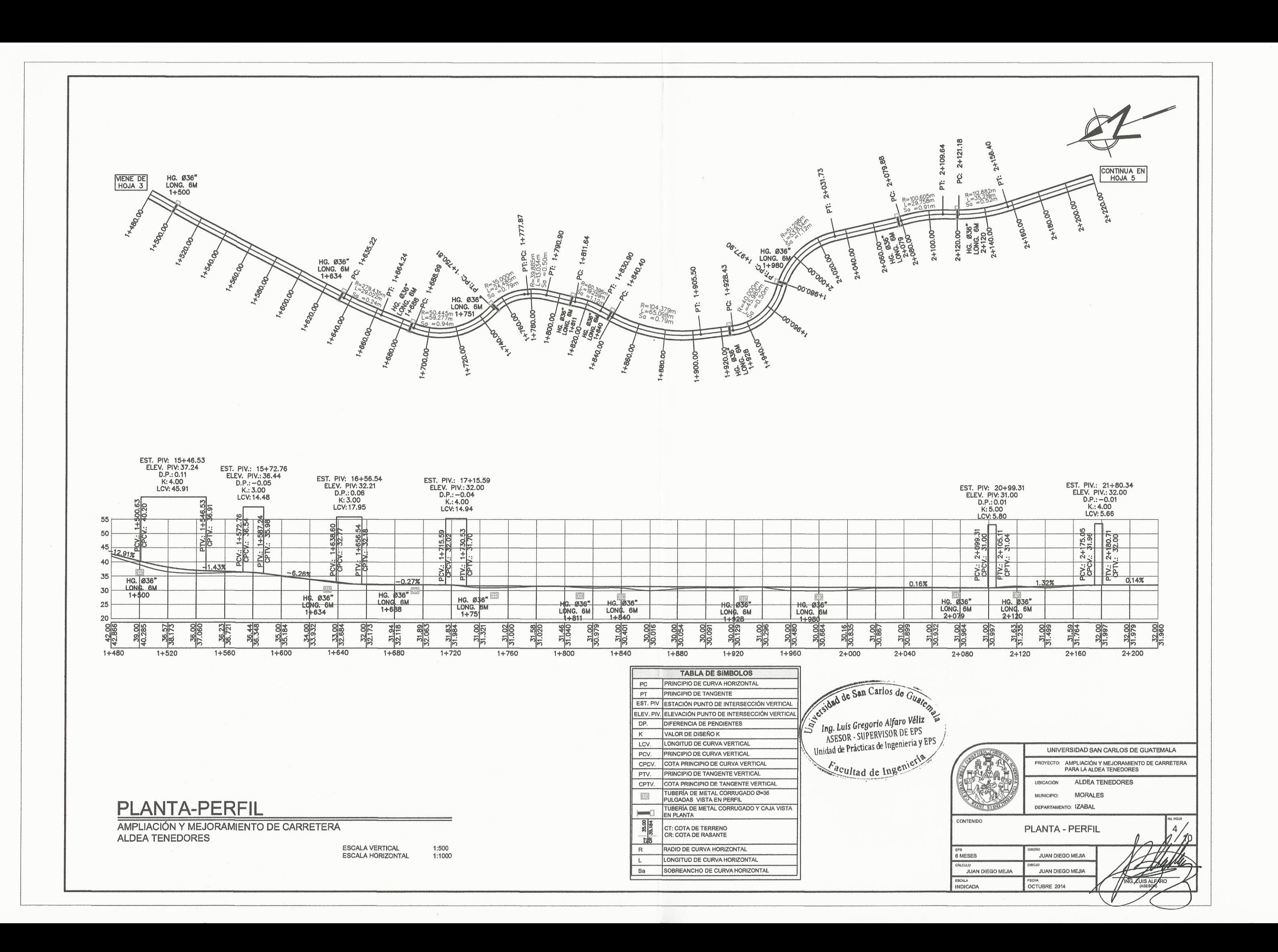

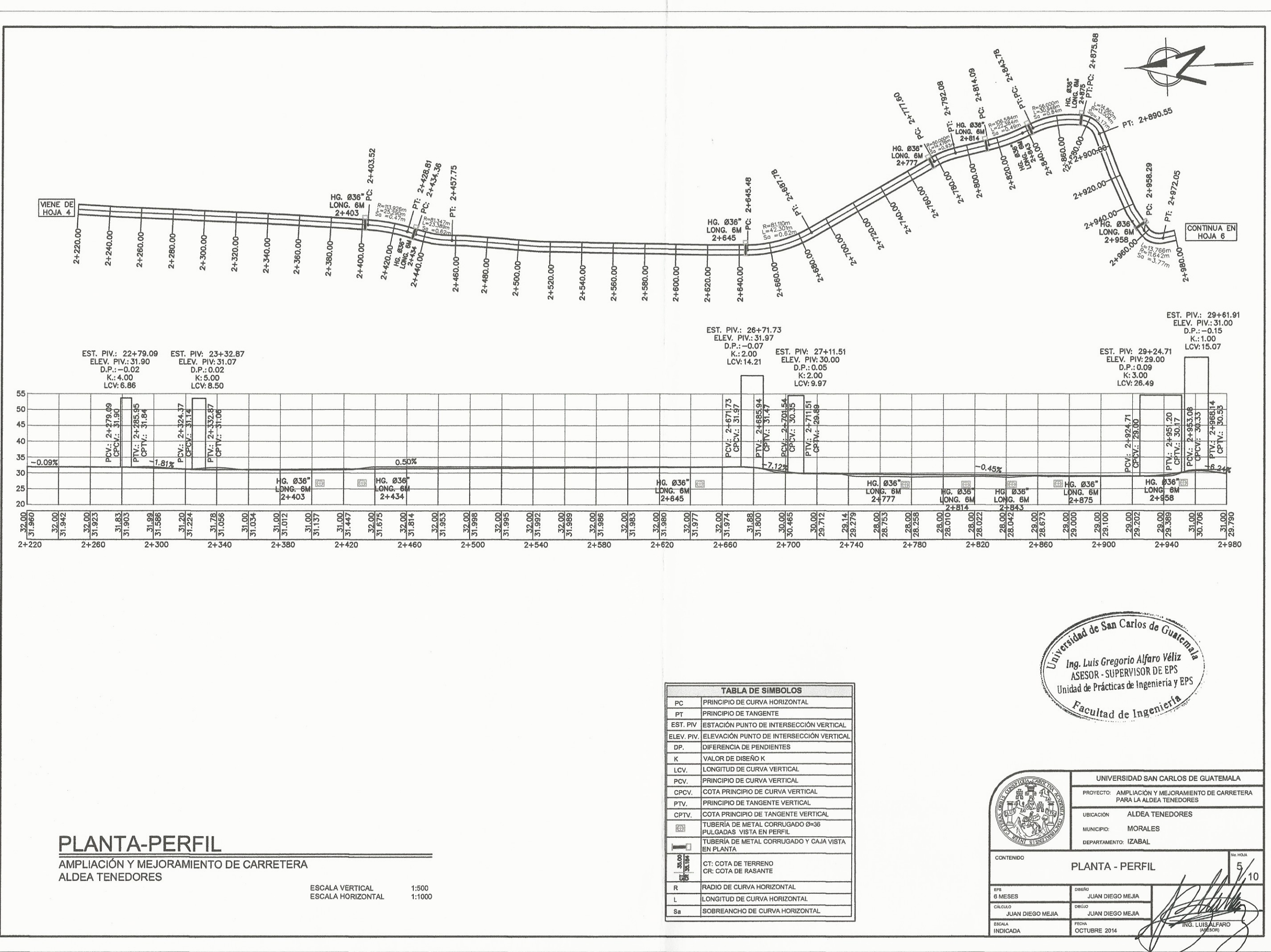

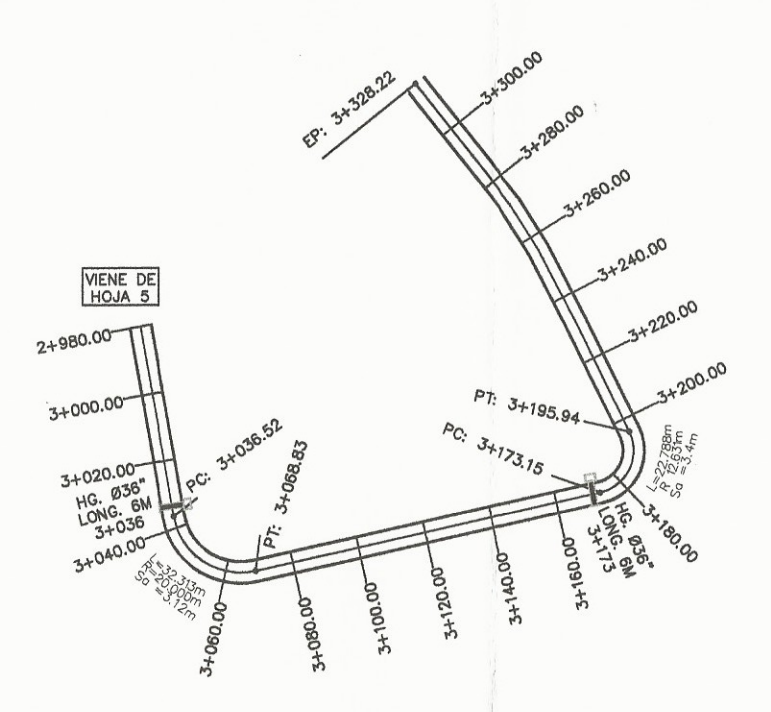

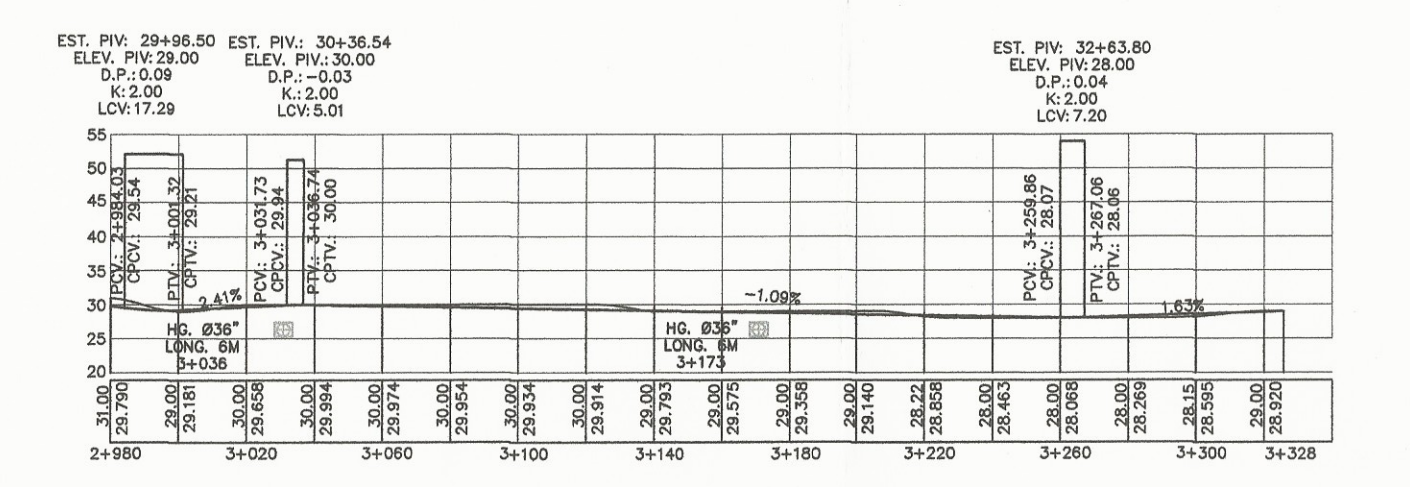

# **PLANTA-PERFIL**

AMPLIACIÓN Y MEJORAMIENTO DE CARRETERA ALDEA TENEDORES

ESCALA VERTICAL<br>ESCALA HORIZONTAL 1:500<br>1:1000

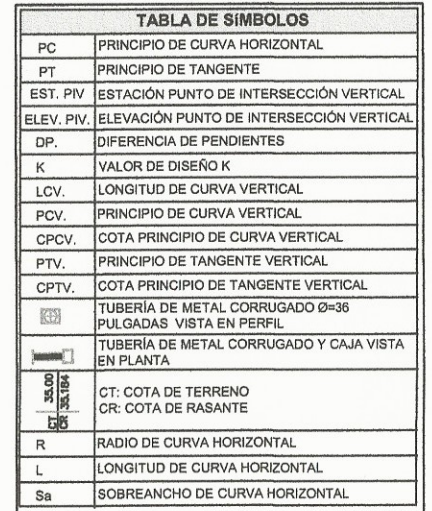

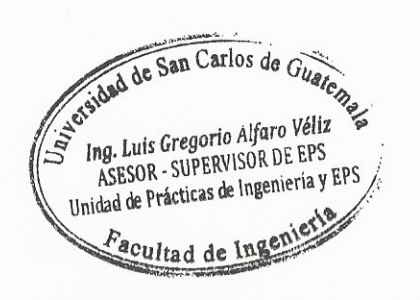

 $\Delta$ 

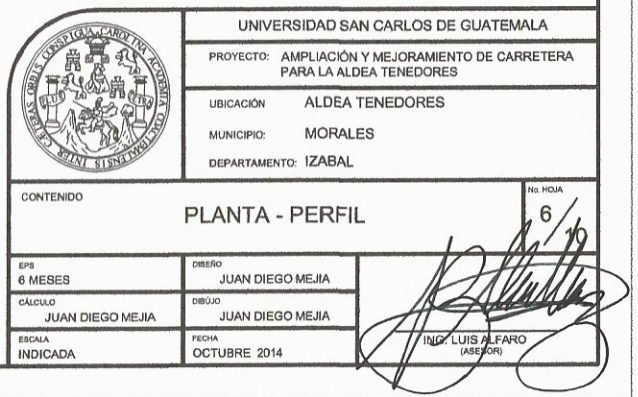

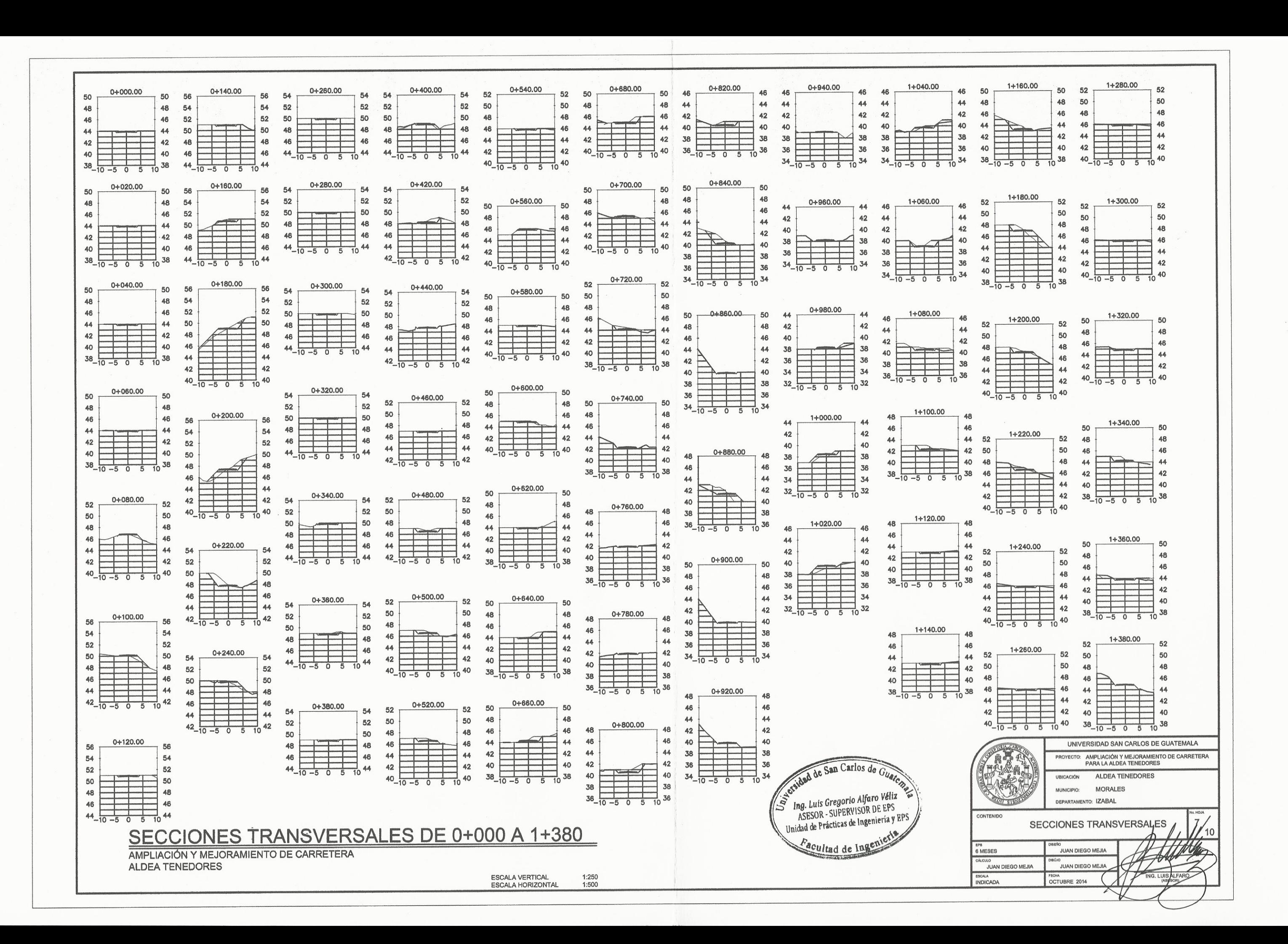

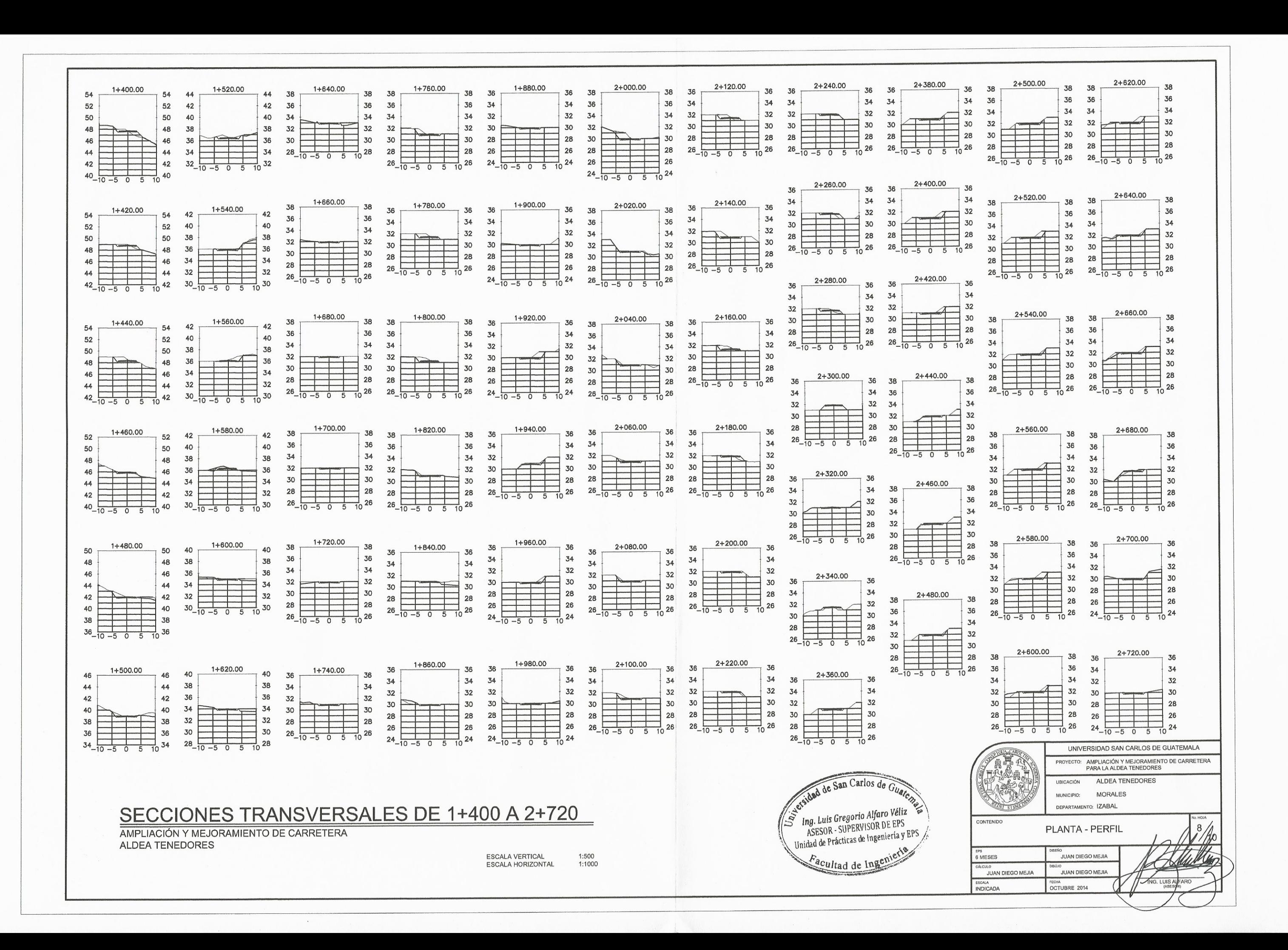

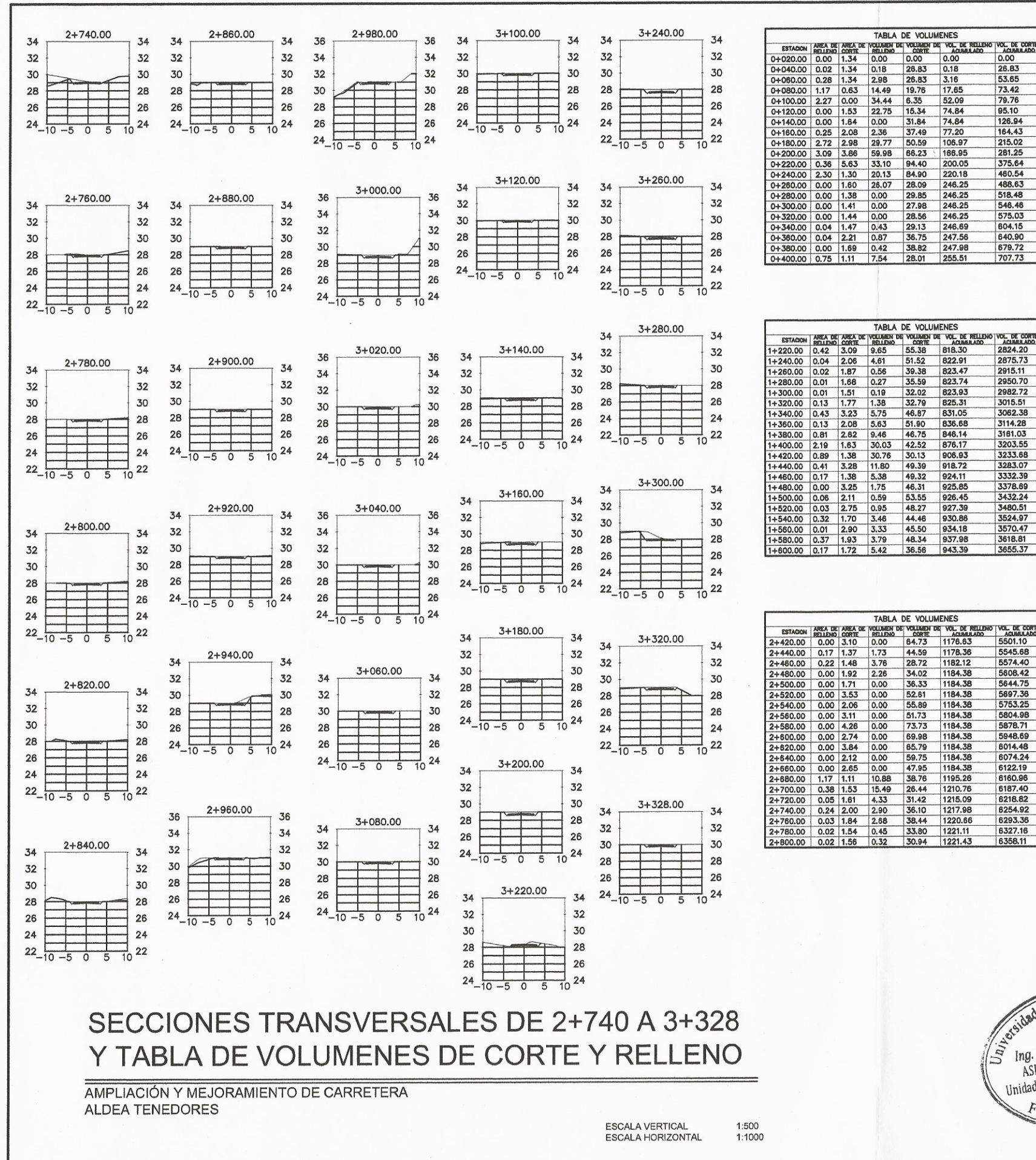

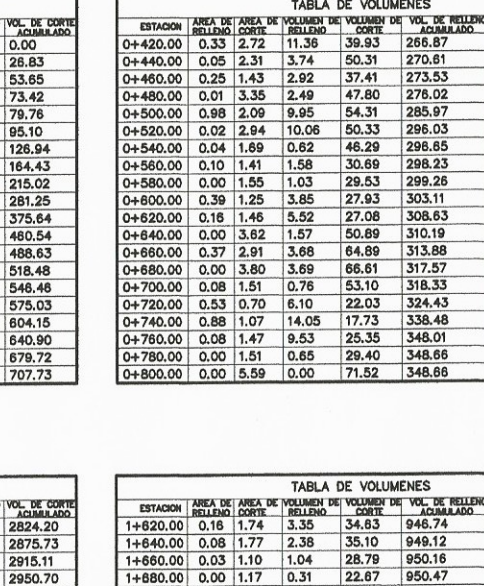

TABLA DE VOLUMENES

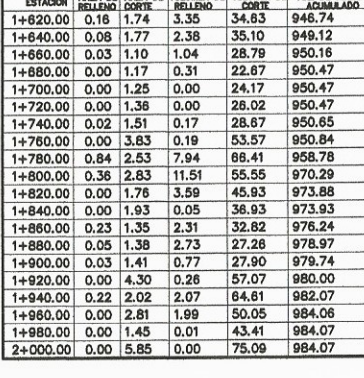

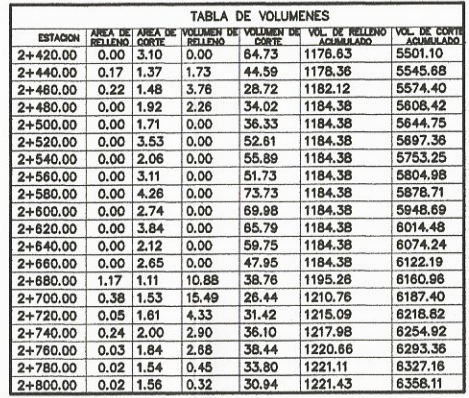

TABLA DE VOLUMENES

26.83<br>
19.75<br>
6.35<br>
5.75<br>
5.05<br>
5.22<br>
6.89<br>
28.09<br>
28.09<br>
28.09<br>
28.09<br>
28.09<br>
28.09<br>
28.09<br>
28.09<br>
28.09<br>
28.09<br>
28.09<br>
28.09<br>
28.09<br>
28.09<br>
28.09<br>
28.09<br>
28.09<br>
28.09<br>
28.09

TABLA DE VOLUMENES

**POLICE VOLUMENT DE VOL. DE REILENG VOL. DE CORTE DE VOLUMENT DE VOL. DE REILENG VOL. DE CORTE DE VOL. DE VOL. DE VOL. DE VOL. DE VOL. DE VOL. DE VOL. DE VOL. DE VOL. DE VOL. DE VOL. DE VOL. DE VOL. DE VOL. DE VOL. DE VOL.** 

 $\frac{3.16}{17.65}$ 

 $\begin{array}{r} 52.09 \\ 74.84 \\ 77.20 \\ 106.97 \\ 168.95 \\ 200.05 \\ 220.18 \\ 246.25 \\ 246.25 \\ 246.25 \\ 247.56 \\ 247.56 \\ 247.58 \\ \end{array}$ 

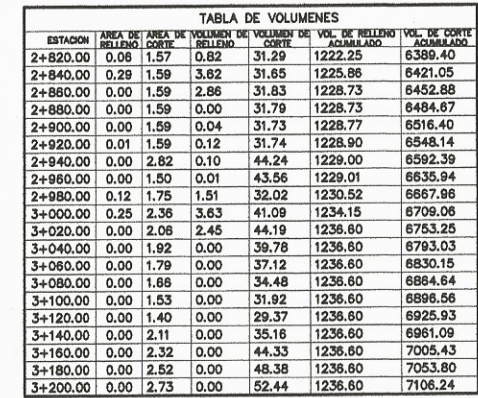

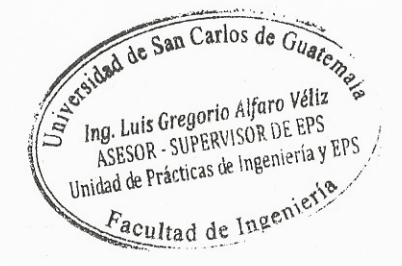

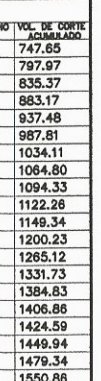

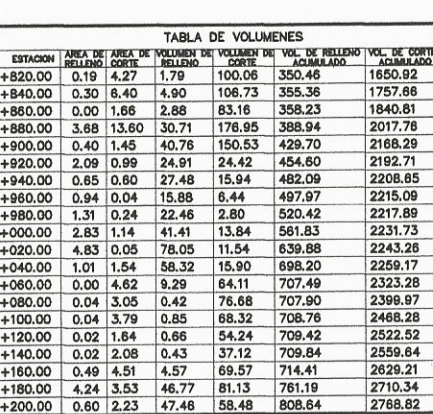

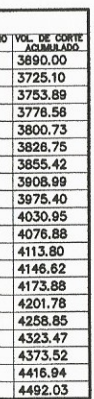

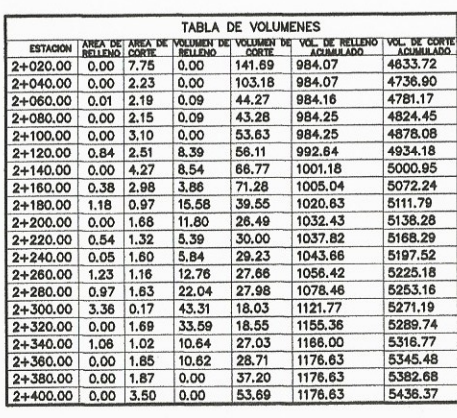

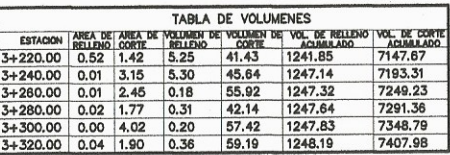

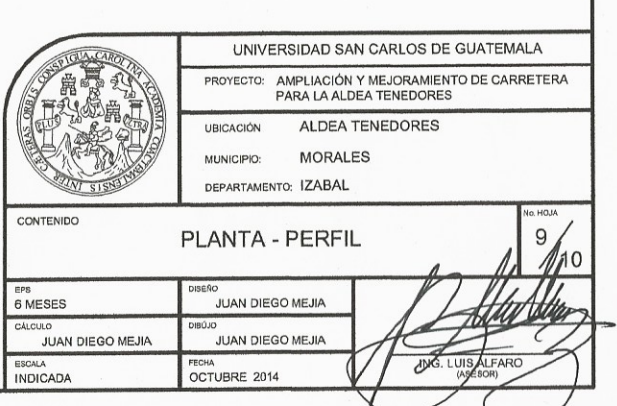

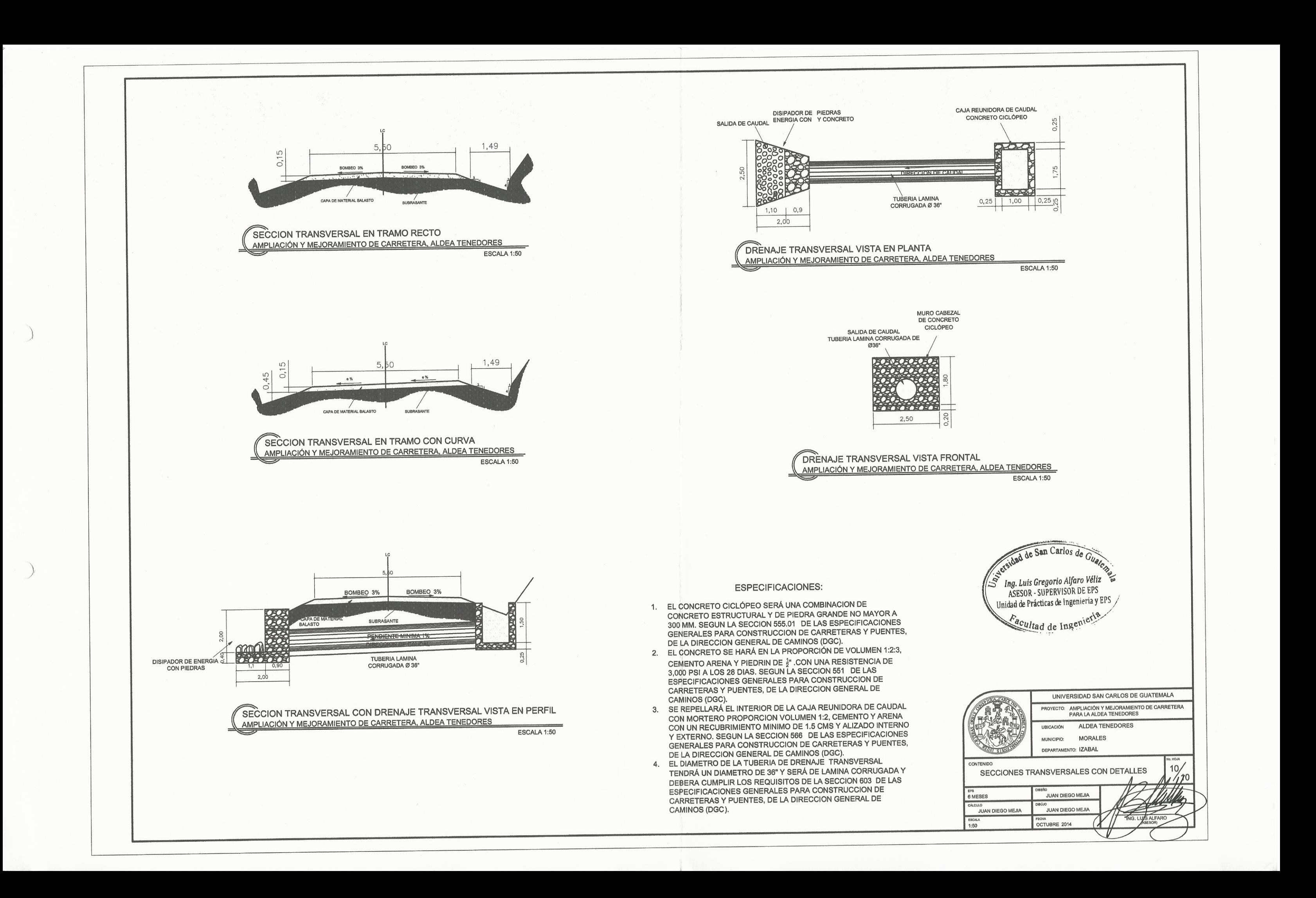

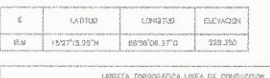

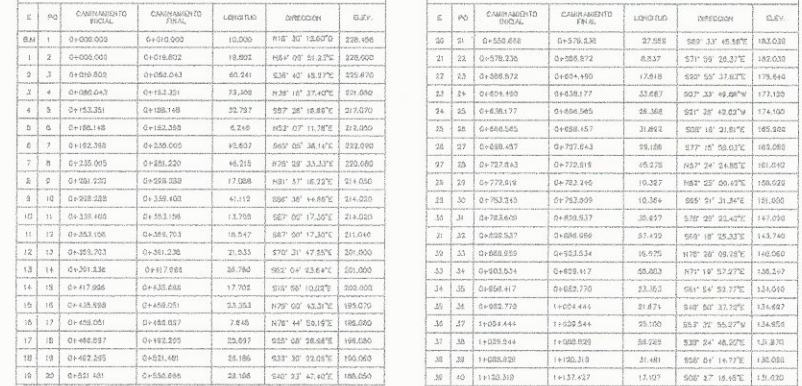

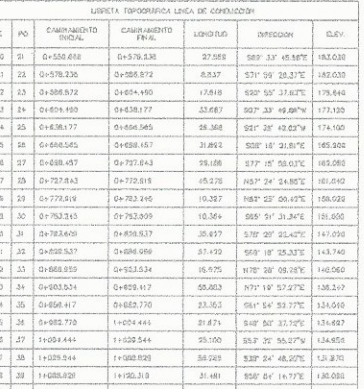

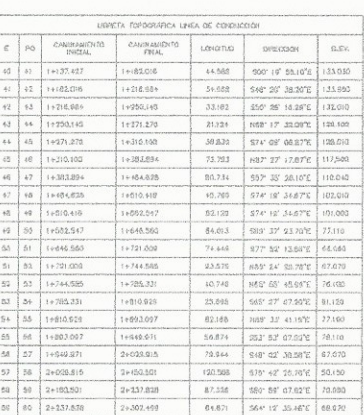

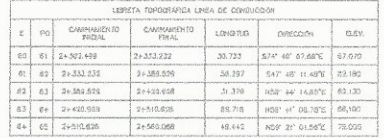

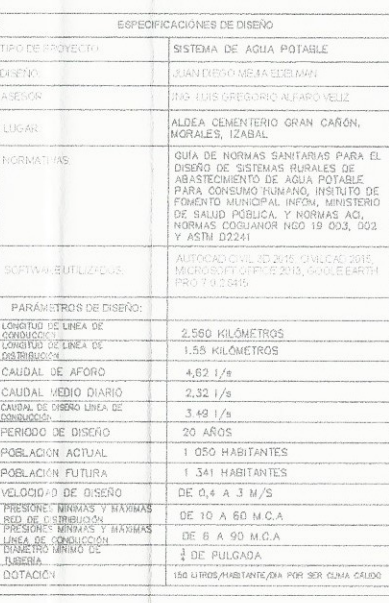

ESPECIFICACIÓNES Y COMPONENTES DEL SISTEMA DE AGUA POTABLE FUENTE:

## LA FUENTE DEL SISTEMA DE AGUA SERÀ UN RÍO POR LO OUE SERÀ UNA FUENTE DE LATHOLICIAL ESTA FUEL DE SOULE EN CONTRACTEUR DE SERVA UNA FORME DE LA GUA SUPERFICIAL. ESTA FUEL DE NORTA ES<br>LA GUA SUPERFICIAL. ESTA FUELVIE DE AGUA ES ACEPTADA SEGUN EL CAPÍTULO 2.2.1<br>DE LA GUÍA DE NORMAS SANITARIAS PAR

#### CALIDAD DEL AGUA-

CALIDAD DEL AGUA:<br>LA CALIDAD DEL AGUA DEPENDE DE FACTORES BACTERIOLÓGICOS Y FISICO-QUIMO<br>EL AGUA DEBE DE CUMPLIR CON LA NORMA COGUANOR NGO 29001 Y EL ACUERDO<br>GUBERNATIVO 178-2009: PARA LA TOMA DE NUESTRAS DEBERAN UTILIZARE GÁLON PARA ANÁLISIS FISICO-QUIMICOS.

#### TRATAMIENTO DEL AGUA:

THAT THAT THE AGUAL SE HARÁ CON CLORO SEGÚN LAS ESPECIFICACIONES DEL<br>MANUAL DE NORMAS SANTARIAS QUE ESTABLECEN PROCESOS Y MÉTODOS DE<br>PURIFICACIÓN DE AGUA PARA CONSUMO HUMANO, ARTICULOS 6 AL 22.

CAPTACIÓN:<br>SE DEBERA TOMAR EN CUENTA EL CAUDAL DE DISEÑO PARA SU DISEÑO. LA OL DE DESERVATORES EN EN DE LA DE DES EN DES EN DISTRIBUTA EN DES EN DE LA DE LA DE LA DE LA DE LA CAPINAIS:<br>SE DEBERAN RESPETAR LOS CAPITULO 6.1 AL 6.1.2, DE LA GUÍA DE NORMAS<br>SE DEBERAN RESPETAR LOS CAPITULO 6.1 AL 6.1.2

### LÍNEA DE CONDUCCIÓN:

LINEN DE CUNIDUCION:<br>ESTARÁ CONFORMADA POR UNA TUBERÍA QUE TRANSPORTARÁ EL AGUA A PRESIÓN<br>DESDE LA CAPTACIÓN HASTA EL TANQUE DE DISTRIBUCIÓN SEGÚN EL CAPITULO 2.2.2<br>Y 6.2.2. DE LA GUÍA DE NORMAS SANITARIAS PARA EL DISEÑO D

TANQUE DE DISTRIBUCIÓN:<br>PARA EL PREDIMENSIONAMIENTO SE CONSIDERARÁ EL 25% DEL CAUDAL MEDIO<br>DIARIO, SEGUN LA SECCIÓN 5.5.3 DE LA GUÍA DE NORMAS SANITARIAS PARA EL DISEÑO<br>DE SISTEMAS RURALES DE ABASTECIMIENTO DE AGUA PARA CO UN JUNICIPALE DE DISTRIBUCIÓN SE HARÁ SOBRE EL NIVEL DEL TERRENO, DE<br>INFOM. EL TANOUE DE DISTRIBUCIÓN SE HARÁ SOBRE EL NIVEL DEL TERRENO, DE<br>CONCRETO CICLÓPEO CON LOSA DE CONCRETO REFORZADA, TENDRÁ ACCESO Y UNA THE NORMAS QUE SE PRESENTAN EN EL CAPITULO 6 DE LA GUIA DE NORMAS<br>SANITARIAS PARA EL DISEÑO DE SISTEMAS RURALES DE ARAITARIAS DE NORMAS<br>SANITARIAS PARA EL DISEÑO DE SISTEMAS RURALES DE ARASTECIMIENTO DE AGUA MUESTRAN EN LOS PLANOS DE DETAILLES DEL TANQUE DE DISTRIBUCIÓN

 $[1]$ 

**Cabook** 

RED DE DISTRIBUCIÓN:<br>LA RED DE DISTRIBUCIÓN SERÁ CON RAMALES ABIERTOS DONDE SE DEBEN DE<br>CUMPLIR LAS PRESIÓNES DE SERVICIÓ LAS CUALES SON DE 16 A 68 METROS COLUMNA<br>DE AGUA, LA PRESIÓN HIDROSTÁTICA MÁXIMA SERÁ DE 60 METROS. OL MPURISE LAS NORMAS 64, Y 64.1. DE LA GUIA DE NORMAS SANITARIAS PARA EL<br>DISEÑO DE SISTEMAS RURALES DE ABASTECIMIENTO DE AGUA PARA CONSUMO<br>DISEÑO DE SISTEMAS RURALES DE ABASTECIMIENTO DE AGUA PARA CONSUMO<br>HUMANO, INFOM

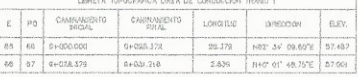

 $T = 1$ 

 $C$ 

 $($  Thermal  $)$ 

 $\frac{1}{\sqrt{2}}$ 

 $T_{\text{onstr}}$ 

 $( )$ 

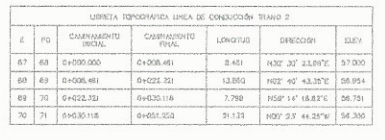

## LIGREEN TOPOGRÁPICA LINEA DE ODVOUCCIÓN TRANO 3

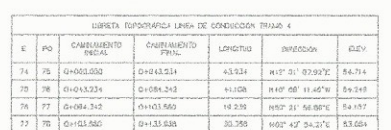

UBRETA TOPOGRÁFICA UNEA DE CONOUCCIÓN TRANCI &

 $L$  actor  $\overline{L}$ 

 $E^{\text{max}}$ 

## LIGRETA TOPOCRARICA LINEA DE CONDUCCIÓN TRANO &

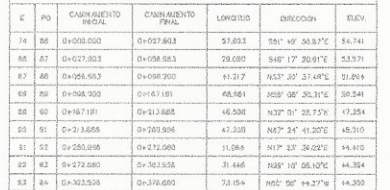

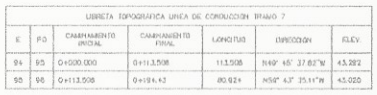

 $[1]$ 

 $\sqrt{2}$ 

**CREATED** 

 $F$  scent  $\overline{\Delta}$ 

**TWAIE** 

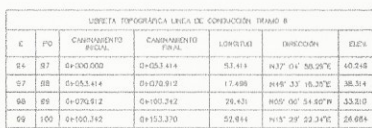

# 

FROA LINEA DE CONSUCCIÓN TRUNO 10 

**Thomas** 

 $106 - 108 - 0 + 002$ 

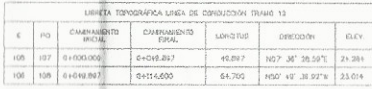

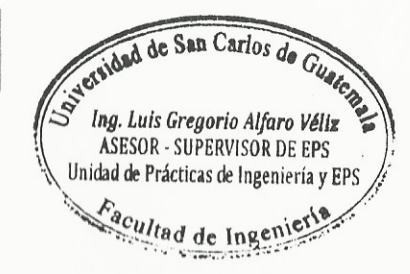

 $L_{\text{nonon}}$ 

PLANTA DE CONJUNTO

SISTEMA DE AGUA POTABLE, ALDEA CEMENTERIO GRAN CAÑON

ESCALA 1:3 000

## **VÁLVULAS** -ALVALAS<br>DEPENDIENDO DE SU FUNCIÓN, SE UTILIZARÁN LAS SIGUIENTES VÁLVULAS.

VÁLVULA DE CONTROL SE UTILIZAN PARA AISLAR TRAMOS DE LA RED DE DISTRIBLICIÓN PARA PODER HACER SE UTILIZAN PARA AISLAR TRAMOS DE LA RED DE DISTRIBUCION PARA PODER HACER<br>REPARACIONES, SON VÁLVULAS TIPO COMPUERTA,<br>VÁLVULAS DE LIMPIEZA;<br>SE COLOCÁN EN PUNTOS BAJOS DEL SISTEMA PARA EVACUAR SUCIEDAD O BASURA

QUE SE ACUMULA PERIÓDICAMENTE EN EL SISTEMA, SON VÁLVULAS TIPO COMPUERTA QUE SE ACUMULA PERINDAMENTE EN 18 FORT.<br>VÁLVULAS DE AIRE:<br>¤FL COLOGAN EN LOS PUNTOS ALTOS DEL SISTEMA, SIRVEN PARA SACAR EL AIRE QUE

VALUADA DE MINISTO PUNTOS ALTOS DEL SISTEMA, SIRVEN PARA SACAR EL AIRE QUE<br>SE COLOMALA EN EL SISTEMA.<br>TODAS LAS VALVULAS DEBEN DE SEGUIR LAS NORMAS DE LA SECCIÓN 6.2.4 Y 6.4.2 DE<br>LA GUÍA DE NORMAS SANITARIAS PARA EL DISEÑO

CAJAS ROMPE PRESIÓN:

GAJAS ROMPE PRESION:<br>TERNEN COMO OBJETIVO HACER CAER LA PIEZOMÉTRICA EN UN PUNTO ESPECÍFICO<br>DEL TRAYECTO PARA INICIAR DE NUEVO EL DISEÑO UTILIZANDO COMO PUNTO DE<br>REFERENCIA ESTE PUNTO. SE DEBEN DE SEGUIR LAS NORMAS DE LA S

COLOGACION DE TUBERAS:<br>PARA LA LÍNEA DE CONDUCCIÓN DEBERAN COLOCARSE ENTERRADAS A 0.8 METROS<br>DE PROFUNDIDAD. PARA LA RED DE DISTRIBUCIÓN DEBERÁN COLOCARSE A 1.2<br>METROS DE PROFUNDIDAD. LA COLOCACIÓN DE TUBERÍAS DEBE CUMPLIR

EL MATERIAL PARA RELLENO DEBERÀ SER GRANLI AR PERMEARLE LIBRE DE EXCESO DE HUMEDAD, TURBA, TERRONES DE ARCILLA Y VEGETACIÓN. LA DIMENSIÓN MÁXIMA<br>ES DE 50 MILÍMETROS, EL LÍMITE LÍQUIDO, AASHTO T 89 DEBERÁ SER DE 30% MÁXIMO.

EN GENERAL, LAS ZANJAS Y LAS EXCAVACIONES SE DEBEN RELLENAR<br>INMEDIATAMENTE

EL MATERIAL DE RELLENO SE DEBE COMPACTAR EN CAPAS QUE NO EXCEDAN DE 150<br>MILÍMETROS DE ESPESOR, DEBIENDO SER COLOCADAS SIMULTÁNEAMENTE A AMBOS<br>LADOS DE LA TUBERÍA PARA QUE NO SE PRODUZCAN PRESIONES DESIGUALES.

LA COMPACTACIÓN SE HARÁ A MANO, DESDE EL FONDO DE LA ZANJA HASTA 600 MILIMETROS ARRIBA DE LA TUBERÍA. A PARTIR DE ESA ALTURA, SE PUEDE COMPACTAR CON MÁQUINA.

NO SE PERMITIRA QUE SE OPERE EQUIPO PESADO SOBRE UNA TUBERÍA, SINO HASTA<br>QUE HAYA SIDO HECHO CORRECTAMENTE EL RELLENO Y ÉSTA SE HAYA CUBIERTO. A<br>PARTIR DE LA CORONA, CON MATERIAL DE POR LO MENOS 600 MILÍMETROS DE<br>ALTURA.

EN TODO CASO, LAS CAPAS DEBEN SER COMPACTADAS COMO MINIMO AL 90% DE LA DENSIDAD MÁXIMA DETERMINADA POR EL MÉTODO AASHTO 7 188

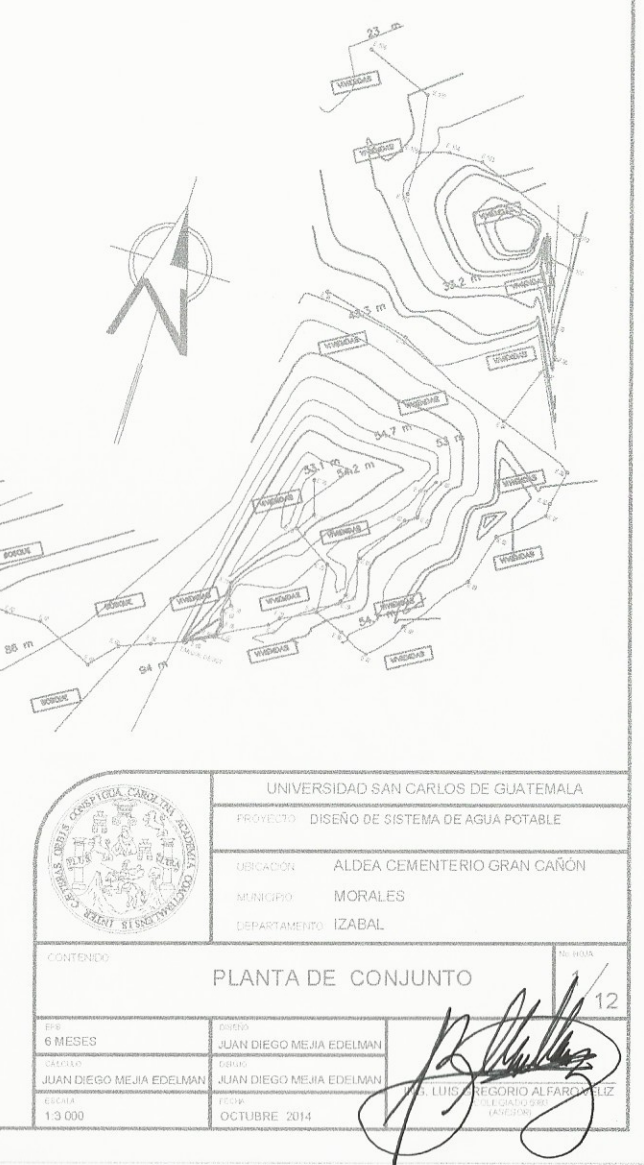

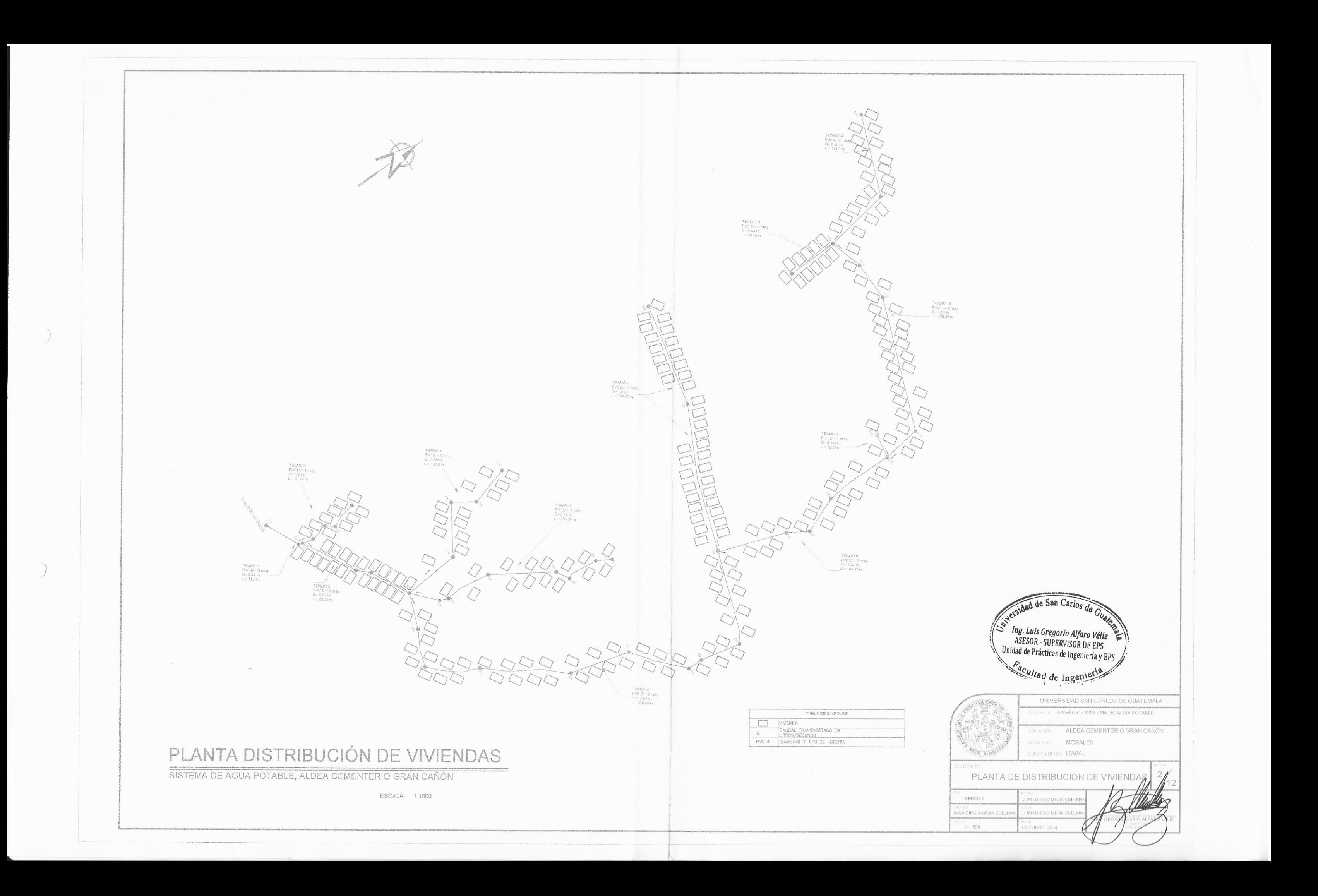

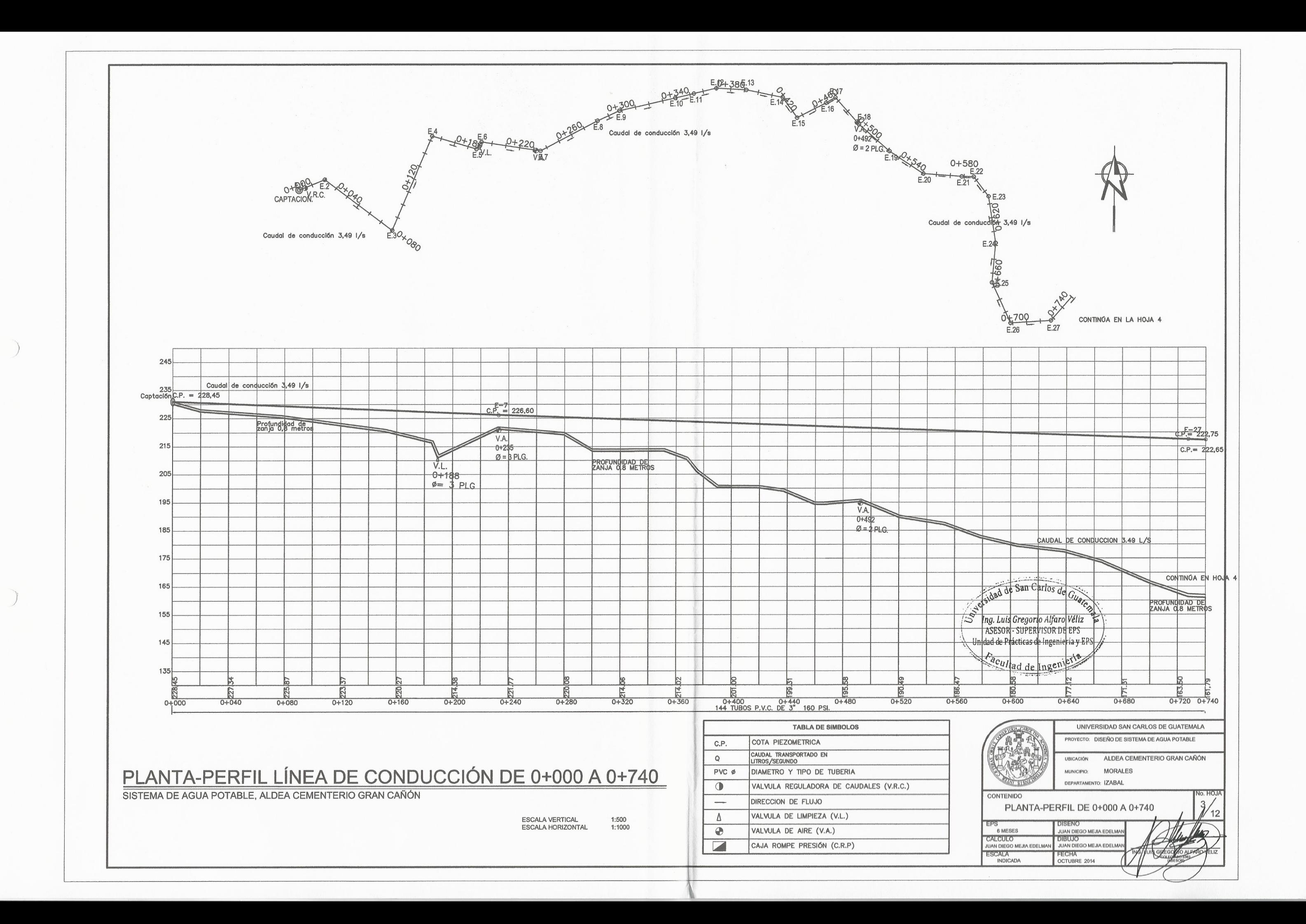

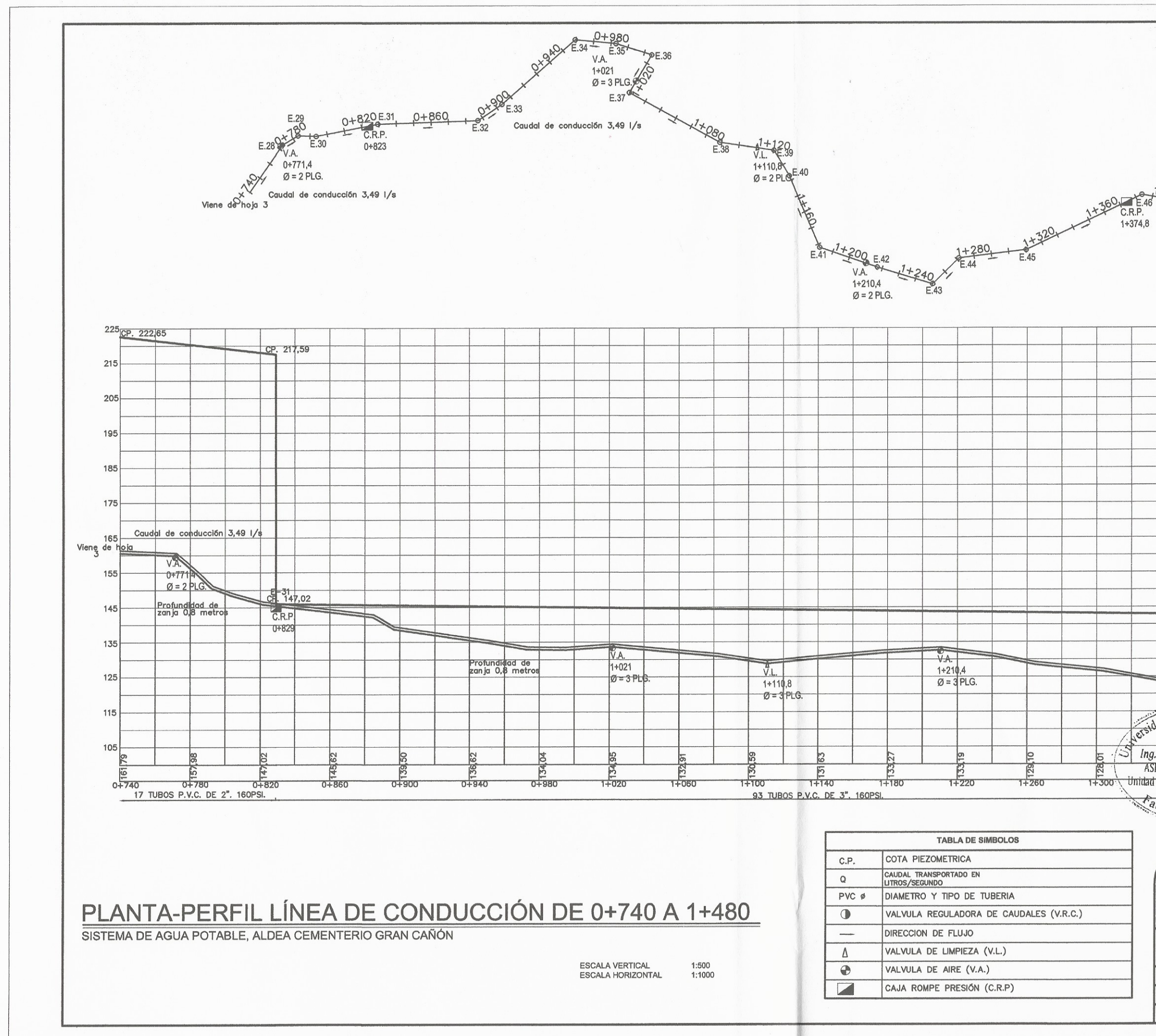

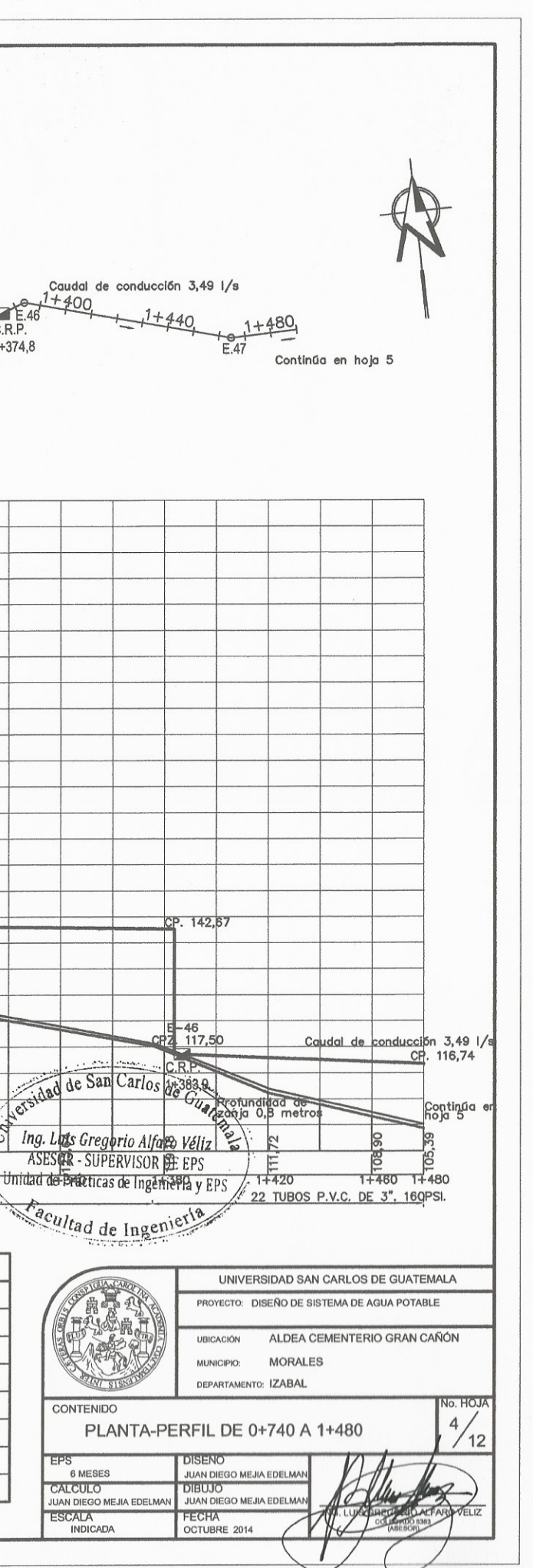

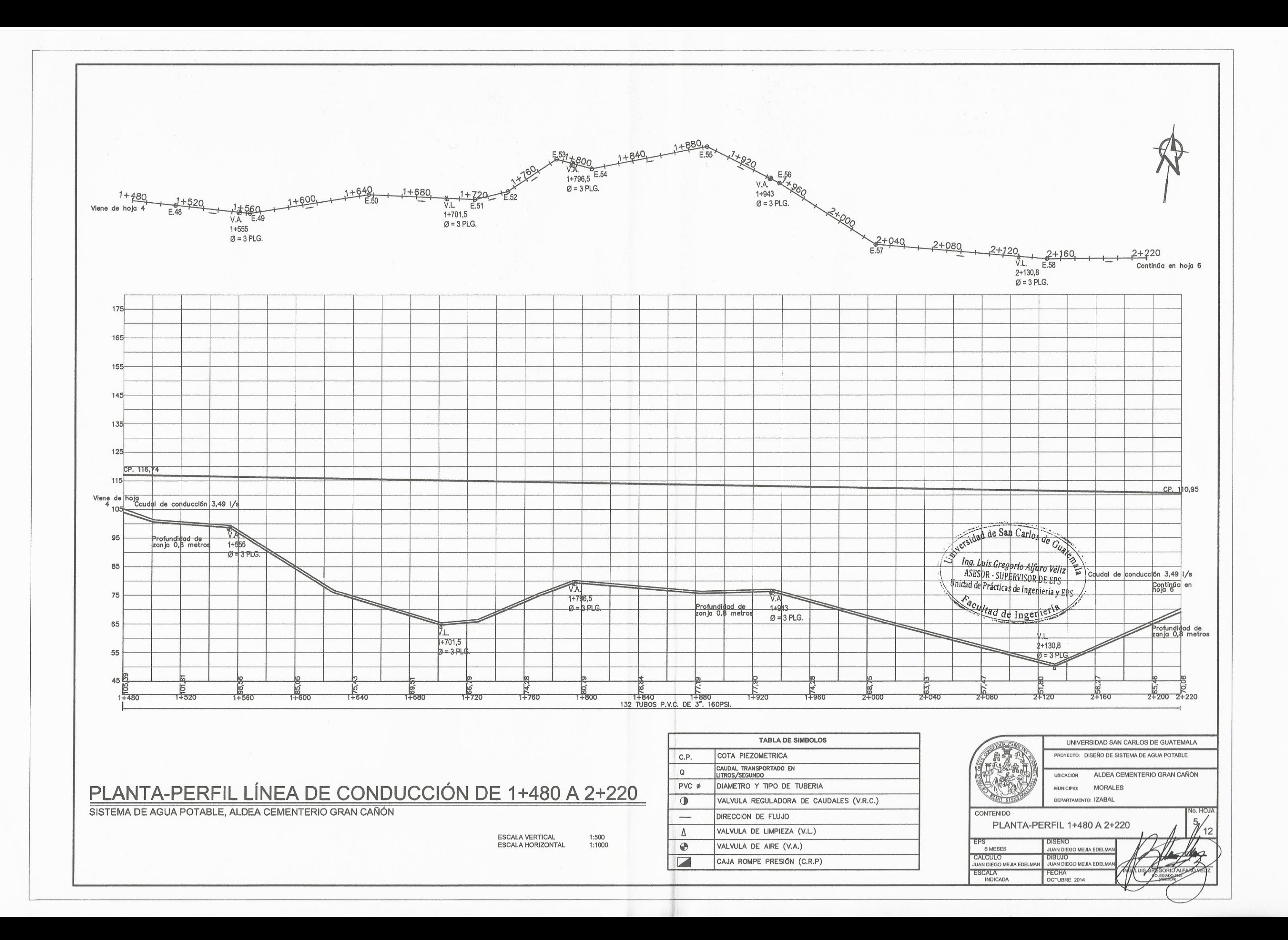

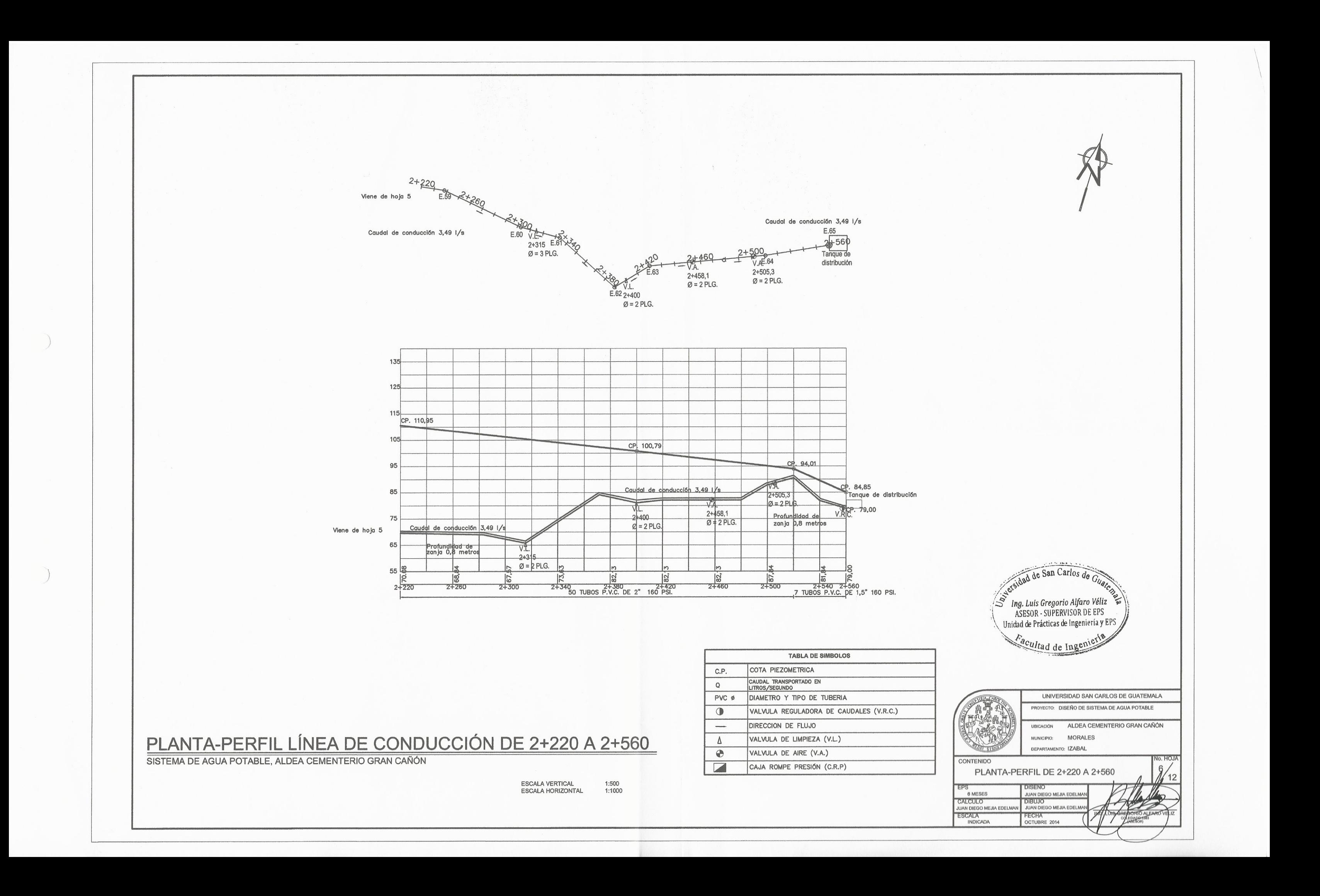

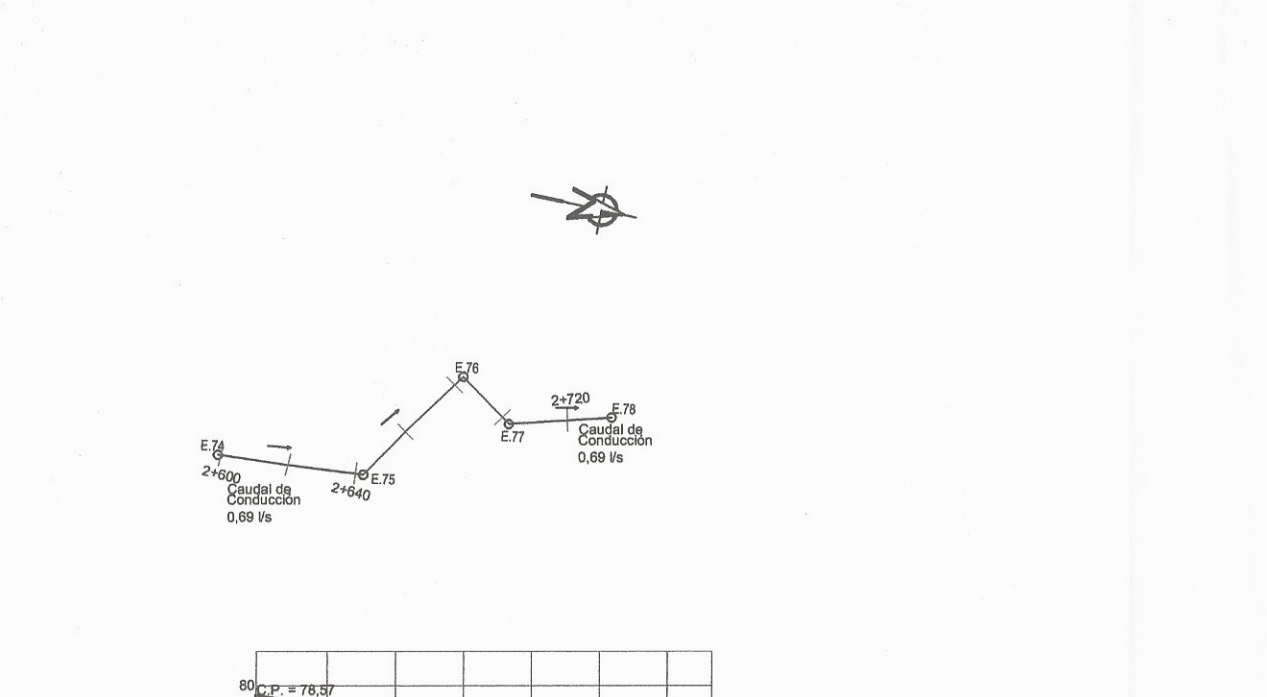

Caudal de<br>Conducción<br>0,69 l/s

2+640 2+680 2+700 2+<br>23 TUBOS P.V.C. DE 1" 160 PS

 $\frac{10}{2+599,1}$  2+620

SISTEMA DE AGUA POTABLE, ALDEA CEMENTERIO GRAN CAÑÓN

PLANTA-PERFIL TRAMO 74-78

Profundidad de<br>zanja 1,2 metros

 $C.P. = 67,49$ 

 $\frac{12}{2+740}$  2+753,06

 $\frac{1:500}{1:1000}$ 

 $+720$ 

ESCALA VERTICAL<br>ESCALA HORIZONTAL

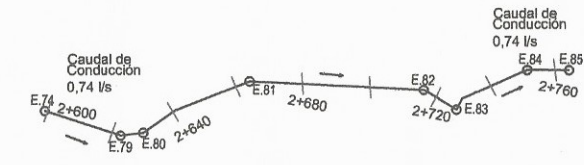

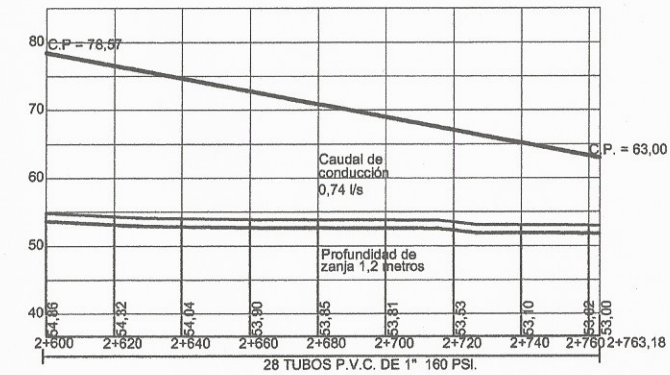

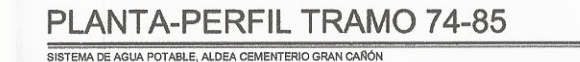

# PLANTA-PERFIL RED DE DISTRIBUCIÓN TRAMOS DEL 74 AL 85

SISTEMA DE AGUA POTABLE, ALDEA CEMENTERIO GRAN CAÑÓN

ESCALA VERTICAL 1:500<br>ESCALA HORIZONTAL 1:1000

顶  $CP. = 63,00$ sidad de San Carlos de ESCALA VERTICAL<br>ESCALA HORIZONTAL  $1:500$ <br> $1:100$  $\begin{array}{c} \mathcal{S} \quad \textit{Ing. Luis Gregorio Alfaro Véliz} \\ \textit{ASESOR - SUBERVISOR DE EPS} \\ \textit{Unidad de Prácticas de Ingeniería y EPS} \end{array}$  $\mathcal{L}$ Pacultad de Inger UNIVERSIDAD SAN CARLOS DE GUATEMALA PROYECTO: DISEÑO DE SISTEMA DE AGUA POTABLE ALDEA CEMENTERIO GRAN CAÑÓN **UBICACIÓN** MUNICIPIO: MORALES DEPARTAMENTO: IZABAL ONTENIDO PLANTA-PERFIL TRAMOS DEL 74 6 MESES UAN DIEGO MEJIA EDELMA JUAN DIEGO MEJIA EDELMAN<br>JUAN DIEGO MEJIA EDELMAN DIBÚJO<br>JUAN DIEGO MEJIA EDELMAN **INDICADA DCTUBRE 2014** 

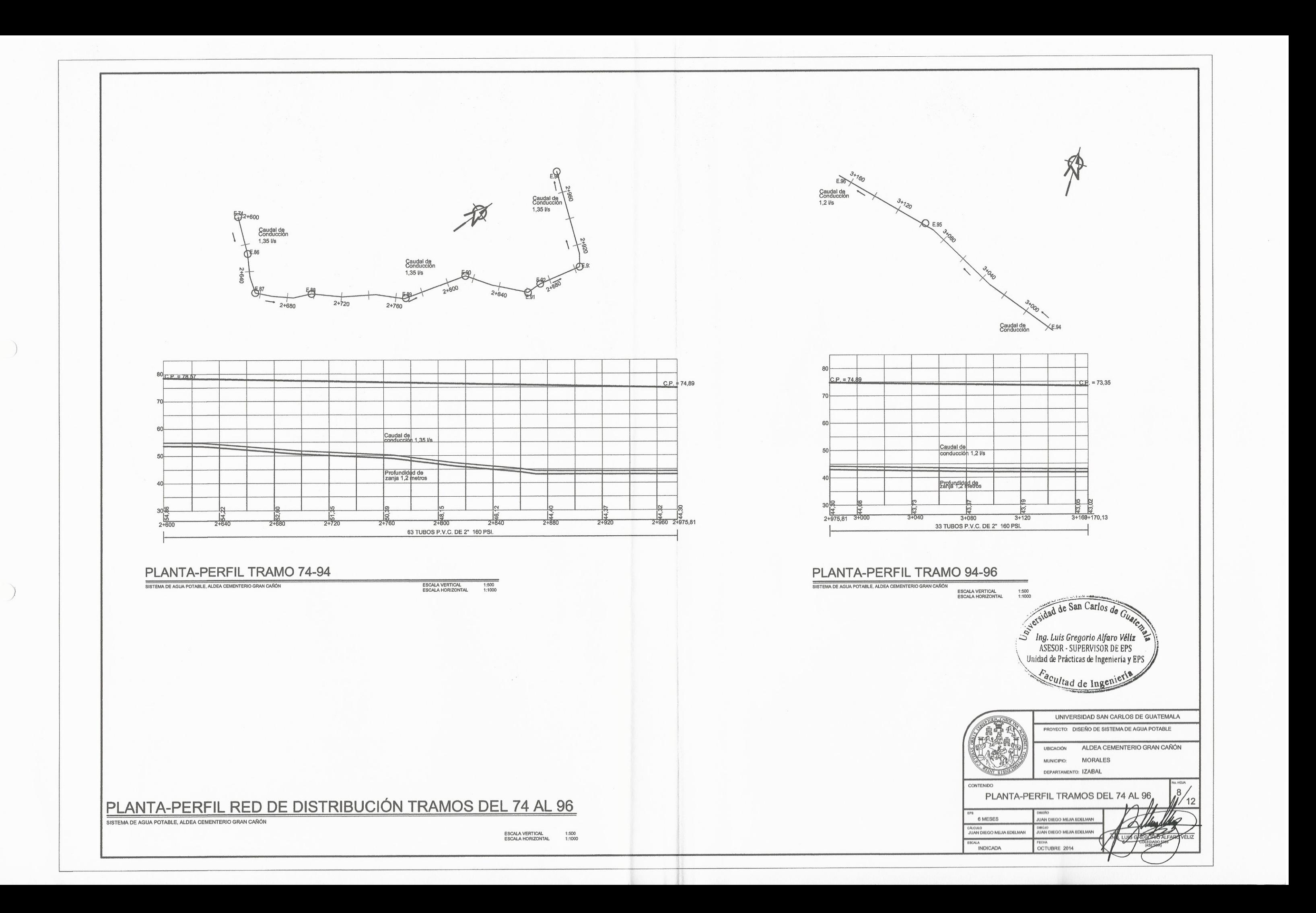

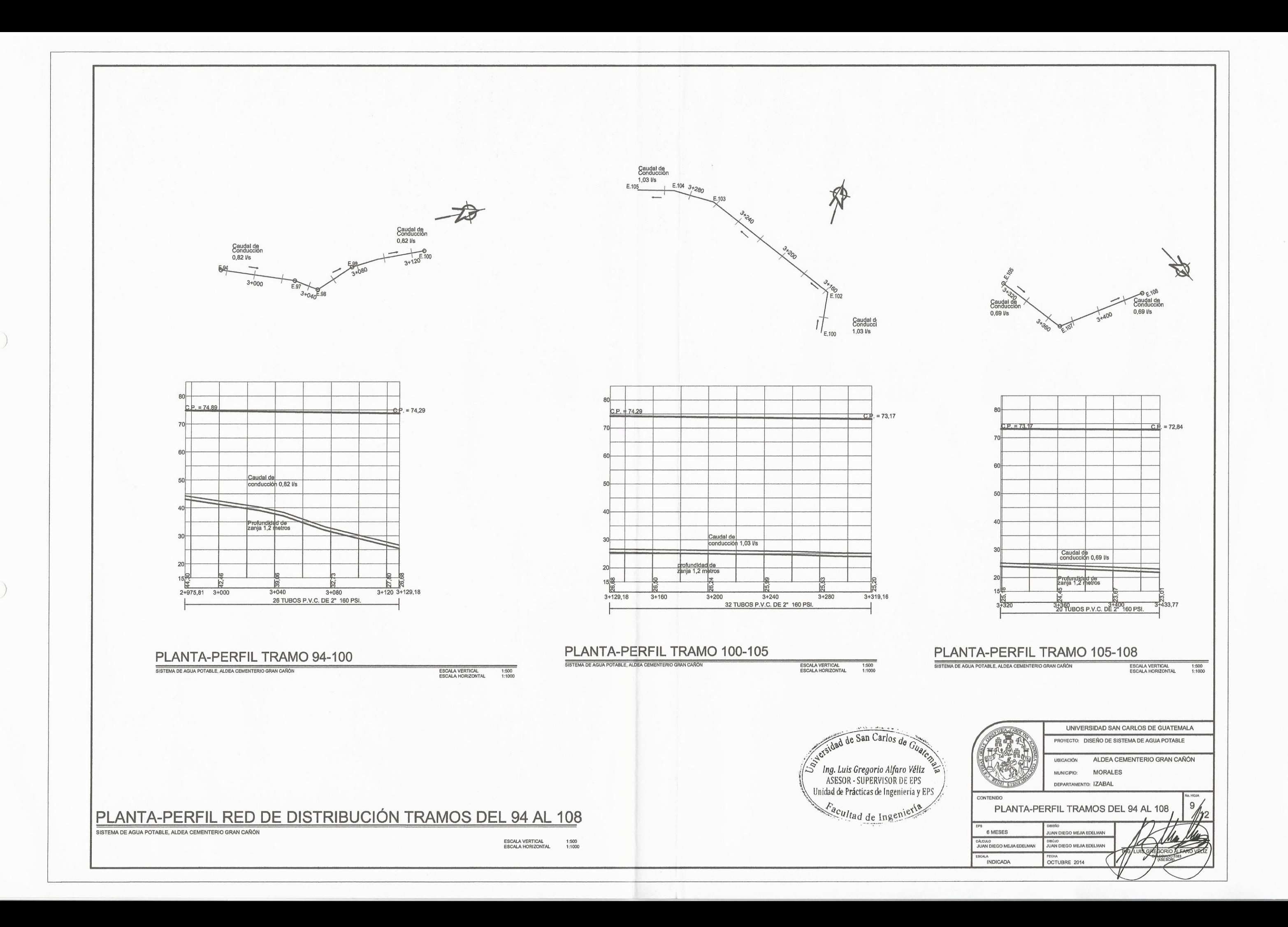
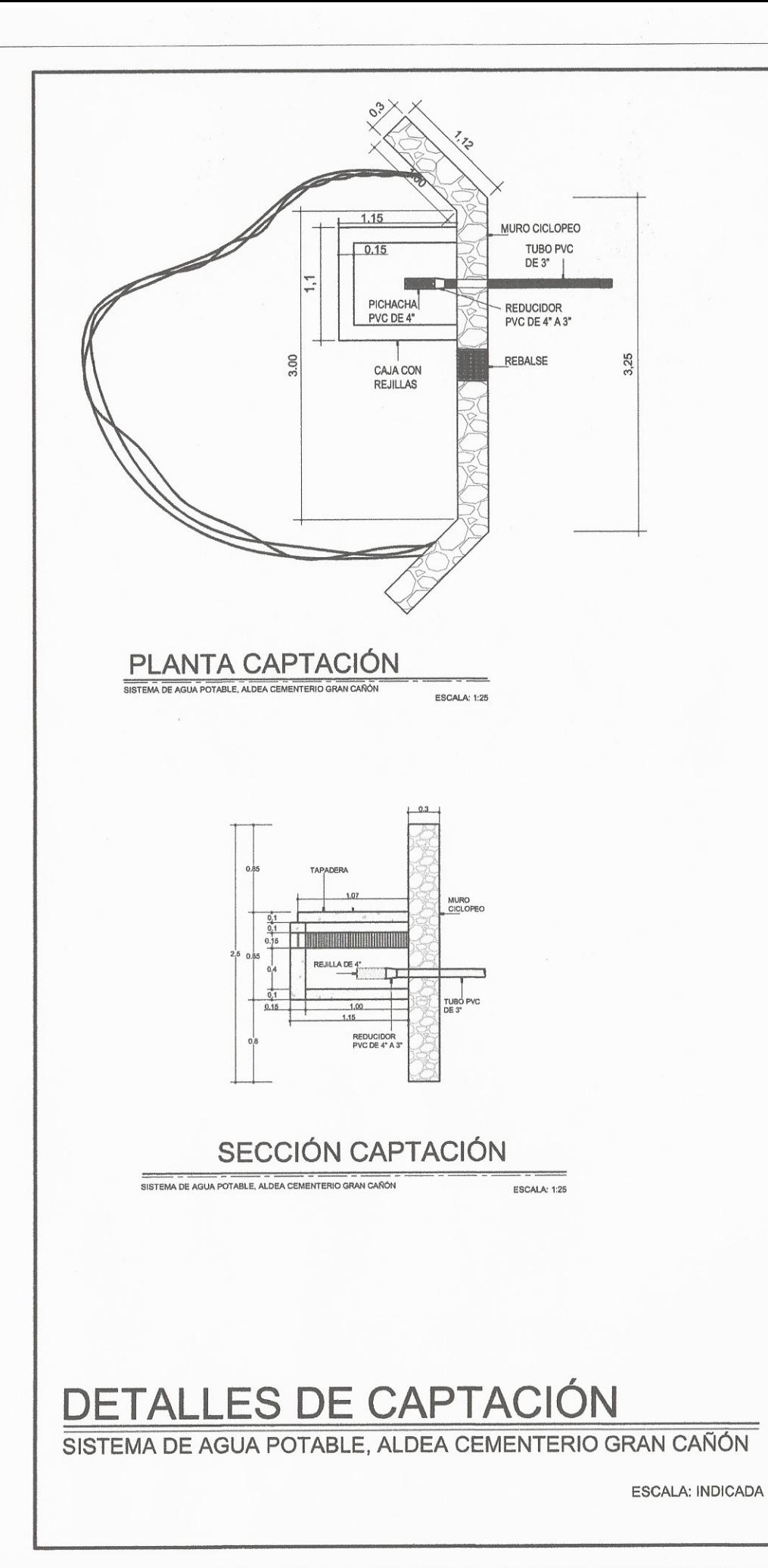

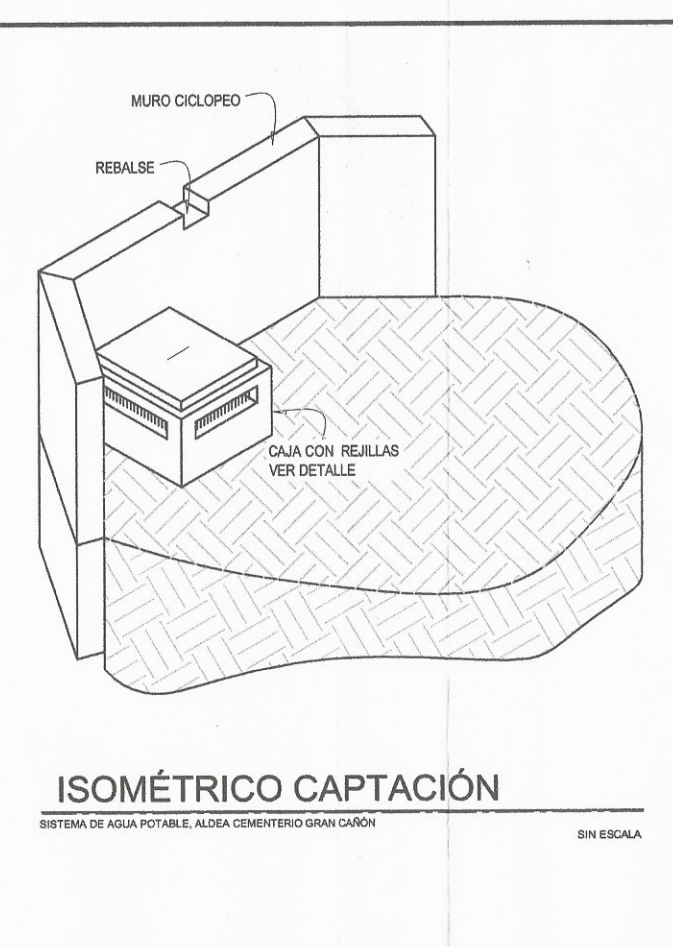

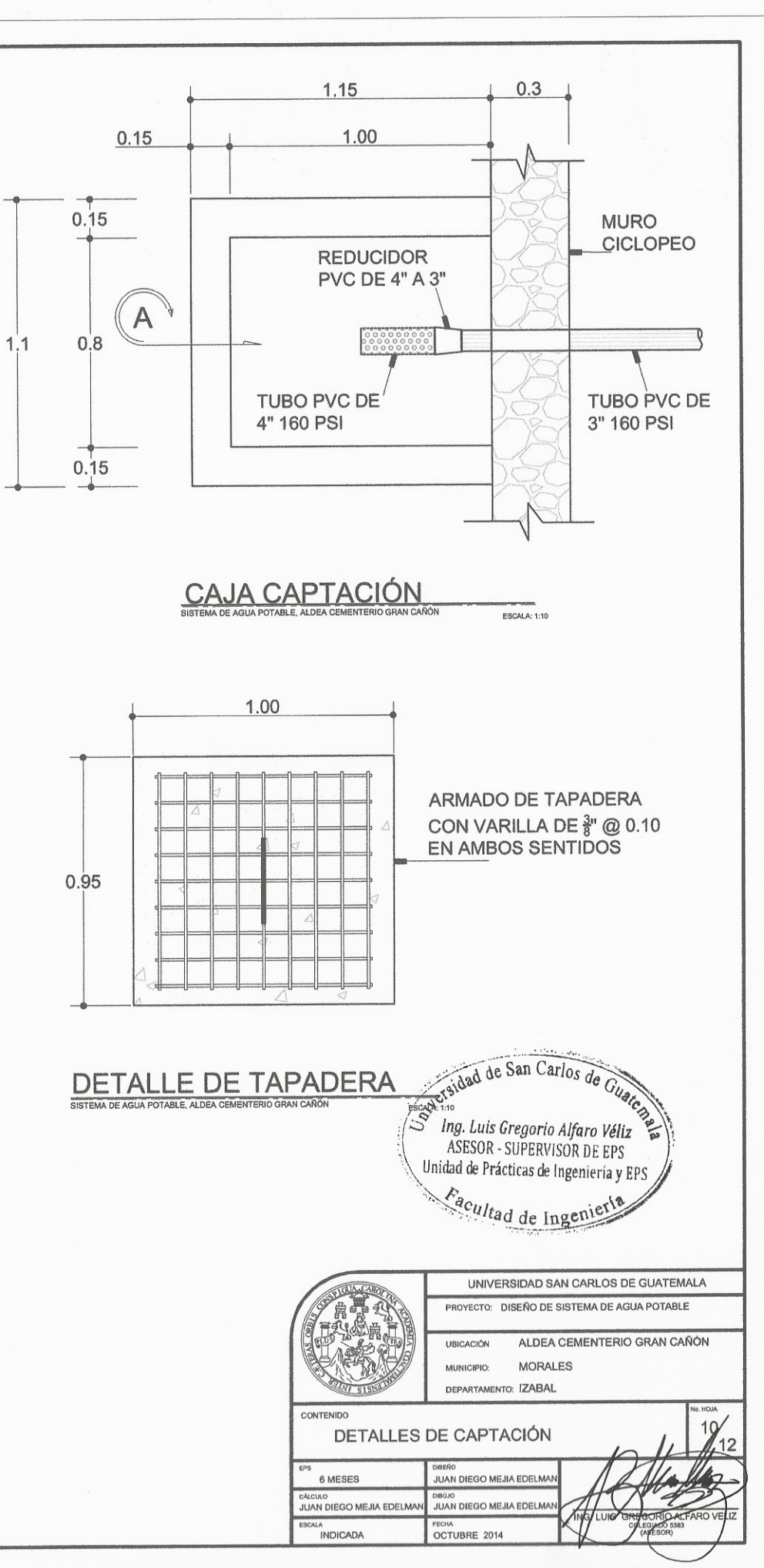

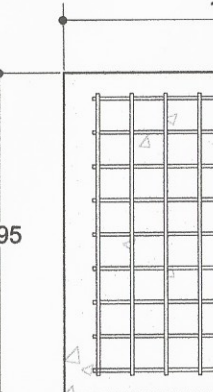

## **ESPECIFICACIONES:**

1.EL CONCRETO CICLOPEO SERÁ UNA COMBINACIÓN DE CONCRETO ESTRUCTURAL CON PIEDRAS DE UN TAMAÑO MAXIMO DE 300 MM.

2. EL CONCRETO SE HARÁ EN PROPORCION DEL VOLUMEN 1:2:3, CEMENTO, ARENA Y PIEDRIN DE 1/2".

3. LA CAJA SE REALIZARA EN PROPORCION DEL VOLUMEN 1:2:3, CEMENTO ARENA Y PIEDRIN DE 1/2".

4. SE REPELLARA EL MURO CICLOPEO Y CAJA CON MORTERO PROPORCION VOLUMEN 1:2, CEMENTO Y ARENA CON UN RECUBRIMIENTO MINIMO DE 2.5 CMS Y ALIZADO INTERNO Y EXTERNO

TODAS LAS ESPECIFICACIONES DEBEN CUMPLIR EL CAPITULO 5 DEL REGLAMENTO PARA CONCRETO ESTRUCTURAL (ACI) 318S-08

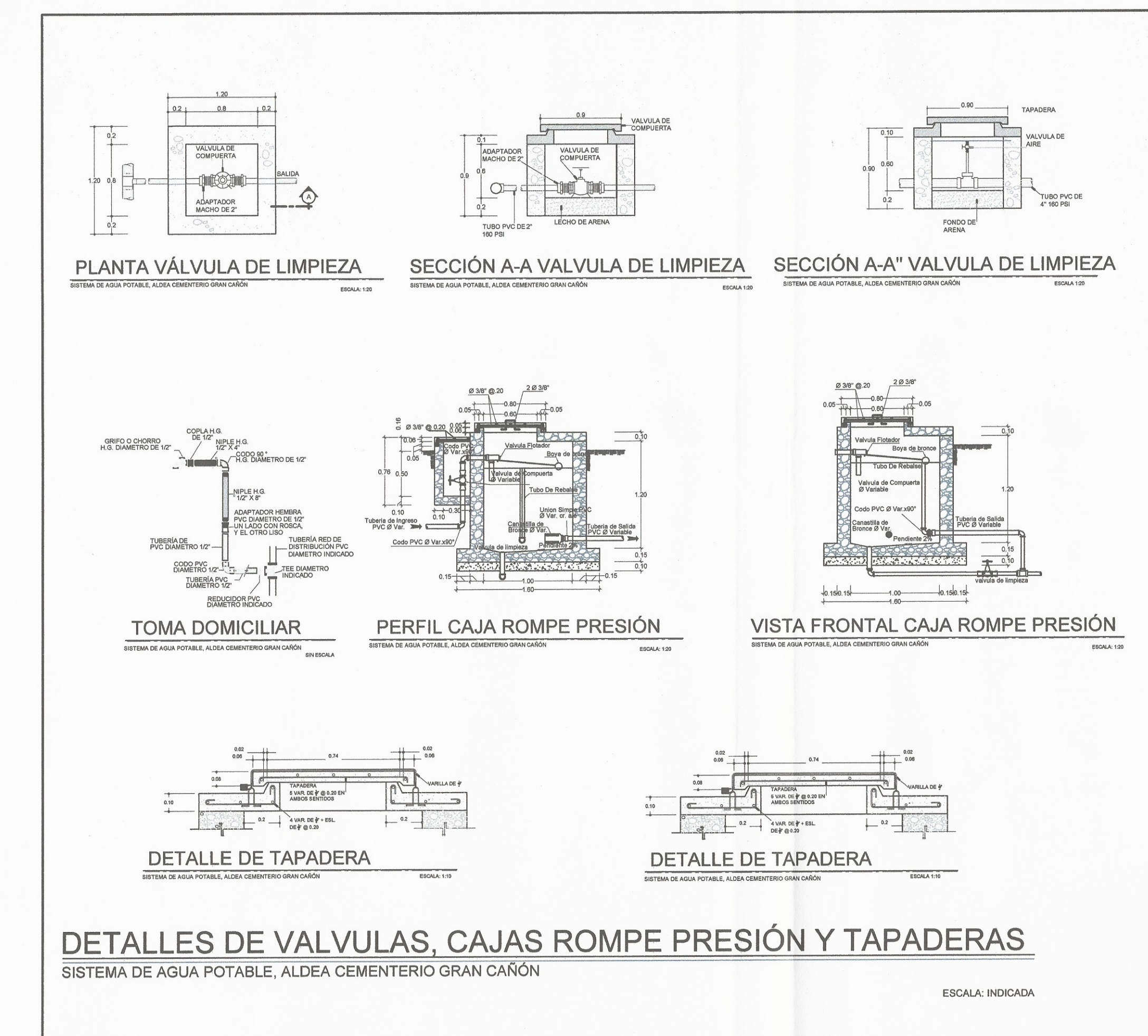

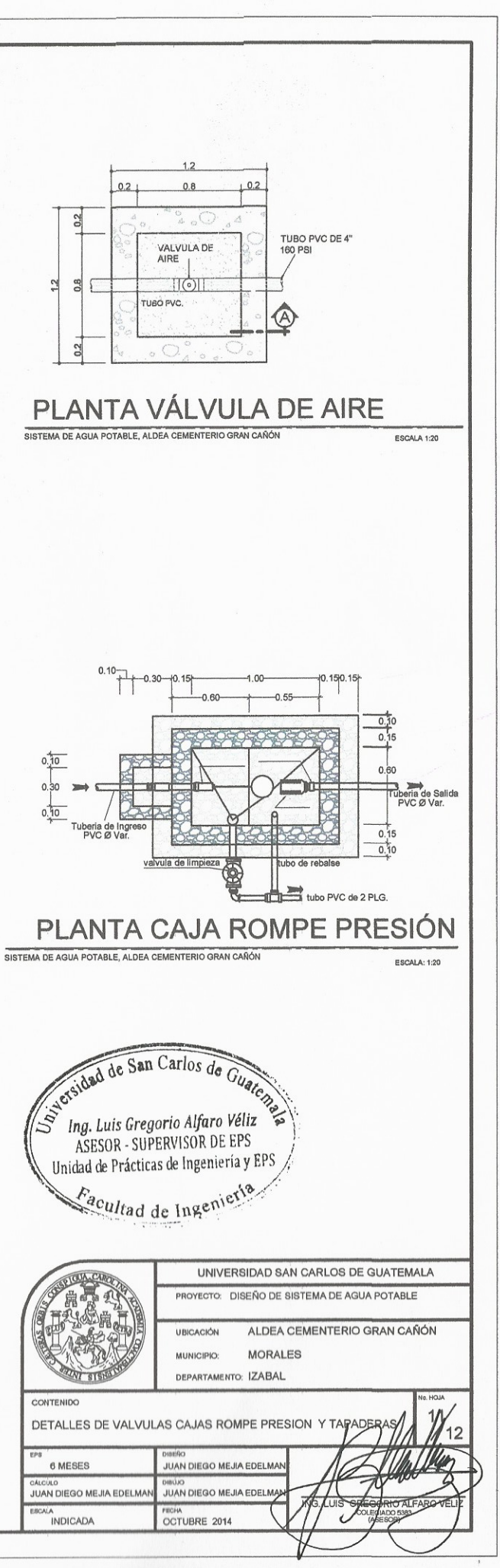

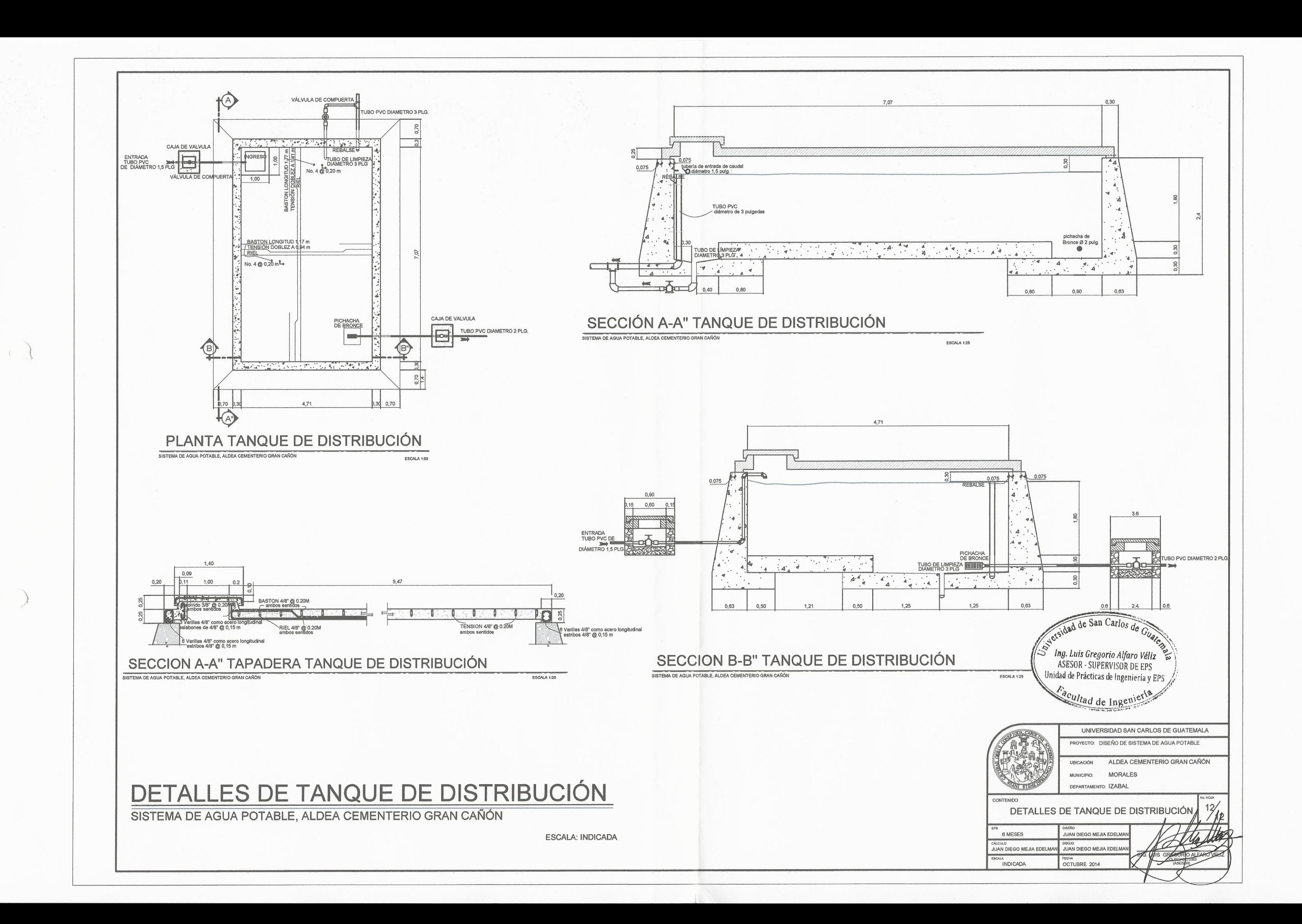